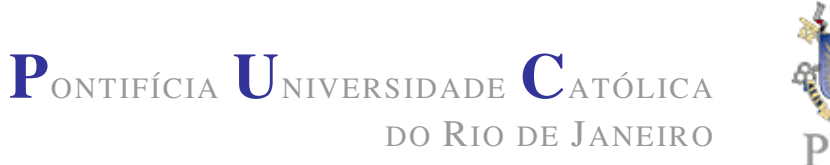

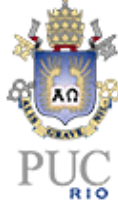

# **Lorena Drumond Loureiro**

# **Efeito do Número e Tamanho das Amostras Iniciais sobre o Desempenho do Gráfico de S e sobre a Estimativa da Capacidade do Processo**

## **Dissertação de Mestrado**

Dissertação apresentada ao Programa de Pós-Graduação em Engenharia de Produção da PUC-Rio como requisito parcial para obtenção do título de Mestre em Engenharia de Produção.

Orientador: Eugenio Kahn Epprecht

Rio de Janeiro Março de 2008

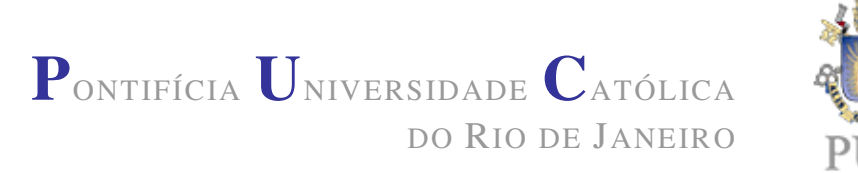

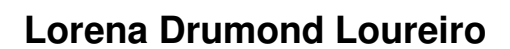

## **Efeito do Número e Tamanho das Amostras Iniciais sobre o Desempenho do Gráfico de S e sobre a Estimativa da Capacidade do Processo**

Dissertação apresentada como requisito parcial para obtenção do grau de Mestre pelo Programa de Pós-Graduação em Engenharia de Produção da PUC-Rio. Aprovada pela Comissão Examinadora abaixo assinada.

**Dr. Eugenio Kahn Epprecht Orientador** Departamento de Engenharia de Produção - PUC-Rio

> **Dr. Hélio Côrtes Lopes**  Departamento de Matemática – PUC-Rio

**Drª. Flávia Cesar Teixeira Mendes**  Departamento de Engenharia de Produção - PUC-Rio

## **Prof. José Eugenio Leal**

Coordenador(a) Setorial do Centro

Tecnológico Científico – PUC-Rio

Rio de Janeiro, 03 de março de 2008

Todos os direitos reservados. É proibida a reprodução total ou parcial do trabalho sem autorização da universidade, do autor e do orientador.

#### **Lorena Drumond Loureiro**

Graduou-se em Engenharia de Produção pela Universidade do Estado do Pará em 2004. Obteve o Título de Especialista em Controle Estatístico da Qualidade pela Universidade Federal do Pará em 2006.

Ficha Catalográfica

Loureiro, Lorena Drumond

 Efeito do Número e Tamanho das Amostras Iniciais sobre o Desempenho do Gráfico de S e sobre a Estimativa da Capacidade do Processo/ Lorena Drumond Loureiro; Orientador: Eugenio Kahn Epprecht. – Rio de Janeiro: PUC, Departamento de Engenharia Industrial, 2008.

208 f.: il. ; 30cm

 1. Dissertação (mestrado) – Pontifícia Universidade Católica do Rio de Janeiro, Departamento de Engenharia Industrial.

Inclui referências bibliográficas.

1. Engenharia Industrial – Teses. 2. Gráficos de Controle de S. 3. Estimação de Parâmetros. 4. Medidas de Desempenho de Gráficos de Controle. 5. Capacidade do Processo. I. Epprecht, Eugenio Kahn. II. Pontifícia Universidade Católica do Rio de Janeiro. Departamento de Engenharia Industrial. III. Título.

٦

PUC-Rio - Certificação Digital Nº 0611765/CA PUC-Rio - Certificação Digital Nº 0611765/CA

> Aos meus pais, Eduardo e Conceição, às minhas irmãs Kelly, Luciana e Karine e ao meu marido, Hilbert, pelo apoio e incentivo. A toda minha família.

## **Agradecimentos**

A Deus que, com Sua infinita bondade, permitiu que eu chegasse até aqui.

Aos meus pais, Eduardo e Conceição, e irmãs, Kelly, Luciana e Karine, pelo incentivo e por estarem sempre presentes em minha vida.

Ao meu marido Hilbert, meu parceiro de jornada, pelo carinho e apoio incondicional.

Ao meu Professor e Orientador Eugenio Kahn Epprecht, pelos ensinamentos, pela dedicação e parceria neste trabalho, em todos os momentos.

A toda minha família, em especial à minha tia Thereza e minha prima e amiga, Juliana, que me receberam com carinho e me deram todo o apoio que precisei.

Aos amigos Laura, Isabel e Júlio, que compartilharam comigo esta etapa tão importante de nossas vidas, pelos momentos de amizade e companheirismo.

Aos professores e funcionários do Departamento de Engenharia Industrial da PUC-Rio, pelos ensinamentos e assistência prestada durante a realização do Mestrado.

Ao CNPq e à PUC-Rio pelo apoio financeiro concedido a mim durante o curso.

### **Resumo**

Loureiro, Lorena Drumond; Epprecht, Eugenio Kahn. **Efeito do Número e Tamanho das Amostras Iniciais sobre o Desempenho do Gráfico de S e sobre a Estimativa da Capacidade do Processo**. Rio de Janeiro, 2008. 208p. Dissertação de Mestrado – Departamento de Engenharia Industrial, Pontifícia Universidade Católica do Rio de Janeiro.

A probabilidade de alarme falso,  $\alpha$ , e o poder dos gráficos de controle de processos dependem dos seus limites de controle, que, por sua vez, dependem de estimativas dos parâmetros do processo. A análise de capacidade de processos também depende de tais estimativas. Esta dissertação apresenta inicialmente uma revisão — ao nosso conhecimento, a primeira em português — dos principais trabalhos sobre o efeito dos erros de estimação dos parâmetros do processo sobre  $\alpha$ . Todos os trabalhos citados buscam determinar, com base na distribuição de probabilidades das estimativas dos parâmetros do processo (parametrizada pelo número de amostras iniciais, *m*, e do tamanho delas, *n*) o valor esperado de α ou, equivalentemente, o valor esperado da distribuição marginal do número de amostras até um alarme falso. Nossa abordagem é distinta: obter (parametrizada por *n* e *m*) a distribuição de  $\alpha$  e seus percentis ou, equivalentemente, a distribuição do valor esperado do número de amostras até um alarme falso, de modo a fornecer orientação sobre o número de amostras iniciais a serem utilizadas antes de fixar definitivamente os valores dos limites de controle dos gráficos. A análise foi conduzida para o gráfico de *S*. Foi analisada também a influência da estimação do desvio-padrão do processo sobre o poder do gráfico. Finalmente, foi obtida a distribuição dos erros na estimativa da capacidade do processo em função de *m* e *n*, para fornecer orientação sobre o número de amostras necessário para garantir uma precisão especificada nessa estimativa, com um grau de confiança também especificado.

#### **Palavras-chave**

 Gráficos de *S*; índices de capacidade de processos; probabilidade de alarme falso; poder; fase I; estimação de parâmetros; limites de controle; NMA; desempenho; número de amostras; tamanho de amostras; medidas de desempenho.

## **Abstract**

Loureiro, Lorena Dumond; Epprecht, Eugenio Kahn (Advisor). **Effect of the Number and Size of the Initial Samples on the Performance of the S Chart and on the Process Capability Estimate**. Rio de Janeiro, 2008. 208p. MSc. Dissertation – Departamento de Engenharia Industrial, Pontifícia Universidade Católica do Rio de Janeiro.

The false-alarm probability,  $\alpha$ , and the power of process control charts depend on their control limits, which, in turn, depend on process parameters estimates. Process capability analyses also depend on those estimates. This dissertation initially presents a review — to our knowledge, the first in Portuguese — of the main research articles about the effect upon  $\alpha$  of the estimation errors of the process parameters. All the works reviewed aim to determine, based on the probability distribution of the process parameters estimates (which is a function of the number of initial samples, *m*, and of their size, *n*), the expected value of  $\alpha$ , or, equivalently, the expected value of the marginal distribution of the number of samples until a false alarm occurs. Our approach is different: to get (parameterized by  $m$  and  $n$ ) the distribution of  $\alpha$  and their percentiles or, equivalently, the distribution of the expected number of samples until a false alarm, in order to provide guidance on the initial number of samples to be used before setting the chart definitive control limits. The analysis was conducted for the *S* chart. The influence of the estimation errors on the power of the *S* chart was also examined. Finally, the distribution function was obtained, parameterized by *m* and *n*, of the estimation errors of the process capability index *Cp*, to provide guidance on the initial number of samples required to ensure, with a specified confidence level, a specified accuracy of the estimate.

## **Keywords**

 *S* control chart; process capability indexes; false-alarm probability; power; phase I; parameter estimation; control limits; ARL; performance; number of samples; sample size; performance measures.

# **Sumário**

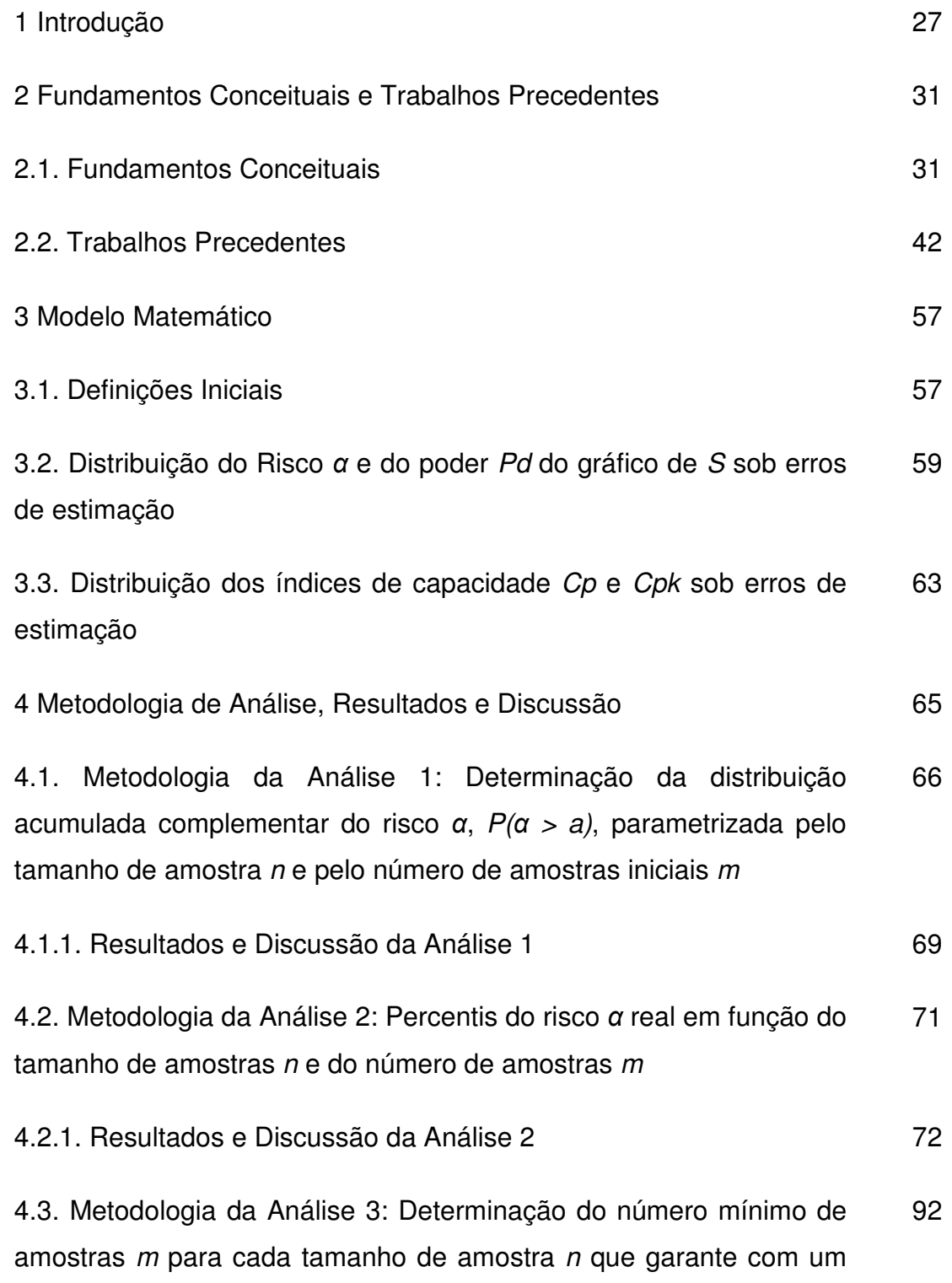

percentual de probabilidade que o risco  $\alpha$  real não é maior que  $\varepsilon$ % em relação ao risco α nominal

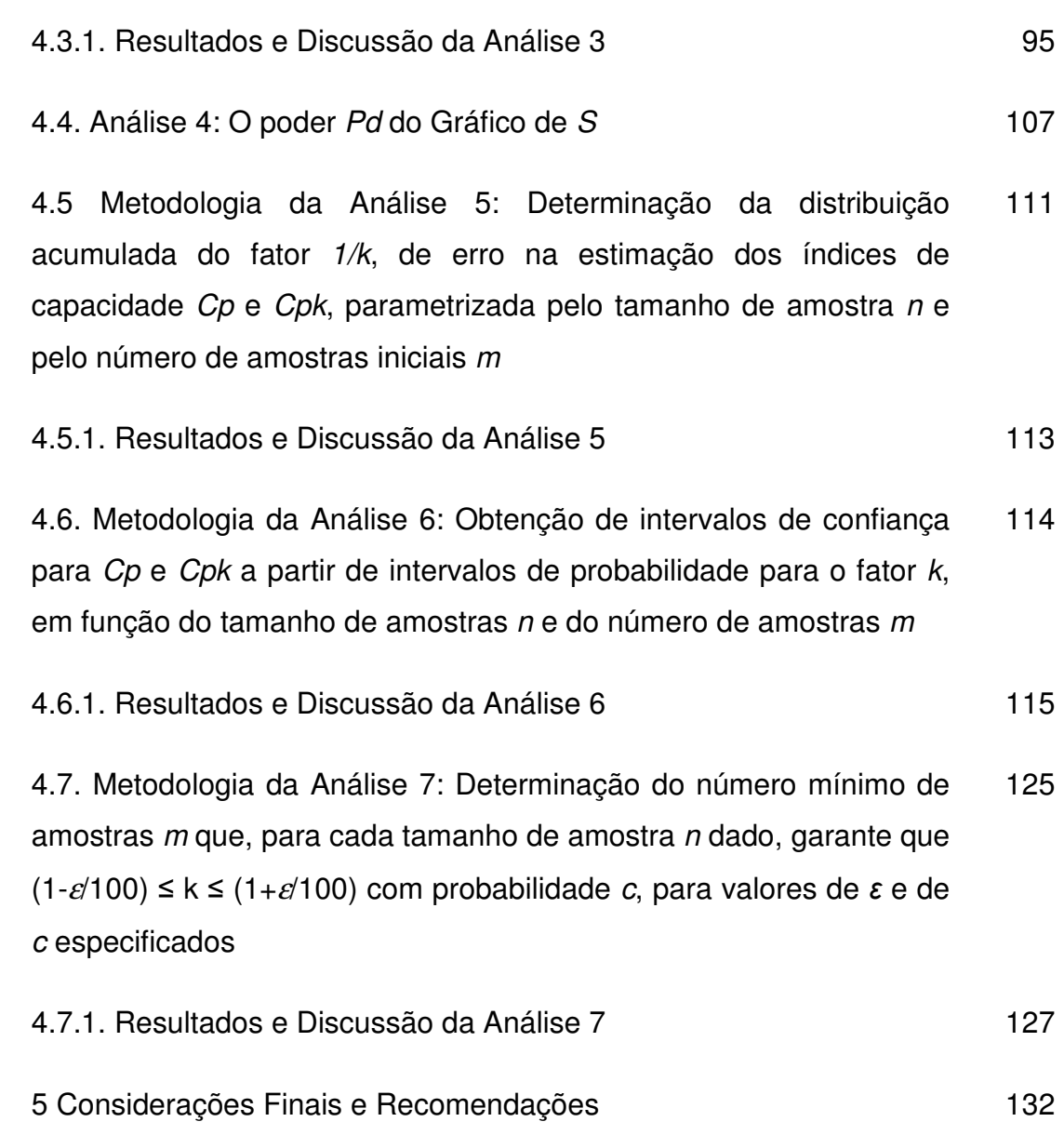

6 Referências Bibliográficas 138

Apêndice A – Tabelas e Gráficos da Análise 1 sobre o Risco α do Gráfico de S com limites de três-sigma 140

Apêndice B – Tabelas e Gráficos da Análise 1 sobre o Risco α do Gráfico de S com Limites de Probabilidade 157 Apêndice C – Tabelas e Gráficos da Análise 5 sobre o fator 1/k, de erro na estimação dos índices de capacidade Cp e Cpk 190

## **Lista de tabelas**

Tabela 4.1 – Percentis de 95% do risco  $\alpha$  real do gráfico de S com limites de três-sigma em função de  $n \, \text{e} \, m$ 73

Tabela 4.2 - Percentis de 90% do risco α real do gráfico de S com limites de três-sigma em função de  $n \, \text{e} \, m$ 75

Tabela 4.3 - Percentis de 85% do risco α real do gráfico de S com limites de três-sigma em função de  $n \, \text{e} \, m$ 77

Tabela 4.4 – Risco α do Gráfico de S com limites de três-sigma quando  $k = 1$ 79

Tabela 4.5 - Percentis de 95% do risco α real do gráfico de S com limites probabilidade e  $\alpha_{\text{nom}}$ = 0,005, em função de *n* e *m* 80

Tabela 4.6 – Percentis de 90% do risco α real do gráfico de S com limites probabilidade e  $\alpha_{nom} = 0,005$ , em função de *n* e *m* 82

Tabela 4.7 – Percentis de 85% do risco  $\alpha$  real do gráfico de S com limites probabilidade e  $\alpha_{nom} = 0,005$ , em função de n e m 84

Tabela 4.8 - Percentis de 95% do risco α real do gráfico de S com limites probabilidade e  $\alpha_{\text{nom}}$ = 0,0027, em função de *n* e *m* 86

Tabela 4.9 - Percentis de 90% do risco α real do gráfico de S com limites probabilidade e  $\alpha_{\text{nom}}$ = 0,0027, em função de *n* e *m* 88

Tabela 4.10 - Percentis de 85% do risco α real do gráfico de S com limites probabilidade e  $\alpha_{\text{nom}}$ = 0,0027, em função de *n* e *m* 90

Tabela 4.11 – Número mínimo de amostras iniciais m em função de n para o gráfico de S com limites de três-sigma, com  $p = 5$ , 10 e 15% 97 e  $\varepsilon$  = 10, 20, 30, 40 e 50%

Tabela 4.12 – Número mínimo de amostras iniciais m em função de n para o gráfico de S com limites de probabilidade, com  $p = 5$ , 10 e 15%,  $\varepsilon$  = 10, 20, 30, 40 e 50%, e  $\alpha_{\text{nom}}$  = 0,005 101

Tabela 4.13 – Número mínimo de amostras iniciais m em função de n para o gráfico de S com limites de probabilidade, com  $p = 5$ , 10 e 15%,  $\varepsilon = 10, 20, 30, 40 \text{ e } 50\%$ , e  $\alpha_{\text{nom}} = 0,0027$ 104

Tabela 4.14a – Intervalos de 80% de probabilidade para o fator de erro k para diferentes  $n \text{ e } m = 10, 15, 20, 25, 30, 40 \text{ e } 50$ : limites  $k_{inf}$ e  $k_{\textit{sup}}$  para construção de IC de 80% para Cp e Cpk 116

Tabela 4.14b – Intervalos de 80% de probabilidade para o fator de erro *k* para diferentes *n* e *m* = 60, 70, 80, 90, 100, 150 e 200: limites  $k_{\text{inf}}$  e  $k_{\text{sup}}$  para construção de IC de 80% para Cp e Cpk 117

Tabela 4.15a – Intervalos de 90% de probabilidade para o fator de erro k para diferentes  $n \text{ e } m = 10, 15, 20, 25, 30, 40 \text{ e } 50$ : limites  $k_{inf}$ e  $k_{\text{sub}}$  para construção de IC de 90% para Cp e Cpk 119

Tabela 4.15b – Intervalos de 90% de probabilidade para o fator de erro *k* para diferentes  $n \text{ e } m = 60, 70, 80, 90, 100, 150 \text{ e } 200$ : limites  $k_{inf}$ e  $k_{sup}$  para construção de IC de 90% para  $Cp$  e Cpk 120

Tabela 4.16a – Intervalos de 95% de probabilidade para o fator de erro k para diferentes  $n \text{ e } m = 10, 15, 20, 25, 30, 40 \text{ e } 50$ : limites  $k_{inf}$  e ksup para construção de IC de 95% para Cp e Cpk 122

Tabela 4.16b – Intervalos de 95% de probabilidade para o fator de erro *k* para diferentes *n* e *m* = 60, 70, 80, 90, 100, 150 e 200: limites  $k_{inf}$ e  $k_{sup}$  para construção de IC de 95% para Cp e Cpk 123 Tabela 4.17 – Número mínimo de amostras iniciais m em função de n para  $c = 80$ , 90 e 95% e  $\varepsilon = 5$ , 10, 20 e 30% 128

#### **Tabelas do Apêndice A**

Tabela A.1 – Distribuição Acumulada Complementar  $P(\alpha > a)$ , para  $n = 2, 3 \text{ e } 4$ 141

Tabela A.2 – Distribuição Acumulada Complementar  $P(\alpha > a)$ , para  $n = 5, 6 \text{ e } 8$ 145

Tabela A.3 – Distribuição Acumulada Complementar  $P(\alpha > a)$ , para  $n = 10, 12 \text{ e } 15$ 149

Tabela A.4 – Distribuição Acumulada Complementar  $P(\alpha > a)$ , para  $n = 20, 25 \text{ e } 30$ 153

Tabelas do Apêndice B

Tabela B.1 – Distribuição Acumulada Complementar  $P(\alpha > a)$ , para  $n = 2, 3$  e 4 e  $\alpha_{nom} = 0,0050$ 158

Tabela B.2 – Distribuição Acumulada Complementar P (α > a) para  $n = 5$ , 6 e 8 e  $\alpha_{nom} = 0,0050$ 162

Tabela B.3 – Distribuição Acumulada Complementar P (α > a) para  $n = 10$ , 12 e 15 e  $\alpha_{\text{nom}} = 0,0050$ 166

Tabela B.4 – Distribuição Acumulada Complementar P (α > a) para *n*  $= 20, 25$  e 30 e  $\alpha_{\text{nom}} = 0,0050$ 170

Tabela B.5 – Distribuição Acumulada Complementar P (α > a) para  $n = 2, 3$  e 4 e  $\alpha_{\text{nom}} = 0,0027$ 174

Tabela B.6 – Distribuição Acumulada Complementar P (α > a) para 178

 $n = 5$ , 6 e 8 e  $\alpha_{\text{nom}} = 0.0027$ 

Tabela B.7 – Distribuição Acumulada Complementar P (α > a) para  $n = 10$ , 12 e 15 e  $\alpha_{\text{nom}} = 0.0027$ 182

Tabela B.8 – Distribuição Acumulada Complementar  $P$  ( $\alpha > a$ ) para  $n = 20$ , 25 e 30 e  $\alpha_{nom} = 0.0027$ 186

Tabelas do Apêndice C

Tabela C.1 – Distribuição acumulada do fator 1/k, de erro na estimação dos índices de capacidade  $Cp$  e  $Cpk$ , para  $n = 2e$  3 191

Tabela C.2 – Distribuição acumulada do fator 1/k, de erro na estimação dos índices de capacidade  $Cp$  e  $Cpk$ , para  $n = 4$  e 5 194

Tabela C.3 – Distribuição acumulada do fator 1/k, de erro na estimação dos índices de capacidade  $Cp$  e  $Cpk$ , para  $n = 6$  e 8 197

Tabela C.4 – Distribuição acumulada do fator 1/k, de erro na estimação dos índices de capacidade  $Cp$  e  $Cpk$ , para  $n = 10$  e 12 200

Tabela C.5 – Distribuição acumulada do fator  $1/k$ , de erro na estimação dos índices de capacidade  $Cp$  e  $Cpk$ , para  $n = 15$  e 20 203

Tabela C.6 – Distribuição acumulada do fator 1/k, de erro na estimação dos índices de capacidade  $Cp$  e  $Cpk$ , para  $n = 25$  e 30 206

## **Lista de figuras**

Figura 4.1 - Gráfico dos percentis de 95% do risco  $\alpha$  real do gráfico de S com limites de três-sigma em função de n e m 74

Figura 4.2 - Gráfico dos percentis de 90% do risco α real do gráfico de S com limites de três-sigma em função de n e m 76

Figura 4.3 – Gráfico dos percentis de 85% do risco  $\alpha$  real do gráfico de S com limites de três-sigma em função de n e m 78

Figura 4.4 - Gráfico dos percentis de 95% do risco α real do gráfico de S com limites probabilidade e  $\alpha_{\text{nom}}$  0,0050, em função de n e m 81

Figura 4.5 - Gráfico dos percentis de 90% do risco α real do gráfico de S com limites probabilidade e  $\alpha_{\text{nom}}$  0,0050, em função de n e m 83

Figura 4.6 – Gráfico dos percentis de 85% do risco  $\alpha$  real do gráfico de S com limites probabilidade e  $\alpha_{\text{nom}}$  0,0050, em função de *n* e *m* 85

Figura 4.7 - Gráfico dos percentis de 95% do risco α real do gráfico de S com limites probabilidade e  $\alpha_{nom} = 0,0027$ , em função de n e m 87

Figura 4.8 - Gráfico dos percentis de 90% do risco α real do gráfico de S com limites probabilidade e  $\alpha_{\text{nom}}$  = 0,0027, em função de *n* e *m* 89

Figura 4.9 - Gráfico dos percentis de 85% do risco α real do gráfico de S com limites probabilidade e  $\alpha_{\text{nom}}$  = 0,0027, em função de n e m 91

Figura 4.10 - Gráfico do número mínimo de amostras iniciais m em função de n para o gráfico de S com limites de três-sigma, com  $\varepsilon$  = 10, 20, 30, 40 e 50% e p = 5% 98 Figura 4.11 - Gráfico do número mínimo de amostras iniciais m em função de n para o gráfico de S com limites de três-sigma, com  $\varepsilon$  = 10, 20, 30, 40 e 50% e p = 10% 98

Figura 4.12 - Gráfico do número mínimo de amostras iniciais m em função de n para o gráfico de S com limites de três-sigma, com  $\varepsilon$  = 10, 20, 30, 40 e 50% e p = 15% 99

Figura 4.13 – Gráfico do número mínimo de amostras iniciais  $m$  em função de n para o gráfico de S com limites de probabilidade, com  $\varepsilon$  = 10, 20, 30, 40 e 50%,  $p = 5%$  e  $\alpha_{nom} = 0,005$ 102

Figura 4.14 - Gráfico do número mínimo de amostras inicial  $m$  em função de n para o gráfico de S com limites de probabilidade, com  $\varepsilon$  = 10, 20, 30, 40 e 50%,  $p = 10%$  e  $\alpha_{\text{nom}} = 0,005$ 102

Figura 4.15 - Gráfico do número mínimo de amostras inicial m em função de n para o gráfico de S com limites de probabilidade, com  $\varepsilon = 10, 20, 30, 40 \text{ e } 50\%, p = 15\% \text{ e } \alpha_{\text{nom}} = 0,005$ 103

Figura 4.16 - Gráfico do número mínimo de amostras iniciais m em função de n para o gráfico de S com limites de probabilidade, com  $\varepsilon$  = 10, 20, 30, 40 e 50%, p=5% e  $\alpha_{\text{nom}}$ = 0,0027 105

Figura 4.17 - Gráfico do número mínimo de amostras iniciais m em função de n para o gráfico de S com limites de probabilidade, com  $\varepsilon = 10, 20, 30, 40 \text{ e } 50\%, p=10\% \text{ e } \alpha_{nom}= 0,0027$ 105

Figura 4.18 - Gráfico do número mínimo de amostras iniciais m em função de n para o gráfico de S com limites de probabilidade, com  $\varepsilon$  = 10, 20, 30, 40 e 50%, p=15% e  $\alpha_{\text{nom}}$ = 0,0027 106

Figura 4.19 – Gráfico dos Intervalos de 80% de probabilidade para o fator de erro k para diferentes n e m: limites  $k_{inf}$  e  $k_{sup}$  para 118 construção de IC de 80% para Cp e Cpk

Figura 4.20 – Gráfico dos Intervalos de 90% de probabilidade para o fator de erro k para diferentes n e m: limites  $k_{inf}$  e  $k_{sup}$  para construção de IC de 90% para Cp e Cpk 121

Figura 4.21 – Gráfico dos Intervalos de 95% de probabilidade para o fator de erro k para diferentes n e m: limites  $k_{inf}$  e  $k_{sup}$  para construção de IC de 95% para Cp e Cpk 124

Figura 4.22 – Gráfico do número mínimo de amostras iniciais  $m$  em função de *n* para  $c = 80\%$  e  $\varepsilon = 5$ , 10, 20 e 30% 129

Figura 4.23 – Gráfico do número mínimo de amostras iniciais  $m$  em função de *n* para  $c = 90\%$  e  $\varepsilon = 5$ , 10, 20 e 30% 129

Figura 4.24 – Gráfico do número mínimo de amostras iniciais  $m$  em função de *n* para  $c = 95% e \epsilon = 5$ , 10, 20 e 30% 130

#### **Figuras do Apêndice A**

Figura A.1 – Gráfico da distribuição acumulada complementar  $P(\alpha > a)$ , para *n*= 2 142

Figura A.2 – Gráfico da distribuição acumulada complementar  $P(\alpha > a)$ , para  $n = 3$ 143

Figura A.3 – Gráfico da distribuição acumulada complementar  $P(\alpha > a)$ , para  $n = 4$ 144

Figura A.4 – Gráfico da distribuição acumulada complementar  $P(\alpha > a)$ , para  $n = 5$ 146

Figura A.5 – Gráfico da distribuição acumulada complementar  $P(\alpha > a)$ , para  $n = 6$ 147 Figura A.6 – Gráfico da distribuição acumulada complementar  $P(\alpha > a)$ , para  $n = 8$ 148

Figura A.7 – Gráfico da distribuição acumulada complementar  $P(\alpha > a)$ , para  $n = 10$ 150

Figura A.8 – Gráfico da distribuição acumulada complementar  $P(\alpha > a)$ , para  $n = 12$ 151

Figura A.9 – Gráfico da distribuição acumulada complementar  $P(\alpha > a)$ , para  $n = 15$ 152

Figura A.10 – Gráfico da distribuição acumulada complementar  $P(\alpha > a)$ , para  $n = 20$ 154

Figura A.11 – Gráfico da distribuição acumulada complementar  $P(\alpha > a)$ , para  $n = 25$ 155

Figura A.12 – Gráfico da distribuição acumulada complementar  $P(\alpha > a)$ , para  $n = 30$ 156

#### **Figuras do Apêndice B**

Figura B.1 – Gráfico da distribuição acumulada complementar P ( $\alpha > a$ ), para  $n = 2$  e  $\alpha_{\text{nom}} = 0,005$ 159

Figura B.2 – Gráfico da distribuição acumulada complementar P ( $\alpha$  > a), para  $n = 3$  e  $\alpha_{\text{nom}} = 0,005$ 160

Figura B.3 – Gráfico da distribuição acumulada complementar P ( $\alpha$  > a), para  $n = 4$  e  $\alpha_{\text{nom}} = 0.005$ 161

Figura B.4 – Gráfico da distribuição acumulada complementar P ( $\alpha > a$ ), para  $n = 5$  e  $\alpha_{\text{nom}} = 0.005$ 163 Figura B.5 – Gráfico da distribuição acumulada complementar P ( $\alpha > a$ ), para  $n = 6$  e  $\alpha_{\text{nom}} = 0.005$ 164

Figura B.6 – Gráfico da distribuição acumulada complementar P ( $\alpha > a$ ), para  $n = 8$  e  $\alpha_{\text{nom}} = 0,005$ 165

Figura B.7 – Gráfico da distribuição acumulada complementar P ( $\alpha > a$ ), para  $n = 10$  e  $\alpha_{\text{nom}} = 0,005$ 167

Figura B.8 – Gráfico da distribuição acumulada complementar P ( $\alpha$  > a), para  $n = 12$  e  $\alpha_{\text{nom}} = 0.005$ 168

Figura B.9 – Gráfico da distribuição acumulada complementar P ( $\alpha$  > a), para n = 15 e  $\alpha$ <sub>nom</sub>= 0,005 169

Figura B.10 – Gráfico da distribuição acumulada complementar P ( $\alpha > a$ ), para  $n = 20$  e  $\alpha_{\text{nom}} = 0,005$ 171

Figura B.11 – Gráfico da distribuição acumulada complementar P ( $\alpha$  > a), para n=25 e  $\alpha_{\text{nom}}$ = 0,005 172

Figura B.12 – Gráfico da distribuição acumulada complementar P ( $\alpha$  > a), para n=30 e  $\alpha_{\text{nom}}$ = 0,005 173

Figura B.13 – Gráfico da distribuição acumulada complementar P ( $\alpha > a$ ), para  $n = 2$  e  $\alpha_{\text{nom}} = 0.0027$ 175

Figura B.14 – Gráfico da distribuição acumulada complementar P ( $\alpha > a$ ), para  $n = 3$  e  $\alpha_{\text{nom}} = 0,0027$ 176

Figura B.15 – Gráfico da distribuição acumulada complementar P ( $\alpha$  > a), para  $n = 4$  e  $\alpha_{\text{nom}} = 0.0027$ 177

Figura B.16 – Gráfico da distribuição acumulada complementar P ( $\alpha > a$ ), para  $n = 5$  e  $\alpha_{\text{nom}} = 0,0027$ 179 Figura B.17 – Gráfico da distribuição acumulada complementar P ( $\alpha > a$ ), para  $n = 6$  e  $\alpha_{nom} = 0.0027$ 180

Figura B.18 – Gráfico da distribuição acumulada complementar P ( $\alpha > a$ ), para  $n = 8$  e  $\alpha_{\text{nom}} = 0,0027$ 181

Figura B.19 – Gráfico da distribuição acumulada complementar P ( $\alpha > a$ ), para n=10 e  $\alpha_{\text{nom}}$ = 0,0027 183

Figura B.20 – Gráfico da distribuição acumulada complementar P ( $\alpha$  > a), para n=12 e  $\alpha_{\text{nom}}$ = 0,0027 184

Figura B.21 – Gráfico da distribuição acumulada complementar P ( $\alpha$  > a), para n=15 e  $\alpha$ <sub>nom</sub>= 0,0027 185

Figura B.22 – Gráfico da distribuição acumulada complementar P ( $\alpha > a$ ), para n=20 e  $\alpha_{\text{nom}}$ = 0,0027 187

Figura B.23 – Gráfico da distribuição acumulada complementar P ( $\alpha > a$ ), para n=25 e  $\alpha_{\text{nom}}$ = 0,0027 188

Figura B.24 – Gráfico da distribuição acumulada complementar P ( $\alpha > a$ ), para n=30 e  $\alpha_{\text{nom}}$ = 0,0027 189

#### **Figuras do apêndice C**

Figura C.1 – Gráfico da Distribuição Acumulada do Fator de Erro 1/k, para  $n = 2$ 192

Figura C.2 – Gráfico da Distribuição Acumulada do Fator de Erro 1/k, para  $n = 3$ 193

Figura C.3 – Gráfico da Distribuição Acumulada do Fator de Erro 1/k, para  $n = 4$ 195 Figura C.4 – Gráfico da Distribuição Acumulada do Fator de Erro 1/k, para  $n = 5$ 196

Figura C.5 – Gráfico da Distribuição Acumulada do Fator de Erro 1/k, para  $n = 6$ 198

Figura C.6 – Gráfico da Distribuição Acumulada do Fator de Erro 1/k, para  $n = 8$ 199

Figura C.7 – Gráfico da Distribuição Acumulada do Fator de Erro 1/k, para  $n = 10$ 201

Figura C.8 – Gráfico da Distribuição Acumulada do Fator de Erro 1/k, para  $n = 12$ 202

Figura C.9 – Gráfico da Distribuição Acumulada do Fator de Erro 1/k, para  $n = 15$ 204

Figura C.10 – Gráfico da Distribuição Acumulada do Fator de Erro 1/k, para  $n = 20$ 205

Figura C.11 – Gráfico da Distribuição Acumulada do Fator de Erro  $1/k$ , para  $n = 25$ 207

Figura C.12 – Gráfico da Distribuição Acumulada do Fator de Erro  $1/k$ , para  $n = 30$ 208

# **Lista de abreviaturas e símbolos**

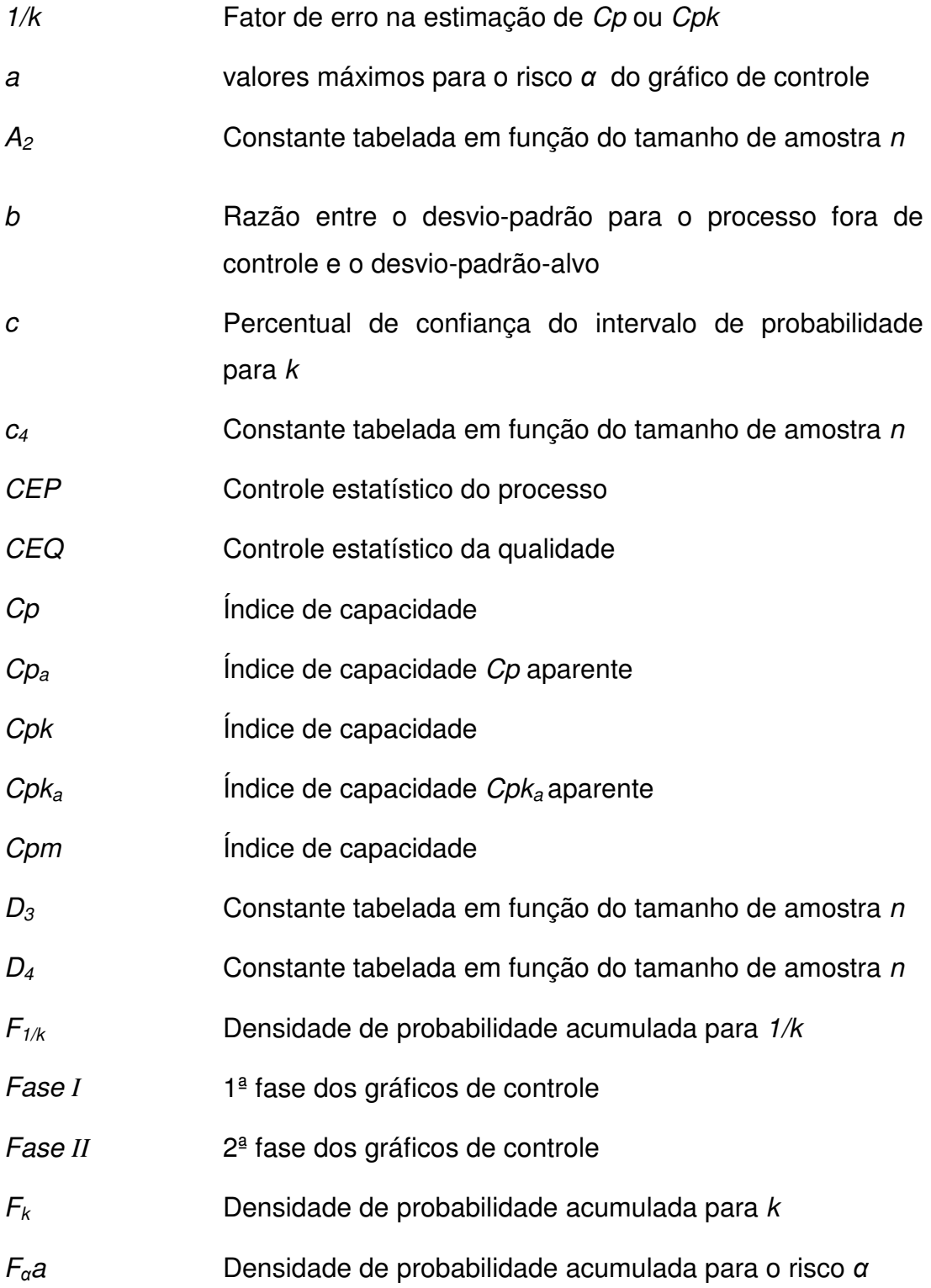

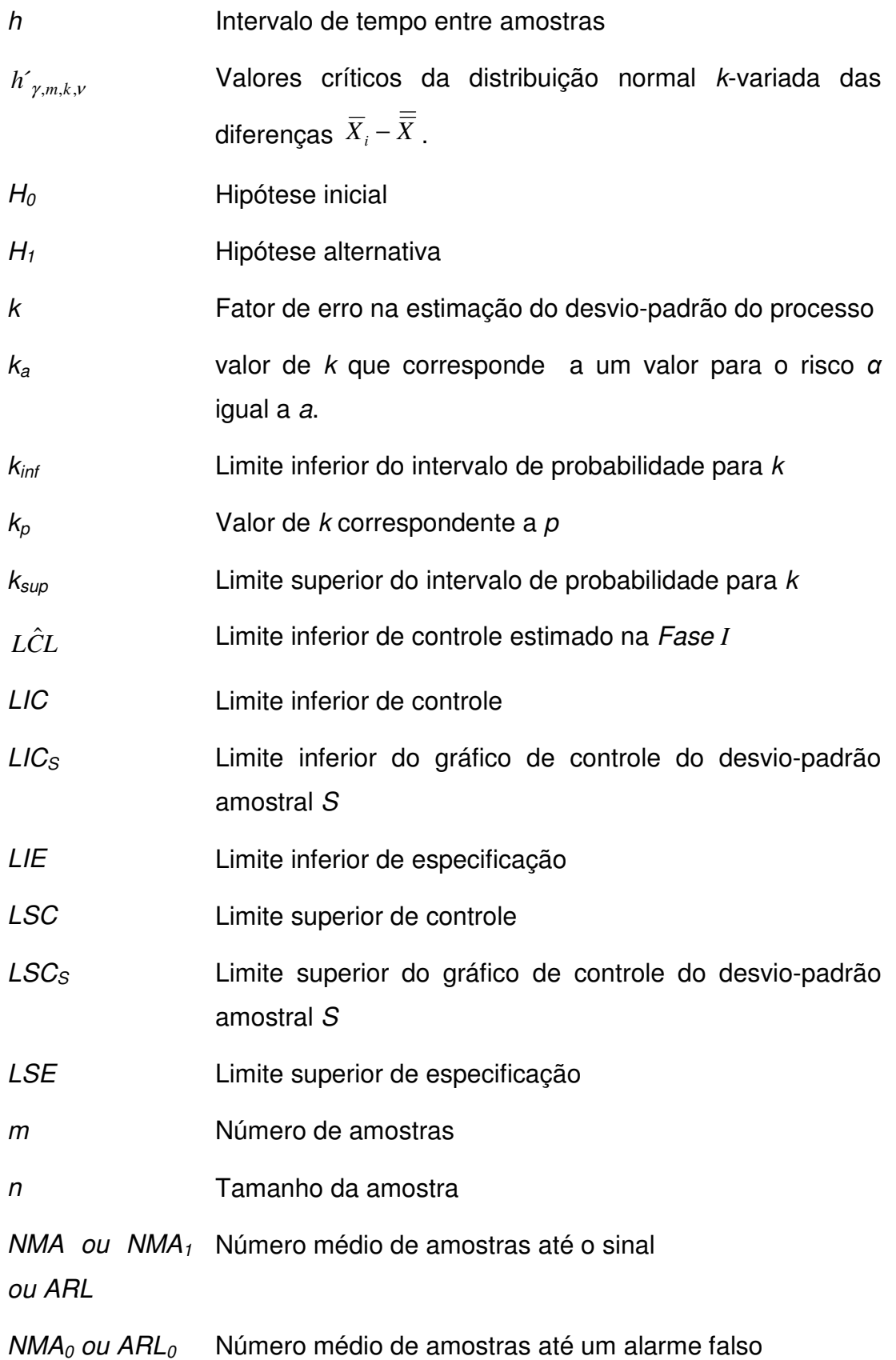

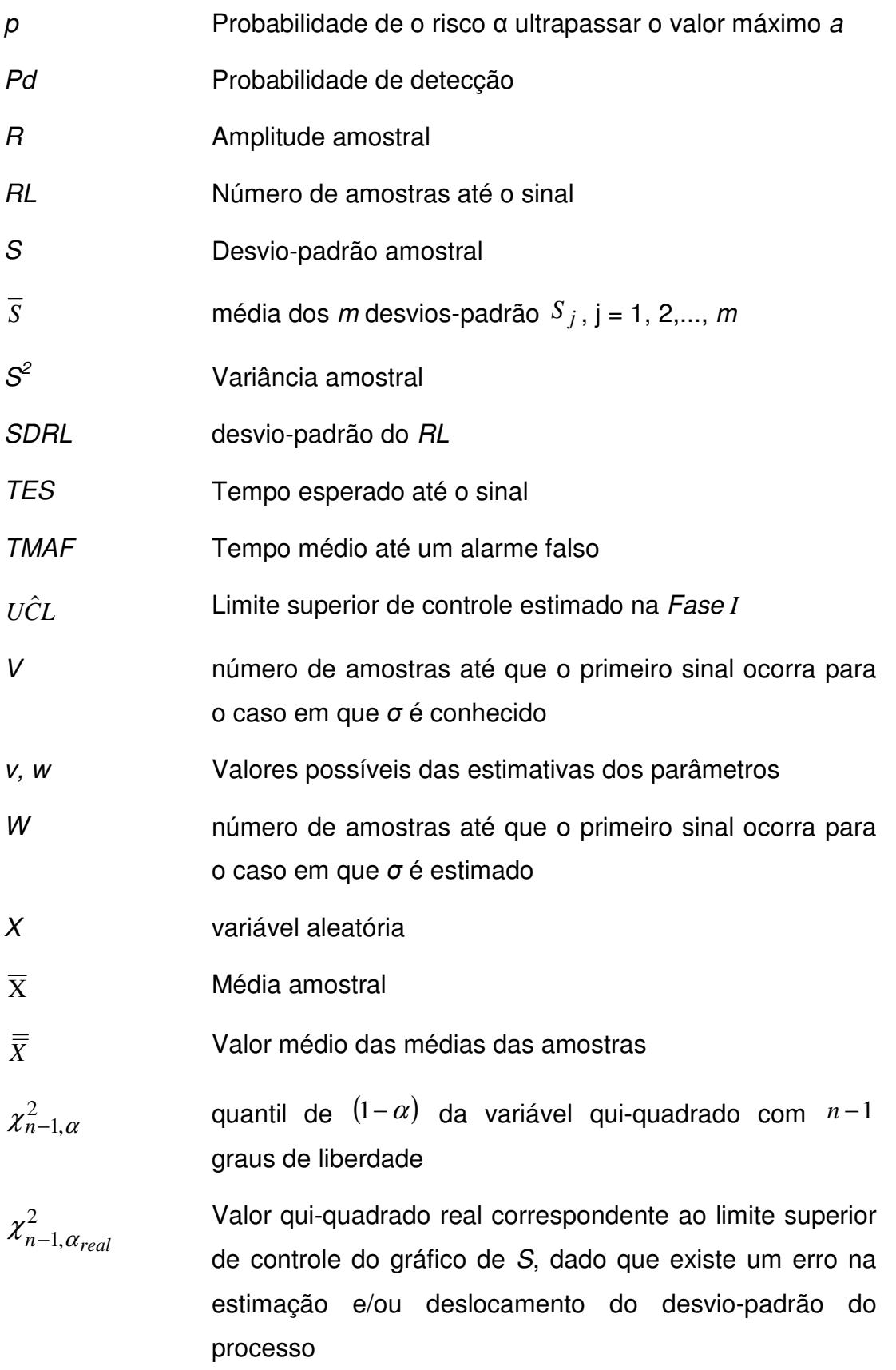

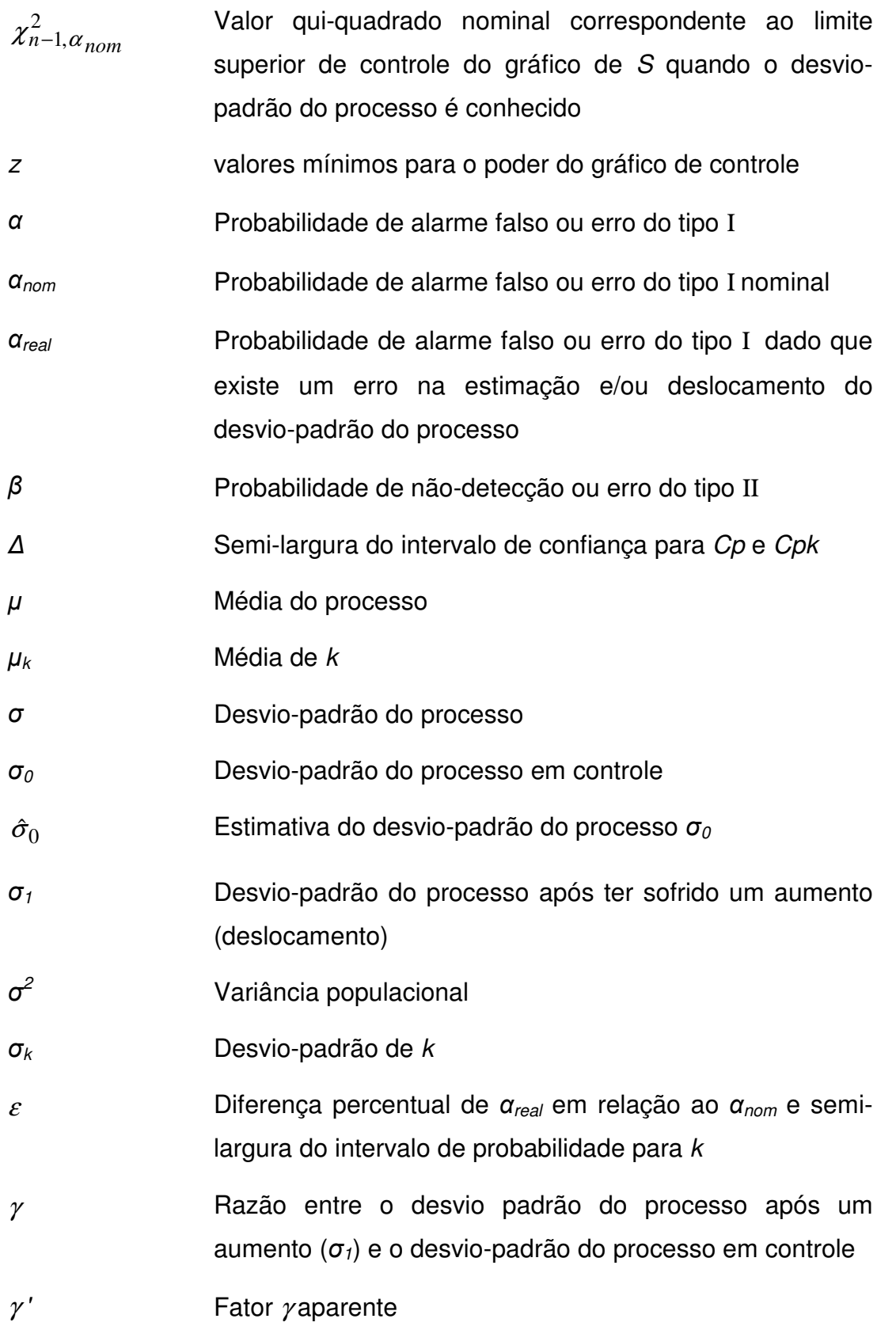

PUC-Rio - Certificação Digital Nº 0611765/CA PUC-Rio - Certificação Digital Nº 0611765/CA

*"Não se pode melhorar o que não se mede"* 

Autor desconhecido

O controle estatístico do processo (CEP), que constitui uma área do controle estatístico da qualidade (CEQ), tem como objetivo a detecção de alterações no processo ao longo do tempo. Todo e qualquer processo estará sujeito a certa variabilidade, inevitável e difícil de ser eliminada, por melhor que seja o seu planejamento e controle. Trata-se da variabilidade natural do processo, que é fruto de uma série de pequenas perturbações que ocorrem aleatoriamente. Quando o processo apresenta apenas a variabilidade natural, devida às causas aleatórias, dizse que ele está sob controle estatístico. Um processo pode apresentar, também, outros tipos de variabilidade, decorrentes de causas especiais (chamadas também de atribuíveis ou assinaláveis), que são maiores quando comparadas à variabilidade natural do processo e têm o efeito de modificar a distribuição da variável aleatória *X*, deslocando a média e/ou o desvio-padrão em relação a seus valores sob controle (valores-alvo). Quando, além das causas aleatórias de variabilidade, causas especiais estiverem presentes, diz-se que o processo está fora de controle estatístico.

Para detectar a presença de causas especiais, na tentativa de se evitar o aumento da variabilidade nos processos, estes devem ser constantemente monitorados. A principal ferramenta utilizada no monitoramento e identificação de variações no processo são os gráficos de controle, pois permitem a distinção entre causas aleatórias e especiais. Os gráficos de controle foram introduzidos nos anos 20, pelo Dr. Walter A. Shewhart, dos Laboratórios da Companhia Telefônica Bell (*Bell Telephone Laboratories*), e constituem uma representação gráfica de uma característica de qualidade no tempo. Em muitos casos, os gráficos de controle contêm uma linha central, que representa o valor médio da característica de qualidade em estudo, quando sob controle, e duas linhas superior e inferior em relação à linha central, denominadas limites superior (LSC) e inferior (LIC) de controle. Os limites dos gráficos de controle são determinados com base na média e no desvio-padrão (designados por parâmetros) da estatística monitorada, quando

o processo está isento de causas especiais. Em muitos casos, ou mesmo na maior parte das vezes, os parâmetros da distribuição não são conhecidos *a priori* e necessitam ser estimados. A estimação dos parâmetros deve ser obtida a partir de amostras do processo retiradas durante um período em que se supõe que o processo esteja sob controle estatístico. Quando isso não ocorre, os parâmetros são incorretamente estimados (as causas especiais deslocam a média e/ou a dispersão do processo em relação aos seus valores em controle) e, conseqüentemente, os gráficos de controle, cujos limites são obtidos a partir dessas estimativas, têm o seu desempenho comprometido.

Quando os parâmetros que representam uma característica de qualidade são desconhecidos e, portanto, necessitam ser estimados, os gráficos de controle podem ser aplicados em um procedimento com duas fases. A primeira delas, chamada de *Fase I*, representa a *Fase I*nicial do uso dos gráficos de controle, quando são estimados os parâmetros, a partir de um conjunto de dados do processo (estudo retrospectivo do processo). Nesta fase, deseja-se colocar o processo sob controle estatístico, através da identificação e eliminação de causas especiais, podendo-se recalcular os limites de controle várias vezes. Na *Fase II*, parte-se do pressuposto de que já se possuem estimativas suficientemente precisas dos parâmetros do processo, isto é, que as amostras nas quais as estimativas se basearam foram provenientes de um processo sob controle e em número e tamanho suficientes para adotá-las como valores "conhecidos" dos parâmetros. A partir daí, coletam-se amostras do processo em tempo real, para verificar eventuais alterações decorrentes de novas causas especiais.

Há toda uma linha de pesquisa em CEP sobre a análise de desempenho dos gráficos de controle, baseada na suposição de que os parâmetros do processo são conhecidos ou estimados com precisão absoluta. No entanto, observando-se os artigos de CEP em qualquer periódico ou em um conjunto deles, pode-se constatar que a maior parte dos trabalhos destina-se ao estudo da *Fase II* dos gráficos de controle, em que a distribuição sob controle é assumida como completamente conhecida.

Woodall e Montgomery (1999) reconhecem a importância de estudar a *Fase I*, especialmente ao longo das três linhas seguintes: análise do efeito das estimativas dos parâmetros do processo (isto é, da sua precisão ou imprecisão) sobre o desempenho dos gráficos (especialmente na *Fase II*); determinação do

número de amostras necessário para garantir um desempenho adequado (próximo ao "nominal": o desempenho esperado no caso de parâmetros conhecidos com precisão); e métodos para determinar valores para os limites de controle (especialmente na *Fase I*, e possivelmente variáveis ao longo do tempo, de acordo com o acúmulo de informação das novas amostras) que compensem o efeito de estimação dos parâmetros e garantam o desempenho desejado para os gráficos.

A maioria dos trabalhos acerca do efeito da estimação dos parâmetros dos gráficos de Shewhart tem se dedicado aos gráficos para monitoramento da média, apesar de estudos realizados por Chen (1998) indicarem que os efeitos da estimação dos parâmetros são mais severos para os gráficos que monitoram a dispersão do processo.

Segundo Jensen et al. (2006), trabalhos adicionais são necessários para investigar os temas relacionados ao efeito da estimação dos parâmetros e para preencher as "lacunas" das pesquisas já realizadas. Dentre as constatações e recomendações feitas pelo autor acerca dos gráficos de Shewhart, destacam-se a pouca orientação existente sobre como analisar a *Fase I* dos gráficos de controle; a investigação de outros estimadores diferentes dos estudados, para verificar se o desempenho não pode ser melhorado; a comparação dos métodos de correção dos limites de controle quando não há dados suficientes para a *Fase I*; entre outras.

Não apenas o desempenho dos gráficos é afetado pela estimação dos parâmetros do processo. A análise de capacidade de processos também é baseada em estimativas desses parâmetros (e, portanto, afetada por tais), pois os índices de capacidade são definidos em termos dos valores das especificações e dos parâmetros do processo em questão.

Assim, o objetivo desta dissertação é analisar o efeito da imprecisão das estimativas sobre as medidas de desempenho dos gráficos de *S*, um gráfico de controle da dispersão do processo freqüentemente utilizado; e sobre as medidas de capacidade dos processos. Foi escolhido o gráfico de *S* por haver uma carência de estudos sobre o efeito da imprecisão nas estimativas do desvio-padrão do processo sobre o seu desempenho. Além disso, Chen (1998) mostrou que os diversos gráficos de Shewhart para monitoramento da dispersão do processo (gráfico de *R*, *S* e de *S 2* ) são afetados pela imprecisão das estimativas de modo semelhante. O gráfico de *S* é mais usado que o de *S 2* e no cenário atual, desapareceram as

circunstâncias (dificuldade de cálculo do desvio-padrão amostral) que levavam a privilegiar o gráfico de *R*.

Jensen et al. (2006) afirmam que, embora haja outros trabalhos sobre o assunto – Burroughs et al. (1993), Chen (1998), Maravelakis et al. (2002) e Zhang et al. (2005) - estes são poucos, e não o esgotam. A abordagem aqui adotada é distinta, e os resultados são calculados para uma gama maior de situações que nos trabalhos citados.

Além da análise quantitativa do efeito da imprecisão nas estimativas sobre o desempenho dos gráficos, para uma maior faixa de valores de *n* (tamanho de amostra) e *m* (número de amostras iniciais usadas na estimação) que as apresentadas em trabalhos precedentes, e que tem o propósito de servir de orientação para a definição pelo usuário dos gráficos de controle do número de amostras a serem usadas antes de ele "congelar" os valores dos limites de controle, também é feita uma análise do efeito da imprecisão nas estimativas sobre a avaliação da capacidade do processo.

O trabalho se inicia (Capítulo 2) com uma síntese dos trabalhos sobre o tema, uma vez que estes estão dispersos e, do conhecimento da autora dessa dissertação, não existe ainda nenhuma síntese dos mesmos em língua portuguesa. Essa revisão bibliográfica é precedida por uma breve exposição das definições e de uma fundamentação teórica comum a todos os trabalhos, necessária para o entendimento dos mesmos, bem como dos desenvolvimentos nesta dissertação; o Capítulo 3 descreve o modelo matemático adotado para cálculo das medidas de desempenho do gráfico (e dos índices de capacidade do processo) em função do erro na estimativa de *S*; o Capítulo 4 apresenta as formas de análise, a partir do modelo matemático definido no Capítulo 3, para as medidas de desempenho e para a capacidade do processo e fornece os resultados dessas análises em tabelas e gráficos, em função do tamanho e do número de amostras.

## **2 Fundamentos Conceituais e Trabalhos Precedentes**

#### **2.1. Fundamentos Conceituais**

Para controlar estatisticamente um processo produtivo é prática comum utilizar um par de gráficos de controle, um para monitoramento da média e outro para monitoramento da dispersão do processo. Dentre os gráficos existentes para o monitoramento da dispersão de um processo, objeto de estudo neste trabalho, destacam-se os gráficos da amplitude amostral *R* e do desvio-padrão amostral *S* como os mais utilizados.

O gráfico de *R* é largamente utilizado devido à facilidade com que as amplitudes são calculadas, mas deixa a desejar quanto à estimação da dispersão do processo, já que para o cálculo da amplitude são utilizados apenas os valores extremos da amostra (valor máximo e mínimo da amostra). Para Montgomery (2001) "o gráfico do desvio-padrão *S* oferece maior eficiência na estimação da dispersão do processo e é mais flexível para aplicações que envolvam tamanhos de subgrupos maiores e/ou diferentes que o gráfico de *R*". Além disso, com a difusão do uso de planilhas eletrônicas, os cálculos tornam-se automatizados e o gráfico de *S* torna-se tão simples de utilizar quanto o de *R*, cuja sobrevivência só se explica por razões históricas e pelo desconhecimento da vantagem do gráfico de *S* sobre este.

Os limites de controle para os gráficos de *S* devem ser baseados na distribuição da estatística *S*. Supondo que a variável a ser monitorada siga uma distribuição normal com média  $\mu$  e variância  $\sigma^2$ , a variância amostral  $S^2$  é um estimador não-viesado para  $\sigma^2$ . Entretanto, o mesmo não pode ser dito a respeito do desvio-padrão amostral *S*. De fato, é sabido que:

$$
\mu_S = E(S) = c_4 \sigma \tag{2.1.1}
$$

onde *c4* é determinado a partir do tamanho de amostra *n* e dado por:

$$
c_4 = \frac{\Gamma\left(\frac{n}{2}\right)}{\Gamma\left(\frac{n-1}{2}\right)} \sqrt{\frac{2}{n-1}}
$$
\n(2.1.2)

O desvio-padrão do estimador *S* é dado por:

$$
\sigma_S = \sqrt{Var(S)} = \sqrt{\sigma^2 - c_4^2 \sigma^2} = \sigma \sqrt{1 - c_4^2}
$$
\n(2.1.3)

Para a dedução da forma da distribuição de *S*, de seus parâmetros e da expressão para *c4*, ver, por exemplo, Hald (1952). Tabelas dos valores de *c<sup>4</sup>* costumam ser encontradas em livros de Controle Estatístico da Qualidade, como Montgomery (2001) ou Costa et al. (2005).

A partir das equações (2.1.1) e (2.1.3) pode-se calcular a linha central (*LC*) e os limites de controle de três-sigma ( 3<sup>σ</sup> ) para o gráfico de *S* (*LSCS* e *LICS*), de acordo com as seguintes equações:

$$
LSC_S = c_4 \sigma_0 + 3\sigma_0 \sqrt{1 - c_4^2}
$$
 (2.1.4)

$$
LC_S = c_4 \sigma_0 \tag{2.1.5}
$$

$$
LIC_S = \max\left\{0, c_4\sigma_0 - 3\sigma_0\sqrt{1 - c_4^2}\right\}
$$
 (2.1.6)

onde  $\sigma_0$  é o desvio-padrão do processo em controle. Os limites de três-sigma apresentados nas fórmulas acima são usuais devido à sua simplicidade. Neles, a distância entre cada um dos limites e a linha central do gráfico de controle equivale a três desvios-padrão da estatística em questão, no caso, *S*.

Se  $\sigma_0$  não for conhecido, então ele deve ser estimado. O procedimento recomendado para a sua estimação consiste na retirada de *m* amostras do processo, cada uma com tamanho *n*, durante um período em que se tenha confiança de que o

processo está em controle, isento de causas especiais de variabilidade; seguida do cálculo da média *S* dos *m* desvios-padrão *<sup>j</sup> S* , j = 1, 2,..., *m*, obtidos para cada amostra, dada por:

$$
\overline{S} = \frac{1}{m} \sum_{j=1}^{m} S_j
$$
\n
$$
(2.1.7)
$$

No caso de controle de processos, trabalha-se com essa média dos *<sup>j</sup> S* por ser um estimador mais robusto (menos sensível a observações anômalas) que o estimador *S* calculado com todos os (*m*, *n*) pontos considerados como uma amostra única [ver, por exemplo, Wheeler (1995) ou Costa et al. (2005)].

A partir das equações (2.1.4), (2.1.5), (2.1.6) e da constatação de que  $S/c_4$  é um estimador não-viesado de  $\sigma$ , através de (2.1.1) e (2.1.7), os limites de controle de 3σ e a linha central do gráfico de *S* são:

$$
LSC_S = \overline{S} + 3\frac{\overline{S}}{c_4}\sqrt{1 - c_4^2}
$$
\n(2.1.8)

$$
LC_S = \overline{S} \tag{2.1.9}
$$

$$
LIC_S = \max \left\{ 0, \overline{S} - 3 \frac{\overline{S}}{c_4} \sqrt{1 - c_4^2} \right\}
$$
 (2.1.10)

De maneira geral, quando se monitora a dispersão do processo deseja-se detectar rapidamente aumentos na dispersão do mesmo. Nessa situação, utiliza-se um gráfico de controle unilateral (para detectar mudanças somente em uma direção) para a dispersão do processo, em que se observa se as estatísticas plotadas não excedem um limite superior de controle calculado.

É conhecido que  $(n-1)S^2/2$  $1)S<sup>2</sup>$ σ *n* − 1)S<sup>2</sup>/<sub>-2</sub> segue uma distribuição qui-quadrado com *n* −1 graus de liberdade [ver, por exemplo, Costa et al. (2005)]. Portanto, o valor

de *LSC* que, se o processo tiver desvio-padrão igual a  $\sigma_0$ , é ultrapassado com probabilidade  $\alpha$  é o valor que satisfaz à seguinte relação:

$$
\chi_{n-1,\alpha}^2 = \frac{(n-1)LSC_S^2}{\sigma_0^2}
$$
 (2.1.11)

onde <sup>2</sup> <sup>χ</sup> *<sup>n</sup>*<sup>−</sup> ,1 <sup>α</sup> é quantil de (1−α) da variável qui-quadrado com *n* −1 graus de liberdade. Substituindo, em (2.1.11),  $\sigma_0$  desconhecido por sua estimativa  $\hat{\sigma}_0$ , obtém-se:

$$
LSC_S = \sqrt{\frac{\chi_{n-1, \alpha}^2 \hat{\sigma}_0^2}{(n-1)}}
$$
 (2.1.12)

Note-se que a expressão (2.1.12) acima se aplica ao gráfico de controle unilateral de *S*, sem *LIC*. Este é o tipo de gráfico que será considerado neste trabalho, partindo da suposição que o interesse é detectar eventuais aumentos na dispersão do processo.

A análise de desempenho dos gráficos de controle consiste em medir a sensibilidade dos mesmos a perturbações, sensibilidade essa que pode ser medida pela sua probabilidade (ou por sua rapidez, ou ainda por sua eficiência – razão entre medidas de "rapidez" e de "custo") de sinalizar um deslocamento dos parâmetros em relação ao valor sob controle (valor-alvo). Na literatura de CEP, tal análise de desempenho pode ser desenvolvida segundo a lógica dos testes de hipóteses, em que:

$$
H_0 = \text{processo livre de causas especiais } (\sigma = \sigma_0) \tag{2.1.13}
$$

$$
H_1 = \text{processo sob a influência de causas especiais } (\sigma = \sigma_1) \tag{2.1.14}
$$

onde  $\sigma_0$  representa, como já visto, o valor-alvo para a dispersão do processo e  $\sigma_1$ representa a dispersão do processo quando este está sob a influência de causas especiais. Se o processo estiver sob controle estatístico (a hipótese *H0* é verdadeira), α representa o risco (probabilidade) de erroneamente se considerar o processo fora de controle – probabilidade de alarme falso ou erro do tipo I. Para o gráfico de *S*, o risco α corresponde a:

$$
\alpha = P \left[ S > LSC_S \text{ ou } S < LIC_S \middle| \sigma = \sigma_0 \right] \tag{2.1.15}
$$

Se o processo estiver fora de controle (a hipótese *H0* é falsa), β representa o risco (probabilidade) de erroneamente se considerar o processo em controle – probabilidade de não-detecção ou erro do tipo II. Portanto corresponde a:

$$
\beta = P [ LIC_S \le S \le LSC_S | \sigma = \sigma_1 ] \tag{2.1.16}
$$

Freqüentemente deseja-se determinar a probabilidade de sinalização de uma causa especial pelo gráfico, calculada como o complemento da probabilidade do erro do tipo II. Essa probabilidade, portanto, que será simbolizada pela sigla *Pd*, representa o poder do gráfico de controle, e corresponde a:

$$
Pd = 1 - \beta = P \left[ S > LSC_S \text{ ou } S < LIC_S / \sigma = \sigma_1 \right]
$$
 (2.1.17)

Como é possível observar, as expressões (2.1.15) e (2.1.17) para α e para *Pd* seriam equivalentes se não fosse pela condição em que cada probabilidade é calculada:  $\alpha$  representa a probabilidade de sinal (ponto fora dos limites) quando o processo está em controle ( $\sigma = \sigma_0$ ); e *Pd* representa a probabilidade de sinal quando o processo está fora de controle ( $\sigma = \sigma_1$ ).

O cálculo dessas probabilidades requereria, em princípio, o conhecimento da distribuição de probabilidade da variável aleatória *S*. Segundo Costa et al. (2005), a distribuição do desvio-padrão *S* não tem sido tabelada. Entretanto, como para qualquer  $a > 0$ ,  $Pr[S^2 > a^2] = Pr[S > a]$ , é possível obter os valores de  $\alpha$ ,  $\beta$ ou *Pd* do gráfico de *S* pela distribuição de qui-quadrado, já que  $\binom{(n-1)S^2}{2}$  $1)S<sup>2</sup>$ σ  $(n-1)S^2/2$  segue uma distribuição de qui-quadrado  $\left(\chi^2\right)$  com *n*−1 graus de liberdade.

Para fixar a probabilidade de alarme falso em um nível especificado, podese utilizar, alternativamente aos limites de três-sigma, limites de probabilidade, que são obtidos escolhendo-se diretamente a probabilidade do erro do tipo I e determinando-se então, os limites de controle correspondentes a este risco α, em função da distribuição de probabilidade da estatística usada no gráfico (no caso, *S*).

Segundo Montgomery (2001), "é prática padrão, nos Estados Unidos, determinar os limites de controle como um múltiplo do desvio-padrão da estatística mostrada no gráfico". Em geral utiliza-se o múltiplo três, pelo fato de darem bons resultados na prática e dificilmente se conhecer a distribuição de probabilidade da característica de qualidade, impossibilitando o cálculo de limites de probabilidade exatos. Wheeler (1995) diz que limites de três-sigma levam a uma baixa probabilidade de alarme falso com qualquer distribuição e Montgomery (2001) diz: "Se a distribuição da característica de qualidade pode ser razoavelmente aproximada pela distribuição normal, então haverá pouca diferença entre os limites três-sigma e de probabilidade 0,001".

Outras medidas de desempenho além de α, β e *Pd* podem ser utilizadas para medir a eficiência dos gráficos de controle. Dentre as mais freqüentemente utilizadas destacam-se o número médio de amostras até o sinal (*NMA*, em inglês *ARL*), o número médio de amostras até um alarme falso (*NMA0*, em inglês *ARL0*), o tempo esperado até o sinal (*TES*) e o tempo médio até um alarme falso (*TMAF*).

Para o gráfico de controle de *S,* assim como para os demais gráficos de Shewhart, em que as amostras são independentes, o número de pontos que serão plotados (portanto, de amostras que serão retiradas) até que o primeiro ponto exceda um limite de controle (sinal), segue uma distribuição geométrica com parâmetro *p*, média 1/*p* e desvio-padrão  $\sqrt{1-p}/p$ . Quando a hipótese  $H_0$  for verdadeira  $(\sigma = \sigma_0)$  *p* será igual a  $\alpha$  e *NMA*<sub>0</sub>, o número médio de amostras até o sinal (alarme falso), será calculado como a média dessa distribuição geométrica de parâmetro α, como segue:

$$
NMA_0 = \frac{1}{\alpha} \tag{2.1.18}
$$
Quando a hipótese  $H_0$  for falsa $(\sigma = \sigma_1)$ , *p* será igual ao *Pd* do gráfico de controle e *NMA*, o número médio de amostras até o sinal verdadeiro, será calculado como a média dessa distribuição geométrica de parâmetro *Pd*, como segue:

$$
NMA = \frac{1}{Pd} = \frac{1}{(1 - \beta)}
$$
\n(2.1.19)

O tempo esperado até o sinal (*TES*) e o tempo médio até um alarme falso (*TMAF*) são medidas de desempenho que derivam das medidas *NMA<sup>0</sup>* e *NMA*. O *TES* representa o tempo médio transcorrido desde a ocorrência da causa especial (que alterou os parâmetros do processo) até que seja gerado um sinal no gráfico de controle, na situação em que  $\sigma = \sigma_1$ . Se as amostras são retiradas a intervalos regulares de tempo *h*, então o *TES* é dado por [ver Costa et al. (2005)]:

$$
TES = (NMA - 0.5)h \tag{2.1.20}
$$

O tempo médio até um alarme falso (*TMAF*) indica o tempo esperado até a ocorrência de um alarme falso (com  $\sigma = \sigma_0$ ). Se as amostras são retiradas a intervalos regulares de tempo *h*, então o *TMAF* é obtido a partir da equação:

$$
TMAF = NMA_0h \tag{2.1.21}
$$

 Essas medidas de desempenho são úteis para o *projeto dos gráficos de controle*, que consiste na escolha dos parâmetros de implementação (*n*, *h*, limites de controle, etc.) que garantam uma freqüência de alarmes falsos suficientemente baixa (representada por valores baixos para α e valores altos para *NMA0* e *TMAF*) e uma rápida detecção de descontroles no processo (representada por valores baixos de *NMA*, *TES* e β e altos valores de *Pd*).

Há diversas classes de modelos para este fim: modelos estatísticos, que não consideram o tempo entre amostras *h* (por exemplo, fixando *NMA<sup>0</sup>* e buscando o valor de *n* que garante certo poder especificado de detectar uma alteração nos parâmetros do processo de magnitude considerada relevante, por levar a um aumento significativo da probabilidade de produzir itens defeituosos e que, portanto, se quer detectar rapidamente) ou até consideram o tempo entre amostras, mas sem entrar em considerações de custos; modelos de *design* econômico, que consideram diferentes componentes de custo (em geral, no mínimo os custos de investigar alarmes falsos e verdadeiros, de amostragem e de se produzir com o processo fora de controle) e procuram determinar os parâmetros do processo que minimizam uma função "custo total por unidade de tempo"; modelos semieconômicos, que consideram alguns componentes de custo, mas não todos, ou os consideram indiretamente; modelos econômicos com o acréscimo de restrições estatísticas (como restrições ao *NMA<sup>0</sup>* e ao *NMA* para diversas magnitudes de alteração).

O número de trabalhos sobre o desempenho de gráficos de controle e sobre o seu projeto (escolha dos valores "ótimos" para seus parâmetros *n*, *h*, limites de controle, segundo variados critérios - medida de desempenho ou de custo) é enorme. Quaisquer que sejam, porém, a classe de modelos ou o modelo específico em questão, são raríssimos, excepcionais, os casos em que não sejam usados como argumentos as probabilidades α, β ou *Pd*, que a grande maioria dos modelos considera conhecidos com precisão absoluta.

Assim, as probabilidades  $\alpha \in \beta$  (ou *Pd*) podem ser consideradas as medidas de desempenho básicas de um gráfico de controle, porque as demais (*NMA*, *NMA0*, *TES* e *TMAF*), como visto, são função delas. Elas dependem do valor dos limites de controle (ver equações 2.1.15 a 2.1.17), que por sua vez, são determinados usando estimativas dos parâmetros do processo (no caso em estudo – do gráfico de *S* – a estimativa do desvio-padrão do processo). Assim, erros na estimação do desvio-padrão do processo resultam em erros nos valores calculados para as medidas de desempenho do gráfico de controle.

Outra ferramenta do controle estatístico de qualidade com grande utilização são os índices de capacidade do processo. Como mencionado anteriormente, assim como ocorre com os limites dos gráficos de controle, a análise de capacidade de processos também é baseada em estimativas dos parâmetros dos mesmos. A precisão dos índices de capacidade, que verificam a capacidade do processo de atender às especificações de projeto (limites de especificação), é determinada pela precisão das estimativas da dispersão do processo.

A seguir é apresentado um breve resumo de índices de capacidade, para o leitor menos familiarizado.

Segundo Montgomery (2001), "a capacidade do processo refere-se à sua uniformidade, que é medida através da variabilidade no processo." Essa capacidade depende então, das especificações de projeto e da variabilidade do processo, de forma que alterações provocadas por causas especiais reduzem a sua capacidade e aumentam o número de itens não conformes produzidos.

Uma forma de expressar quantitativamente a capacidade de um processo consiste em utilizar índices ou razões de capacidade para medir o quanto o processo consegue atender às especificações. Existem vários índices de capacidade do processo; dentre eles, destacam-se os índices *Cp*, *Cpk* e *Cpm* como os mais utilizados. Quanto maior o valor do índice, maior a capacidade do processo em atender às especificações. Os índices *Cp*, *Cpk* e *Cpm* são obtidos através das seguintes equações:

$$
C_p = \frac{LSE - LIE}{6\sigma} \tag{2.1.22}
$$

$$
Cpk = Min\left\{\frac{LSE - \mu}{3\sigma}; \frac{\mu - LIE}{3\sigma}\right\}
$$
 (2.1.23)

$$
Cpm = \frac{LSE - LIE}{6\sqrt{\sigma^2 + (d - \mu)^2}}
$$
\n(2.1.24)

onde  $d = (LSE + LIE)/2$ , e *LSE* e *LIE* representam, respectivamente, os limites superior e inferior de especificação.

Ramos (2006) comenta que o numerador do *Cp* dá o tamanho da amplitude sobre a qual as observações do processo podem variar enquanto que o denominador, o tamanho da amplitude sobre a qual o processo está variando realmente. Como o valor do índice não é sensível ao valor da média do processo, ele é útil como uma medida de capacidade do processo quando centrado. Se o processo não estiver centrado no ponto médio das especificações, o índice *Cp* só tem sentido como um indicador da capacidade potencial do processo, quando sua média for reajustada.

Embora não seja sensível à média do processo, o índice *Cp* é afetado diretamente pelo seu desvio-padrão. Da mesma forma, em conseqüência, sua precisão é afetada pela precisão da estimativa do desvio-padrão do processo; isso porque, na maioria das aplicações práticas, o desvio-padrão  $\sigma$  é quase sempre desconhecido e deve ser substituído por uma estimativa. English & Taylor (1993) chamam a atenção para a possibilidade de ocorrência de grandes erros ao se estimar os índices de capacidade com base em dados amostrais e questionam a efetividade desses índices em medir a capacidade do processo quando isso ocorre.

Para um processo ser considerado capaz pelo índice *Cp*, deve apresentar um *Cp* igual ou superior a 1,00. Segundo Kotz & Johnson (1993), supondo que os dados sejam normalmente distribuídos e  $\sigma$  seja corretamente estimado,  $C_p = 1$ garante que a proporção de itens defeituosos esperada nunca será menor do que 0,27%. Entretanto, valores superiores a *Cp* = 1,00 têm sido considerados como valores mínimos recomendáveis para este índice. O valor de *Cp* = 1,33 é um mínimo recomendável muito utilizado e garante que os dados do processo utilizam no máximo 75% da amplitude de especificação. Em outras palavras, garante uma taxa de itens defeituosos muito baixa, aproximadamente 0,007%. Montgomery (2001) recomenda que seja utilizado um *Cp* = 1,33 para processos existentes, o que corresponde a uma diferença entre os limites superior e inferior de especificação de 8σ; e um *Cp* = 1,55 para processos novos, correspondente a uma diferença entre os limites superior e inferior de especificação de 9σ.

Na verdade, o valor de *Cp* considerado desejável (alvo) depende do processo particular em questão, do tipo de produto, da gravidade das conseqüências de se produzir uma unidade não conforme. Em qualquer caso, o índice é uma medida de capacidade do processo e precisa ser calculado e confrontado com o valor de referência, qualquer que seja ele.

O índice *Cpk*, diferentemente do índice *Cp*, leva em consideração a centralidade do processo e é definido como um *Cp* unilateral para o limite de especificação mais próximo da média do processo (pior situação). Isto é, o índice *Cpk*, além de avaliar a variabilidade natural do processo em relação à variabilidade permitida, verifica também a posição do processo em relação aos limites (superior e inferior) de especificação. Entretanto, para que o *Cpk* seja uma medida adequada de centralidade de um processo, ele deve ser comparado com o *Cp*. Quando se verificar *Cpk* = *Cp*, o processo estará centrado e quando *Cp* > *Cpk* , o processo estará descentrado. Para que um processo seja considerado capaz, deve possuir  $Cpk \geq 1$ .

Em relação à variabilidade do processo, para um valor fixo de µ, *Cpk* varia inversamente em relação a σ (da mesma forma que *Cp*) – diminui quando σ aumenta e aumenta quando σ tende para zero. Este fato pode desqualificar *Cpk* como um indicador de centralidade do processo. Dessa limitação do índice *Cpk* originou-se uma razão da capacidade para melhor avaliar um processo descentrado, o índice *Cpm*. Quando  $d = \mu$ , os três índices se igualam (*Cpm* =  $Cpk = Cp$ ) e à medida que  $\mu$  se afasta de *d*,  $Cpm$  e  $Cpk$  diminuem em relação à *Cp*.

Segundo Costa et al. (2005), uma desvantagem do *Cpm* se deve ao fato deste índice penalizar os processos mais por falta de centralidade do que pela proporção de itens não conformes. Sendo assim, processos que produzam iguais proporções de itens não conformes podem ter valores de *Cpm* muito diferentes e processos que produzam proporções de itens não conformes muito diferentes podem ter valores de *Cpm* próximos.

### **2.2. Trabalhos Precedentes**

A influência da estimação dos parâmetros do processo no desempenho dos gráficos de controle é reconhecida há bastante tempo. As recomendações clássicas encontradas nos livros de CEP, desde Shewhart, acerca do número (*m*) e tamanho (*n*) de amostras iniciais necessárias para estabelecimento dos limites para os gráficos de controle é de 20 a 30 amostras de tamanho 4 ou 5, tomadas quando o processo está estável ("em controle"), ou seja, com a variável de interesse apresentando uma distribuição constante, com média e variância constantes. Por exemplo, Montgomery (2001) recomenda usar 20 a 25 amostras (ou "subgrupos" de tamanho 3, 4 ou 5) para calcular limites de controle provisórios que sejam confiáveis. No entanto, há vários artigos que apresentam resultados de pesquisa mostrando que o número de amostras necessário para se ter confiança no desempenho dos gráficos (que, por exemplo, a taxa de alarmes falsos não será muito maior que a especificada) deve ser bem maior que tais 20, 25 ou 30 amostras.

Nesta Seção, são apresentados alguns trabalhos já existentes sobre o desempenho dos gráficos de controle de Shewhart quando os parâmetros são estimados, bem como as recomendações de alguns autores a respeito do tamanho e número de amostras necessário para se atingir determinado grau de eficiência sob a ótica de determinada medida de desempenho.

Jensen *et al*. (2006) apresentam uma revisão bibliográfica sobre o efeito da estimação dos parâmetros nas propriedades dos gráficos de controle. Trata-se de um trabalho abrangente, pois, além de reunir os principais feitos nesta área em relação a diversos tipos de gráficos, desde a década de 50 até o presente, traz recomendações e sugestões para trabalhos futuros que possam responder questões até o momento em aberto.

Os autores reportam que, na prática, os parâmetros dos gráficos de controle raramente são conhecidos e, por isso, são freqüentemente baseados em estimativas. Ao se utilizar estimativas no lugar de parâmetros conhecidos, a variabilidade dos estimadores pode resultar em um desempenho do gráfico diferente daquele construído com parâmetros conhecidos. Das recentes pesquisas realizadas sobre o efeito da estimação dos parâmetros nas propriedades dos gráficos de controle, os autores destacam três questões que surgem com freqüência nos trabalhos sobre o tema:

- a) "Quanto se perde em termos de desempenho quando são utilizados parâmetros estimados ao invés de conhecidos?"
- b) "Que tamanho de amostra é necessário na *Fase I* para garantir desempenho adequado na *Fase II*?", e
- c) "Como os limites da *Fase II* poderiam ser ajustados para compensar o tamanho da amostra na *Fase I*?".

Além disso, os autores argumentam que uma importante questão consiste em selecionar o melhor estimador para cada parâmetro e apresentam os principais trabalhos que analisam o desempenho de diferentes estimadores para fornecer recomendações sobre qual usar.

Jensen *et al*. (2006) também discutem a questão das medidas de desempenho utilizadas em duas situações: quando os parâmetros são conhecidos e quando necessitam ser estimados. De maneira geral, quando os parâmetros são conhecidos e durante o período em que o processo permanece estável e ajustado (sob controle), em gráficos de Shewhart (nos quais os valores sucessivos são independentes e identicamente distribuídos), o *RL* (*Run Length*, em inglês), número de amostras até que um sinal ocorra, é uma variável aleatória que segue uma distribuição geométrica, cujo parâmetro *p* é a probabilidade de uma estatística cair fora dos limites de controle (que corresponde à probabilidade de alarme falso,  $\alpha$ , quando o processo está sob controle, e a 1− $\beta$ , o poder do gráfico, quando ele está fora de controle).

Entretanto, quando os parâmetros são estimados, o *RL* não segue uma distribuição geométrica e, portanto, a probabilidade de um sinal não possui a mesma interpretação. Esta afirmação requer um maior esclarecimento, e só vale num certo contexto.

O *RL* do gráfico de controle é dependente dos valores das estimativas dos parâmetros, que, antes dos dados serem coletados na *Fase I*, são variáveis aleatórias. Devido a essa dependência, o *RL* também se torna uma variável aleatória (denote-se esta variável por *T*), que possui uma distribuição diferente para cada valor possível das estimativas dos parâmetros (*v*, *w*); de modo que cabe

estudar a função densidade de probabilidade condicional do *RL*,  $f_{TW,W(t|v,w)}$ . Infelizmente, esta densidade não depende apenas das estimativas (*v*, *w*), mas ainda dos próprios valores reais dos parâmetros, que são desconhecidos (ou teríamos o caso de gráficos com parâmetros conhecidos, em que não são necessárias estimativas dos parâmetros e as medidas de desempenho dos gráficos são determinadas com exatidão, pelos modelos tradicionais). Em conseqüência, no caso de parâmetros estimados, nunca é possível obter valores exatos para as medidas de desempenho de um determinado gráfico de controle. Entretanto, a distribuição condicional do *RL* pode ser utilizada para determinar um melhor e um pior cenários para gráficos com parâmetros estimados.

Uma alternativa (para quando não são conhecidos os parâmetros) para a distribuição de probabilidade condicional do *RL* é a utilização da distribuição de probabilidade marginal do  $RL$ ,  $f_T(t)$ , que permite avaliar a variabilidade aleatória introduzida no gráfico de controle pela estimação dos parâmetros, sem requerer o conhecimento dos parâmetros. A distribuição marginal do *RL* pode ser obtida ponderando a distribuição condicional do *RL* por todos os valores possíveis de estimadores dos parâmetros, e pode ser usada antes da coleta dos dados na *Fase I*, para tomar decisões a respeito do tamanho de amostra necessário para se atingir determinado desempenho. Nesse caso, Jensen et al. (*op*. *cit*.) recomendam complementar a avaliação do gráfico com outras medidas de desempenho, além do *NMA*, tais como o *SDRL* (desvio-padrão do *RL*) e outros percentis. Até porque, evidentemente, a distribuição marginal do *RL* é mais dispersa que a distribuição condicional. Como será visto, o uso da distribuição marginal do *RL* é a abordagem adotada pela grande maioria dos trabalhos na literatura pesquisada. Não é a abordagem adotada nesta dissertação.

Os autores encerram com a afirmação de que muitas pesquisas têm sido realizadas para se determinar as propriedades dos gráficos de controle quando os parâmetros são estimados, mas que trabalhos adicionais são necessários. Na maioria dos casos, quando os parâmetros são estimados, é necessário coletar mais dados na *Fase I* do que o usualmente recomendado; e o impacto da estimação depende da direção do erro de estimação e do tipo de gráfico em questão.

Hillier (1969) é um dos trabalhos pioneiros mais relevantes. O autor avalia o desempenho dos gráficos de  $\overline{X}$  e *R* quando seus limites são calculados com base em um pequeno número inicial de subgrupos, e propõe um método de determinação dos limites de controle para esses gráficos de forma a garantir para eles desempenho idêntico ao dos gráficos com limites baseados em parâmetros conhecidos, independentemente da quantidade de subgrupos utilizada.

O autor refere-se a resultados de trabalhos anteriores seus, que mostram que os limites convencionais "de três sigma" levam (com número de amostras pequeno) a uma probabilidade de alarme falso com valor maior que o nominal (o valor que ela teria se os parâmetros fossem conhecidos). Comenta ainda que essas probabilidades, na *Fase I*, são ligeiramente maiores que na *Fase II*, uma vez que, argumenta ele, um valor inusitadamente alto ou baixo de  $\overline{X}$  ou de *R* "puxaria"  $\overline{\overline{X}}$ ou *R* em sua direção, reduzindo ligeiramente a probabilidade de erro do tipo I em relação ao valor dessa probabilidade na *Fase II*.

Motivado por essas considerações, ele analisa as distribuições de  $\overline{\overline{X}}$  e de *R* , parametrizadas pelo número de amostras *m* e pelo tamanho de amostras *n*, e mostra, a partir delas, quais devem ser os valores "corrigidos" ou "exatos" para os fatores *A2*, *D3* e *D4*, usados tradicionalmente no cálculo dos limites de controle para os gráficos: constantes apropriadas (que denotou por  $A_2^*$ ,  $D_3^*$  e  $D_4^*$ ) que, se usadas no lugar dos valores convencionais, fornecem as probabilidades de alarme falso especificadas. Tais constantes são função não apenas do tamanho de amostra *n*, mas também do número de amostras *m*. Ele fornece tabelas de  $A_2^*$ ,  $D_3^*$  e  $D_4^{**}$ em função de *m*, para *n*=5, e para diversos valores da probabilidade de alarme falso especificada. Mais exatamente, na abordagem por ele proposta, o usuário dos gráficos deve especificar três probabilidades, correspondentes a três diferentes tipos de alarme falso: α*2*, probabilidade de que *X* caia fora dos limites de controle do gráfico de *X* ; α*3*, probabilidade de que *R* caia abaixo do limite inferior de controle do gráfico de *R*; e α*4*, probabilidade de que *R* caia acima do limite superior de controle do gráfico de *R*.

Dada a diferença entre as distribuições da probabilidade de alarme falso na *Fase I* e na *Fase II*, os fatores para uma fase são diferentes dos fatores para a outra; ele fornece, assim, tabelas de valores para cada fase (denotando os valores para cálculo dos limites para a *Fase II* por  $A_2^*$ ,  $D_3^*$  e  $D_4^*$ ).

Com tais fatores por ele propostos, o procedimento para estabelecimento dos limites na *Fase I* é idêntico ao tradicional: inspeciona-se um pequeno número de amostras (*m*), calculando  $\overline{X}$  e  $\overline{R}$ . Calculam-se em seguida os limites de controle provisórios; apenas, utilizando os fatores "corrigidos" ( $A_2^*$ ,  $D_3^*$  e  $D_4^*$ ) em vez dos usuais. Para cada subgrupo (amostra) inicial, verifica-se se a sua média *X* e amplitude *R* estão dentro dos limites dos gráficos. Não sendo o caso, o subgrupo é descartado e os limites são recalculados. Uma vez que todos os subgrupos restantes estejam dentro dos limites, determinam-se os limites de controle para a *Fase II*, com o uso dos fatores  $A_2^*$ ,  $D_3^*$  e  $D_4^*$  (podendo-se especificar valores para α*2*, α*3* e α*4* diferentes dos especificados para *Fase I*). Após estabelecer tais limites, subgrupos serão inspecionados periodicamente no futuro. Se um novo *X* e/ou *R* cair fora dos limites de controle da *Fase II*, a interpretação será a mesma adotada para os limites de controle convencionais.

Duas considerações são importantes na escolha do número de subgrupos inicial *m*: o grau de necessidade por controle imediato e o poder do gráfico de controle em detectar que o processo está fora de controle. Embora os fatores fornecidos garantam que  $\alpha$  se mantenha no nível desejado com qualquer valor de *m* (os limites de controle devem ser confiáveis independentemente de quão pequeno seja *m*, e esse é o princípio da sua proposta de fatores corrigidos), valores muito pequenos de *m* reduzirão sensivelmente o poder dos gráficos, pelo "alargamento" dos limites de controle do gráfico de  $\overline{X}$ . Assim, caso se deseie iniciar cedo o controle do processo, é recomendável começar com um valor pequeno para *m*, calcular valores iniciais provisórios para os limites, e ir recalculando-os periodicamente, à medida que *m* aumenta. Hillier (*op*. *cit*.) chama ainda a atenção para a necessidade de expurgar pontos *passados* que caiam fora dos *novos* limites de controle, recalculados, pois eles são sinal de que o processo estava (e talvez ainda esteja) fora de controle; apenas, na ocasião da retirada das amostras a que correspondem tais pontos, não havia ainda evidência estatística suficiente para chegar a essa conclusão.

Considerações análogas cabem quanto à escolha dos valores de α*2*, α*3* e α*4*. Há uma inclinação natural para especificar valores extremamente reduzidos (pequena probabilidade de erro do tipo I), mas isso resultaria em limites de controle muito "largos", e eles necessitam ser relativamente "estreitos" para que os gráficos possam detectar mudanças no processo (pequena probabilidade de erro do tipo II). Em suma, ao se especificarem os valores de *m*, α*2*, α*3* e α*4*, deve-se buscar um equilíbrio, um compromisso, entre a probabilidade de erro do tipo I e a sensibilidade dos gráficos, levando-se ainda em consideração o custo envolvido.

Finalmente, embora os limites possam ser recalculados a cada nova amostra, isso pode não ser prático. Hillier (*op*. *cit*.) recomenda que eles sejam atualizados periodicamente, com freqüência, mas não necessariamente a cada amostra.

Evidentemente, os NMA<sub>0</sub>'s (ou seus inversos, os valores de  $\alpha$ ) obtidos por Hillier são valores médios (valores esperados de valores esperados, ponderados pela distribuição de probabilidades das estimativas de  $\overline{X}$  e  $\overline{R}$ ; ou ainda, os valores esperados das distribuições marginais dessas estimativas).

O trabalho apresentado por Yang & Hillier (1970) corresponde a uma versão do trabalho anterior de Hillier (1969) para os casos de gráficos de  $\bar{X}$  e  $S^2$  e de gráficos de *X* e *S*. O conteúdo, a metodologia, os resultados, conclusões, recomendações, são análogos.

Quesenberry (1993) também estudou o efeito do tamanho de amostra e número de amostras sobre o  $NMA_0$  e o  $NMA_1$  de gráficos de  $\overline{X}$  e de X. Ele buscou a resposta para a seguinte questão: qual o número mínimo de amostras (*m*) necessário (de um processo estável e normalmente distribuído) para garantir que o desempenho dos limites de controle estimados seja igual ao dos limites de controle "verdadeiros" (os limites que os gráficos teriam se os parâmetros do processo fossem conhecidos sem erro)?

Ele mostrou que a probabilidade de alarme falso,  $\alpha$ , desses gráficos quando *n* e *m* são pequenos é maior que a nominal (por exemplo, para o gráfico de *X* com limites de três sigma, com *m*=30 e *n*=5, <sup>α</sup> =0,00378, maior que o valor nominal 0,0027). Diz que, no entanto, os *NMA0*'s são maiores, pois os eventos "sinal" não são independentes, e critica Hillier (1969), por ter desconsiderado esse

fato. Mostra que as diferenças  $(\overline{X}_i - U\hat{C}L)$  e  $(\overline{X}_j - U\hat{C}L)$  — onde  $\overline{X}_i$  e  $\overline{X}_j$  são valores de  $\overline{X}$  na *Fase II*, em diferentes amostras, e  $U\hat{C}L$  é o LSC "estimado" na *Fase I* (considerado, portanto, uma variável aleatória) — são correlacionadas positivamente (sua covariância é igual à variância de *UĈL*), e portanto os eventos  $\overline{X}_i > U\hat{C}L$  e  $\overline{X}_j > U\hat{C}L$  não são independentes, e a sequência de comparações de  $\overline{X}_k$  (*k*=1, 2, 3, ...) com os limites de controle não pode ser vista como uma seqüência de provas de Bernoulli, de modo que a "*run length*" não segue uma distribuição geométrica com média igual a  $1/\alpha$ .

O autor fornece uma tabela com essas correlações e, para obter os *NMA*'s (*NMA*0 e *NMA*1) na *Fase II*, para *n*=5, utilizou simulação de Monte-Carlo. Gerou aleatoriamente *m* amostras de tamanho *n* (no caso, fez isso apenas para *n*=5), calculou os limites de controle "estimados" com base nesses dados e, em seguida, gerou observações com valores em controle ou fora de controle (média deslocada de δ desvios-padrão), até obter um sinal. O número de amostras geradas até o sinal é uma valor (realização) da variável aleatória *RL*. O procedimento foi repetido um número suficiente de vezes para obter a média do *RL* — i.e., o *NMA* — com erro-padrão pequeno (o número de repetições esteve entre 6.000 e 40.000, dependendo do caso). Com δ=0 (valores em controle), tem-se o *NMA*0; com valores de δ diferentes de 0, tem-se os valores de *NMA*1.

O efeito da correlação positiva entre os valores de  $\left(\overline{X}_i - U\hat{C}L\right)$  e  $\left(\overline{X}_j - U\hat{C}L\right)$  $\bar{X}_i - L\hat{C}L$   $\bar{X}_j - L\hat{C}L$   $\bar{C}L$ , onde  $U\hat{C}L$  e  $L\hat{C}L$  são os  $LSC$  e  $LIC$ "estimados" na *Fase I*, respectivamente) é um aumento dos *NMA*'s em relação aos valores "nominais" (calculados sob a suposição de independência dos eventos "sinal"), aumento este tanto mais pronunciado quanto menor for o valor de *m* (pois maior será a variância dos limites de controle estimados).

Como resultado desse trabalho, Quesenberry recomenda coletar *m* = 100 amostras de tamanho *n* = 5 cada uma, para o gráfico de *X* . As simulações que ele realizou restringiram-se ao tamanho de amostra *n* = 5, porém, ele recomendou que, com outros tamanhos de amostra, o número de amostras *m* para o cálculo dos limites permanentes seja  $m = 400/(n-1)$ .

Para o gráfico de *X*, o autor recomenda um número mínimo de 300 amostras para estabelecer os limites permanentes.

Durante a *Fase I*, porém, o autor recomenda, sempre que for possível, a substituição da prática tradicional de estabelecimento de limites de controle provisórios, a serem validados e revistos, pelo uso de gráficos *Q* ("*Q charts*"), cujos limites de controle garantem para o gráfico o mesmo desempenho que os limites baseados em valores conhecidos dos parâmetros.

Tais *Q-charts* pertencem a uma outra linha de trabalhos, que busca responder à pergunta (c) colocada por Jensen *et al*. (2006), citada mais acima: "Como os limites da *Fase II* poderiam ser ajustados para compensar o tamanho da amostra na *Fase I*?". Em contraste com a prática usual de calcular os limites de controle por fórmulas que (implicitamente) consideram as estimativas dos parâmetros do processo como valores verdadeiros ao invés de variáveis aleatórias, Quesenberry (1991) analisa as distribuições em controle exatas das diferenças (ou razões, conforme o caso) entre estatísticas do (*r*+1)-ésimo subgrupo e os valores das mesmas estatísticas calculadas com base em *r* subgrupos precedentes, e estabelece limites de controle para essas diferenças ou razões — na realidade, para funções das mesmas, chamadas "estatísticas *Q*", com distribuição N(0, 1). As estatísticas *Q* embutem a informação do número de amostras utilizado, evitando a necessidade de atualizar (recalcular) os limites de controle à medida que novas amostras vão sendo obtidas: os gráficos mantêm uma escala padrão, única, com limites por exemplo em +3 e –3. A contrapartida é que os cálculos são mais trabalhosos, necessitando ser programados. Os cálculos são recursivos, baseados nos valores anteriores.

As *Q-charts* constituem o primeiro tipo de gráfico de Shewhart corretamente distribuído para um processo estável e normal. Então, como seus limites são baseados na distribuição exata das estatísticas plotadas, podem ser utilizadas com qualquer número de amostras, mesmo desde o início da amostragem do processo, desde que as primeiras amostras são retiradas, antes de que se disponha de estimativas dos parâmetros. Tornam-se, assim, muito úteis para processos com corridas curtas, mas também para o controle de qualquer processo, desde cedo e com probabilidade de alarme falso limitada. Constituem uma abordagem completamente diferente das demais, e que elimina em muitos aspectos a distinção entre a *Fase I* e a *Fase II* dos gráficos de controle.

Quesenberry (1993), apresentam o problema da construção dos gráficos de controle de Shewhart para a média (determinação dos limites de controle) quando os valores dos parâmetros do processo não são conhecidos. Apesar de o trabalho de Nedumaran e Pignatiello (2001) analisar o desempenho do mesmo tipo de gráfico, trata-se de um estudo sobre a construção dos gráficos de controle diferente daquele proposto por Quesenberry (1993), motivado pelos casos em que não é possível esperar pelo acúmulo do número de amostras recomendado (por exemplo, 100 amostras no caso de *n*=5) para iniciar o controle do processo. Os autores propõem um procedimento baseado em um número inicial (*m*) de subgrupos, com limites que são atualizados a cada *k* subgrupos. À medida que mais amostras são coletadas, o número *k* pode variar (quer dizer, podem-se atualizar os limites com menor freqüência: por exemplo, pode-se iniciar com *m*=5 ou 10 amostras iniciais, atualizando os limites de 5 em 5 amostras, até um total de  $30$  amostras, e então passar a atualizá-los a cada 10 novas amostras, até a  $50<sup>a</sup>$ amostra, quando se passa a atualizá-los de 25 em 25 amostras, fixando-os definitivamente com 75, ou 100, ou 150 amostras). Os autores levam em consideração a correlação existente entre o evento em que uma amostra ultrapassa os limites de controle  $(B_i)$  e o evento em que outra amostra ultrapassa os limites de controle (*Bj*). A abordagem proposta consiste em construir limites de controle tais que a probabilidade de que ocorra um alarme falso em algum dos próximos *k* subgrupos, Pr[*RL*≤*k*], seja igual à de um gráfico com limites verdadeiros e risco  $\alpha$  especificado, i.e.,  $1 - (1 - \alpha)^k$ . Dada a correlação existente entre os eventos  $B_i$  e  $B_j$ , os limites de controle são estabelecidos com base em valores críticos,  $h'_{\gamma,m,k,\nu}$ , da distribuição normal *k*-variada das diferenças *X<sup>i</sup>* − *X* . Eles fornecem tabelas de valores de  $h'_{\gamma,m,k,\nu}$  (onde  $v = m[n-1]$  e  $\gamma = \Pr[RL \le k] = 1-(1-\alpha)^k$ ) de acordo com γ , *m*, *k* e *n*.

Para ilustrar o procedimento de obtenção dos limites de controle, os autores apresentam um exemplo. Inicialmente, como não há dados históricos disponíveis, os parâmetros e os limites são obtidos a partir de *m* amostras de tamanho *n*. Entrando com os valores especificados de *k* e α nas tabelas fornecidas, é possível

encontrar o valor correspondente para  $h'_{\gamma,m,k,\nu}$  e calcular os limites de controle que serão utilizados no monitoramento dos primeiros próximos *k* subgrupos. O processo de determinação dos limites é dinâmico, pois à medida que novos *k* subgrupos são coletados do processo, os parâmetros são atualizados (estimados com as *m* + *k* amostras anteriores) e os limites são construídos para os próximos *k* subgrupos.

Com exceção de Yang e Hillier (1970) e das *Q-charts* de Quesenberry (1991), os trabalhos relacionados até aqui aplicavam-se a gráficos de *X* ou de *X* e *R*. Chen (1998) analisa em seu trabalho as propriedades da distribuição do *RL* para os gráficos de controle de *R*, *S* e *S 2* , para o caso em que o desvio-padrão do processo é estimado.

Ele obtém a função de distribuição incondicional (i.e., marginal) do *RL*  integrando a densidade conjunta dos limites de controle e do *RL* ao longo dos valores dos limites de controle. A densidade conjunta, por sua vez, é obtida como o produto da densidade dos limites de controle pela densidade (discreta) condicional do *RL* (condicionada ao valor dos limites de controle). O autor obtém, a partir daí, os *NMA*'s e desvios-padrão dos *RL*'s, ou seja, obtém a média e o desvio-padrão da distribuição marginal dos *RL*'s. A análise foi feita para limites de probabilidade que levassem a um *NMA0* marginal igual a 370.

Ele compara esses resultados com a distribuição do *NMA* quando o desviopadrão é conhecido. É suposto que a variável de interesse segue uma distribuição normal e que as estimativas do desvio-padrão do processo utilizadas são  $\hat{\sigma}_{\overline{R}} = R/d_2$  $\overline{a}$ para o gráfico de *R*;  $\hat{\sigma}_{\overline{S}} = S/c_4$  $\hat{\sigma}_{\overline{S}} = \overline{S}/c_4$  para o gráfico de *S*; e  $\hat{\sigma}_{S_p} = S_p^2$  $\overline{a}$ (média ponderada dos desvios padrão amostrais) para o gráfico de *S 2 .* 

O autor define *b* como a razão entre o desvio-padrão para o processo fora de controle e o desvio-padrão-alvo; *V* como o número de amostras até que o primeiro sinal ocorra para o caso em que  $\sigma$  é conhecido e *W*, como o número de amostras até que o primeiro sinal ocorra para o caso em que  $\sigma$  é estimado. Em seu estudo, o autor compara a  $P(W \leq w)$  com  $P(V \leq v)$  para diferentes valores de *m*, *n* e *b* e encontra resultados muito semelhantes para os gráficos de *R*, *S* e *S 2* .

Para os três gráficos, quando  $b = 1$  (processo sob controle), o *NMA* é menor quando o desvio-padrão é estimado, ou seja, o processo tende a gerar, em média, maior probabilidade de sinal  $(\alpha)$  que na situação em que ele é conhecido. Quando a variabilidade do processo sofre uma alteração ( $b \neq 1$ ), o *NMA* é maior quando o desvio-padrão é estimado, sugerindo que mudanças na variabilidade não são detectadas rapidamente. O autor conclui, também, que o efeito da estimação de  $\sigma$ é maior quando a variabilidade aumenta (*b* > 1) e que, se a variabilidade diminui (*b* < 1), em média, o efeito da estimação parece ter um efeito muito pequeno na probabilidade de sinal. O autor também acrescenta que o efeito da estimação de  $\sigma$ depende de *m* e *n*, que em geral, diminui à medida que *m* e *n* aumentam: com 4 ≤ *n* ≤ 10 , o efeito é quase inexistente para *m* ≥ 75 .

Chen (1998) recomenda que, para que se tenha um bom desempenho em detectar mudanças no desvio-padrão do processo, com tamanhos de amostras entre 4 e 10 ( $4 \le n \le 10$ ), 75 amostras ( $m = 75$ ) devem ser coletadas na *Fase I*.

Maravelakis et al. (2002) estudaram os efeitos da estimação dos parâmetros sobre o desempenho dos gráficos de *S* com limites de três sigma e com limites de probabilidade, bem como sobre o desempenho do gráfico de observações individuais no monitoramento da dispersão do processo, estendendo os resultados de Chen (1998) para observações individuais e subgrupos racionais.

Eles obtiveram as médias (*NMA*'s) e os desvios-padrão (*SDRL*'s) da distribuição marginal da *RL*, por simulação, usando o mesmo procedimento que Quesenberry (1993), com 10.000 repetições.

De maneira geral, os principais resultados para o gráfico de *S* foram: os valores de *NMA* e *SDRL* variam na mesma direção, aumentando no caso de processo em controle e diminuindo no caso de processo fora de controle, com a ressalva que, quando *m* aumenta, o *NMA* se aproxima mais rapidamente do valor nominal que o *SDRL*. Quando o processo está sob controle são necessárias pelo menos *m* = 200 amostras para garantir o bom desempenho do gráfico de controle; essa recomendação é praticamente independente do valor de *n*, ao qual o desempenho do gráfico é muito mais sensível do que a *m*. Contudo, com vistas ao desempenho do gráfico na situação do processo fora de controle, i.e., ao seu poder, especificar o valor de *n* se torna importante (há uma redução considerável nos valores do *NMA* à medida que *n* se torna maior). Recomenda-se utilizar *n* ≥ 20. O efeito da estimação é severo para *m* ≤ 20, especialmente quanto à detecção

de pequenas mudanças na dispersão do processo, é moderado para 30 ≤ *m* ≤ 50, e satisfatoriamente pouco acentuado para  $m \geq 100$ .

Para o gráfico de observações individuais (gráfico de *X*), para monitorar a dispersão do processo, os autores recomendam o valor mínimo de 300 observações para minimizar o efeito da estimação dos limites de controle do gráfico de *X*.

Em contraste com as recomendações dos autores precedentes, Chirico (1995) critica em seu trabalho as regras do tipo "receita de bolo" para o controle estatístico do processo (CEP) e a adoção dessas regras pelas empresas. O autor argumenta que a aplicação dessas regras pode não ser coerente com o processo em questão e que a utilização das mesmas inibe soluções criativas de engenharia para o problema da variabilidade dos processos. Para a maioria das empresas, tais regras seriam mais prejudiciais do que benéficas, pois são baseadas no estudo de processos ideais, na maioria das vezes com alto volume de produção e com um único canal.

Em seu trabalho, o autor estabelece dois obstáculos no uso dos gráficos de controle em processos multi-canal ou de baixo volume: a determinação dos limites de controle e o desenvolvimento de estratégias de amostragem ótima. Ao mesmo tempo, o autor tenta desmistificar algumas questões: (1) não é necessário ter vinte e cinco subgrupos de dados para se calcular os limites de controle; (2) os limites são determinados por razões econômicas e não estatísticas; (3) as estratégias de formação de subgrupos são mais importantes que os limites de controle.

Para comprovar sua tese, o autor toma como base os trabalhos realizados por Shewhart e desenvolve um raciocínio que o leva a validar conceitualmente suas afirmativas. No estágio inicial de um gráfico de controle, os limites são definidos por alguma aproximação até que causas especiais sejam removidas do processo. Nessa fase, o autor afirma que é melhor estabelecer os limites com base no conhecimento do comportamento do processo do que com aplicação de regras dos gráficos de controle, permitindo distinguir mais efetivamente os tipos de variações (aleatórias ou especiais) nos estágios iniciais da análise. Adicionalmente, o autor considera que esses limites iniciais devem ser revisados periodicamente à medida que os dados são coletados, as causas especiais, removidas, e se adquire maior experiência. Outro questionamento realizado pelo autor diz respeito à regra de limites de controle de "três-sigma". O autor afirma que esta decisão constitui uma escolha econômica, pois permite balancear os benefícios e os custos decorrentes de se detectar causas especiais. Finalmente, o autor realiza recomendações sobre a estratégia de amostragem, advertindo que não é necessário utilizar uma quantidade de dados maior do que a necessária para se obter a sensibilidade e independência desejada, e que essa decisão deve considerar a experiência dos envolvidos no processo, e não somente seguir as "receitas" para gráficos de controle. Ele comenta, ainda, que o argumento de que com poucas amostras iniciais ainda não se tem precisão para estimação dos limites de controle tem o foco errado, e que, na *Fase I*nicial, em que se está conhecendo melhor e estabilizando o processo, manter a probabilidade de alarme falso em níveis muito baixos não é tão importante quanto a sensibilidade para detectar causas especiais, e que é muito mais indesejável perder (retardar) a oportunidade de detectá-las, seja porque a probabilidade de erro do tipo II é alta, seja porque ainda não se começou o controle *on line* do processo, enquanto se aguarda que o número supostamente suficiente de amostras iniciais seja atingido.

Os artigos aqui descritos constituem os principais trabalhos sobre a questão do efeito da estimação dos parâmetros do processo (e, portanto, do número e tamanho das amostras iniciais) sobre o desempenho dos gráficos de Shewhart para variáveis. Há muitos outros trabalhos, aplicados a outros tipos de gráficos, sem falar em CEP de processos autocorrelacionados ou CEP multivariado. A ênfase aqui foi nos gráficos de Shewhart para variáveis, por ser este o assunto desta dissertação. Ao leitor interessado em outros gráficos e no tema em geral, fica indicada a revisão, bastante abrangente, de Jensen *et al*. (2006), que, além disso, fornece uma extensa lista de referências.

O que se pode verificar através da revisão feita nesta Seção é que praticamente todos os estudos realizados foram voltados para (ou baseados na) distribuição *marginal* da "*run length*", obtendo um risco α médio ou (o que é equivalente) um *NMA* esperado (notar que o *NMA* já é um valor esperado; portanto trata-se do valor esperado de um valor esperado condicional).

Na nossa visão, há um problema com essa abordagem — ou pelo menos uma limitação. Os *NMA*'s assim obtidos são médias de "*run lengths*" de diferentes gráficos (i.e., de gráficos com diferentes valores para os limites). São médias globais ou, como acabamos de dizer, valores esperados de valores esperados condicionais, i.e., valores esperados da distribuição marginal de "*run lengths*". Porém, cada gráfico particular terá valores para os limites que, embora *a priori* sejam variáveis aleatórias, uma vez calculados tornam-se realizações, valores observados, dessas variáveis aleatórias e, portanto, constantes. Dado *um* gráfico com os seus limites, os eventos "sinal" passam a ter probabilidade constante e são independentes. A correlação que Quesenberry destaca entre  $(\overline{X}_i - U\hat{C}L)$  e  $(\overline{X}_j - U\hat{C}L)$  só existe quando se considera *UĈL* como variável aleatória, de maneira que o evento "sinal" passa a ser definido em função de duas variáveis aleatórias: não apenas do valor de *X* da amostra, mas também da variável aleatória *UCL* ˆ . Portanto, a dependência entre eventos "sinal" só existe no contexto da população de limites (ou de gráficos) possíveis de serem gerados; nesse contexto, ela pode ser entendida da seguinte forma: sem nenhum conhecimento do valor de *UC*<sup> $\hat{U}$ </sup>, gráficos nos quais tenha ocorrido um sinal (ou um maior número de sinais) têm maior probabilidade de terem um menor valor de  $U\hat{C}L$  (e um maior valor de  $L\hat{C}L$  — em suma, limites mais estreitos) que gráficos em que não tenha ocorrido um sinal (ou em que tenha ocorrido um menor número de sinais); portanto, têm também maior probabilidade de registrarem novos sinais do que os últimos. Ora, esta visão considera o *universo de gráficos* (ou de valores possíveis para os limites de um gráfico, antes que eles se tornem constantes), e assim considera os sinais de *todos* os gráficos possíveis. Somente em tal universo é que os sinais de um mesmo gráfico não são independentes; em um único gráfico, eles *são* independentes. Em um único gráfico, a "*run length*" não segue a distribuição marginal, com uma média que é a média das médias condicionais, e uma variância que embute a própria variabilidade dessas médias; em um único gráfico, a probabilidade de alarme falso assume um único valor, existe um único poder para cada alteração no parâmetro do processo sendo monitorado (média, desvio-padrão), existe *um NMA0*, e assim por diante. O *NMA<sup>0</sup>* real será a média da distribuição do *RL condicionada ao valor dos limites de controle do gráfico*. Por isso, na nossa opinião, tem pouco sentido na prática considerar as médias das médias condicionais como valores únicos. Basear a decisão sobre *m* e *n* no valor médio da distribuição do *NMA0* é arriscado, pois o *NMA0* real do gráfico poderá

ser muito menor. Acreditamos que é mais útil, e faz mais sentido, para o praticante obter, para cada par  $(m, n)$ , a distribuição de probabilidade de  $\alpha$ , de *NMA0* e de *NMA1* ou o poder do gráfico. Para cada gráfico que se estabeleça, tais variáveis assumirão um único valor, e tal valor é uma variável aleatória cuja distribuição será assim conhecida. Poder-se-á, assim, conhecer o risco de  $\alpha$ , de *NMA0* e de *NMA1* ou do poder do gráfico atingirem valores considerados inaceitáveis, ou saber qual o número *m* de amostras iniciais necessário (dado o tamanho de amostra, *n*) para que esse risco não ultrapasse um limite especificado. Esta é a motivação do presente trabalho, que tem como objetivo principal determinar a distribuição do risco α e do poder para o gráfico de *S*, bem como o número necessário de amostras iniciais para limitar esse risco.

Quesenberry (1993) deixa bem claro este fato de que o  $NMA<sub>0</sub>$  e o  $NMA<sub>1</sub>$  de qualquer gráfico em particular não podem ser conhecidos com precisão, e que os resultados por ele apresentados se referem aos *NMA0*'s e o *NMA1*'s "médios", "gerais", de um programa de CEP de uma empresa, e que o  $NMA<sub>0</sub>$  e o  $NMA<sub>1</sub>$  de um gráfico qualquer em particular pode ser maior ou menor que os valores por ele apresentados. Outros autores não deixam este fato tão explícito, o que pode ser desorientador para um leitor menos atento.

.

# **3 Modelo Matemático**

Este trabalho analisa o efeito da imprecisão na estimativa do desvio-padrão do processo sobre o desempenho do gráfico de *S* e sobre os índices de capacidade do processo. A análise deste efeito é feita através da utilização de um modelo matemático, apresentado neste capítulo (3) e utilizado para avaliar o desempenho do gráfico de *S* em função do erro de estimação (*k*) e do deslocamento sofrido pelo desvio-padrão do processo  $(\gamma)$ , de acordo com as medidas de desempenho risco α e *Pd* (ver Seção 3.1). As medidas de desempenho calculadas a partir destes (*NMA, NMAo, TES e TMAF*) podem, então, ser obtidas. Distintamente dos trabalhos apresentados na Seção 2.2, neste trabalho não são utilizados *softwares* computacionais de simulação para obtenção das amostras e conseqüentemente, dos valores das medidas de desempenho. Os resultados são obtidos com o auxílio do *software Microsoft* Excel, para diferentes cenários (valores de *k*, γ , α, β ou *Pd*, *m*, *n*, entre outros).

Nas Seções seguintes, (3.2) e (3.3), são apresentadas as distribuições de probabilidade do risco α e *Pd*, e dos índices de capacidade considerados, necessárias para as diversas formas de análise do efeito de estimação dessas medidas de desempenho que serão apresentadas no Capítulo 4. Tal apresentação é relevante porque, como o erro da estimativa é considerado uma variável aleatória e os limites de controle do gráfico de *S* são modelados em função desse erro, também são analisados como tal, possibilitando a apresentação dos resultados em termos da distribuição de probabilidade das medidas de desempenho.

#### **3.1. Definições Iniciais**

Denote-se, em geral, o desvio-padrão do processo por  $\sigma = \gamma \sigma_0$ , sendo  $\sigma_0$  o seu desvio-padrão quando sob controle estatístico, e  $\gamma \ge 1$  um "fator de aumento", tal que, se  $\gamma = 1$ , o processo está sob controle; se  $\gamma > 1$ , houve aumento no

desvio-padrão do processo devido a alguma causa especial; e se  $0 < \gamma < 1$ , houve uma redução na dispersão do processo, situação que não será considerada neste trabalho, já que representa uma situação favorável para a variabilidade do processo. Equivalentemente, pode-se escrever:

$$
\gamma = \frac{\sigma}{\sigma_0} \tag{3.1.1}
$$

Para analisar o desempenho do gráfico de *S* em relação a um possível aumento na dispersão do processo por um fator  $\gamma > 1$ , observa-se o comportamento da medida de desempenho *Pd* (ou do risco β).

Como os riscos α e β são função dos limites de controle do gráfico de *S*, que por sua vez são influenciados por erros na estimação de σ, o modelo deve considerar, além do fator de aumento na dispersão (γ ), a possibilidade de erro na estimação do desvio-padrão do processo.

Sendo  $\hat{\sigma}_0$  a estimativa do desvio-padrão do processo em controle (aqui supostamente  $\hat{\sigma}_0 = \frac{\overline{S}}{c_4}$ , defina-se o fator de erro de estimação *k*, como:

$$
k = \frac{\hat{\sigma}_0}{\sigma_0} \tag{3.1.2}
$$

Assim, quando o desvio-padrão do processo for estimado sem erro  $({\hat \sigma}_0 = \sigma_0)$ ,  $k = 1$ . Quando  $0 < k < 1$ ,  ${\hat \sigma}_0 < \sigma_0$ , indicando que a dispersão do processo foi subestimada e, quando  $k > 1$ ,  $\hat{\sigma}_0 > \sigma_0$ , indicando que a dispersão do processo foi superestimada.

#### **3.2.**

### **Distribuição do Risco** α **e do poder Pd do gráfico de S sob erros de estimação**

Considerando como sinal o evento "ponto acima do limite superior de controle" (recordando que aqui só estão sendo considerados gráficos de *S* sem limite inferior de controle), a probabilidade deste evento,  $P[S > LSC]$ , corresponderá, quando o processo estiver sob controle, à probabilidade de alarme falso e, quando o processo estiver fora de controle, ao poder do gráfico de *S*. Assim, esta probabilidade de sinal é o elemento básico para todas as medidas de desempenho que serão consideradas, uma vez que o *NMA0* e o *NMA* correspondem ao seu inverso e o *TMAF* e o *TES* são calculados a partir destes últimos. Em qualquer caso (processo sob controle ou fora de controle), pode-se escrever:

$$
\alpha
$$
 ou  $Pd = P[S > LSC_S] = P\left[\left(\frac{n-1}{\sigma^2}\right)S^2 > \left(\frac{n-1}{\sigma^2}\right)LSC_S^2\right]$ 

A igualdade vale porque *S*, *LSC*<sub>*S*</sub> e  $\left| \frac{n-1}{2} \right|$ J  $\left(\frac{n-1}{2}\right)$ l  $(n-$ 2 1 σ  $\left(\frac{n-1}{2}\right)$  são sempre estritamente positivos. Como  $\left(\frac{n-1}{\sigma^2}\right)S^2$  $\frac{n-1}{2}$ <sub>s</sub> J  $\left(\frac{n-1}{2}\right)$ l  $(n \left( \frac{\epsilon}{\sigma^2} \right)$ S<sup>2</sup> segue uma distribuição qui-quadrado com *n* −1 graus de liberdade, então:

$$
\alpha \quad \text{ou} \quad Pd = P[S > LSC_S] = P\left[\chi_{n-1}^2 > \left(\frac{n-1}{\sigma^2}\right) LSC_S^2\right] \tag{3.2.1}
$$

Para limites de três-sigma, *LSC*<sub>*S*</sub> corresponde a  $\left(c_4 + 3\sqrt{1 - c_4^2}\right)\hat{\sigma}_0$  $(c_4 + 3\sqrt{1 - c_4^2})$  $\left(c_4 + 3\sqrt{1-c_4^2}\right)\hat{\sigma}_0$ . Substituindo-se a expressão do *LSCS* e as equações (3.1.1) e (3.1.2) na equação (3.2.1), chega-se após simplificação, a:

$$
\alpha \quad \text{ou} \quad Pd = P[S > LSC_S] = P\left[\chi_{n-1}^2 > \left(\frac{n-1}{\gamma^2}\right) \left(k^2 \left(c_4 + 3\sqrt{1 - c_4^2}\right)^2\right] \right] \tag{3.2.2}
$$

De acordo com a expressão acima, para valores dados de *n* (que determina *c*<sub>4</sub>),  $\gamma$  e *k*, é possível obter a probabilidade de alarme falso  $\alpha$ , quando  $\sigma = \sigma_0$ (ou  $\gamma = 1$ ), e o poder do gráfico de controle de *S*, quando  $\sigma > \sigma_0$  (ou  $\gamma > 1$ ).

Como, para o gráfico de *S*, o desvio-padrão do processo é estimado a partir do estimador não-viesado  $\frac{\overline{S}}{c_4}$ , e ainda como, pelo Teorema Central do Limite e pelas expressões (2.1.1) e (2.1.3) para a média e o desvio-padrão de *S*, se o número de amostras *m* for suficientemente grande e as amostras tiverem sido

retiradas de um processo em controle ( $\sigma = \sigma_0$ ), a distribuição de  $\overline{S} = \frac{1}{m} \sum_{n=1}^{\infty}$ = = *m j j S m S* 1  $\frac{1}{n} \sum_{i=1}^{m} S_i$  é

bem aproximada por  $N \left[ c_4 \sigma_0; \frac{\left[1 - c_4^2\right] \sigma_0^2}{m} \right]$  $\overline{\phantom{a}}$ J  $\backslash$  $\mathsf{I}$  $\mathsf{I}$ l  $\begin{pmatrix} 1 \\ -1 \end{pmatrix}$ *m*  $N$   $c_4 \sigma_0$ ;  $\frac{1-c}{c_4}$  $_{4}\sigma_{0}$ ;  $\frac{(1-c_{4}^{2})\sigma_{0}^{2}}{m}$  $\sigma_0$ ;  $\left(\frac{|1-c_4^2\bm{b}_0^2}{|c_0^2\bm{b}_0^2|}\right)$ , então as seguintes distribuições para

 $\hat{\sigma}_0$  e *k* se tornam válidas:

$$
\hat{\sigma}_0 = \frac{\overline{S}}{c_4} \sim N \left[ \sigma_0; \frac{\left(1 - c_4^2 \right) \sigma_0^2}{c_4^2 m} \right]
$$
\n(3.2.3)

$$
k = \frac{\hat{\sigma}_0}{\sigma_0} \sim N \left( 1; \frac{\left(1 - c_4^2\right)}{c_4^2 m} \right) \tag{3.2.4}
$$

Tem-se assim que *k* é uma variável aleatória contínua com distribuição normal, com média igual a 1 (pois o estimador é não-viesado) e variância que é função apenas de *n* e *m*. Assim sendo, o risco α e o *Pd* do gráfico de *S* [equação  $(3.2.2)$ ] dependem dos valores de *n*, *m* e  $\gamma$ .

Além disso, é fácil ver que *Pd* e α são funções monotonicamente decrescentes de *k* (pois, quanto maior *k*, maior o valor de *LSCS* e menor a probabilidade de sinal); portanto, para qualquer valor *k* específico, sendo *a* e *z* os valores de  $\alpha$  e *Pd*, respectivamente, que a ele correspondem por (3.2.2), valem as seguintes relações:

$$
P(Pd \le z) = P(K > k) = 1 - P(K \le k)
$$
\n(3.2.5)

$$
P(\alpha > a) = P(K \le k)
$$
\n<sup>(3.2.6)</sup>

Assim, usando a distribuição normal acumulada com os parâmetros dados em (3.2.4) é possível, variando *k*, determinar a densidade de probabilidade acumulada para *k*,  $F(k) = P(K \le k)$ , parametrizada por *n* e *m*, e daí, por (3.2.5) e (3.2.6) podem-se obter as distribuições acumuladas de α e *Pd* (para qualquer fator de aumento γ na dispersão do processo).

Neste trabalho, as distribuições das medidas de desempenho foram levantadas com o auxílio do *Microsoft Excel*, variando *k* de 0,50 a 1,50, espaçados de 0,05 em 0,05 unidades. Isso porque para valores de *k* menores que 0,50, a densidade de probabilidade acumulada de *k* sofre pouca alteração, se aproximando de zero; e para valores de *k* maiores que 1,50, a densidade de probabilidade acumulada de *k* também sofre pouca alteração, se aproximando de 100%.

O modelo desenvolvido até aqui fornece essas distribuições para o caso do gráfico de *S* com limites de controle de três-sigma, pois utiliza a equação (3.2.2). No caso de limites de probabilidade, estipulados para fornecer uma probabilidade de alarme falso α especificada, foi visto que o *LSCS* é dado por  $LSC_S = \sqrt{\chi^2_{n-1,\alpha} \hat{\sigma}_0^2/(n-1)}$ . Substituindo-se esta expressão do  $LSC_S$  e as equações (3.1.1) e (3.1.2) na equação (3.2.1), chega-se após simplificação, à seguinte fórmula para o risco α ou *Pd* do gráfico de *S* com limites de probabilidade:

$$
\alpha
$$
 ou  $Pd = P[S > LSC_S] = P\left[\chi_{n-1}^2 > \left(\frac{k^2}{\gamma^2}\right) \chi_{n-1,\alpha}^2\right]$  (3.2.7)

Com γ = 1, a equação (3.2.7) fornece o risco α do gráfico de *S* com limites de probabilidade; com γ > 1, fornece o poder do gráfico de *S* com limites de probabilidade de sinalizar aumentos na dispersão do processo por um fator γ .

Em ambos os casos (risco α ou *Pd*), o termo após a desigualdade no segundo membro da equação (3.2.2) para limites de três-sigma e na equação

Modelo Matemático 62

(3.2.7) para limites de probabilidade pode ser substituído por  $\chi^2_{n-1, \alpha_{real}}$ , mas calculado distintamente. No caso de limites três-sigma,  $\chi^2_{n-1, \alpha_{real}}$  corresponde à expressão  $(n - 1/\gamma^2) k^2 | c_4 + 3\sqrt{1 - c_4^2})$  $1/\gamma^2$   $\left(k^2\left[c_4 + 3\sqrt{1-c_4^2}\right)\right]^2$ 1  $\overline{\mathsf{L}}$  $(n-1/\gamma^2)(k^2)\left(c_4+3\sqrt{(1-c_4^2)}\right)^2$  e varia de acordo os valores de *n*, *k* e γ especificados; e no caso de limites de probabilidade,  $\chi^2_{n-1,\alpha_{real}}$  é determinado a partir da expressão  $\left(k^2/\gamma^2\right)\!\chi^2_{n-1,\alpha}$  e assume diferentes valores de acordo com *k*, γ e o valor especificado para α. Tanto para limites de três-sigma quanto para limites de probabilidade,  $\chi^2_{n-1, \alpha_{real}}$  representa o valor real qui-quadrado, que corresponde ao limite superior de controle do gráfico de *S*, dado que existe um erro na estimação e/ou deslocamento de  $\sigma_0$ ; e difere do valor "nominal", neste trabalho referido como  $\chi^2_{n-1,\alpha_{nom}}$ , desejado ou especificado.

### **3.3. Distribuição dos índices de capacidade Cp e Cpk sob erros de estimação**

Como mencionado anteriormente, a análise de capacidade de processos através dos índices de capacidade também é baseada em estimativas dos parâmetros dos processos e por isso, afetada pela imprecisão dessas estimativas.

O índice *Cp* é calculado através da equação (2.1.22). Admitindo-se que o desvio-padrão  $\sigma_0$  necessário para o cálculo de  $C_p$  seja desconhecido e necessite ser estimado e ainda, que este seja estimado com erro ( $\hat{\sigma}_0 \neq \sigma_0$ ), este erro será evidentemente propagado para a estimativa de *Cp*. Definindo *Cp<sup>a</sup>* como o índice de capacidade aparente calculado quando o desvio-padrão do processo é estimado com erro e considerando a definição do fator de erro *k* [equação (3.1.2)], então:

$$
C p_a = \frac{LSE - LIE}{6\hat{\sigma}_0} = \frac{LSE - LIE}{6k\sigma_0} = \frac{1}{k}Cp
$$
\n(3.3.1)

Assim, o fator de erro na estimativa de *Cp* é o inverso do fator de erro na estimativa de  $\sigma_0$ . Quando o desvio-padrão do processo for estimado sem erro ( *k* = 1), *Cp<sup>a</sup>* corresponderá ao *Cp* verdadeiro. Quando a dispersão do processo for subestimada ( *k* < 1), a capacidade do processo terá sido superestimada  $(Cp_{\text{aparente}} > Cp)$  e vice-versa.

Assumindo que a média  $\mu$  do processo seja estimada sem erro, a mesma relação vale entre o erro de estimação de  $\sigma_0$  e o erro de estimação de *Cpk*. Definindo *Cpka* como o índice *Cpk* aparente, basta ver a partir da equação (2.1.23) que

$$
Cpk_a = Min \left[ \frac{LSE - \mu}{3\hat{\sigma}_0}; \frac{\mu - LIE}{3\hat{\sigma}_0} \right] = Min \left[ \frac{LSE - \mu}{3k\sigma_0}; \frac{\mu - LIE}{3k\sigma_0} \right] = \frac{1}{k}Cpk
$$
\n(3.3.2)

Assim, o fator de erro na estimação da capacidade do processo é o mesmo tanto para a capacidade potencial (indicada por *Cp*) como para a capacidade atual (indicada por *Cpk*). Para esses índices de capacidade são apresentados três diferentes análises, possivelmente, de maior interesse em termos práticos. A saber: (a) obtenção da distribuição acumulada do fator de erro *Cpk Cpk Cp Cp k*  $rac{1}{a} = \frac{C p_a}{c} = \frac{C p k_a}{c}$  obtida a partir da distribuição acumulada do inverso do fator de erro, que é o próprio *k* (fator de erro na estimação de  $\sigma_0$ ); (b) obtenção de intervalos de confiança (IC) para o inverso do fator de erro (*k*), ou seja, IC´s para *Cp* e *Cpk*; e (c) determinação do valor de *m* que, para um valor de *n* dado, garante que  $(1 - \frac{\varepsilon}{100})Cp_a \le Cp \le (1 + \frac{\varepsilon}{100})Cp_a$  ou  $(1 - \frac{\varepsilon}{100})Cpk_a \le Cpk \le (1 + \frac{\varepsilon}{100})Cpk_a$ , para uma semi-largura ε% do intervalo de confiança 100%*c*, ambos especificados.

Neste trabalho, para a análise da capacidade do processo, a distribuição do fator 1/*k* foi obtida a partir da distribuição de *k*, com o auxílio do *Microsoft Excel*, variando *k* de 0,70 a 1,30, espaçados de 0,05 em 0,05 unidades. Isso porque para valores de *k* menores que 0,70, a densidade de probabilidade acumulada de 1/*k* sofre pouca alteração, se aproximando de 100%; e para valores de *k* maiores que 1,30, a densidade de probabilidade acumulada de *k* também sofre pouca alteração, se aproximando de zero.

## **4 Metodologia de Análise, Resultados e Discussão**

Metodologia de Análise, Resultados e Discussão 65

Neste capítulo é mostrado como o modelo matemático apresentado no Capítulo 3 foi usado para gerar as tabelas e curvas correspondentes às diversas formas de análise dos efeitos da estimação do desvio-padrão sobre o risco α, sobre o poder do gráfico de *S*, e sobre a avaliação da capacidade do processo; e os resultados e discussões a respeito de cada análise. As Seções 4.1, 4.2 e 4.3 se destinam à avaliação do risco α do gráfico de *S* com limites de três-sigma e de probabilidade, quando o desvio-padrão é estimado com erro a partir de (*n* x *m*) amostras. A Seção 4.4 traz considerações sobre influência da estimação sem precisão do desvio-padrão no poder do gráfico de *S*. As últimas três Seções desse capítulo, 4.5, 4.6 e 4.7, apresentam as análises referentes ao efeito da estimação de  $\sigma_0$  sobre os índices de capacidade do processo  $C_p$  e  $Cpk$ .

Para melhor ilustrar os resultados e proporcionar melhor entendimento, são utilizados gráficos e tabelas para cada cenário de análise proposto. É relevante dizer que as três formas de apresentação dos resultados, tanto para o risco  $\alpha$  do gráfico de *S* (com limites de três-sigma e de probabilidade) quanto para a capacidade do processo, são correspondentes entre si e diferem somente pelos *inputs* definidos previamente pelo usuário para obtenção dos *outputs* correspondentes, em cada análise.

### **Metodologia da Análise 1: Determinação da distribuição acumulada complementar do risco** α**, P**(α > **a**)**, parametrizada pelo tamanho de amostra n e pelo número de amostras iniciais m**

Assim como o *Pd*, o risco α do gráfico de *S* é calculado pelo modelo proposto na Seção 3.2 através da equação (3.2.2), para limites de três-sigma, ou pela equação (3.2.7), para limites de probabilidade, mas na situação em que  $\gamma = 1$ ou  $\sigma = \sigma_0$ . Tais equações mostram explicitamente que o risco  $\alpha$  varia conforme o tamanho das amostras *n* e o fator de erro na estimação de  $\sigma_0$ , *k*, e, portanto, pode ser analisado em termos da distribuição de probabilidade acumulada de *k*. Esta distribuição, por sua vez, é função de *n* e de *m* (número de amostras iniciais), como já foi visto na Seção 3.2 (ver expressão 3.2.4). Em outras palavras, o risco α é uma variável aleatória que é função (monotonicamente decrescente) da variável aleatória *k*, fator de erro na estimação do desvio-padrão em controle do processo. Na presente Seção, mostra-se o procedimento para obtenção do complemento da densidade de probabilidade acumulada do risco α, parametrizado por *n* e *m*.

Denotando-se por  $F_\alpha(a)$  a densidade de probabilidade acumulada para o risco  $\alpha$ , que fornece a probabilidade de o risco  $\alpha$  ser menor ou igual a esse valor *a*,  $P(\alpha \le a)$ , e ainda, considerando-se a equação (3.2.6),  $F_{\alpha}(a)$  pode ser obtida através da seguinte relação:

$$
F_{\alpha}(a) = P(\alpha \le a) = P(K > k_a) = 1 - P(K \le k_a)
$$
\n(4.1.1)

onde *<sup>a</sup> k* é o valor de *k* que, substituído em (3.2.2) ou (3.2.7) , para gráficos de *S* com limites de três-sigma ou de probabilidade, respectivamente, resulta em um valor para o risco α igual a *a*. A probabilidade de se obter valores superiores ao valor crítico *a*,  $P(a > a)$  ou  $1 - F_\alpha(a)$ , pode então ser determinada por:

$$
1 - F_{\alpha}(a) = P(K \le k_a) = F_K(k_a)
$$
\n(4.1.2)

Como visto na Seção 3.2, equação (3.2.4),  $F(k)$  ou  $P(K \le k)$  é bem aproximada por uma função de distribuição normal, com média igual a um e variância que é função de *m* e *n* (pois *c4* é função de *n*). Assim, pode-se variar *k* a pequenos incrementos e, para cada valor de *k*, calcular *F*(*k* ), bem como (pela equação (3.2.2) ou (3.2.7), conforme o caso, e com  $\gamma = 1$ ) calcular o valor *a* do risco *a* correspondente. Os pares  $(a, F_K(k_a))$  correspondem a pontos da função  $1-F_\alpha(a)$ , isto é,  $(a, P(\alpha > a))$ .

Os resultados e discussões dessa primeira análise estão apresentados no Capítulo 5 e nos Apêndices A e B, na forma de tabelas e gráficos. Em ambos os casos (limites três-sigma e de probabilidade), para cada tamanho de amostra *n*, são fornecidas as curvas de  $P(\alpha > a)$ , para cada número de amostras *m*.

Os valores de tamanho de amostra utilizados na análise são *n* = 2, 3, 4, 5, 6, 8, 10, 12, 15, 20, 25 e 30; e para o número de amostras, *m* = 10, 15, 20, 25, 30, 40, 50, 60, 70, 80, 90, 100, 150 e 200. Os limites de probabilidade usados foram os limites para risco  $\alpha$  "nominal" ( $k = 1$ ) igual a 0,0027 e 0,0050.

Os gráficos obtidos para valores especificados de *n* e *m* permitem, dado um valor máximo tolerado para α, *a*, obter a probabilidade de ultrapassagem desse valor pelo risco α real. As curvas nos gráficos, porém, não permitem a determinação precisa desta probabilidade e as tabelas podem não possuir como entrada o valor exato do risco α máximo (*a*) tolerado pelo usuário. Assim, ainda que tais curvas forneçam uma boa percepção da distribuição do risco  $\alpha$  em função de *m* e *n* e sejam, por isso, de grande interesse teórico, outras formas de organização ou apresentação dos resultados são mais úteis em termos práticos, por corresponderem mais diretamente às questões de interesse do usuário ou por lhe fornecerem a resposta a essas suas questões diretamente na forma em que mais provavelmente elas serão formuladas por ele. A saber: (a) para um tamanho de amostra dado, qual o percentil *a* de  $P(a > a)$  – onde  $P(a > a)$  é especificado pelo usuário – em função do número de amostras iniciais *m*? (isso lhe permitirá determinar o número mínimo de amostras iniciais a considerar, em função do valor desse percentil); e (b) dado um tamanho de amostra *n* e um valor máximo tolerado para o risco  $\alpha$  real (expresso, por exemplo, em função do  $\alpha$  "nominal": um valor  $\varepsilon$ % maior que o valor nominal, onde  $\varepsilon$ % é especificado pelo usuário), qual é o número de amostras iniciais (*m*) que garante, com uma probabilidade 1− *P*(<sup>α</sup> > *a*) especificada (por exemplo, 95%, 90% ou outro valor) que esse risco não será ultrapassado?

 As duas Seções seguintes (4.2 e 4.3) mostram como obter o percentil *a*, tal que  $P(\alpha > a)$  é igual a um valor especificado (questão (a) acima), e como obter o valor de *m* que garante que a tolerância limite para o risco α não será ultrapassada, com um grau de certeza especificado (questão (b) acima).

### **4.1.1. Resultados e Discussão da Análise 1**

Na Análise 1 do risco α do processo com limites de três-sigma e de probabilidade, cada tabela contém os valores de  $P(\alpha > a)$  para cada par  $(n, m)$ analisado e os gráficos apresentam as curvas de distribuição acumulada para cada par (*n*, *m*). Em virtude do grande número de tabelas e gráficos construídos para esta análise, estes estão apresentados no Apêndice A, para limites de três-sigma, e no Apêndice B, para limites de probabilidade.

Nesta primeira análise, observa-se a partir das figuras e tabelas do Apêndice A e B, que para um mesmo par  $(n, m)$ ,  $P(\alpha > a)$  aumenta à medida que o valor de *a* (risco α) reduz. Em cada tabela, a última linha de cada bloco de probabilidades (um bloco para cada *n*) contém probabilidades iguais a 0,50 para qualquer número de amostras *m*, pois corresponde ao valor do risco α para *k* = 1. As linhas acima desta correspondem a valores de *a* maiores que o risco  $\alpha$  para  $k = 1$ , que ocorrem quando o desvio-padrão do processo é subestimado ( *k* < 1). As linhas que estariam abaixo ( $k > 1$ ), corresponderiam a valores de *a* menores que o risco  $\alpha$ para *k* = 1, que ocorrem quando o desvio-padrão do processo é superestimado. Este último caso não está retratado nas tabelas e gráficos da Análise 1, por representar uma situação favorável para o risco α do processo com *k* ≠ 1, que é menor que o risco  $\alpha$  esperado ( $k = 1$ ). Entretanto, vale ressaltar que o mesmo não pode ser dito a respeito do poder do gráfico de *S*, que sofre uma redução pelo "alargamento" dos seus limites. Como foi apresentado na Seção 4.4 sobre o poder do gráfico de *S*, os erros na estimação de  $\sigma_0$  não introduzem nenhum erro no poder calculado de sinalização de aumentos no desvio-padrão do processo para um valor  $\sigma_1$  indesejável, porém, esse poder calculado (no caso de superestimação de  $\sigma_0$ ) será maior do que o poder que o gráfico teria caso  $\sigma_0$  não fosse superestimado.

Para um dado *n*, quando *m* aumenta, a probabilidade  $P(\alpha > a)$  de o risco  $\alpha$ exceder um valor de *a* estabelecido se torna menor, podendo-se concluir que para se obter grandes probabilidades de que o risco  $\alpha$  se mantenha em níveis muito baixos (ou pequena probabilidade de não exceder esse nível baixo) é necessário um número de amostras *m* muito grande. Por exemplo, pode-se ver através da Figura A.4, que para *n* = 5 , a probabilidade de o risco α real do gráfico de *S* com limites de três-sigma ser maior que  $0.005$  (ou  $NMA<sub>0</sub> < 200$ ) para  $m = 10$ , é de aproximadamente 45%; para *m* = 25 , de 42%; e para *m* = 100 , de 36%.

 Para um dado valor de *m*, à medida que *n* aumenta, é possível obter valores de  $P(\alpha > a)$  menores para um dado valor *a*. Por exemplo, para  $n = 10$  e *m* = 10, a Figura A.7 mostra que  $P(\alpha > 0.005)$  diminui para 35,5%, para *m* = 25, é de 28,5% e para *m* = 100 , 19,5% aproximadamente. Além disso, pode-se constatar, através das tabelas e figuras do Apêndice A [considerando todos os pares (*n*, *m*)], que a probabilidade de o risco α do gráfico de *S* com limites de trêssigma ser maior que 0,005 é sempre superior a 17%, e de ser maior que 0,0027  $(NMA<sub>0</sub> < 370)$  é sempre superior a 45%.

 Os resultados da Análise 1 para limites de probabilidade (Apêndice B) mostram que com 25 amostras iniciais (*m*), um número usualmente recomendado na literatura tradicional de CEP, há grande probabilidade de  $\alpha$  ser muito maior que o valor especificado para o erro do tipo I, quando se utilizam pequenos tamanhos de amostra *n*. Por exemplo, para  $n = 2$  (ver Figura B.1) e uma probabilidade especificada  $\alpha_{nom.} = 0.005$ , há cerca de 29% de probabilidade de que o real risco  $\alpha$  seja superior ao dobro deste valor [ $P(\alpha > 0.01)$  na curva para  $m = 25$ ]. Para que  $P(\alpha > 0.01)$  seja de apenas 10%, são necessárias aproximadamente 150 amostras iniciais {a curva que passa pelo ponto  $[a = 0.010; P(\alpha > 0.01)]$  é a curva para  $m = 150$ . Para diferenças menores entre o risco  $\alpha$  real e  $\alpha_{nom} = 0.005$ , aumentam as probabilidades de ultrapassagem. Por exemplo,  $P(\alpha > 0.0065)$  para *m* = 25 é de 42,5%, aproximadamente. Para um valor especificado *a*, à medida que *n* e/ou *m* aumenta(m),  $P(a > a)$  diminui. A análise para a probabilidade especificada de  $\alpha_{nom.} = 0.0027$  é semelhante. Para  $n = 5$  e  $m = 25$  há cerca de 25% (ver Tabela B.6 e Figura B.16) de probabilidade de que o risco  $\alpha$  real seja superior ao dobro do valor nominal para  $\alpha$  ( $P(\alpha > 0.0054)$ ) na curva para  $m = 25$ ).

 Estes resultados confirmam achados precedentes na literatura, de que o número de amostras iniciais necessário para manter α dentro dos limites razoáveis com elevado grau de certeza é significativamente maior que os números mínimos tradicionalmente recomendados.

### **4.2. Metodologia da Análise 2: Percentis do risco** α **real em função do tamanho de amostras n e do número de amostras m**

Mostra-se nesta Seção, como obter, para um par (*n*, *m*) especificado, o valor de *a* cuja probabilidade de ultrapassagem pelo risco  $\alpha$ ,  $P(\alpha > a)$ , seja igual a um valor *p* especificado *a priori*, ou seja, para uma probabilidade *p* especificada, obtém-se o valor de *a* tal que  $P(\alpha > a) = p$ . Para a determinação de *a*, dados *n*, *m* e a probabilidade *p* especificada, pode-se obter (invertendo-se a distribuição normal acumulada) o valor de *k*,  $k_p$ , tal que  $P(K \le k) = p$ . Substituindo-se a média  $\mu_k$  e o desvio-padrão  $\sigma_k$  (dados pela equação 3.2.4), em  $(k_p = \mu_k + \Phi^{-1}(p)\sigma_k$ , chega-se a seguinte expressão para determinação de  $k_p$ :

$$
k_p = 1 + \Phi^{-1}(p) \cdot \sqrt{\frac{1 - c_4^2}{c_4^2 m}}
$$
 (4.2.1)

onde *n* é usado na determinação do valor de *c4*.

Entrando com o valor de *kp* na expressão (3.2.2), no caso de limites de trêssigma, ou (3.2.7) para limites de probabilidade (com  $\gamma = 1$  em qualquer um dos dois casos), obtém-se o percentil desejado de  $\alpha$  (valor de *a* tal que  $P(\alpha > a)$  é igual ao valor de probabilidade *p* especificada).

Os resultados em tabelas e gráficos, e uma discussão dos mesmos estão apresentados no Capítulo 5. Os valores de tamanho de amostra utilizados variam de *n* = 2 a 30 e o número de amostras, *m* = 10, 15, 20, 25, 30, 40, 50, 60, 70, 80, 90, 100, 150 e 200. Os limites de probabilidade usados foram os limites para risco <sup>α</sup> "nominal" de 0,0027 e 0,0050; os valores considerados para a probabilidade *p* foram 5, 10 e 15%.

### **4.2.1. Resultados e Discussão da Análise 2**

Na Análise 2 do risco  $\alpha$  do processo, foram construídas tabelas e gráficos para cada valor de probabilidade  $P(\alpha > a)$  desejada (5, 10 e 15%) parametrizados por *m* e *n*. A partir desta forma de apresentação dos dados, o usuário do gráfico de controle de *S* com limites de três-sigma e de probabilidade poderá identificar o valor crítico ou percentil de  $(1-p)\%$ , *a*, para o risco *a* real do processo que cada par  $(n, m)$  oferece para uma probabilidade  $p = P(\alpha > a)$  especificada. Como se pode observar nas Tabelas 5.1, 5.2 e 5.3, à medida que  $p = P(\alpha > a)$  aumenta (5, 10 e 15%), para um dado par (*n*, *m*), os valores críticos ou percentis de (1− *p*)% para o risco  $\alpha$  se reduzem. Fixando-se  $P(\alpha > a)$ , os valores de *a* também diminuem com o aumento de *n* e/ou *m*.

Na prática, este arranjo dos resultados permite ao usuário identificar, para cada tamanho de amostra *n* desejado, qual o número de amostras *m* que o mesmo deverá utilizar, de acordo com o valor crítico admitido por ele para o risco α real do processo e para a probabilidade de ultrapassagem correspondente,  $p = P(\alpha > a)$ . Por exemplo, é fácil verificar através da Tabela 5.1 e da Figura 5.1 que, se o usuário desejar uma probabilidade de ultrapassagem do risco  $\alpha$  real do gráfico de *S* com limites de três-sigma de apenas 0,05 [ $P(\alpha > a) = 5\%$ ], e um valor crítico para o risco  $\alpha$  real bastante reduzido, como 0,005 ( $a = 0.005$ ), deverá retirar amostras do processo com tamanho mínimo *n* = 9 e um número de amostras iniciais mínimo *m* = 200 . Se o usuário admitir tamanhos de amostras maiores, evidentemente, poderá utilizar números de amostras iniciais menores. Por exemplo, para  $n = 12$ , é possível obter  $P(\alpha > 0.005) = 5\%$ , com um número de amostras iniciais entre 100 e 150 amostras; para *n* = 18 , *m* está entre 80 e 90 amostras iniciais; para *n* = 20 , *m* está entre 70 e 80 amostras, aproximadamente.
|     |                                                                                                    |    |    |    |                                                                                                   |    |    | a, $P(\alpha > a) = 0.05$ |    |    |    |     |     |     |
|-----|----------------------------------------------------------------------------------------------------|----|----|----|---------------------------------------------------------------------------------------------------|----|----|---------------------------|----|----|----|-----|-----|-----|
| n   | $m = 10$                                                                                             | 15 | 20 | 25 | 30                                                                                                | 40 | 50 | 60                        | 70 | 80 | 90 | 100 | 150 | 200 |
| 2   |                                                                                                    |    |    |    | 0.1136 0.0767 0.0598 0.0502 0.0439 0.0362 0.0317 0.0287 0.0265 0.0248 0.0235 0.0225 0.0192 0.0174 |    |    |                           |    |    |    |     |     |     |
| 3   |                                                                                                    |    |    |    | 0.0642 0.0435 0.0341 0.0287 0.0252 0.0209 0.0184 0.0167 0.0155 0.0145 0.0138 0.0132 0.0114 0.0104 |    |    |                           |    |    |    |     |     |     |
| 4   |                                                                                                    |    |    |    | 0.0467 0.0319 0.0252 0.0213 0.0188 0.0157 0.0139 0.0126 0.0117 0.0111 0.0105 0.0101 0.0087 0.0080 |    |    |                           |    |    |    |     |     |     |
| 5   |                                                                                                    |    |    |    | 0.0380 0.0262 0.0208 0.0177 0.0156 0.0131 0.0116 0.0106 0.0099 0.0093 0.0089 0.0086 0.0074 0.0068 |    |    |                           |    |    |    |     |     |     |
| 6   |                                                                                                    |    |    |    | 0.0327 0.0227 0.0181 0.0154 0.0137 0.0116 0.0103 0.0094 0.0088 0.0083 0.0079 0.0076 0.0066 0.0061 |    |    |                           |    |    |    |     |     |     |
| 7   |                                                                                                    |    |    |    | 0.0292 0.0204 0.0163 0.0140 0.0124 0.0105 0.0094 0.0086 0.0080 0.0076 0.0073 0.0070 0.0061 0.0056 |    |    |                           |    |    |    |     |     |     |
| 8   |                                                                                                    |    |    |    | 0.0267 0.0187 0.0150 0.0129 0.0115 0.0097 0.0087 0.0080 0.0075 0.0071 0.0068 0.0065 0.0057 0.0053 |    |    |                           |    |    |    |     |     |     |
| 9   |                                                                                                    |    |    |    | 0.0248 0.0174 0.0140 0.0121 0.0108 0.0091 0.0082 0.0075 0.0070 0.0067 0.0064 0.0062 0.0054 0.0050 |    |    |                           |    |    |    |     |     |     |
| 10  |                                                                                                    |    |    |    | 0.0232 0.0164 0.0132 0.0114 0.0102 0.0087 0.0078 0.0072 0.0067 0.0064 0.0061 0.0059 0.0052 0.0048 |    |    |                           |    |    |    |     |     |     |
| 11  |                                                                                                    |    |    |    | 0,0220 0,0156 0,0126 0,0109 0,0097 0,0083 0,0074 0,0069 0,0064 0,0061 0,0058 0,0056 0,0050 0,0046 |    |    |                           |    |    |    |     |     |     |
| 12  | 0.0210 0.0149 0.0121 0.0104 0.0093 0.0080 0.0072 0.0066 0.0062 0.0059 0.0056 0.0054 0.0048 0.0045    |    |    |    |                                                                                                   |    |    |                           |    |    |    |     |     |     |
| 13  | 0,0201 0,0143 0,0116 0,0101 0,0090 0,0077 0,0069 0,0064 0,0060 0,0057 0,0055 0,0053 0,0047 0,0043    |    |    |    |                                                                                                   |    |    |                           |    |    |    |     |     |     |
|     | 14 0,0194 0,0139 0,0113 0,0097 0,0087 0,0075 0,0067 0,0062 0,0058 0,0055 0,0053 0,0051 0,0045 0,0042 |    |    |    |                                                                                                   |    |    |                           |    |    |    |     |     |     |
| 15  |                                                                                                    |    |    |    | 0.0188 0.0134 0.0109 0.0095 0.0085 0.0073 0.0065 0.0060 0.0057 0.0054 0.0052 0.0050 0.0044 0.0041 |    |    |                           |    |    |    |     |     |     |
| 16  | 0.0182 0.0130 0.0106 0.0092 0.0083 0.0071 0.0064 0.0059 0.0056 0.0053 0.0051 0.0049 0.0043 0.0040    |    |    |    |                                                                                                   |    |    |                           |    |    |    |     |     |     |
| 17  |                                                                                                    |    |    |    | 0.0177 0.0127 0.0104 0.0090 0.0081 0.0069 0.0063 0.0058 0.0054 0.0052 0.0050 0.0048 0.0043 0.0040 |    |    |                           |    |    |    |     |     |     |
| 18. | 0.0173 0.0124 0.0101 0.0088 0.0079 0.0068 0.0061 0.0057 0.0053 0.0051 0.0049 0.0047 0.0042 0.0039    |    |    |    |                                                                                                   |    |    |                           |    |    |    |     |     |     |
|     | 19 0.0169 0.0121 0.0099 0.0086 0.0078 0.0067 0.0060 0.0056 0.0052 0.0050 0.0048 0.0046 0.0041 0.0038 |    |    |    |                                                                                                   |    |    |                           |    |    |    |     |     |     |
| 20  |                                                                                                    |    |    |    | 0.0165 0.0119 0.0097 0.0085 0.0076 0.0066 0.0059 0.0055 0.0052 0.0049 0.0047 0.0046 0.0040 0.0038 |    |    |                           |    |    |    |     |     |     |
| 21. |                                                                                                    |    |    |    | 0.0162 0.0117 0.0095 0.0083 0.0075 0.0064 0.0058 0.0054 0.0051 0.0048 0.0046 0.0045 0.0040 0.0037 |    |    |                           |    |    |    |     |     |     |
| 22  |                                                                                                    |    |    |    | 0.0159 0.0115 0.0094 0.0082 0.0074 0.0063 0.0057 0.0053 0.0050 0.0048 0.0046 0.0044 0.0039 0.0037 |    |    |                           |    |    |    |     |     |     |
|     | 23 0.0156 0.0113 0.0092 0.0080 0.0073 0.0063 0.0057 0.0052 0.0049 0.0047 0.0045 0.0044 0.0039 0.0036 |    |    |    |                                                                                                   |    |    |                           |    |    |    |     |     |     |
|     | 24 0.0153 0.0111 0.0091 0.0079 0.0072 0.0062 0.0056 0.0052 0.0049 0.0046 0.0045 0.0043 0.0038 0.0036 |    |    |    |                                                                                                   |    |    |                           |    |    |    |     |     |     |
| 25  |                                                                                                    |    |    |    | 0.0151 0.0109 0.0090 0.0078 0.0071 0.0061 0.0055 0.0051 0.0048 0.0046 0.0044 0.0043 0.0038 0.0035 |    |    |                           |    |    |    |     |     |     |
| 26  | 0.0149 0.0108 0.0089 0.0077 0.0070 0.0060 0.0054 0.0051 0.0048 0.0045 0.0044 0.0042 0.0038 0.0035    |    |    |    |                                                                                                   |    |    |                           |    |    |    |     |     |     |
| 27  |                                                                                                    |    |    |    | 0.0147 0.0107 0.0088 0.0076 0.0069 0.0060 0.0054 0.0050 0.0047 0.0045 0.0043 0.0042 0.0037 0.0035 |    |    |                           |    |    |    |     |     |     |
|     | 28 0.0145 0.0105 0.0086 0.0075 0.0068 0.0059 0.0053 0.0049 0.0047 0.0044 0.0043 0.0041 0.0037 0.0034 |    |    |    |                                                                                                   |    |    |                           |    |    |    |     |     |     |
| 29  | 0.0143 0.0104 0.0086 0.0075 0.0067 0.0058 0.0053 0.0049 0.0046 0.0044 0.0042 0.0041 0.0037 0.0034    |    |    |    |                                                                                                   |    |    |                           |    |    |    |     |     |     |
|     | 30 0.0141 0.0103 0.0085 0.0074 0.0067 0.0058 0.0052 0.0049 0.0046 0.0044 0.0042 0.0041 0.0036 0.0034 |    |    |    |                                                                                                   |    |    |                           |    |    |    |     |     |     |

**Tabela 4.1 – Percentis de 95% do risco** α **real do gráfico de S com limites de trêssigma em função de n e m.** 

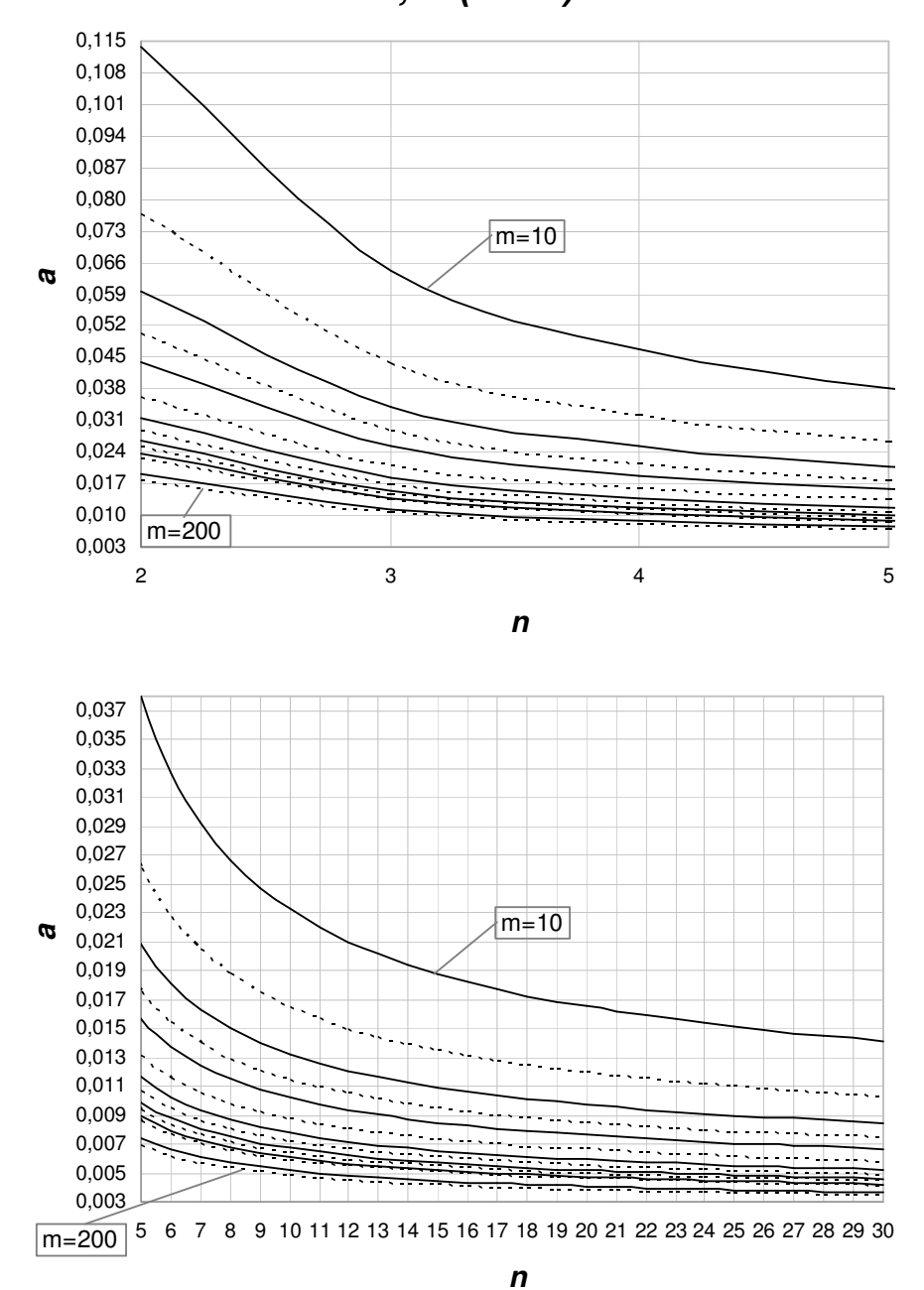

**a , P (**α **> a) = 5%**

**Figura 4.1 - Gráfico dos percentis de 95% do risco** α **real do gráfico de S com**  limites de três-sigma em função de n e m.

Se o usuário aceitar uma probabilidade  $P(\alpha > a)$  maior, como 10%, para se obter o mesmo risco α crítico ( *a* = ,0 005), será possível utilizar valores de *n* e *m* menores. É possível constatar, através da Tabela 5.2 e da Figura 5.2, que o valor mínimo de *n* que proporciona essa situação ( $P(\alpha > 0.005) = 0.10$ ) passa a ser *n* = 7 para o mesmo número de amostras iniciais *m* = 200 . Da mesma forma, admitindo-se utilizar valores de *n* maiores, como  $n = 12$ , são necessárias  $m = 80$  amostras iniciais; para  $n = 15$ ,  $m \notin \{$ de 60 amostras; para tamanhos de amostra maiores ou iguais a *n* = 18 , o número de amostras iniciais está entre 40 e 50 amostras.

**Tabela 4.2 - Percentis de 90% do risco** α **real do gráfico de S com limites de trêssigma em função de n e m.** 

|     |                                                                                                    |    |    |                                                                                                   |    |    | $a, P (a > a) = 0,1$ |    |    |    |    |     |     |     |
|-----|----------------------------------------------------------------------------------------------------|----|----|---------------------------------------------------------------------------------------------------|----|----|----------------------|----|----|----|----|-----|-----|-----|
|     | $n \t m = 10$                                                                                        | 15 | 20 | 25                                                                                                | 30 | 40 | 50                   | 60 | 70 | 80 | 90 | 100 | 150 | 200 |
| 2   |                                                                                                    |    |    | 0.0706 0.0506 0.0411 0.0356 0.0319 0.0273 0.0245 0.0226 0.0212 0.0201 0.0193 0.0186 0.0164 0.0152 |    |    |                      |    |    |    |    |     |     |     |
| 3   |                                                                                                    |    |    | 0.0400 0.0289 0.0236 0.0205 0.0185 0.0159 0.0143 0.0133 0.0125 0.0119 0.0114 0.0110 0.0098 0.0091 |    |    |                      |    |    |    |    |     |     |     |
| 4   |                                                                                                    |    |    | 0.0295 0.0215 0.0177 0.0155 0.0140 0.0121 0.0109 0.0101 0.0096 0.0091 0.0088 0.0085 0.0076 0.0071 |    |    |                      |    |    |    |    |     |     |     |
| 5   |                                                                                                    |    |    | 0.0242 0.0178 0.0147 0.0129 0.0117 0.0102 0.0092 0.0086 0.0081 0.0078 0.0075 0.0072 0.0065 0.0061 |    |    |                      |    |    |    |    |     |     |     |
| 6   |                                                                                                    |    |    | 0.0210 0.0156 0.0129 0.0114 0.0103 0.0090 0.0082 0.0076 0.0072 0.0069 0.0067 0.0065 0.0058 0.0054 |    |    |                      |    |    |    |    |     |     |     |
| 7   |                                                                                                    |    |    | 0.0189 0.0141 0.0117 0.0103 0.0094 0.0082 0.0075 0.0070 0.0066 0.0064 0.0061 0.0059 0.0053 0.0050 |    |    |                      |    |    |    |    |     |     |     |
| 8   |                                                                                                    |    |    | 0,0174 0,0130 0,0109 0,0096 0,0087 0,0077 0,0070 0,0065 0,0062 0,0059 0,0057 0,0056 0,0050 0,0047 |    |    |                      |    |    |    |    |     |     |     |
| 9   |                                                                                                    |    |    | 0,0162 0,0121 0,0102 0,0090 0,0082 0,0072 0,0066 0,0062 0,0059 0,0056 0,0054 0,0053 0,0048 0,0045 |    |    |                      |    |    |    |    |     |     |     |
| 10  |                                                                                                    |    |    | 0,0153 0,0115 0,0096 0,0086 0,0078 0,0069 0,0063 0,0059 0,0056 0,0054 0,0052 0,0050 0,0046 0,0043 |    |    |                      |    |    |    |    |     |     |     |
| 11  |                                                                                                    |    |    | 0.0145 0.0110 0.0092 0.0082 0.0075 0.0066 0.0060 0.0057 0.0054 0.0052 0.0050 0.0048 0.0044 0.0041 |    |    |                      |    |    |    |    |     |     |     |
|     | 12 0.0139 0.0105 0.0089 0.0079 0.0072 0.0064 0.0058 0.0055 0.0052 0.0050 0.0048 0.0047 0.0042 0.0040 |    |    |                                                                                                   |    |    |                      |    |    |    |    |     |     |     |
|     | 13 0.0134 0.0101 0.0086 0.0076 0.0070 0.0062 0.0056 0.0053 0.0050 0.0048 0.0047 0.0045 0.0041 0.0039 |    |    |                                                                                                   |    |    |                      |    |    |    |    |     |     |     |
|     | 14 0.0129 0.0098 0.0083 0.0074 0.0068 0.0060 0.0055 0.0052 0.0049 0.0047 0.0046 0.0044 0.0040 0.0038 |    |    |                                                                                                   |    |    |                      |    |    |    |    |     |     |     |
|     | 15 0,0125 0,0095 0,0081 0,0072 0,0066 0,0058 0,0054 0,0050 0,0048 0,0046 0,0044 0,0043 0,0039 0,0037 |    |    |                                                                                                   |    |    |                      |    |    |    |    |     |     |     |
| 16  |                                                                                                    |    |    | 0.0122 0.0093 0.0079 0.0070 0.0064 0.0057 0.0052 0.0049 0.0047 0.0045 0.0044 0.0042 0.0039 0.0036 |    |    |                      |    |    |    |    |     |     |     |
| 17  |                                                                                                    |    |    | 0.0119 0.0091 0.0077 0.0068 0.0063 0.0056 0.0051 0.0048 0.0046 0.0044 0.0043 0.0042 0.0038 0.0036 |    |    |                      |    |    |    |    |     |     |     |
| 18  | 0.0116 0.0089 0.0075 0.0067 0.0062 0.0055 0.0050 0.0047 0.0045 0.0043 0.0042 0.0041 0.0037 0.0035    |    |    |                                                                                                   |    |    |                      |    |    |    |    |     |     |     |
|     | 19 0,0113 0,0087 0,0074 0,0066 0,0060 0,0054 0,0049 0,0046 0,0044 0,0043 0,0041 0,0040 0,0037 0,0035 |    |    |                                                                                                   |    |    |                      |    |    |    |    |     |     |     |
|     | 20 0,0111 0,0085 0,0072 0,0065 0,0059 0,0053 0,0049 0,0046 0,0044 0,0042 0,0041 0,0040 0,0036 0,0034 |    |    |                                                                                                   |    |    |                      |    |    |    |    |     |     |     |
| 21. |                                                                                                    |    |    | 0,0109 0,0084 0,0071 0,0064 0,0058 0,0052 0,0048 0,0045 0,0043 0,0041 0,0040 0,0039 0,0036 0,0034 |    |    |                      |    |    |    |    |     |     |     |
|     | 22 0.0107 0.0082 0.0070 0.0063 0.0058 0.0051 0.0047 0.0044 0.0042 0.0041 0.0039 0.0038 0.0035 0.0033 |    |    |                                                                                                   |    |    |                      |    |    |    |    |     |     |     |
|     | 23 0.0105 0.0081 0.0069 0.0062 0.0057 0.0050 0.0047 0.0044 0.0042 0.0040 0.0039 0.0038 0.0035 0.0033 |    |    |                                                                                                   |    |    |                      |    |    |    |    |     |     |     |
|     | 24 0.0104 0.0080 0.0068 0.0061 0.0056 0.0050 0.0046 0.0043 0.0041 0.0040 0.0039 0.0038 0.0034 0.0032 |    |    |                                                                                                   |    |    |                      |    |    |    |    |     |     |     |
|     | 25 0.0102 0.0079 0.0067 0.0060 0.0055 0.0049 0.0045 0.0043 0.0041 0.0039 0.0038 0.0037 0.0034 0.0032 |    |    |                                                                                                   |    |    |                      |    |    |    |    |     |     |     |
|     | 26 0.0101 0.0078 0.0066 0.0059 0.0055 0.0049 0.0045 0.0042 0.0040 0.0039 0.0038 0.0037 0.0034 0.0032 |    |    |                                                                                                   |    |    |                      |    |    |    |    |     |     |     |
| 27  |                                                                                                    |    |    | 0.0100 0.0077 0.0066 0.0059 0.0054 0.0048 0.0044 0.0042 0.0040 0.0039 0.0037 0.0036 0.0033 0.0031 |    |    |                      |    |    |    |    |     |     |     |
| 28  |                                                                                                    |    |    | 0,0098 0,0076 0,0065 0,0058 0,0054 0,0048 0,0044 0,0042 0,0040 0,0038 0,0037 0,0036 0,0033 0,0031 |    |    |                      |    |    |    |    |     |     |     |
|     | 29 0.0097 0.0075 0.0064 0.0058 0.0053 0.0047 0.0044 0.0041 0.0039 0.0038 0.0037 0.0036 0.0033 0.0031 |    |    |                                                                                                   |    |    |                      |    |    |    |    |     |     |     |
|     | 30 0,0096 0,0074 0,0064 0,0057 0,0053 0,0047 0,0043 0,0041 0,0039 0,0038 0,0036 0,0035 0,0032 0,0031 |    |    |                                                                                                   |    |    |                      |    |    |    |    |     |     |     |

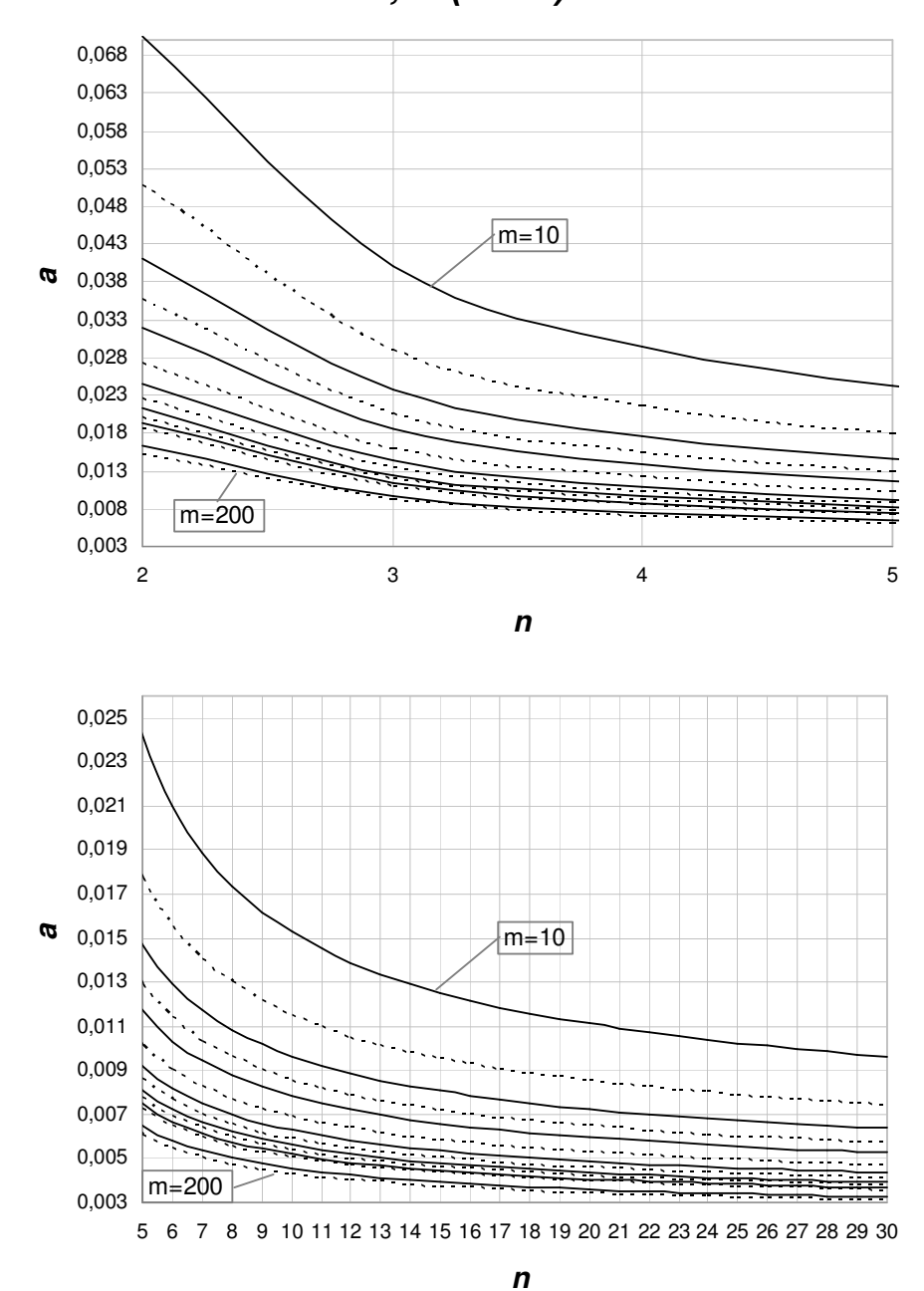

**a , P (**α **> a) = 10%**

**Figura 4.2 - Gráfico dos percentis de 90% do risco** α **real do gráfico de S com limites de três-sigma em função de n e m.** 

Para  $P(\alpha > a) = 15\%$  (ver Tabela 5.3 e Figura 5.3), para se obter o mesmo risco  $\alpha$  crítico ( $a = 0.005$ ), será possível utilizar valores de *n* e *m* ainda menores. O valor mínimo de *n*, tal que  $P(\alpha > 0.005) = 0.15$ , passa a ser de 6 amostras para o mesmo número de amostras iniciais *m* = 200 . Admitindo-se valores de *n* maiores, como  $n = 10$ , são necessárias entre 60 e 70 amostras iniciais; para *n* = 15 , *m* é de 40 amostras; e para tamanhos de amostra maiores ou iguais a *n* = 20 , o número de amostras iniciais está entre 25 e 30 amostras.

**Tabela 4.3 - Percentis de 85% do risco** α **real do gráfico de S com limites de trêssigma em função de n e m.** 

|     |                                                                                                    |    |    |                                                                                                   |    |    | a, P ( $\alpha > a$ ) = 0,15 |    |    |    |    |     |     |     |
|-----|----------------------------------------------------------------------------------------------------|----|----|---------------------------------------------------------------------------------------------------|----|----|------------------------------|----|----|----|----|-----|-----|-----|
| n   | $m = 10$                                                                                             | 15 | 20 | 25                                                                                                | 30 | 40 | 50                           | 60 | 70 | 80 | 90 | 100 | 150 | 200 |
| 2   |                                                                                                    |    |    | 0.0499 0.0376 0.0316 0.0279 0.0255 0.0224 0.0205 0.0191 0.0182 0.0174 0.0168 0.0163 0.0147 0.0138 |    |    |                              |    |    |    |    |     |     |     |
| 3   |                                                                                                    |    |    | 0,0285 0,0217 0,0183 0,0163 0,0149 0,0132 0,0121 0,0113 0,0108 0,0103 0,0100 0,0097 0,0088 0,0083 |    |    |                              |    |    |    |    |     |     |     |
| 4   |                                                                                                    |    |    | 0,0212 0,0163 0,0138 0,0123 0,0113 0,0101 0,0093 0,0087 0,0083 0,0080 0,0077 0,0075 0,0069 0,0065 |    |    |                              |    |    |    |    |     |     |     |
| 5   |                                                                                                    |    |    | 0.0176 0.0136 0.0116 0.0104 0.0096 0.0085 0.0079 0.0074 0.0071 0.0068 0.0066 0.0064 0.0059 0.0056 |    |    |                              |    |    |    |    |     |     |     |
| 6   |                                                                                                    |    |    | 0,0154 0,0119 0,0102 0,0092 0,0085 0,0076 0,0070 0,0066 0,0063 0,0061 0,0059 0,0058 0,0053 0,0050 |    |    |                              |    |    |    |    |     |     |     |
| 7   |                                                                                                    |    |    | 0,0139 0,0108 0,0093 0,0084 0,0078 0,0070 0,0064 0,0061 0,0058 0,0056 0,0055 0,0053 0,0049 0,0046 |    |    |                              |    |    |    |    |     |     |     |
| 8   |                                                                                                    |    |    | 0.0128 0.0100 0.0087 0.0078 0.0072 0.0065 0.0060 0.0057 0.0055 0.0053 0.0051 0.0050 0.0046 0.0044 |    |    |                              |    |    |    |    |     |     |     |
| 9   |                                                                                                    |    |    | 0,0120 0,0094 0,0081 0,0074 0,0068 0,0061 0,0057 0,0054 0,0052 0,0050 0,0049 0,0047 0,0044 0,0042 |    |    |                              |    |    |    |    |     |     |     |
| 10. |                                                                                                    |    |    | 0.0113 0.0089 0.0077 0.0070 0.0065 0.0059 0.0054 0.0052 0.0049 0.0048 0.0046 0.0045 0.0042 0.0040 |    |    |                              |    |    |    |    |     |     |     |
| 11  |                                                                                                    |    |    | 0.0108 0.0086 0.0074 0.0067 0.0062 0.0056 0.0052 0.0050 0.0048 0.0046 0.0045 0.0044 0.0040 0.0038 |    |    |                              |    |    |    |    |     |     |     |
|     | 12 0.0104 0.0082 0.0071 0.0065 0.0060 0.0054 0.0051 0.0048 0.0046 0.0045 0.0043 0.0042 0.0039 0.0037 |    |    |                                                                                                   |    |    |                              |    |    |    |    |     |     |     |
| 13  |                                                                                                    |    |    | 0,0100 0,0079 0,0069 0,0063 0,0058 0,0053 0,0049 0,0047 0,0045 0,0043 0,0042 0,0041 0,0038 0,0036 |    |    |                              |    |    |    |    |     |     |     |
|     | 14 0.0097 0.0077 0.0067 0.0061 0.0057 0.0051 0.0048 0.0045 0.0044 0.0042 0.0041 0.0040 0.0037 0.0035 |    |    |                                                                                                   |    |    |                              |    |    |    |    |     |     |     |
| 15  | 0.0094 0.0075 0.0065 0.0059 0.0055 0.0050 0.0047 0.0044 0.0043 0.0041 0.0040 0.0039 0.0036 0.0035    |    |    |                                                                                                   |    |    |                              |    |    |    |    |     |     |     |
| 16  |                                                                                                    |    |    | 0,0092 0,0073 0,0064 0,0058 0,0054 0,0049 0,0046 0,0043 0,0042 0,0040 0,0039 0,0038 0,0035 0,0034 |    |    |                              |    |    |    |    |     |     |     |
| 17  |                                                                                                    |    |    | 0,0089 0,0071 0,0062 0,0057 0,0053 0,0048 0,0045 0,0042 0,0041 0,0040 0,0038 0,0038 0,0035 0,0033 |    |    |                              |    |    |    |    |     |     |     |
| 18  |                                                                                                    |    |    | 0.0088 0.0070 0.0061 0.0056 0.0052 0.0047 0.0044 0.0042 0.0040 0.0039 0.0038 0.0037 0.0034 0.0033 |    |    |                              |    |    |    |    |     |     |     |
| 19  |                                                                                                    |    |    | 0,0086 0,0069 0,0060 0,0055 0,0051 0,0046 0,0043 0,0041 0,0039 0,0038 0,0037 0,0036 0,0034 0,0032 |    |    |                              |    |    |    |    |     |     |     |
| 20  |                                                                                                    |    |    | 0.0084 0.0067 0.0059 0.0054 0.0050 0.0045 0.0042 0.0040 0.0039 0.0038 0.0037 0.0036 0.0033 0.0032 |    |    |                              |    |    |    |    |     |     |     |
| 21  |                                                                                                    |    |    | 0.0083 0.0066 0.0058 0.0053 0.0049 0.0045 0.0042 0.0040 0.0038 0.0037 0.0036 0.0035 0.0033 0.0031 |    |    |                              |    |    |    |    |     |     |     |
|     | 22 0.0081 0.0065 0.0057 0.0052 0.0049 0.0044 0.0041 0.0039 0.0038 0.0037 0.0036 0.0035 0.0032 0.0031 |    |    |                                                                                                   |    |    |                              |    |    |    |    |     |     |     |
| 23  |                                                                                                    |    |    | 0,0080 0,0064 0,0056 0,0051 0,0048 0,0044 0,0041 0,0039 0,0037 0,0036 0,0035 0,0035 0,0032 0,0031 |    |    |                              |    |    |    |    |     |     |     |
| 24  |                                                                                                    |    |    | 0,0079 0,0063 0,0056 0,0051 0,0047 0,0043 0,0040 0,0038 0,0037 0,0036 0,0035 0,0034 0,0032 0,0030 |    |    |                              |    |    |    |    |     |     |     |
| 25  |                                                                                                    |    |    | 0.0078 0.0063 0.0055 0.0050 0.0047 0.0043 0.0040 0.0038 0.0037 0.0035 0.0035 0.0034 0.0031 0.0030 |    |    |                              |    |    |    |    |     |     |     |
| 26  |                                                                                                    |    |    | 0,0077 0,0062 0,0054 0,0050 0,0046 0,0042 0,0039 0,0038 0,0036 0,0035 0,0034 0,0033 0,0031 0,0030 |    |    |                              |    |    |    |    |     |     |     |
| 27  |                                                                                                    |    |    | 0,0076 0,0061 0,0054 0,0049 0,0046 0,0042 0,0039 0,0037 0,0036 0,0035 0,0034 0,0033 0,0031 0,0029 |    |    |                              |    |    |    |    |     |     |     |
| 28  |                                                                                                    |    |    | 0.0075 0.0061 0.0053 0.0049 0.0045 0.0041 0.0039 0.0037 0.0035 0.0034 0.0034 0.0033 0.0030 0.0029 |    |    |                              |    |    |    |    |     |     |     |
| 29  |                                                                                                    |    |    | 0,0074 0,0060 0,0053 0,0048 0,0045 0,0041 0,0038 0,0037 0,0035 0,0034 0,0033 0,0033 0,0030 0,0029 |    |    |                              |    |    |    |    |     |     |     |
|     | 30 0,0074 0,0059 0,0052 0,0048 0,0045 0,0041 0,0038 0,0036 0,0035 0,0034 0,0033 0,0032 0,0030 0,0029 |    |    |                                                                                                   |    |    |                              |    |    |    |    |     |     |     |

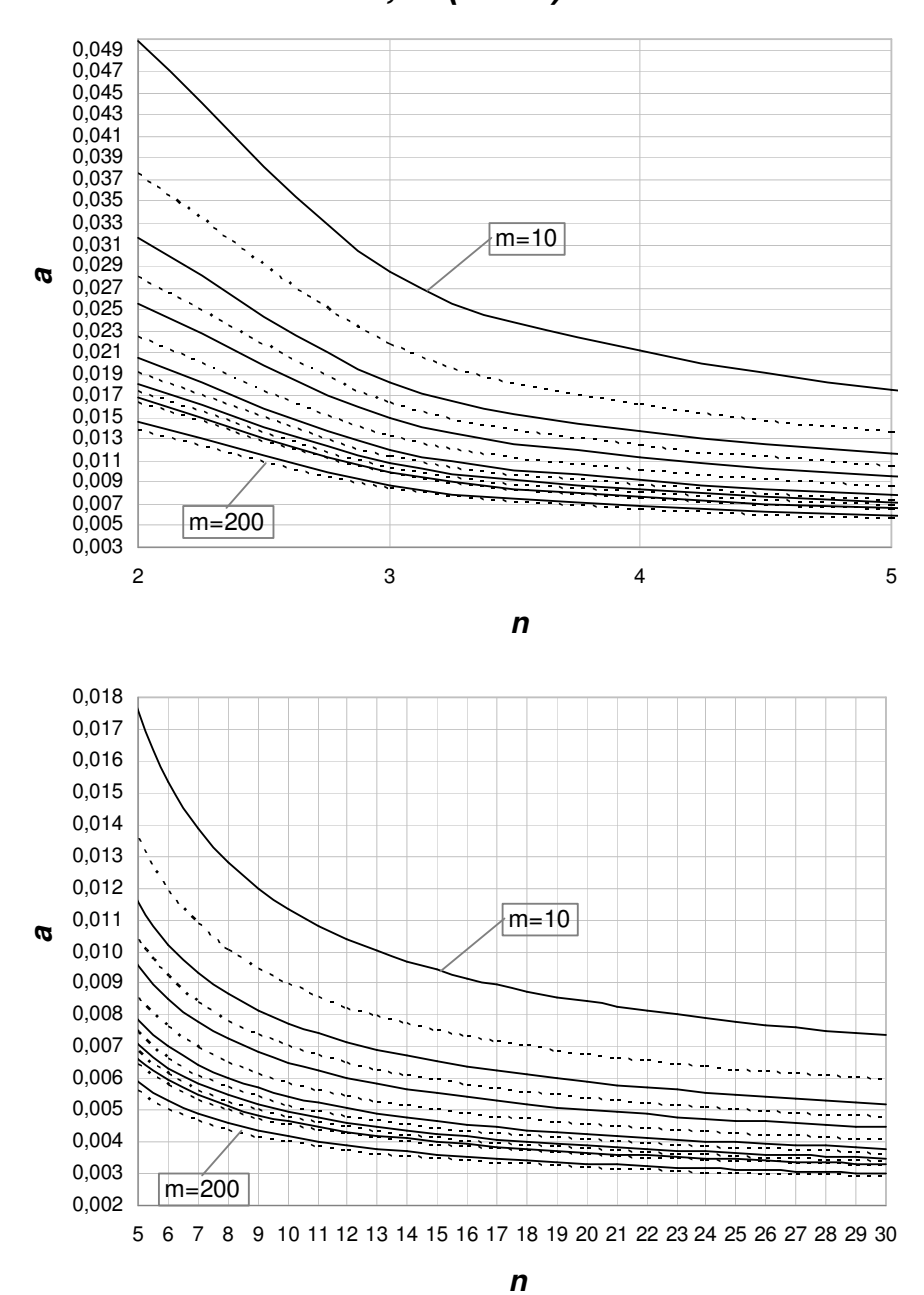

**a , P (**α **> a) = 15%**

**Figura 4.3 – Gráfico dos percentis de 85% do risco** α **real do gráfico de S com**  limites de três-sigma em função de n e m.

Com o número tradicionalmente recomendado de 25 amostras iniciais, não é possível obter  $P(\alpha > 0.005) = 5\%$  e nem mesmo  $P(\alpha > 0.005) = 10\%$  com tamanhos de amostras de até  $n = 30$  unidades (ver Tabelas 5.1 e 5.2 e Figuras 5.1 e 5.2); e para  $P(\alpha > 0.005) = 15\%$ , o tamanho mínimo de amostra é  $n = 25$  (ver Tabela 5.3 e Figura 5.3).

Uma observação adicional é a de que para tamanhos de amostra pequenos (por exemplo,  $n = 2$  a 10), têm-se grandes valores dos percentis do risco  $\alpha$ , principalmente para limites de três-sigma, caso em que, observe-se, o próprio risco  $\alpha$  quando  $\sigma_0$  é estimado sem erro  $(k=1)$  é muito grande. A Tabela 5.4 fornece os valores do risco  $\alpha$  do gráfico de *S* nesse caso ( $\sigma_0$  estimado sem erro), para valores de *n* menores ou iguais a 10.

**Tabela 4.4 – Risco** α **do Gráfico de S com limites de três-sigma quando** k =1 **.** 

|  |  |  |  | $\alpha$ 0.0092 0.0056 0.0045 0.0039 0.0035 0.0033 0.0031 0.0030 0.0029 |  |
|--|--|--|--|-------------------------------------------------------------------------|--|

 A Análise 2 para o risco α do gráfico de *S* com limites de probabilidade leva a resultados semelhantes: o número de amostras iniciais necessário para manter dentro de limites razoáveis a probabilidade de o risco  $\alpha$  ultrapassar os valores especificados é significativamente maior que o recomendado. Entretanto, é fácil perceber, a partir da análise das Tabelas 5.5, 5.6 e 5.7, que para tamanhos de amostras menores, dado um certo número de amostras *m*, a amplitude dos valores críticos para o risco α real do gráfico de *S* com limites de probabilidade (conjunto dos valores de *a*, um *a* para cada *n*) é menor que a amplitude dos valores críticos do risco α real do gráfico de *S* com limites de três-sigma. Por exemplo, com 25 amostras iniciais os percentis de 95% para o risco  $\alpha$  real do gráfico de *S* com limites de probabilidade e  $\alpha_{nom} = 0.005$  (ver Tabela 5.5 e Figura 5.4), estão entre 1,51% (para *n* = 30 ) e 3,49% (para *n* = 2 ), enquanto que para limites de três-sigma (ver Tabela 5.1 e Figura 5.1), esses percentis variam entre 0,74% (para *n* = 30 ) e 5,02% (para *n* = 2 ). Os percentis de 90% para α (ver Tabela 5.2 e Figura 5.2) estão entre 0,57% e 3,56% no caso de limites de três sigma e entre 1,20% e 2,36% para limites de probabilidade (ver na Tabela 5.6 e Figura 5.5); e os percentis de 85% (ver Tabela 5.3 e Figura 5.3) variam entre 0,48% e 2,79% (limites de três-sigma) e entre 1,02% e 1,79% no caso de limites de probabilidade (ver Tabela 5.7 e Figura 5.6).

O menor percentil de 95% para o risco α que o gráfico de *S* com limites de probabilidade pode apresentar, para um valor especificado  $\alpha_{nom} = 0.005$ , é de 0,0075 (ver Tabela 5.5 e Figura 5.4); de 90% é de 0,0069 (ver Tabela 5.6 e Figura

5.5); e de 85%, é igual a 0,0065 (ver Tabela 5.7 e Figura 5.6). Observe que o menor percentil *a* ( $P(\alpha > 0.0065) = 0.15$ ), que se obtém para níveis de confiança razoáveis, já é 30% maior que o valor de  $\alpha_{nom} = 0,005$ , o que indica quão severo é o efeito do erro na estimação do desvio-padrão do processo.

**Tabela 4.5 - Percentis de 95% do risco** α **real do gráfico de S com limites probabilidade e** α**nom= 0,005, em função de n e m.** 

|    |                                                                                                    |    |    |    |    |    | a, $P(\alpha > a) = 0.05$ e $\alpha_{nominal} = 0.005$                                            |    |    |    |    |     |     |     |
|----|----------------------------------------------------------------------------------------------------|----|----|----|----|----|---------------------------------------------------------------------------------------------------|----|----|----|----|-----|-----|-----|
| n  | $m = 10$                                                                                             | 15 | 20 | 25 | 30 | 40 | 50                                                                                                | 60 | 70 | 80 | 90 | 100 | 150 | 200 |
| 2  |                                                                                                    |    |    |    |    |    | 0.0884 0.0566 0.0427 0.0349 0.0300 0.0241 0.0207 0.0184 0.0168 0.0156 0.0147 0.0140 0.0117 0.0105 |    |    |    |    |     |     |     |
| 3  |                                                                                                    |    |    |    |    |    | 0.0603 0.0405 0.0315 0.0264 0.0232 0.0191 0.0168 0.0152 0.0140 0.0132 0.0125 0.0120 0.0102 0.0093 |    |    |    |    |     |     |     |
| 4  |                                                                                                    |    |    |    |    |    | 0.0499 0.0343 0.0272 0.0231 0.0204 0.0171 0.0152 0.0138 0.0129 0.0122 0.0116 0.0111 0.0096 0.0089 |    |    |    |    |     |     |     |
| 5  |                                                                                                    |    |    |    |    |    | 0.0443 0.0310 0.0249 0.0213 0.0189 0.0160 0.0143 0.0131 0.0122 0.0116 0.0110 0.0106 0.0093 0.0086 |    |    |    |    |     |     |     |
| 6  |                                                                                                    |    |    |    |    |    | 0.0408 0.0289 0.0233 0.0201 0.0179 0.0153 0.0137 0.0126 0.0118 0.0112 0.0107 0.0103 0.0091 0.0084 |    |    |    |    |     |     |     |
| 7  |                                                                                                    |    |    |    |    |    | 0,0384 0,0274 0,0223 0,0193 0,0173 0,0148 0,0132 0,0122 0,0115 0,0109 0,0104 0,0101 0,0089 0,0082 |    |    |    |    |     |     |     |
| 8  |                                                                                                    |    |    |    |    |    | 0.0366 0.0263 0.0215 0.0186 0.0167 0.0144 0.0129 0.0119 0.0112 0.0107 0.0102 0.0099 0.0088 0.0081 |    |    |    |    |     |     |     |
| 9  |                                                                                                    |    |    |    |    |    | 0.0352 0.0255 0.0209 0.0181 0.0163 0.0141 0.0127 0.0117 0.0110 0.0105 0.0101 0.0097 0.0086 0.0081 |    |    |    |    |     |     |     |
| 10 |                                                                                                    |    |    |    |    |    | 0.0341 0.0248 0.0204 0.0177 0.0160 0.0138 0.0125 0.0116 0.0109 0.0104 0.0100 0.0096 0.0086 0.0080 |    |    |    |    |     |     |     |
| 11 |                                                                                                    |    |    |    |    |    | 0,0332 0,0242 0,0199 0,0174 0,0157 0,0136 0,0123 0,0114 0,0108 0,0103 0,0099 0,0095 0,0085 0,0079 |    |    |    |    |     |     |     |
| 12 |                                                                                                    |    |    |    |    |    | 0,0324 0,0237 0,0196 0,0171 0,0155 0,0134 0,0121 0,0113 0,0106 0,0102 0,0098 0,0094 0,0084 0,0079 |    |    |    |    |     |     |     |
| 13 |                                                                                                    |    |    |    |    |    | 0.0317 0.0233 0.0193 0.0169 0.0153 0.0133 0.0120 0.0112 0.0106 0.0101 0.0097 0.0094 0.0084 0.0078 |    |    |    |    |     |     |     |
| 14 |                                                                                                    |    |    |    |    |    | 0.0312 0.0230 0.0190 0.0167 0.0151 0.0131 0.0119 0.0111 0.0105 0.0100 0.0096 0.0093 0.0083 0.0078 |    |    |    |    |     |     |     |
| 15 |                                                                                                    |    |    |    |    |    | 0.0307 0.0226 0.0188 0.0165 0.0150 0.0130 0.0118 0.0110 0.0104 0.0099 0.0096 0.0093 0.0083 0.0078 |    |    |    |    |     |     |     |
| 16 | 0,0302 0,0224 0,0186 0,0163 0,0148 0,0129 0,0117 0,0109 0,0103 0,0099 0,0095 0,0092 0,0083 0,0077    |    |    |    |    |    |                                                                                                   |    |    |    |    |     |     |     |
| 17 |                                                                                                    |    |    |    |    |    | 0.0298 0.0221 0.0184 0.0162 0.0147 0.0128 0.0117 0.0109 0.0103 0.0098 0.0095 0.0092 0.0082 0.0077 |    |    |    |    |     |     |     |
| 18 |                                                                                                    |    |    |    |    |    | 0.0295 0.0219 0.0182 0.0160 0.0146 0.0127 0.0116 0.0108 0.0102 0.0098 0.0094 0.0091 0.0082 0.0077 |    |    |    |    |     |     |     |
| 19 |                                                                                                    |    |    |    |    |    | 0.0291 0.0217 0.0181 0.0159 0.0145 0.0127 0.0115 0.0107 0.0102 0.0097 0.0094 0.0091 0.0082 0.0077 |    |    |    |    |     |     |     |
| 20 |                                                                                                    |    |    |    |    |    | 0.0288 0.0215 0.0179 0.0158 0.0144 0.0126 0.0115 0.0107 0.0101 0.0097 0.0093 0.0091 0.0081 0.0076 |    |    |    |    |     |     |     |
| 21 |                                                                                                    |    |    |    |    |    | 0,0286 0,0213 0,0178 0,0157 0,0143 0,0125 0,0114 0,0106 0,0101 0,0097 0,0093 0,0090 0,0081 0,0076 |    |    |    |    |     |     |     |
| 22 | 0.0283 0.0212 0.0177 0.0156 0.0142 0.0125 0.0114 0.0106 0.0101 0.0096 0.0093 0.0090 0.0081 0.0076    |    |    |    |    |    |                                                                                                   |    |    |    |    |     |     |     |
| 23 | 0,0281 0,0210 0,0176 0,0155 0,0142 0,0124 0,0113 0,0106 0,0100 0,0096 0,0093 0,0090 0,0081 0,0076    |    |    |    |    |    |                                                                                                   |    |    |    |    |     |     |     |
|    | 24 0,0279 0,0209 0,0175 0,0155 0,0141 0,0123 0,0113 0,0105 0,0100 0,0096 0,0092 0,0089 0,0081 0,0076 |    |    |    |    |    |                                                                                                   |    |    |    |    |     |     |     |
| 25 |                                                                                                    |    |    |    |    |    | 0.0277 0.0208 0.0174 0.0154 0.0140 0.0123 0.0112 0.0105 0.0100 0.0095 0.0092 0.0089 0.0080 0.0076 |    |    |    |    |     |     |     |
| 26 |                                                                                                    |    |    |    |    |    | 0.0275 0.0207 0.0173 0.0153 0.0140 0.0123 0.0112 0.0105 0.0099 0.0095 0.0092 0.0089 0.0080 0.0075 |    |    |    |    |     |     |     |
| 27 |                                                                                                    |    |    |    |    |    | 0.0273 0.0205 0.0172 0.0152 0.0139 0.0122 0.0112 0.0104 0.0099 0.0095 0.0092 0.0089 0.0080 0.0075 |    |    |    |    |     |     |     |
| 28 |                                                                                                    |    |    |    |    |    | 0,0272 0,0204 0,0172 0,0152 0,0139 0,0122 0,0111 0,0104 0,0099 0,0095 0,0091 0,0089 0,0080 0,0075 |    |    |    |    |     |     |     |
| 29 |                                                                                                    |    |    |    |    |    | 0.0270 0.0203 0.0171 0.0151 0.0138 0.0121 0.0111 0.0104 0.0099 0.0094 0.0091 0.0088 0.0080 0.0075 |    |    |    |    |     |     |     |
|    | 30 0,0269 0,0203 0,0170 0,0151 0,0138 0,0121 0,0111 0,0104 0,0098 0,0094 0,0091 0,0088 0,0080 0,0075 |    |    |    |    |    |                                                                                                   |    |    |    |    |     |     |     |

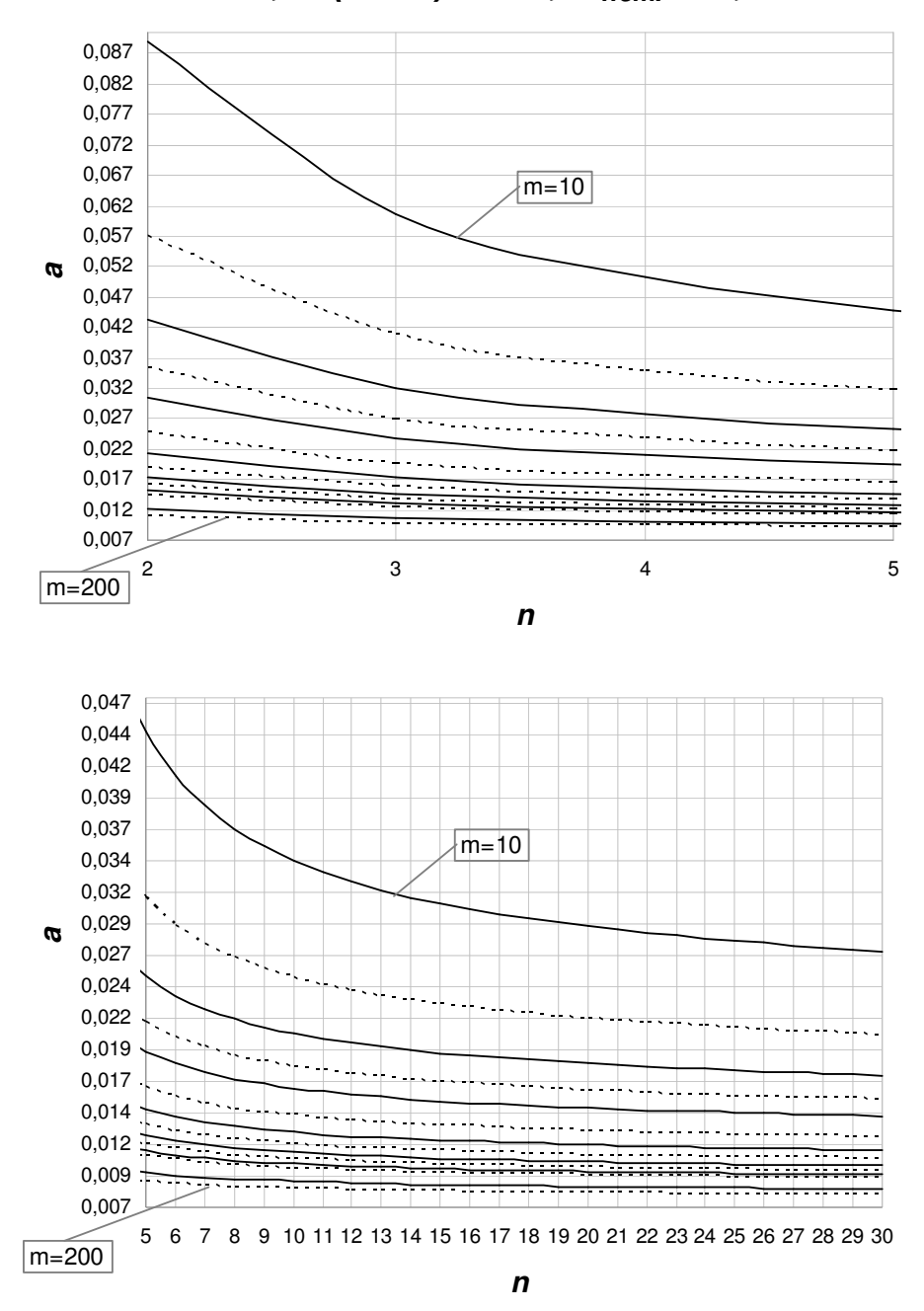

**a , P (**α **> a) = 5%,** α**nom. = 0,005**

**Figura 4.4 - Gráfico dos percentis de 95% do risco** α **real do gráfico de S com limites probabilidade e** α**nom= 0,0050, em função de n e m.** 

**Tabela 4.6 – Percentis de 90% do risco** α **real do gráfico de S com limites probabilidade e** α**nom= 0,005, em função de n e m.** 

|    |                                                                                                    |    |    |    |    |    |    | a, $P(\alpha > a) = 0,1$ e $\alpha_{nominal} = 0,005$                                             |    |    |    |     |     |     |
|----|----------------------------------------------------------------------------------------------------|----|----|----|----|----|----|---------------------------------------------------------------------------------------------------|----|----|----|-----|-----|-----|
| n  | $m = 10$                                                                                             | 15 | 20 | 25 | 30 | 40 | 50 | 60                                                                                                | 70 | 80 | 90 | 100 | 150 | 200 |
| 2  |                                                                                                    |    |    |    |    |    |    | 0.0515 0.0353 0.0279 0.0236 0.0208 0.0174 0.0154 0.0140 0.0131 0.0123 0.0117 0.0112 0.0097 0.0089 |    |    |    |     |     |     |
| 3  |                                                                                                    |    |    |    |    |    |    | 0.0372 0.0267 0.0217 0.0188 0.0169 0.0145 0.0130 0.0120 0.0113 0.0107 0.0103 0.0099 0.0088 0.0082 |    |    |    |     |     |     |
| 4  |                                                                                                    |    |    |    |    |    |    | 0.0317 0.0233 0.0193 0.0169 0.0153 0.0132 0.0120 0.0112 0.0105 0.0101 0.0097 0.0094 0.0084 0.0078 |    |    |    |     |     |     |
| 5  |                                                                                                    |    |    |    |    |    |    | 0.0288 0.0214 0.0179 0.0158 0.0143 0.0125 0.0114 0.0107 0.0101 0.0097 0.0093 0.0090 0.0081 0.0076 |    |    |    |     |     |     |
| 6  |                                                                                                    |    |    |    |    |    |    | 0.0269 0.0202 0.0170 0.0151 0.0137 0.0121 0.0110 0.0103 0.0098 0.0094 0.0091 0.0088 0.0080 0.0075 |    |    |    |     |     |     |
| 7  |                                                                                                    |    |    |    |    |    |    | 0,0256 0,0194 0,0164 0,0145 0,0133 0,0117 0,0108 0,0101 0,0096 0,0092 0,0089 0,0087 0,0078 0,0074 |    |    |    |     |     |     |
| 8  |                                                                                                    |    |    |    |    |    |    | 0.0246 0.0188 0.0159 0.0142 0.0130 0.0115 0.0106 0.0099 0.0094 0.0091 0.0088 0.0085 0.0078 0.0073 |    |    |    |     |     |     |
| 9  |                                                                                                    |    |    |    |    |    |    | 0.0238 0.0183 0.0155 0.0139 0.0127 0.0113 0.0104 0.0098 0.0093 0.0090 0.0087 0.0084 0.0077 0.0073 |    |    |    |     |     |     |
| 10 |                                                                                                    |    |    |    |    |    |    | 0,0232 0,0179 0,0152 0,0136 0,0125 0,0111 0,0103 0,0097 0,0092 0,0089 0,0086 0,0084 0,0076 0,0072 |    |    |    |     |     |     |
| 11 |                                                                                                    |    |    |    |    |    |    | 0.0227 0.0175 0.0150 0.0134 0.0124 0.0110 0.0102 0.0096 0.0091 0.0088 0.0085 0.0083 0.0076 0.0072 |    |    |    |     |     |     |
| 12 |                                                                                                    |    |    |    |    |    |    | 0.0222 0.0172 0.0147 0.0132 0.0122 0.0109 0.0101 0.0095 0.0091 0.0087 0.0085 0.0082 0.0075 0.0071 |    |    |    |     |     |     |
| 13 | 0.0219 0.0170 0.0146 0.0131 0.0121 0.0108 0.0100 0.0094 0.0090 0.0087 0.0084 0.0082 0.0075 0.0071    |    |    |    |    |    |    |                                                                                                   |    |    |    |     |     |     |
|    | 14 0.0215 0.0168 0.0144 0.0130 0.0120 0.0107 0.0099 0.0093 0.0089 0.0086 0.0084 0.0081 0.0075 0.0071 |    |    |    |    |    |    |                                                                                                   |    |    |    |     |     |     |
| 15 |                                                                                                    |    |    |    |    |    |    | 0,0213 0,0166 0,0143 0,0128 0,0119 0,0106 0,0098 0,0093 0,0089 0,0086 0,0083 0,0081 0,0074 0,0071 |    |    |    |     |     |     |
| 16 |                                                                                                    |    |    |    |    |    |    | 0.0210 0.0164 0.0141 0.0127 0.0118 0.0106 0.0098 0.0092 0.0088 0.0085 0.0083 0.0081 0.0074 0.0070 |    |    |    |     |     |     |
| 17 |                                                                                                    |    |    |    |    |    |    | 0.0208 0.0163 0.0140 0.0126 0.0117 0.0105 0.0097 0.0092 0.0088 0.0085 0.0083 0.0080 0.0074 0.0070 |    |    |    |     |     |     |
| 18 | 0,0206 0,0161 0,0139 0,0126 0,0116 0,0104 0,0097 0,0092 0,0088 0,0085 0,0082 0,0080 0,0074 0,0070    |    |    |    |    |    |    |                                                                                                   |    |    |    |     |     |     |
| 19 | 0.0204 0.0160 0.0138 0.0125 0.0116 0.0104 0.0096 0.0091 0.0087 0.0084 0.0082 0.0080 0.0073 0.0070    |    |    |    |    |    |    |                                                                                                   |    |    |    |     |     |     |
| 20 |                                                                                                    |    |    |    |    |    |    | 0.0202 0.0159 0.0137 0.0124 0.0115 0.0103 0.0096 0.0091 0.0087 0.0084 0.0082 0.0080 0.0073 0.0070 |    |    |    |     |     |     |
| 21 |                                                                                                    |    |    |    |    |    |    | 0.0201 0.0158 0.0137 0.0124 0.0115 0.0103 0.0096 0.0091 0.0087 0.0084 0.0081 0.0079 0.0073 0.0070 |    |    |    |     |     |     |
|    | 22 0,0199 0,0157 0,0136 0,0123 0,0114 0,0103 0,0095 0,0090 0,0087 0,0084 0,0081 0,0079 0,0073 0,0069 |    |    |    |    |    |    |                                                                                                   |    |    |    |     |     |     |
|    | 23 0,0198 0,0156 0,0135 0,0122 0,0114 0,0102 0,0095 0,0090 0,0086 0,0083 0,0081 0,0079 0,0073 0,0069 |    |    |    |    |    |    |                                                                                                   |    |    |    |     |     |     |
|    | 24 0.0197 0.0156 0.0135 0.0122 0.0113 0.0102 0.0095 0.0090 0.0086 0.0083 0.0081 0.0079 0.0073 0.0069 |    |    |    |    |    |    |                                                                                                   |    |    |    |     |     |     |
|    | 25 0.0196 0.0155 0.0134 0.0121 0.0113 0.0102 0.0095 0.0090 0.0086 0.0083 0.0081 0.0079 0.0073 0.0069 |    |    |    |    |    |    |                                                                                                   |    |    |    |     |     |     |
|    | 26 0.0195 0.0154 0.0134 0.0121 0.0112 0.0101 0.0094 0.0089 0.0086 0.0083 0.0081 0.0079 0.0072 0.0069 |    |    |    |    |    |    |                                                                                                   |    |    |    |     |     |     |
| 27 | 0.0194 0.0153 0.0133 0.0121 0.0112 0.0101 0.0094 0.0089 0.0086 0.0083 0.0080 0.0078 0.0072 0.0069    |    |    |    |    |    |    |                                                                                                   |    |    |    |     |     |     |
|    | 28 0,0193 0,0153 0,0133 0,0120 0,0112 0,0101 0,0094 0,0089 0,0085 0,0083 0,0080 0,0078 0,0072 0,0069 |    |    |    |    |    |    |                                                                                                   |    |    |    |     |     |     |
|    | 29 0.0192 0.0152 0.0132 0.0120 0.0111 0.0101 0.0094 0.0089 0.0085 0.0082 0.0080 0.0078 0.0072 0.0069 |    |    |    |    |    |    |                                                                                                   |    |    |    |     |     |     |
|    | 30 0,0191 0,0152 0,0132 0,0120 0,0111 0,0100 0,0093 0,0089 0,0085 0,0082 0,0080 0,0078 0,0072 0,0069 |    |    |    |    |    |    |                                                                                                   |    |    |    |     |     |     |

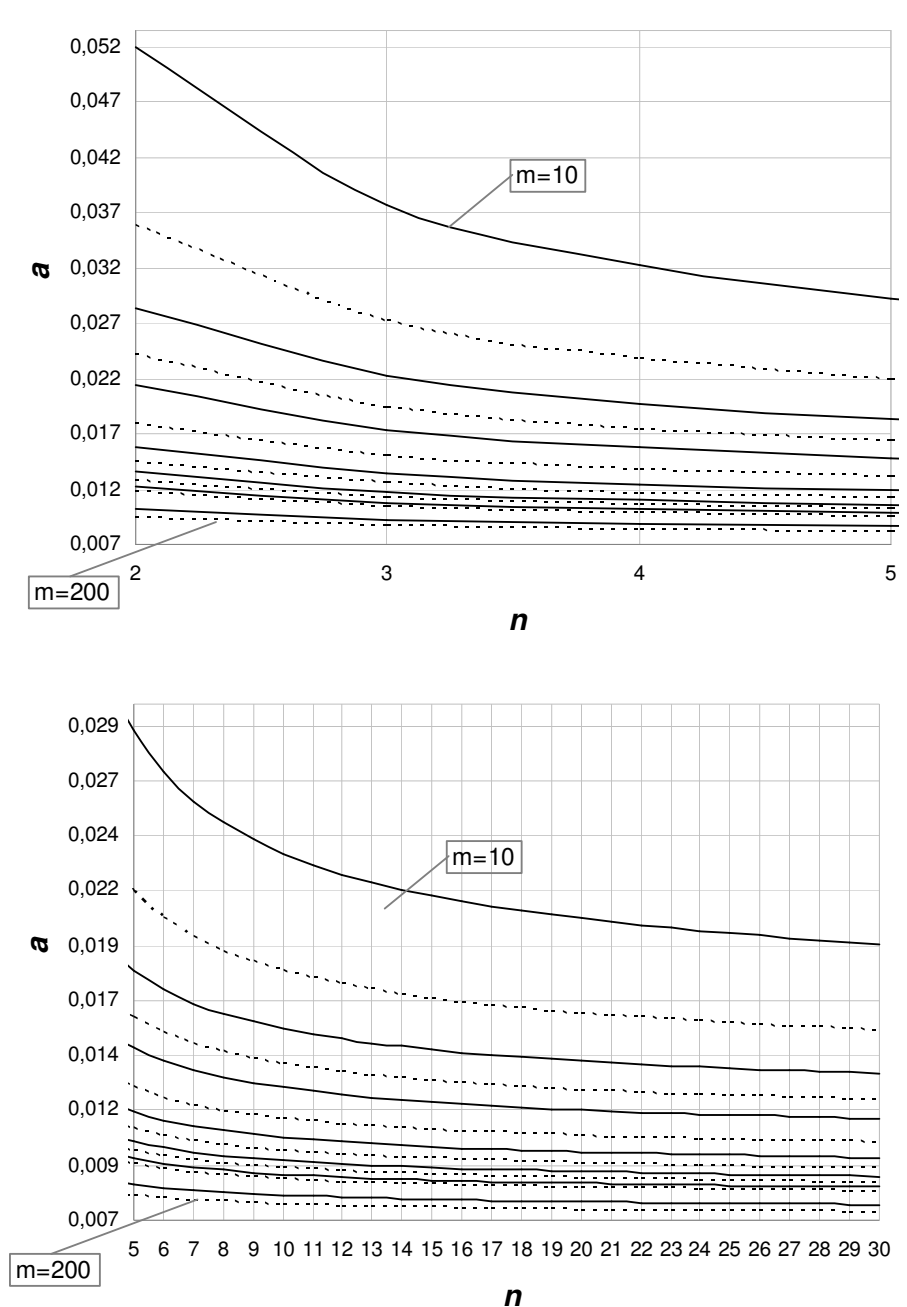

**a , P (**α **> a) = 10%,** α**nom. = 0,005**

**Figura 4.5 - Gráfico dos percentis de 90% do risco** α **real do gráfico de S com limites probabilidade e** α**nom= 0,0050, em função de n e m.** 

**Tabela 4.7 – Percentis de 85% do risco** α **real do gráfico de S com limites probabilidade e** α**nom= 0,005, em função de n e m.** 

|                |                                                                                                    |    |                                                                                                   |    |    | a, $P(\alpha > a) = 0.15$ e $\alpha_{nominal} = 0.005$ |    |    |    |    |    |     |     |     |
|----------------|----------------------------------------------------------------------------------------------------|----|---------------------------------------------------------------------------------------------------|----|----|--------------------------------------------------------|----|----|----|----|----|-----|-----|-----|
| n              | $m = 10$                                                                                             | 15 | 20                                                                                                | 25 | 30 | 40                                                     | 50 | 60 | 70 | 80 | 90 | 100 | 150 | 200 |
| $\overline{c}$ |                                                                                                    |    | 0,0347 0,0251 0,0206 0,0179 0,0161 0,0139 0,0126 0,0116 0,0109 0,0104 0,0100 0,0097 0,0086 0,0080 |    |    |                                                        |    |    |    |    |    |     |     |     |
| 3              |                                                                                                    |    | 0.0263 0.0198 0.0167 0.0148 0.0135 0.0119 0.0109 0.0102 0.0097 0.0093 0.0090 0.0087 0.0079 0.0074 |    |    |                                                        |    |    |    |    |    |     |     |     |
| 4              |                                                                                                    |    | 0.0230 0.0177 0.0151 0.0135 0.0125 0.0111 0.0102 0.0096 0.0092 0.0088 0.0086 0.0083 0.0076 0.0072 |    |    |                                                        |    |    |    |    |    |     |     |     |
| 5              |                                                                                                    |    | 0,0212 0,0165 0,0142 0,0128 0,0118 0,0106 0,0098 0,0093 0,0089 0,0086 0,0083 0,0081 0,0074 0,0070 |    |    |                                                        |    |    |    |    |    |     |     |     |
| 6              |                                                                                                    |    | 0.0200 0.0158 0.0136 0.0123 0.0114 0.0103 0.0095 0.0090 0.0087 0.0084 0.0081 0.0079 0.0073 0.0069 |    |    |                                                        |    |    |    |    |    |     |     |     |
| 7              |                                                                                                    |    | 0.0192 0.0152 0.0132 0.0120 0.0111 0.0100 0.0093 0.0089 0.0085 0.0082 0.0080 0.0078 0.0072 0.0069 |    |    |                                                        |    |    |    |    |    |     |     |     |
| 8              |                                                                                                    |    | 0.0185 0.0148 0.0129 0.0117 0.0109 0.0099 0.0092 0.0087 0.0084 0.0081 0.0079 0.0077 0.0071 0.0068 |    |    |                                                        |    |    |    |    |    |     |     |     |
| 9              |                                                                                                    |    | 0.0181 0.0145 0.0126 0.0115 0.0107 0.0097 0.0091 0.0086 0.0083 0.0080 0.0078 0.0077 0.0071 0.0068 |    |    |                                                        |    |    |    |    |    |     |     |     |
| 10             |                                                                                                    |    | 0.0177 0.0142 0.0124 0.0113 0.0106 0.0096 0.0090 0.0085 0.0082 0.0080 0.0078 0.0076 0.0070 0.0067 |    |    |                                                        |    |    |    |    |    |     |     |     |
| 11             |                                                                                                    |    | 0.0173 0.0140 0.0123 0.0112 0.0105 0.0095 0.0089 0.0085 0.0082 0.0079 0.0077 0.0075 0.0070 0.0067 |    |    |                                                        |    |    |    |    |    |     |     |     |
| 12             | 0.0171 0.0138 0.0121 0.0111 0.0104 0.0094 0.0088 0.0084 0.0081 0.0079 0.0077 0.0075 0.0070 0.0067    |    |                                                                                                   |    |    |                                                        |    |    |    |    |    |     |     |     |
| 13             |                                                                                                    |    | 0,0168 0,0136 0,0120 0,0110 0,0103 0,0094 0,0088 0,0084 0,0081 0,0078 0,0076 0,0075 0,0069 0,0067 |    |    |                                                        |    |    |    |    |    |     |     |     |
| 14             | 0.0166 0.0135 0.0119 0.0109 0.0102 0.0093 0.0087 0.0083 0.0080 0.0078 0.0076 0.0074 0.0069 0.0066    |    |                                                                                                   |    |    |                                                        |    |    |    |    |    |     |     |     |
| 15             | 0,0104 0,0134 0,0118 0,0108 0,0101 0,0092 0,0087 0,0083 0,0080 0,0078 0,0076 0,0074 0,0069 0,0066    |    |                                                                                                   |    |    |                                                        |    |    |    |    |    |     |     |     |
| 16             | 0.0163 0.0132 0.0117 0.0107 0.0101 0.0092 0.0086 0.0082 0.0080 0.0077 0.0075 0.0074 0.0069 0.0066    |    |                                                                                                   |    |    |                                                        |    |    |    |    |    |     |     |     |
| 17             | 0.0161 0.0131 0.0116 0.0107 0.0100 0.0091 0.0086 0.0082 0.0079 0.0077 0.0075 0.0074 0.0069 0.0066    |    |                                                                                                   |    |    |                                                        |    |    |    |    |    |     |     |     |
| 18             |                                                                                                    |    | 0,0160 0,0131 0,0116 0,0106 0,0100 0,0091 0,0086 0,0082 0,0079 0,0077 0,0075 0,0073 0,0068 0,0066 |    |    |                                                        |    |    |    |    |    |     |     |     |
| 19             | 0.0159 0.0130 0.0115 0.0106 0.0099 0.0091 0.0085 0.0082 0.0079 0.0076 0.0075 0.0073 0.0068 0.0066    |    |                                                                                                   |    |    |                                                        |    |    |    |    |    |     |     |     |
|                | 20 0.0158 0.0129 0.0114 0.0105 0.0099 0.0090 0.0085 0.0081 0.0078 0.0076 0.0075 0.0073 0.0068 0.0065 |    |                                                                                                   |    |    |                                                        |    |    |    |    |    |     |     |     |
| 21.            | 0.0157 0.0128 0.0114 0.0105 0.0098 0.0090 0.0085 0.0081 0.0078 0.0076 0.0074 0.0073 0.0068 0.0065    |    |                                                                                                   |    |    |                                                        |    |    |    |    |    |     |     |     |
|                | 22 0.0156 0.0128 0.0113 0.0104 0.0098 0.0090 0.0085 0.0081 0.0078 0.0076 0.0074 0.0073 0.0068 0.0065 |    |                                                                                                   |    |    |                                                        |    |    |    |    |    |     |     |     |
| 23             | 0.0155 0.0127 0.0113 0.0104 0.0098 0.0090 0.0084 0.0081 0.0078 0.0076 0.0074 0.0073 0.0068 0.0065    |    |                                                                                                   |    |    |                                                        |    |    |    |    |    |     |     |     |
|                | 24 0.0154 0.0127 0.0112 0.0104 0.0097 0.0089 0.0084 0.0081 0.0078 0.0076 0.0074 0.0072 0.0068 0.0065 |    |                                                                                                   |    |    |                                                        |    |    |    |    |    |     |     |     |
|                | 25 0.0153 0.0126 0.0112 0.0103 0.0097 0.0089 0.0084 0.0080 0.0078 0.0075 0.0074 0.0072 0.0068 0.0065 |    |                                                                                                   |    |    |                                                        |    |    |    |    |    |     |     |     |
| 26             | 0.0153 0.0126 0.0112 0.0103 0.0097 0.0089 0.0084 0.0080 0.0077 0.0075 0.0074 0.0072 0.0068 0.0065    |    |                                                                                                   |    |    |                                                        |    |    |    |    |    |     |     |     |
|                | 27 0.0152 0.0125 0.0111 0.0103 0.0097 0.0089 0.0084 0.0080 0.0077 0.0075 0.0074 0.0072 0.0068 0.0065 |    |                                                                                                   |    |    |                                                        |    |    |    |    |    |     |     |     |
| 28             | 0,0151 0,0125 0,0111 0,0102 0,0096 0,0088 0,0083 0,0080 0,0077 0,0075 0,0073 0,0072 0,0067 0,0065    |    |                                                                                                   |    |    |                                                        |    |    |    |    |    |     |     |     |
|                | 29 0.0151 0.0124 0.0111 0.0102 0.0096 0.0088 0.0083 0.0080 0.0077 0.0075 0.0073 0.0072 0.0067 0.0065 |    |                                                                                                   |    |    |                                                        |    |    |    |    |    |     |     |     |
|                | 30 0.0150 0.0124 0.0110 0.0102 0.0096 0.0088 0.0083 0.0080 0.0077 0.0075 0.0073 0.0072 0.0067 0.0065 |    |                                                                                                   |    |    |                                                        |    |    |    |    |    |     |     |     |

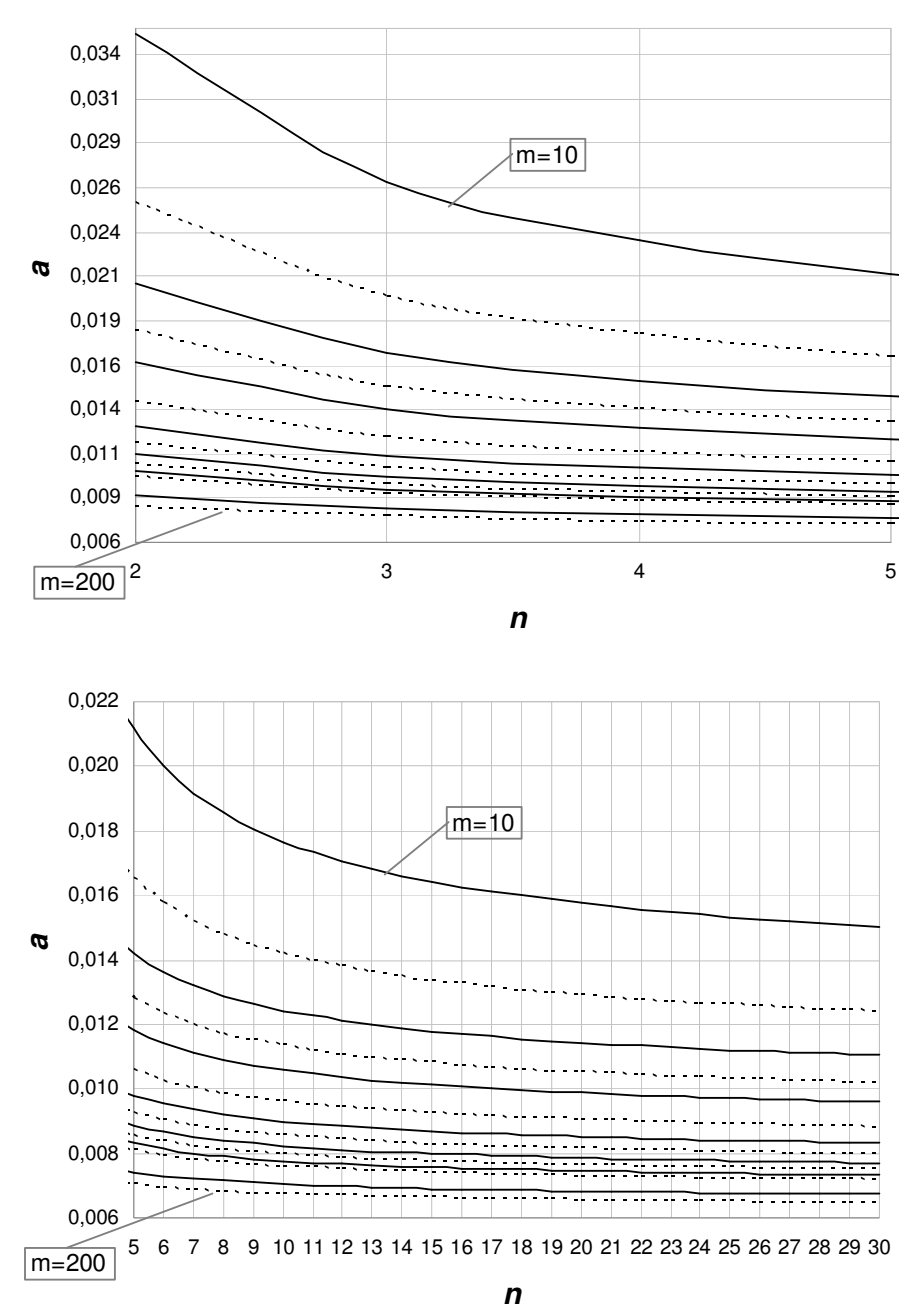

**a , P (**α **> a) = 15%,** α**nom. = 0,005**

**Figura 4.6 – Gráfico dos percentis de 85% do risco** α **real do gráfico de S com limites probabilidade e** α**nom= 0,0050, em função de n e m.** 

Para o risco α do gráfico de *S* com limites de probabilidade e um valor especificado  $\alpha_{nom} = 0.0027$ , o menor percentil de 95% é igual a 0,0042 (ver Tabela 5.8 e Figura 5.7); de 90% é igual a 0,0038 (ver Tabela 5.9 e Figura 5.8); e o menor percentil de 85% é de 0,0036 (ver Tabela 5.10 e Figura 5.9). Para esse caso ( $\alpha_{nom} = 0.0027$ ), o menor percentil ( $P(\alpha > 0.0036) = 0.15$ ) que se obtém para níveis de confiança razoáveis, é aproximadamente 33% maior que o valor do risco α nominal.

**Tabela 4.8 - Percentis de 95% do risco** α **real do gráfico de S com limites probabilidade e** α**nom= 0,0027, em função de n e m.** 

|     |                                                                                                    |    |    |    |    | a, $P(\alpha > a) = 0.05$ e $\alpha_{nominal} = 0.0027$ |    |    |    |    |    |     |                                                                                                   |     |
|-----|----------------------------------------------------------------------------------------------------|----|----|----|----|---------------------------------------------------------|----|----|----|----|----|-----|---------------------------------------------------------------------------------------------------|-----|
|     | $n \t m = 10$                                                                                        | 15 | 20 | 25 | 30 | 40                                                      | 50 | 60 | 70 | 80 | 90 | 100 | 150                                                                                               | 200 |
| 2   |                                                                                                    |    |    |    |    |                                                         |    |    |    |    |    |     | 0.0686 0.0416 0.0303 0.0242 0.0204 0.0159 0.0134 0.0118 0.0106 0.0098 0.0091 0.0086 0.0070 0.0062 |     |
| 3   |                                                                                                    |    |    |    |    |                                                         |    |    |    |    |    |     | 0.0435 0.0279 0.0211 0.0173 0.0149 0.0121 0.0104 0.0093 0.0086 0.0080 0.0075 0.0071 0.0060 0.0054 |     |
| 4   |                                                                                                    |    |    |    |    |                                                         |    |    |    |    |    |     | 0.0347 0.0229 0.0177 0.0148 0.0129 0.0106 0.0093 0.0084 0.0077 0.0072 0.0069 0.0065 0.0056 0.0051 |     |
| 5   |                                                                                                    |    |    |    |    |                                                         |    |    |    |    |    |     | 0.0302 0.0204 0.0159 0.0134 0.0118 0.0098 0.0086 0.0078 0.0072 0.0068 0.0065 0.0062 0.0054 0.0049 |     |
| 6   |                                                                                                    |    |    |    |    |                                                         |    |    |    |    |    |     | 0,0274 0,0187 0,0148 0,0125 0,0111 0,0093 0,0082 0,0075 0,0069 0,0065 0,0062 0,0060 0,0052 0,0048 |     |
| 7   |                                                                                                    |    |    |    |    |                                                         |    |    |    |    |    |     | 0.0255 0.0176 0.0140 0.0119 0.0106 0.0089 0.0079 0.0072 0.0067 0.0064 0.0061 0.0058 0.0051 0.0047 |     |
| 8   |                                                                                                    |    |    |    |    |                                                         |    |    |    |    |    |     | 0.0241 0.0168 0.0134 0.0115 0.0102 0.0086 0.0077 0.0070 0.0066 0.0062 0.0059 0.0057 0.0050 0.0046 |     |
| 9   |                                                                                                    |    |    |    |    |                                                         |    |    |    |    |    |     | 0.0231 0.0161 0.0129 0.0111 0.0099 0.0084 0.0075 0.0069 0.0064 0.0061 0.0058 0.0056 0.0049 0.0046 |     |
| 10  | 0.0222 0.0156 0.0126 0.0108 0.0097 0.0082 0.0073 0.0068 0.0063 0.0060 0.0057 0.0055 0.0049 0.0045    |    |    |    |    |                                                         |    |    |    |    |    |     |                                                                                                   |     |
| 11  |                                                                                                    |    |    |    |    |                                                         |    |    |    |    |    |     | 0,0215 0,0152 0,0123 0,0106 0,0095 0,0081 0,0072 0,0067 0,0062 0,0059 0,0057 0,0055 0,0048 0,0045 |     |
|     | 12 0.0209 0.0149 0.0120 0.0104 0.0093 0.0079 0.0071 0.0066 0.0062 0.0059 0.0056 0.0054 0.0048 0.0044 |    |    |    |    |                                                         |    |    |    |    |    |     |                                                                                                   |     |
|     | 13 0.0204 0.0146 0.0118 0.0102 0.0092 0.0078 0.0070 0.0065 0.0061 0.0058 0.0056 0.0054 0.0047 0.0044 |    |    |    |    |                                                         |    |    |    |    |    |     |                                                                                                   |     |
|     | 14 0.0200 0.0143 0.0116 0.0101 0.0090 0.0077 0.0070 0.0064 0.0060 0.0058 0.0055 0.0053 0.0047 0.0044 |    |    |    |    |                                                         |    |    |    |    |    |     |                                                                                                   |     |
|     | 15 0.0196 0.0141 0.0115 0.0099 0.0089 0.0077 0.0069 0.0064 0.0060 0.0057 0.0055 0.0053 0.0047 0.0044 |    |    |    |    |                                                         |    |    |    |    |    |     |                                                                                                   |     |
|     | 16 0.0193 0.0139 0.0113 0.0098 0.0088 0.0076 0.0068 0.0063 0.0060 0.0057 0.0054 0.0053 0.0047 0.0043 |    |    |    |    |                                                         |    |    |    |    |    |     |                                                                                                   |     |
|     | 0.0190 0.0137 0.0112 0.0097 0.0087 0.0075 0.0068 0.0063 0.0059 0.0056 0.0054 0.0052 0.0046 0.0043    |    |    |    |    |                                                         |    |    |    |    |    |     |                                                                                                   |     |
|     | 18 0.0187 0.0135 0.0111 0.0096 0.0087 0.0075 0.0067 0.0062 0.0059 0.0056 0.0054 0.0052 0.0046 0.0043 |    |    |    |    |                                                         |    |    |    |    |    |     |                                                                                                   |     |
|     | 19 0.0185 0.0134 0.0110 0.0095 0.0086 0.0074 0.0067 0.0062 0.0058 0.0056 0.0054 0.0052 0.0046 0.0043 |    |    |    |    |                                                         |    |    |    |    |    |     |                                                                                                   |     |
|     | 20 0.0183 0.0132 0.0109 0.0095 0.0085 0.0074 0.0067 0.0062 0.0058 0.0055 0.0053 0.0052 0.0046 0.0043 |    |    |    |    |                                                         |    |    |    |    |    |     |                                                                                                   |     |
| 21. |                                                                                                    |    |    |    |    |                                                         |    |    |    |    |    |     | 0,0181 0,0131 0,0108 0,0094 0,0085 0,0073 0,0066 0,0061 0,0058 0,0055 0,0053 0,0051 0,0046 0,0043 |     |
|     | 22 0.0179 0.0130 0.0107 0.0093 0.0084 0.0073 0.0066 0.0061 0.0058 0.0055 0.0053 0.0051 0.0046 0.0043 |    |    |    |    |                                                         |    |    |    |    |    |     |                                                                                                   |     |
|     | 23 0.0177 0.0129 0.0106 0.0093 0.0084 0.0072 0.0066 0.0061 0.0057 0.0055 0.0053 0.0051 0.0045 0.0042 |    |    |    |    |                                                         |    |    |    |    |    |     |                                                                                                   |     |
|     | 24 0.0175 0.0128 0.0105 0.0092 0.0083 0.0072 0.0065 0.0061 0.0057 0.0055 0.0053 0.0051 0.0045 0.0042 |    |    |    |    |                                                         |    |    |    |    |    |     |                                                                                                   |     |
|     | 25 0.0174 0.0127 0.0105 0.0092 0.0083 0.0072 0.0065 0.0060 0.0057 0.0054 0.0052 0.0051 0.0045 0.0042 |    |    |    |    |                                                         |    |    |    |    |    |     |                                                                                                   |     |
| 26  | 0.0173 0.0126 0.0104 0.0091 0.0082 0.0071 0.0065 0.0060 0.0057 0.0054 0.0052 0.0051 0.0045 0.0042    |    |    |    |    |                                                         |    |    |    |    |    |     |                                                                                                   |     |
| 27  |                                                                                                    |    |    |    |    |                                                         |    |    |    |    |    |     | 0.0171 0.0125 0.0104 0.0091 0.0082 0.0071 0.0065 0.0060 0.0057 0.0054 0.0052 0.0050 0.0045 0.0042 |     |
| 28  |                                                                                                    |    |    |    |    |                                                         |    |    |    |    |    |     | 0,0170 0,0125 0,0103 0,0090 0,0082 0,0071 0,0064 0,0060 0,0057 0,0054 0,0052 0,0050 0,0045 0,0042 |     |
|     | 29 0.0169 0.0124 0.0103 0.0090 0.0081 0.0071 0.0064 0.0060 0.0056 0.0054 0.0052 0.0050 0.0045 0.0042 |    |    |    |    |                                                         |    |    |    |    |    |     |                                                                                                   |     |
|     | 30 0,0168 0,0123 0,0102 0,0089 0,0081 0,0070 0,0064 0,0059 0,0056 0,0054 0,0052 0,0050 0,0045 0,0042 |    |    |    |    |                                                         |    |    |    |    |    |     |                                                                                                   |     |

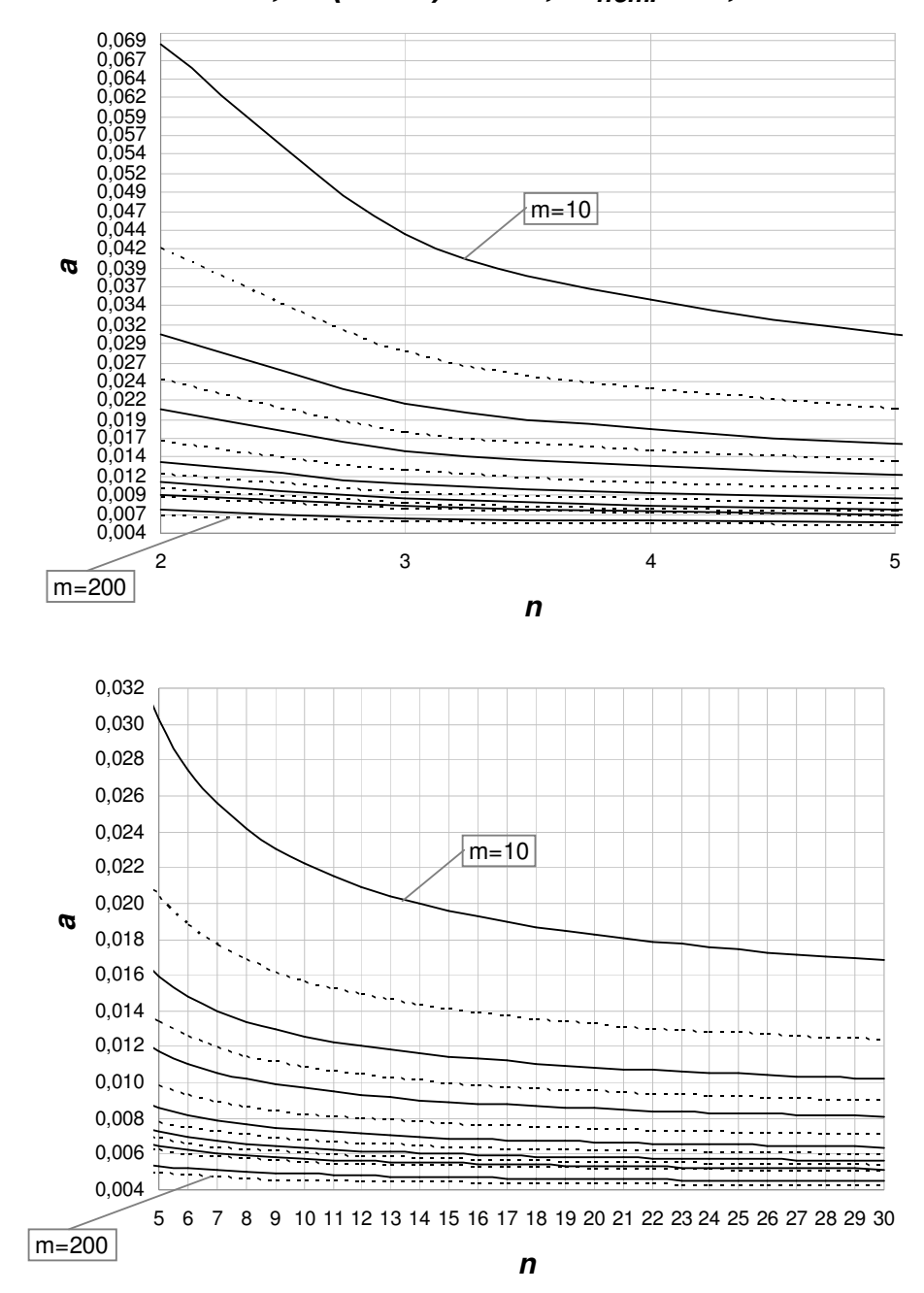

**a , P (**α **> a) = 5%,** α**nom. = 0,0027**

**Figura 4.7 - Gráfico dos percentis de 95% do risco** α **real do gráfico de S com limites probabilidade e** α**nom= 0,0027, em função de n e m.** 

**Tabela 4.9 - Percentis de 90% do risco** α **real do gráfico de S com limites probabilidade e** α**nom= 0,0027, em função de n e m.** 

|     |                                                                                                    |    |                                                                                                   |    |    | a, $P(\alpha > a) = 0,10$ e $\alpha_{nominal} = 0,0027$ |    |    |    |    |    |     |     |     |
|-----|----------------------------------------------------------------------------------------------------|----|---------------------------------------------------------------------------------------------------|----|----|---------------------------------------------------------|----|----|----|----|----|-----|-----|-----|
| n   | $m = 10$                                                                                             | 15 | 20                                                                                                | 25 | 30 | 40                                                      | 50 | 60 | 70 | 80 | 90 | 100 | 150 | 200 |
| 2   |                                                                                                    |    | 0,0374 0,0244 0,0187 0,0156 0,0135 0,0111 0,0096 0,0087 0,0080 0,0075 0,0071 0,0067 0,0057 0,0052 |    |    |                                                         |    |    |    |    |    |     |     |     |
| 3   |                                                                                                    |    | 0,0254 0,0175 0,0139 0,0118 0,0105 0,0088 0,0079 0,0072 0,0067 0,0063 0,0060 0,0058 0,0051 0,0047 |    |    |                                                         |    |    |    |    |    |     |     |     |
| 4   |                                                                                                    |    | 0.0210 0.0149 0.0121 0.0104 0.0093 0.0080 0.0071 0.0066 0.0062 0.0059 0.0056 0.0054 0.0048 0.0044 |    |    |                                                         |    |    |    |    |    |     |     |     |
| 5   |                                                                                                    |    | 0,0187 0,0135 0,0111 0,0096 0,0087 0,0075 0,0067 0,0062 0,0059 0,0056 0,0054 0,0052 0,0046 0,0043 |    |    |                                                         |    |    |    |    |    |     |     |     |
| 6   |                                                                                                    |    | 0,0173 0,0126 0,0104 0,0091 0,0082 0,0071 0,0065 0,0060 0,0057 0,0054 0,0052 0,0050 0,0045 0,0042 |    |    |                                                         |    |    |    |    |    |     |     |     |
| 7   |                                                                                                    |    | 0,0163 0,0120 0,0100 0,0087 0,0079 0,0069 0,0063 0,0059 0,0055 0,0053 0,0051 0,0049 0,0044 0,0042 |    |    |                                                         |    |    |    |    |    |     |     |     |
| 8   |                                                                                                    |    | 0.0156 0.0115 0.0096 0.0085 0.0077 0.0067 0.0061 0.0057 0.0054 0.0052 0.0050 0.0049 0.0044 0.0041 |    |    |                                                         |    |    |    |    |    |     |     |     |
| 9   |                                                                                                    |    | 0.0150 0.0112 0.0094 0.0083 0.0075 0.0066 0.0060 0.0056 0.0053 0.0051 0.0049 0.0048 0.0043 0.0041 |    |    |                                                         |    |    |    |    |    |     |     |     |
| 10  |                                                                                                    |    | 0.0145 0.0109 0.0091 0.0081 0.0074 0.0065 0.0059 0.0056 0.0053 0.0051 0.0049 0.0047 0.0043 0.0040 |    |    |                                                         |    |    |    |    |    |     |     |     |
|     |                                                                                                    |    | 0.0141 0.0107 0.0090 0.0079 0.0073 0.0064 0.0059 0.0055 0.0052 0.0050 0.0048 0.0047 0.0043 0.0040 |    |    |                                                         |    |    |    |    |    |     |     |     |
| 12  | 0.0138 0.0105 0.0088 0.0078 0.0072 0.0063 0.0058 0.0054 0.0052 0.0050 0.0048 0.0047 0.0042 0.0040    |    |                                                                                                   |    |    |                                                         |    |    |    |    |    |     |     |     |
|     | 13 0,0136 0,0103 0,0087 0,0077 0,0071 0,0063 0,0057 0,0054 0,0051 0,0049 0,0048 0,0046 0,0042 0,0040 |    |                                                                                                   |    |    |                                                         |    |    |    |    |    |     |     |     |
| 14  | 0.0133 0.0101 0.0086 0.0076 0.0070 0.0062 0.0057 0.0053 0.0051 0.0049 0.0047 0.0046 0.0042 0.0039    |    |                                                                                                   |    |    |                                                         |    |    |    |    |    |     |     |     |
| 15  |                                                                                                    |    | 0.0131 0.0100 0.0085 0.0076 0.0069 0.0061 0.0056 0.0053 0.0051 0.0049 0.0047 0.0046 0.0042 0.0039 |    |    |                                                         |    |    |    |    |    |     |     |     |
| 16  | 0.0129 0.0099 0.0084 0.0075 0.0069 0.0061 0.0056 0.0053 0.0050 0.0048 0.0047 0.0046 0.0041 0.0039    |    |                                                                                                   |    |    |                                                         |    |    |    |    |    |     |     |     |
| 17  | 0.0128 0.0098 0.0083 0.0074 0.0068 0.0061 0.0056 0.0052 0.0050 0.0048 0.0047 0.0045 0.0041 0.0039    |    |                                                                                                   |    |    |                                                         |    |    |    |    |    |     |     |     |
| 18  | 0,0126 0,0097 0,0082 0,0074 0,0068 0,0060 0,0055 0,0052 0,0050 0,0048 0,0046 0,0045 0,0041 0,0039    |    |                                                                                                   |    |    |                                                         |    |    |    |    |    |     |     |     |
|     | 19 0.0125 0.0096 0.0082 0.0073 0.0067 0.0060 0.0055 0.0052 0.0050 0.0048 0.0046 0.0045 0.0041 0.0039 |    |                                                                                                   |    |    |                                                         |    |    |    |    |    |     |     |     |
| 20  | 0,0124 0,0095 0,0081 0,0073 0,0067 0,0060 0,0055 0,0052 0,0049 0,0048 0,0046 0,0045 0,0041 0,0039    |    |                                                                                                   |    |    |                                                         |    |    |    |    |    |     |     |     |
| 21. |                                                                                                    |    | 0.0123 0.0095 0.0081 0.0072 0.0067 0.0059 0.0055 0.0052 0.0049 0.0047 0.0046 0.0045 0.0041 0.0039 |    |    |                                                         |    |    |    |    |    |     |     |     |
|     | 22 0.0122 0.0094 0.0080 0.0072 0.0066 0.0059 0.0054 0.0051 0.0049 0.0047 0.0046 0.0045 0.0041 0.0039 |    |                                                                                                   |    |    |                                                         |    |    |    |    |    |     |     |     |
|     | 23 0,0121 0,0093 0,0080 0,0071 0,0066 0,0059 0,0054 0,0051 0,0049 0,0047 0,0046 0,0044 0,0041 0,0038 |    |                                                                                                   |    |    |                                                         |    |    |    |    |    |     |     |     |
|     | 24 0.0120 0.0093 0.0079 0.0071 0.0066 0.0059 0.0054 0.0051 0.0049 0.0047 0.0046 0.0044 0.0041 0.0038 |    |                                                                                                   |    |    |                                                         |    |    |    |    |    |     |     |     |
|     | 25 0,0119 0,0092 0,0079 0,0071 0,0065 0,0058 0,0054 0,0051 0,0049 0,0047 0,0045 0,0044 0,0040 0,0038 |    |                                                                                                   |    |    |                                                         |    |    |    |    |    |     |     |     |
| 26  | 0.0118 0.0092 0.0079 0.0071 0.0065 0.0058 0.0054 0.0051 0.0048 0.0047 0.0045 0.0044 0.0040 0.0038    |    |                                                                                                   |    |    |                                                         |    |    |    |    |    |     |     |     |
|     | 27 0.0118 0.0091 0.0078 0.0070 0.0065 0.0058 0.0054 0.0051 0.0048 0.0047 0.0045 0.0044 0.0040 0.0038 |    |                                                                                                   |    |    |                                                         |    |    |    |    |    |     |     |     |
|     | 28 0,0117 0,0091 0,0078 0,0070 0,0065 0,0058 0,0053 0,0050 0,0048 0,0046 0,0045 0,0044 0,0040 0,0038 |    |                                                                                                   |    |    |                                                         |    |    |    |    |    |     |     |     |
|     | 29 0.0116 0.0090 0.0078 0.0070 0.0064 0.0058 0.0053 0.0050 0.0048 0.0046 0.0045 0.0044 0.0040 0.0038 |    |                                                                                                   |    |    |                                                         |    |    |    |    |    |     |     |     |
|     | 30 0,0116 0,0090 0,0077 0,0070 0,0064 0,0057 0,0053 0,0050 0,0048 0,0046 0,0045 0,0044 0,0040 0,0038 |    |                                                                                                   |    |    |                                                         |    |    |    |    |    |     |     |     |

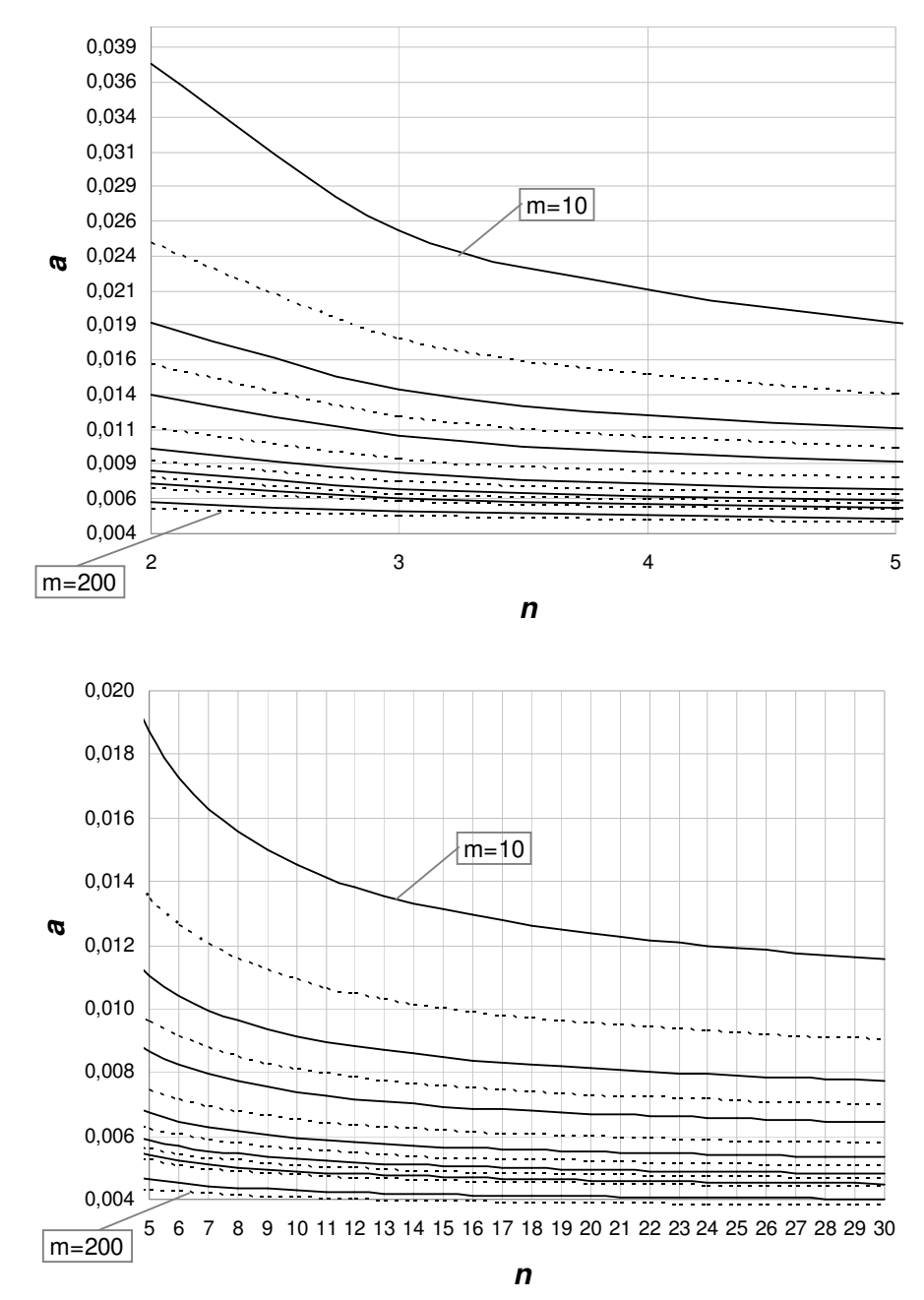

**a , P (**α **> a) = 10%,** α**nom. = 0,0027**

**Figura 4.8 - Gráfico dos percentis de 90% do risco** α **real do gráfico de S com limites probabilidade e** α**nom= 0,0027, em função de n e m.** 

**Tabela 4.10 - Percentis de 85% do risco** α **real do gráfico de S com limites probabilidade e** α**nom= 0,0027, em função de n e m.** 

|     |                                                                                                    |                                                                                                   |    |    |    |    |    | a, $P(\alpha > a) = 0.15$ e $\alpha_{nominal} = 0.0027$ |    |    |    |     |     |     |
|-----|----------------------------------------------------------------------------------------------------|---------------------------------------------------------------------------------------------------|----|----|----|----|----|---------------------------------------------------------|----|----|----|-----|-----|-----|
| n   | $m = 10$                                                                                             | 15                                                                                                | 20 | 25 | 30 | 40 | 50 | 60                                                      | 70 | 80 | 90 | 100 | 150 | 200 |
| 2   |                                                                                                    | 0.0240 0.0167 0.0133 0.0114 0.0101 0.0086 0.0076 0.0070 0.0065 0.0062 0.0059 0.0057 0.0050 0.0046 |    |    |    |    |    |                                                         |    |    |    |     |     |     |
| 3   |                                                                                                    | 0.0172 0.0126 0.0104 0.0091 0.0082 0.0071 0.0065 0.0060 0.0057 0.0054 0.0052 0.0050 0.0045 0.0042 |    |    |    |    |    |                                                         |    |    |    |     |     |     |
| 4   |                                                                                                    | 0.0147 0.0110 0.0092 0.0081 0.0074 0.0065 0.0060 0.0056 0.0053 0.0051 0.0049 0.0048 0.0043 0.0040 |    |    |    |    |    |                                                         |    |    |    |     |     |     |
| 5   |                                                                                                    | 0.0133 0.0101 0.0086 0.0076 0.0070 0.0062 0.0057 0.0053 0.0051 0.0049 0.0047 0.0046 0.0042 0.0039 |    |    |    |    |    |                                                         |    |    |    |     |     |     |
| 6   |                                                                                                    | 0.0125 0.0096 0.0082 0.0073 0.0067 0.0060 0.0055 0.0052 0.0049 0.0048 0.0046 0.0045 0.0041 0.0039 |    |    |    |    |    |                                                         |    |    |    |     |     |     |
| 7   |                                                                                                    | 0.0119 0.0092 0.0079 0.0071 0.0065 0.0058 0.0054 0.0051 0.0048 0.0047 0.0045 0.0044 0.0040 0.0038 |    |    |    |    |    |                                                         |    |    |    |     |     |     |
| 8   |                                                                                                    | 0.0114 0.0089 0.0076 0.0069 0.0064 0.0057 0.0053 0.0050 0.0048 0.0046 0.0045 0.0044 0.0040 0.0038 |    |    |    |    |    |                                                         |    |    |    |     |     |     |
| 9   |                                                                                                    | 0.0110 0.0087 0.0075 0.0067 0.0062 0.0056 0.0052 0.0049 0.0047 0.0045 0.0044 0.0043 0.0040 0.0038 |    |    |    |    |    |                                                         |    |    |    |     |     |     |
| 10  |                                                                                                    | 0,0108 0,0085 0,0073 0,0066 0,0061 0,0055 0,0051 0,0049 0,0047 0,0045 0,0044 0,0043 0,0039 0,0037 |    |    |    |    |    |                                                         |    |    |    |     |     |     |
| 11  |                                                                                                    | 0.0105 0.0083 0.0072 0.0065 0.0061 0.0055 0.0051 0.0048 0.0046 0.0045 0.0043 0.0042 0.0039 0.0037 |    |    |    |    |    |                                                         |    |    |    |     |     |     |
| 12  |                                                                                                    | 0.0103 0.0082 0.0071 0.0064 0.0060 0.0054 0.0050 0.0048 0.0046 0.0044 0.0043 0.0042 0.0039 0.0037 |    |    |    |    |    |                                                         |    |    |    |     |     |     |
| 13. | 0,0102 0,0081 0,0070 0,0064 0,0059 0,0054 0,0050 0,0047 0,0045 0,0044 0,0043 0,0042 0,0039 0,0037    |                                                                                                   |    |    |    |    |    |                                                         |    |    |    |     |     |     |
| 14  |                                                                                                    | 0.0100 0.0080 0.0069 0.0063 0.0059 0.0053 0.0050 0.0047 0.0045 0.0044 0.0043 0.0042 0.0038 0.0037 |    |    |    |    |    |                                                         |    |    |    |     |     |     |
| 15  |                                                                                                    | 0.0099 0.0079 0.0069 0.0063 0.0058 0.0053 0.0049 0.0047 0.0045 0.0044 0.0042 0.0041 0.0038 0.0037 |    |    |    |    |    |                                                         |    |    |    |     |     |     |
| 16  |                                                                                                    | 0.0098 0.0078 0.0068 0.0062 0.0058 0.0052 0.0049 0.0047 0.0045 0.0043 0.0042 0.0041 0.0038 0.0037 |    |    |    |    |    |                                                         |    |    |    |     |     |     |
| 17  |                                                                                                    | 0.0097 0.0077 0.0068 0.0062 0.0058 0.0052 0.0049 0.0046 0.0045 0.0043 0.0042 0.0041 0.0038 0.0036 |    |    |    |    |    |                                                         |    |    |    |     |     |     |
| 18  |                                                                                                    | 0.0096 0.0077 0.0067 0.0061 0.0057 0.0052 0.0049 0.0046 0.0044 0.0043 0.0042 0.0041 0.0038 0.0036 |    |    |    |    |    |                                                         |    |    |    |     |     |     |
| 19  |                                                                                                    | 0.0095 0.0076 0.0067 0.0061 0.0057 0.0052 0.0048 0.0046 0.0044 0.0043 0.0042 0.0041 0.0038 0.0036 |    |    |    |    |    |                                                         |    |    |    |     |     |     |
| 20  |                                                                                                    | 0.0094 0.0076 0.0066 0.0061 0.0057 0.0051 0.0048 0.0046 0.0044 0.0043 0.0042 0.0041 0.0038 0.0036 |    |    |    |    |    |                                                         |    |    |    |     |     |     |
| 21  |                                                                                                    | 0.0093 0.0075 0.0066 0.0060 0.0056 0.0051 0.0048 0.0046 0.0044 0.0043 0.0042 0.0041 0.0038 0.0036 |    |    |    |    |    |                                                         |    |    |    |     |     |     |
|     | 22 0.0093 0.0075 0.0066 0.0060 0.0056 0.0051 0.0048 0.0046 0.0044 0.0043 0.0041 0.0041 0.0038 0.0036 |                                                                                                   |    |    |    |    |    |                                                         |    |    |    |     |     |     |
| 23  | 0,0092 0,0074 0,0065 0,0060 0,0056 0,0051 0,0048 0,0045 0,0044 0,0042 0,0041 0,0040 0,0038 0,0036    |                                                                                                   |    |    |    |    |    |                                                         |    |    |    |     |     |     |
| 24  |                                                                                                    | 0.0092 0.0074 0.0065 0.0060 0.0056 0.0051 0.0048 0.0045 0.0044 0.0042 0.0041 0.0040 0.0038 0.0036 |    |    |    |    |    |                                                         |    |    |    |     |     |     |
| 25  |                                                                                                    | 0.0091 0.0074 0.0065 0.0059 0.0056 0.0051 0.0047 0.0045 0.0044 0.0042 0.0041 0.0040 0.0037 0.0036 |    |    |    |    |    |                                                         |    |    |    |     |     |     |
| 26  |                                                                                                    | 0.0091 0.0073 0.0065 0.0059 0.0055 0.0050 0.0047 0.0045 0.0043 0.0042 0.0041 0.0040 0.0037 0.0036 |    |    |    |    |    |                                                         |    |    |    |     |     |     |
| 27  |                                                                                                    | 0,0090 0,0073 0,0064 0,0059 0,0055 0,0050 0,0047 0,0045 0,0043 0,0042 0,0041 0,0040 0,0037 0,0036 |    |    |    |    |    |                                                         |    |    |    |     |     |     |
| 28  |                                                                                                    | 0,0090 0,0073 0,0064 0,0059 0,0055 0,0050 0,0047 0,0045 0,0043 0,0042 0,0041 0,0040 0,0037 0,0036 |    |    |    |    |    |                                                         |    |    |    |     |     |     |
| 29  |                                                                                                    | 0.0089 0.0073 0.0064 0.0059 0.0055 0.0050 0.0047 0.0045 0.0043 0.0042 0.0041 0.0040 0.0037 0.0036 |    |    |    |    |    |                                                         |    |    |    |     |     |     |
|     | 30 0.0089 0.0072 0.0064 0.0058 0.0055 0.0050 0.0047 0.0045 0.0043 0.0042 0.0041 0.0040 0.0037 0.0036 |                                                                                                   |    |    |    |    |    |                                                         |    |    |    |     |     |     |

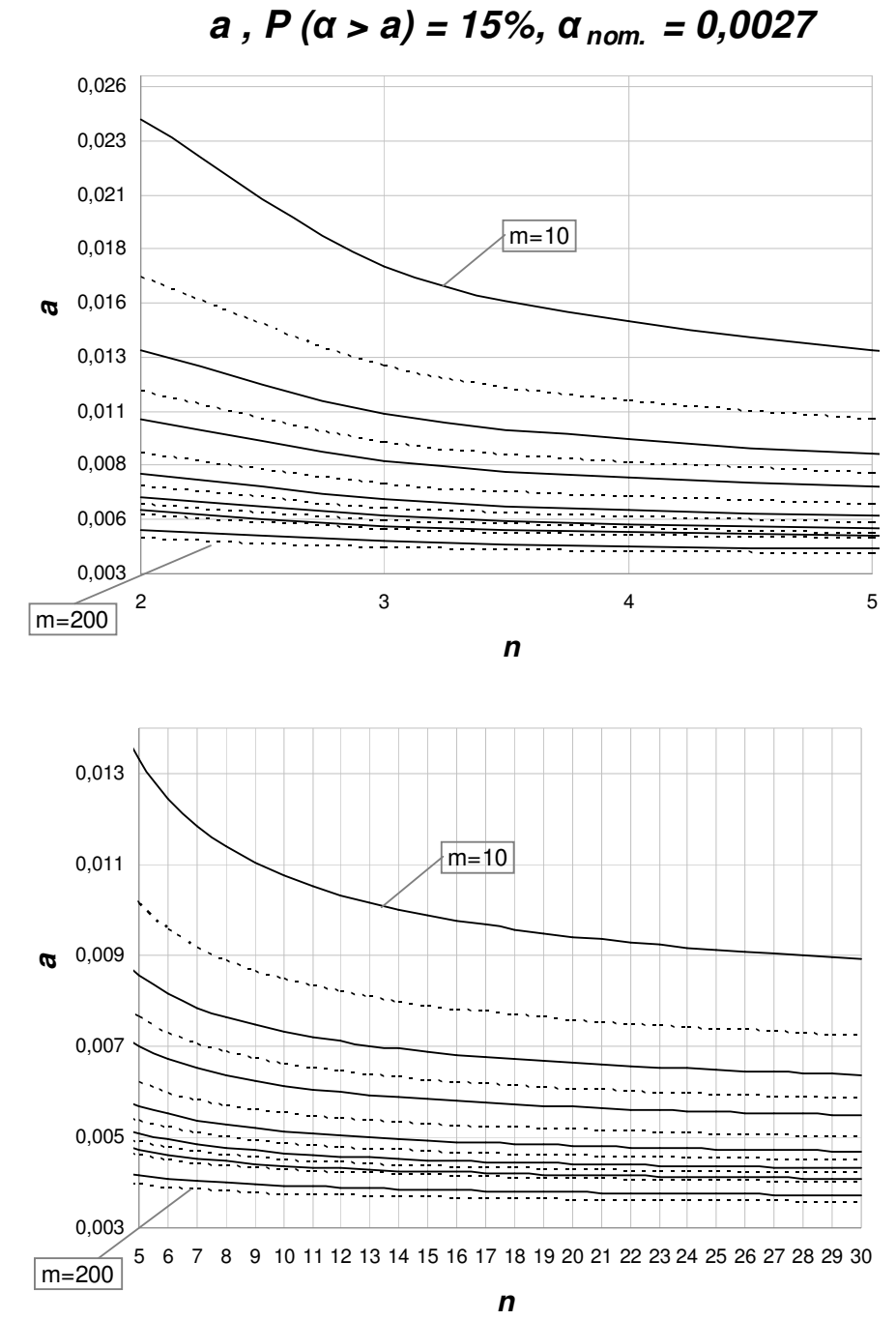

**Figura 4.9 - Gráfico dos percentis de 85% do risco** α **real do gráfico de S com limites probabilidade e** α**nom= 0,0027, em função de n e m.** 

**4.3.** 

## **Metodologia da Análise 3: Determinação do número mínimo de amostras m para cada tamanho de amostra n que garante com um percentual de probabilidade que o risco** α **real não é maior que** ε**% em relação ao risco** α **nominal.**

Nesta Seção, determina-se, para cada tamanho de amostras *n* e um risco α "nominal" <sup>α</sup> *nom* dado, o número mínimo de amostras *m* necessário para garantir, com um nível especificado  $100(1 - p)$ % de certeza que o risco  $\alpha$  real,  $\alpha_{real}$ , não exceda  $\alpha_{nom}$  por mais que um percentual  $\varepsilon$  também especificado. Assim:

$$
\alpha_{real} = \alpha_{nom} + \frac{\varepsilon}{100} \alpha_{nom.} = \left(1 + \frac{\varepsilon}{100}\right) \alpha_{nom.}
$$
\n(4.3.1)

Quando  $k = 1$ ,  $\varepsilon = 0$  e  $\alpha_{real} = \alpha_{nom}$ , portanto, o risco  $\alpha$  do gráfico de *S* corresponderá ao valor nominal do erro do tipo I.

Igualando as expressões (3.2.2), para o risco α do gráfico de *S* com limites de três-sigma ( $k = 1$  e  $\gamma = 1$ ), e (4.3.1) acima, tem-se que:

$$
\alpha_{real} = P\left(\chi_{n-1}^2 > (n-1)k^2 \left(c_4 + 3\sqrt{1 - c_4^2}\right)^2\right) = \left(1 + \frac{\varepsilon}{100}\right)\alpha_{nom} \tag{4.3.2}
$$

Então,  $(n-1)$  $1)k^{2}\left(c_{4}+3\sqrt{1-c_{4}^{2}}\right)^{2}$  $(c_4 + 3\sqrt{1 - c_4^2})$  $(n-1)k^2\left(c_4+3\sqrt{1-c_4^2}\right)^2$  tem que ser o quantil de  $1-\alpha_{real}$  da

variável  $\chi_{n-1}^2$ , ou seja,  $(n-1)k^2 \left( c_4 + 3\sqrt{1-c_4^2} \right)^2 = \chi_{n-1,1}^2$  $(n-1)k^2\left(c_4+3\sqrt{1-c_4^2}\right)^2 = \chi^2_{n-1,\alpha_{real}}$  $(c_4 + 3\sqrt{1 - c_4^2})$  $(-1)k^2\left(c_4+3\sqrt{1-c_4^2}\right)^2 = \chi^2_{n-1,\alpha}$ . Para tanto, k

deverá ser igual a um valor *kp*, definido pela seguinte razão:

$$
k_{p} = \sqrt{\frac{\chi_{n-1,\alpha_{real}}^{2}}{(n-1)\left(c_{4} + 3\sqrt{1 - c_{4}^{2}}\right)^{2}}} = \sqrt{\frac{\chi_{n-1,\left(1 + \frac{\varepsilon}{100}\right)\alpha_{nom}}^{2}}{\chi_{n-1,\alpha_{nom}}^{2}}}
$$
(4.3.3)

Como o nível 100(1− *p*)% de certeza é especificado pelo usuário para a probabilidade  $P(\alpha_{real} \leq \alpha_{nom})$ , sendo *p* a probabilidade, ou risco  $P(\alpha_{real} > \alpha_{nom})$ , é preciso que a probabilidade de *k* ser menor ou igual ao valor *kp* seja igual a *p* (ver, por exemplo, equação 3.2.6). Portanto, lembrando que *k* pode ser considerado como normalmente distribuído,

$$
P(k \le k_p) = p = \Phi\left(\frac{k_p - \mu_k}{\sigma_k}\right)
$$
\n(4.3.4)

De (3.2.4) tem-se que  $\mu_k = 1$ , constante, e  $\sigma_k$  é função de *m* e de *n*, dado por:

$$
\sigma_k = \sqrt{\frac{1 - c_4^2}{c_4^2 m}}
$$
\n(4.3.5)

(Notar que *c<sup>4</sup>* é função de *n*). Portanto, é possível determinar o valor de *m*, tal que (4.3.4) seja satisfeita. Ele será o valor de *m* que faça:

$$
\sigma_k = \frac{k_p - 1}{\Phi^{-1}(p)}\tag{4.3.6}
$$

como é fácil verificar, substituindo  $\mu_k$  por 1 em (4.3.4).

Igualando (4.3.5) e (4.3.6), chega-se a:

$$
m = \frac{1 - c_4^2}{c_4^2} \cdot \left(\frac{\Phi^{-1}(p)}{k_p - 1}\right)^2
$$
 (4.3.7)

Para o gráfico de *S* com limites de probabilidade (ver equação 3.2.7), para a determinação do *α<sub>real</sub>*, tem-se que:

$$
\alpha_{real} = P(\chi_{n-1}^2 > k^2 \chi_{n-1,\alpha}^2) = \left(1 + \frac{\varepsilon}{100}\right) \alpha_{nom}
$$
\n(4.3.8)

Então,  $k^2 \chi^2_{n-1, \alpha_{nom}} = \chi^2_{n-1, \alpha_{nom}}$  $^{2}\chi^{2}_{n-1}$  $k^2 \chi^2_{n-1,\alpha_{nom}} = \chi^2_{n-1,\alpha_{real}}$ , ou seja, o quantil de  $1-\alpha_{real}$  da distribuição  $\chi^2_{n-1}$ . Portanto, *k* deverá ser igual a um valor  $k_p$ , definido pela seguinte razão:

$$
k_{p} = \sqrt{\frac{\chi_{n-1,\alpha_{real}}^{2}}{\chi_{n-1,\alpha_{nom}}^{2}}} = \sqrt{\frac{\chi_{n-1,\left(1+\frac{\varepsilon}{100}\right)\alpha_{nom}}^{2}}{\chi_{n-1,\alpha_{nom}}^{2}}}
$$
(4.3.9)

Da mesma forma que para os limites de três-sigma, o valor de *m* necessário continua sendo obtido por (4.3.7); apenas, agora *kp* é dado por (4.3.9).

Note-se que, no caso de limites de três-sigma, <sup>α</sup> *nom* (necessário para a determinação de  $\alpha_{real}$ ,  $\chi^2_n$  $\chi^2_{n-1, \alpha_{real}}$  e consequentemente,  $k_p$ , através da equação 4.3.3) varia com *n*, devendo, para cada valor de *n*, ser calculado por (3.2.2), com  $k = 1$  e  $\gamma = 1$ . Para limites de probabilidade,  $\alpha_{nom}$  (utilizado na determinação de  $\alpha_{real}$ ,  $\chi^2_n$  $\chi^2_{n-1, \alpha_{real}}$  e  $k_p$ , através da equação 4.3.7) é definido pelo usuário e, neste trabalho, são considerados os valores de 0,0027 e 0,0050; os valores considerados para a probabilidade *p* foram 5, 10 e 15% e para o desvio percentual  $\varepsilon$  foram 10, 20, 30, 40 e 50%.

## **4.3.1. Resultados e Discussão da Análise 3**

A Análise 3 para o risco α permite ao usuário determinar, para cada tamanho de amostras *n*, o número mínimo de amostras *m* necessário para garantir no máximo uma diferença percentual  $\varepsilon$  entre o risco α nominal e o risco α real. A partir da análise das Tabelas 5.11, 5.12 e 5.13, pode-se constatar que os menores valores para *m* são obtidos quando se admite uma diferença grande entre o risco α real e o risco  $\alpha$  nominal e/ou uma probabilidade  $P(\alpha > a)$  maior. Da mesma forma, evidentemente, para amostras maiores, o número mínimo de amostras iniciais requerido diminui. Considerando o gráfico de *S* com limites de três-sigma, por exemplo, para  $\varepsilon = 50\%$  o menor número de amostras iniciais que garante com 85% de probabilidade que o risco <sup>α</sup> *real* não é maior que 50% em relação ao  $\alpha_{nom}$  ( $P(\alpha_{real} > 1.5\alpha_{nom.}) = 0.15$ ) é, no mínimo, de 100 amostras de tamanho *n* = 29 ou 30 (ver Tabela 5.11 e Figura 5.12). De acordo com a Tabela 5.11, é possível garantir que  $P(\alpha_{real} > 1.5\alpha_{nom}) = 0.15$ , com 126 amostras iniciais de tamanho  $n = 10$  ou ainda, com 155 amostras de tamanho  $n = 5$ . Para probabilidades de ultrapassagem do risco  $\alpha_{nom}$  menores, por exemplo,  $P(\alpha_{real} > 1.5\alpha_{nom}) = 0.10$ , o número mínimo de amostras necessário aumenta consideravelmente, passando a ser de 152 amostras de tamanho  $n = 30$ ; 192 amostras de tamanho *n* = 10 ; e 237 amostras de tamanho *n* = 5 (ver Tabela 5.11 e Figura 5.11).

Observa-se então, que o efeito do número de amostras é mais pronunciado que o do tamanho de amostra (um aumento em *m* tem maior impacto que um aumento de *n* na mesma proporção). Por exemplo, para  $P(\alpha_{real} > 1.5\alpha_{nom.}) = 0.15$ , aumentando *n* de 5 para 10 e para 30, *m* cai de 155 para 126 e para 100. No primeiro caso ( *n* = 5 ), inspeciona-se um total de 5*x*155 = 775 unidades, no segundo caso, 1.260 unidades e no terceiro caso, 3.000 unidades; e em todos os três casos, obtém-se  $P(\alpha_{real} > 1.5 \alpha_{nom}) = 0.15$ . Considerando-se  $P(\alpha_{real} > 1.5\alpha_{nom.}) = 0.10$ , para  $n = 5$  e  $m = 237$ , inspecionase 1.185 unidades; para *n* = 10 e *m* = 192 , inspeciona-se 1.920 unidades; e para  $n = 30$  e  $m = 152$ , inspeciona-se 4.560 unidades. Portanto, em termos do risco  $\alpha$ , pelo menos, não é compensatório aumentar muito o tamanho de amostra; escolhido um tamanho de amostra com base em outros critérios e considerações (poder desejado, por exemplo) vale mais a pena retirar um número maior de amostras iniciais do que considerar retirar amostras maiores. Além disso, amostras menores provavelmente serão retiradas com maior freqüência, o que , na *Fase I*nicial do CEP, em que ainda não se tem muita certeza sobre a estabilidade do processo, é recomendável (ver Chirico, 1995).

 Para diferenças percentuais entre o risco <sup>α</sup> *real* e o risco <sup>α</sup> *nom* menores, o número mínimo de amostras aumenta ainda mais. Ainda pela Tabela 5.11 e Figura 5.12, verifica-se por exemplo, que para  $\varepsilon = 10\%$ , o menor número de amostras iniciais que garante com 85% de probabilidade que o risco <sup>α</sup> *real* não é maior que 10% em relação ao  $\alpha_{nom}$  ( $P(\alpha_{real} > 1,10\alpha_{nom}) = 0,15$ ) é, no mínimo, de 1.843 amostras de tamanho  $n = 30$ ; 2.337 amostras de tamanho  $n = 10$  ou 2.880 amostras de tamanho  $n = 5$ .

Uma importante constatação a partir desta forma de apresentação dos dados é a de que o número de amostras inicial freqüentemente utilizado na literatura de CEP, *m* = 25 , não consta na Tabela 5.11, podendo-se inferir que não é possível obter com no mínimo 85% de probabilidade, um risco <sup>α</sup> *real* no máximo 50% maior em relação ao <sup>α</sup> *nom* . É equivalente afirmar que não é possível garantir com um razoável grau de certeza ( *P* ≥ 85% ), que *m* = 25 amostras iniciais, retiradas de um processo cujo desvio-padrão é desconhecido e estimado com erro, seja suficiente para estabelecer um risco α real no máximo 50% maior em relação ao risco  $\alpha$  do gráfico de *S* com limites de três-sigma, quando  $\sigma_0$  é estimado com precisão.

|                |                                                      |             |                                                     |      |                                                     | $\mathbf{m}$         |       |                                                     |                      |     |               |                                                                 |       |
|----------------|------------------------------------------------------|-------------|-----------------------------------------------------|------|-----------------------------------------------------|----------------------|-------|-----------------------------------------------------|----------------------|-----|---------------|-----------------------------------------------------------------|-------|
|                | $\mathcal{E} = 10\%$                                 |             | $\mathcal{E}$ = 20%                                 |      |                                                     | $\mathcal{E} = 30\%$ |       |                                                     | $\mathcal{E} = 40\%$ |     |               | $\mathcal{E} = 50\%$                                            |       |
|                | $P[\alpha_{\text{real}} > 1, 10\alpha_{\text{nom}}]$ |             | $P[\alpha_{\text{real}} > 1,20\alpha_{\text{nom}}]$ |      | $P[\alpha_{\text{real}} > 1,30\alpha_{\text{nom}}]$ |                      |       | $P[\alpha_{\text{real}} > 1,40\alpha_{\text{nom}}]$ |                      |     |               | $\overline{P[\alpha_{\text{real}}]} > 1,50\alpha_{\text{nom}}]$ |       |
| n              | $0,05$ $0,10$ $0,15$                                 |             | $0,05$ $0,10$                                       | 0,15 | $0,05$ $0,10$                                       |                      | 0, 15 |                                                     | $0,05$ $0,10$ $0,15$ |     | $0,05$ $0,10$ |                                                                 | 0, 15 |
| $\overline{c}$ | 9.745 5.916 3.869                                    |             | 2.638 1.602 1.048                                   |      | 1.263                                               | 767                  | 502   | 762                                                 | 463                  | 303 | 521           | 316                                                             | 207   |
| 3              | 8.655 5.254 3.437                                    |             | 2.345 1.424                                         | 931  | 1.124                                               | 682                  | 447   | 678                                                 | 412                  | 270 | 464           | 282                                                             | 185   |
| 4              | 7.829 4.752 3.109                                    |             | 2.122 1.289                                         | 843  | 1.017                                               | 618                  | 404   | 614                                                 | 373                  | 244 | 420           | 255                                                             | 167   |
| 5              | 7.253 4.403 2.880                                    |             | 1.967 1.194                                         | 781  | 943                                                 | 573                  | 375   | 570                                                 | 346                  | 226 | 390           | 237                                                             | 155   |
| 6              | 6.834 4.149 2.714                                    |             | 1.853 1.125                                         | 736  | 889                                                 | 540                  | 353   | 537                                                 | 326                  | 213 | 367           | 223                                                             | 146   |
| 7              | 6.514 3.955 2.587                                    |             | 1.767 1.073                                         | 702  | 847                                                 | 515                  | 337   | 512                                                 | 311                  | 204 | 350           | 213                                                             | 139   |
| 8              | 6.262 3.801 2.486                                    | 1.698 1.031 |                                                     | 675  | 815                                                 | 495                  | 324   | 492                                                 | 299                  | 196 | 337           | 205                                                             | 134   |
| 9              | 6.056 3.677 2.405                                    | 1.643       | 997                                                 | 653  | 788                                                 | 478                  | 313   | 476                                                 | 289                  | 189 | 326           | 198                                                             | 130   |
| 10             | 5.885 3.573 2.337                                    | 1.596       | 969                                                 | 634  | 766                                                 | 465                  | 304   | 463                                                 | 281                  | 184 | 317           | 192                                                             | 126   |
| 11             | 5.740 3.485 2.279                                    | 1.557       | 945                                                 | 619  | 747                                                 | 454                  | 297   | 451                                                 | 274                  | 179 | 309           | 188                                                             | 123   |
| 12             | 5.616 3.409 2.230                                    | 1.523       | 925                                                 | 605  | 731                                                 | 444                  | 290   | 442                                                 | 268                  | 176 | 302           | 184                                                             | 120   |
| 13             | 5.507 3.343 2.187                                    | 1.494       | 907                                                 | 593  | 717                                                 | 435                  | 285   | 433                                                 | 263                  | 172 | 297           | 180                                                             | 118   |
| 14             | 5.411 3.285 2.149                                    | 1.468       | 891                                                 | 583  | 704                                                 | 428                  | 280   | 425                                                 | 258                  | 169 | 291           | 177                                                             | 116   |
| 15             | 5.325 3.233 2.115                                    | 1.445       | 877                                                 | 574  | 693                                                 | 421                  | 275   | 419                                                 | 254                  | 167 | 287           | 174                                                             | 114   |
| 16             | 5.249 3.186 2.084                                    | 1.424       | 865                                                 | 566  | 683                                                 | 415                  | 272   | 413                                                 | 251                  | 164 | 283           | 172                                                             | 113   |
| 17             | 5.179 3.144 2.057                                    | 1.405       | 853                                                 | 558  | 674                                                 | 409                  | 268   | 407                                                 | 247                  | 162 | 279           | 170                                                             | 111   |
| 18             | 5.116 3.106 2.032                                    | 1.388       | 843                                                 | 551  | 666                                                 | 404                  | 265   | 402                                                 | 244                  | 160 | 276           | 167                                                             | 110   |
| 19             | 5.059 3.071 2.009                                    | 1.372       | 833                                                 | 545  | 658                                                 | 400                  | 262   | 398                                                 | 242                  | 158 | 272           | 166                                                             | 108   |
| 20             | 5.006 3.039 1.988                                    | 1.358       | 825                                                 | 540  | 652                                                 | 396                  | 259   | 394                                                 | 239                  | 157 | 270           | 164                                                             | 107   |
| 21             | 4.957 3.010 1.969                                    | 1.345       | 817                                                 | 534  | 645                                                 | 392                  | 256   | 390                                                 | 237                  | 155 | 267           | 162                                                             | 106   |
| 22             | 4.912 2.982 1.951                                    | 1.333       | 809                                                 | 529  | 639                                                 | 388                  | 254   | 386                                                 | 235                  | 154 | 265           | 161                                                             | 105   |
| 23             | 4.870 2.957 1.934                                    | 1.321       | 802                                                 | 525  | 634                                                 | 385                  | 252   | 383                                                 | 233                  | 152 | 262           | 159                                                             | 104   |
| 24             | 4.831 2.933 1.918                                    | 1.311       | 796                                                 | 521  | 629                                                 | 382                  | 250   | 380                                                 | 231                  | 151 | 260           | 158                                                             | 104   |
| 25             | 4.794 2.911 1.904                                    | 1.301       | 790                                                 | 517  | 624                                                 | 379                  | 248   | 377                                                 | 229                  | 150 | 258           | 157                                                             | 103   |
| 26             | 4.760 2.890 1.890                                    | 1.291       | 784                                                 | 513  | 620                                                 | 376                  | 246   | 374                                                 | 228                  | 149 | 256           | 156                                                             | 102   |
| 27             | 4.728 2.870 1.877                                    | 1.283       | 779                                                 | 510  | 615                                                 | 374                  | 245   | 372                                                 | 226                  | 148 | 255           | 155                                                             | 101   |
| 28             | 4.697 2.852 1.865                                    | 1.274       | 774                                                 | 506  | 611                                                 | 371                  | 243   | 370                                                 | 225                  | 147 | 253           | 154                                                             | 101   |
| 29             | 4.669 2.834 1.854                                    | 1.267       | 769                                                 | 503  | 608                                                 | 369                  | 242   | 367                                                 | 223                  | 146 | 252           | 153                                                             | 100   |
| 30             | 4.641 2.818 1.843                                    | 1.259       | 765                                                 | 500  | 604                                                 | 367                  | 240   | 365                                                 | 222                  | 145 | 250           | 152                                                             | 100   |

**m em função de n para o gráfico de Scom limites de três-sigma, com p = 5, 10 e 15% e** ε **= 10, 20, 30, 40 e 50%.** 

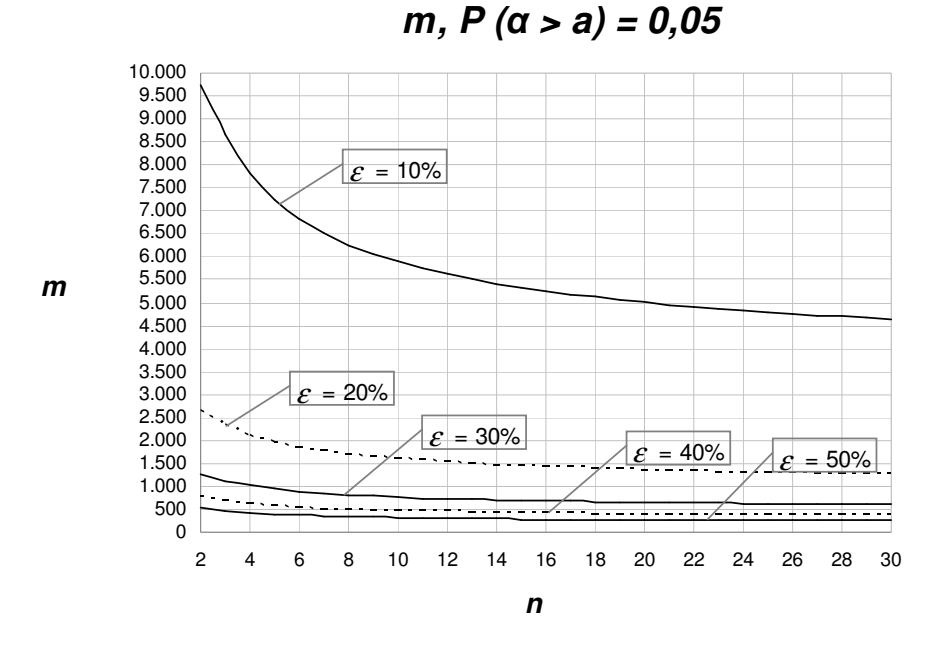

**Figura 4.10 – Gráfico do número mínimo de amostras iniciais m em função de n para o gráfico de S com limites de três-sigma, com** ε **= 10, 20, 30, 40 e 50% e p = 5%.**

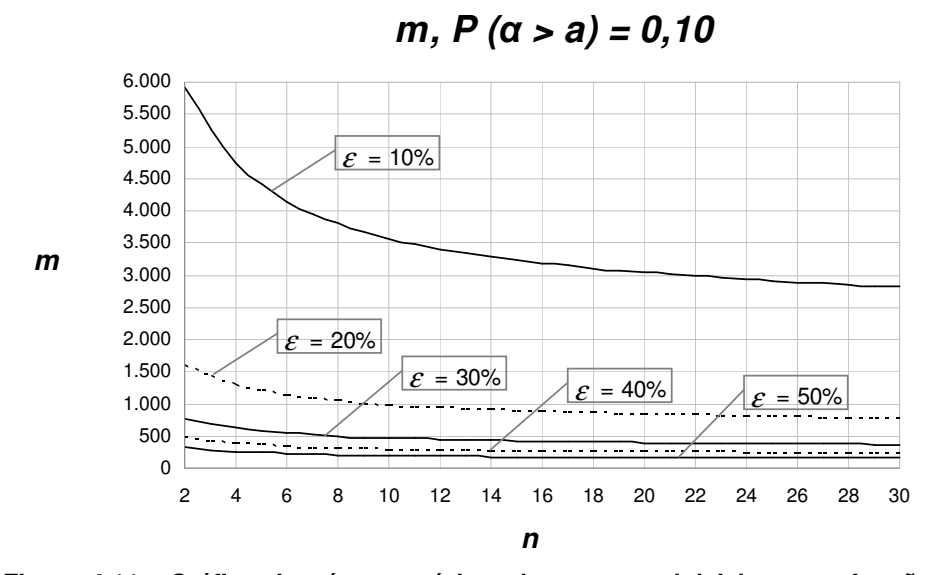

**Figura 4.11 - Gráfico do número mínimo de amostras iniciais m em função de n para o gráfico de S com limites de três-sigma, com**  $\varepsilon$  **= 10, 20, 30, 40 e 50% e p = 10%.**

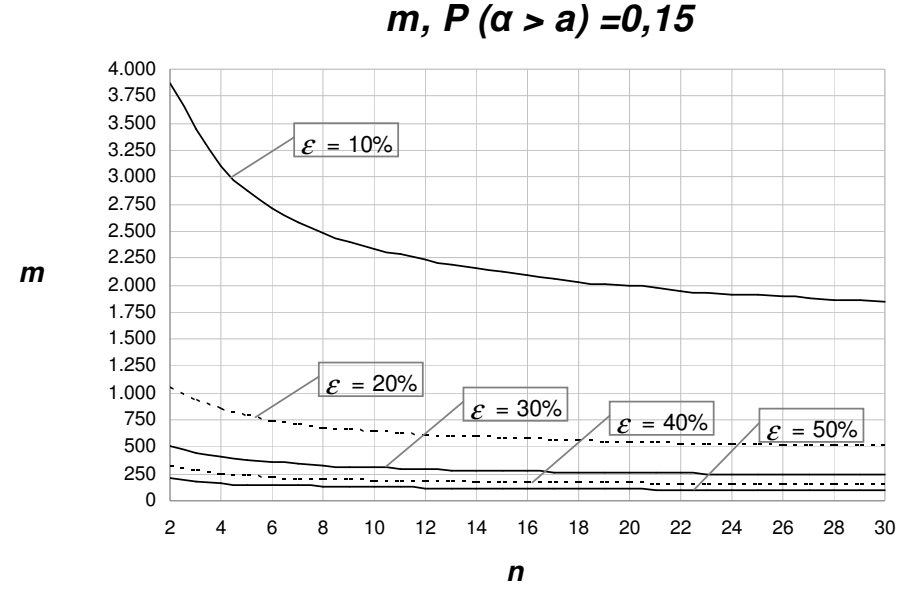

**Figura 4.12 - Gráfico do número mínimo de amostras iniciais m em função de n para o gráfico de S com limites de três-sigma, com**  $\varepsilon$  **= 10, 20, 30, 40 e 50% e p = 15%.** 

A Análise 3 do risco α para o gráfico de *S* com limites de probabilidade fornece valores menores para o número mínimo de amostras iniciais. Para um risco  $\alpha_{nom}$  especificado em 0,005 e comparativamente ao gráfico de *S* com limites de três-sigma, pode-se extrair da Tabela 5.12 e da Figura 5.15, as seguintes informações: para uma diferença percentual de  $\varepsilon = 50\%$  (correspondente a um  $\alpha_{real} = 0.0075$ ), o menor número de amostras iniciais que garante com 85% de probabilidade que o risco <sup>α</sup> *real* não é maior que 50% em relação ao <sup>α</sup> *nom*  $[P(\alpha_{real} > 0.0075) = 0.15]$  é de 80 amostras de tamanho  $n = 30$ ; 107 amostras iniciais de tamanho  $n = 10$ ; e 142 amostras de tamanho  $n = 5$ . Para  $P(\alpha_{real} > 0.0075) = 0.10$  (ver Tabela 5.12 e Figura 5.14), o número mínimo de amostras necessário, assim como ocorre para limites de três-sigma, aumenta consideravelmente, passando a ser de 122 amostras de tamanho  $n = 30$ ; 163 amostras com tamanho *n* = 10 ; e 218 amostras de tamanho *n* = 5 .

Assim como ocorre no caso de limites de três-sigma, para diferenças percentuais entre o risco  $\alpha_{real}$  e o risco  $\alpha_{nom}$  menores, o número mínimo de amostras aumenta ainda mais. Pela Tabela 5.12 e Figura 5.15, verifica-se por exemplo, que para  $\varepsilon = 10\%$ , o menor número de amostras iniciais que garante com 85% de probabilidade que o risco <sup>α</sup> *real* não é maior que 10% em relação ao  $\alpha_{nom.}$  ( $P(\alpha_{real} > 1,10\alpha_{nom.}) = 0,15$ ) é, no mínimo, de 1.487 amostras de tamanho  $n = 30$ ; 1987 amostras de tamanho  $n = 10$  ou 2.649 amostras de tamanho  $n = 5$ . A partir da Tabela 5.12, pode-se ver que o número de amostras iniciais convencional de *m* = 25 não consta na tabela para nenhum dos tamanhos de amostra considerados. Sendo assim, 25 amostras iniciais não são suficientes para garantir com no mínimo 85% de certeza, um risco α real para o gráfico de *S* no máximo 50% maior que um risco α nominal de 0,005 (que o gráfico teria com limites de probabilidade para  $\alpha = 0.005$ , se  $\sigma_0$  fosse conhecido).

|    |                    |                                                      |       |                                                     |     | $m, a_{nom.} = 0.005$                                    |                      |     |                                                     |                      |       |                                                     |                      |         |
|----|--------------------|------------------------------------------------------|-------|-----------------------------------------------------|-----|----------------------------------------------------------|----------------------|-----|-----------------------------------------------------|----------------------|-------|-----------------------------------------------------|----------------------|---------|
|    |                    | $\mathcal{E} = 10\%$                                 |       | $\mathcal{E}$ = 20%                                 |     |                                                          | $\mathcal{E} = 30\%$ |     |                                                     | $\mathcal{E} = 40\%$ |       |                                                     | $\mathcal{E} = 50\%$ |         |
|    |                    | $P[\alpha_{\text{real}} > 1, 10\alpha_{\text{nom}}]$ |       | $P[\alpha_{\text{real}} > 1,20\alpha_{\text{nom}}]$ |     | $P$ [ $\alpha_{\text{real}} > 1,30\alpha_{\text{nom}}$ ] |                      |     | $P[\alpha_{\text{real}} > 1,40\alpha_{\text{nom}}]$ |                      |       | $P[\alpha_{\text{real}} > 1,50\alpha_{\text{nom}}]$ |                      |         |
| n  |                    | $0,05$ $0,10$ $0,15$                                 |       | $0,05$ $0,10$ $0,15$                                |     | 0,05                                                     | 0,10 0,15            |     | 0,05                                                | 0.10                 | 0, 15 | 0,05                                                | 0,10 0,15            |         |
|    | 12.792 7.765 5.079 |                                                      |       | 3.466 2.104 1.377                                   |     | 1.661 1.009                                              |                      | 660 | 1.003                                               | 609                  | 398   | 686                                                 |                      | 417 273 |
|    |                    | 9.056 5.498 3.596                                    |       | 2.455 1.490                                         | 975 | 1.176                                                    | 714                  | 467 | 710                                                 | 431                  | 282   | 486                                                 |                      | 295 193 |
|    |                    | 7.527 4.570 2.989                                    |       | 2.040 1.239                                         | 810 | 978                                                      | 594                  | 389 | 590                                                 | 359                  | 235   | 404                                                 |                      | 245 161 |
|    |                    | 6.672 4.050 2.649                                    |       | 1.808 1.098                                         | 718 | 867                                                      | 526                  | 344 | 523                                                 | 318                  | 208   | 358                                                 |                      | 218 142 |
|    |                    | 6.116 3.713 2.429                                    |       | 1.658 1.007                                         | 659 | 795                                                      | 483                  | 316 | 480                                                 | 291                  | 191   | 328                                                 |                      | 199 131 |
|    |                    | 5.722 3.474 2.272                                    | 1.551 | 942                                                 | 616 | 743                                                      | 451                  | 295 | 449                                                 | 273                  | 179   | 307                                                 |                      | 187 122 |
|    |                    | 5.425 3.293 2.154                                    | 1.470 | 893                                                 | 584 | 705                                                      | 428                  | 280 | 426                                                 | 259                  | 169   | 291                                                 |                      | 177 116 |
|    |                    | 5.192 3.152 2.062                                    | 1.407 | 854                                                 | 559 | 674                                                      | 410                  | 268 | 407                                                 | 247                  | 162   | 279                                                 | 169                  | 111     |
| 10 |                    | 5.003 3.037 1.987                                    | 1.356 | 823                                                 | 539 | 650                                                      | 395                  | 258 | 392                                                 | 238                  | 156   | 268                                                 |                      | 163 107 |
| 11 |                    | 4.846 2.942 1.925                                    | 1.314 | 798                                                 | 522 | 630                                                      | 382                  | 250 | 380                                                 | 231                  | 151   | 260                                                 | 158                  | 104     |
| 12 |                    | 4.714 2.862 1.872                                    | 1.278 | 776                                                 | 508 | 612                                                      | 372                  | 243 | 370                                                 | 225                  | 147   | 253                                                 | 154                  | 101     |
| 13 |                    | 4.600 2.793 1.827                                    | 1.247 | 757                                                 | 495 | 598                                                      | 363                  | 238 | 361                                                 | 219                  | 144   | 247                                                 | 150                  | 98      |
|    |                    | 4.501 2.733 1.787                                    | 1.220 | 741                                                 | 485 | 585                                                      | 355                  | 232 | 353                                                 | 214                  | 140   | 242                                                 | 147                  | 96      |
| 15 |                    | 4.414 2.680 1.753                                    | 1.196 | 726                                                 | 475 | 573                                                      | 348                  | 228 | 346                                                 | 210                  | 138   | 237                                                 | 144                  | 94      |
| 16 |                    | 4.336 2.633 1.722                                    | 1.175 | 714                                                 | 467 | 563                                                      | 342                  | 224 | 340                                                 | 207                  | 135   | 233                                                 | 141                  | 93      |
| 17 |                    | 4.267 2.590 1.694                                    | 1.156 | 702                                                 | 459 | 554                                                      | 337                  | 220 | 335                                                 | 203                  | 133   | 229                                                 | 139                  | 91      |
| 18 |                    | 4.204 2.552 1.670                                    | 1.139 | 692                                                 | 453 | 546                                                      | 332                  | 217 | 330                                                 | 200                  | 131   | 226                                                 | 137                  | 90      |
| 19 |                    | 4.147 2.518 1.647                                    | 1.124 | 682                                                 | 447 | 539                                                      | 327                  | 214 | 325                                                 | 198                  | 129   | 223                                                 | 135                  | 89      |
| 20 |                    | 4.096 2.486 1.626                                    | 1.110 | 674                                                 | 441 | 532                                                      | 323                  | 211 | 321                                                 | 195                  | 128   | 220                                                 | 134                  | 88      |
| 21 |                    | 4.048 2.457 1.607                                    | 1.097 | 666                                                 | 436 | 526                                                      | 319                  | 209 | 317                                                 | 193                  | 126   | 217                                                 | 132                  | 87      |
| 22 |                    | 4.004 2.431 1.590                                    | 1.085 | 659                                                 | 431 | 520                                                      | 316                  | 207 | 314                                                 | 191                  | 125   | 215                                                 | 131                  | 86      |
| 23 |                    | 3.963 2.406 1.574                                    | 1.074 | 652                                                 | 427 | 515                                                      | 313                  | 205 | 311                                                 | 189                  | 124   | 213                                                 | 129                  | 85      |
| 24 |                    | 3.926 2.383 1.559                                    | 1.064 | 646                                                 | 423 | 510                                                      | 310                  | 203 | 308                                                 | 187                  | 123   | 211                                                 | 128                  | 84      |
| 25 |                    | 3.891 2.362 1.545                                    | 1.054 | 640                                                 | 419 | 505                                                      | 307                  | 201 | 305                                                 | 185                  | 121   | 209                                                 | 127                  | 83      |
| 26 |                    | 3.858 2.342 1.532                                    | 1.045 | 635                                                 | 415 | 501                                                      | 304                  | 199 | 302                                                 | 184                  | 120   | 207                                                 | 126                  | 82      |
| 27 |                    | 3.827 2.323 1.520                                    | 1.037 | 630                                                 | 412 | 497                                                      | 302                  | 198 | 300                                                 | 182                  | 119   | 205                                                 | 125                  | 82      |
| 28 |                    | 3.798 2.306 1.508                                    | 1.029 | 625                                                 | 409 | 493                                                      | 300                  | 196 | 298                                                 | 181                  | 119   | 204                                                 | 124                  | 81      |
| 29 |                    | 3.771 2.289 1.498                                    | 1.022 | 620                                                 | 406 | 490                                                      | 297                  | 195 | 296                                                 | 180                  | 118   | 202                                                 | 123                  | 81      |
| 30 |                    | 3.745 2.274 1.487                                    | 1.015 | 616                                                 | 403 | 486                                                      | 295                  | 193 | 294                                                 | 178                  | 117   | 201                                                 | 122                  | 80      |

**m em função de n para o gráfico de S com limites de probabilidade, com p = 5, 10 e 15%,** <sup>ε</sup> **= 10, 20, 30, 40 e 50%, e** α**nom <sup>=</sup>0,005.**

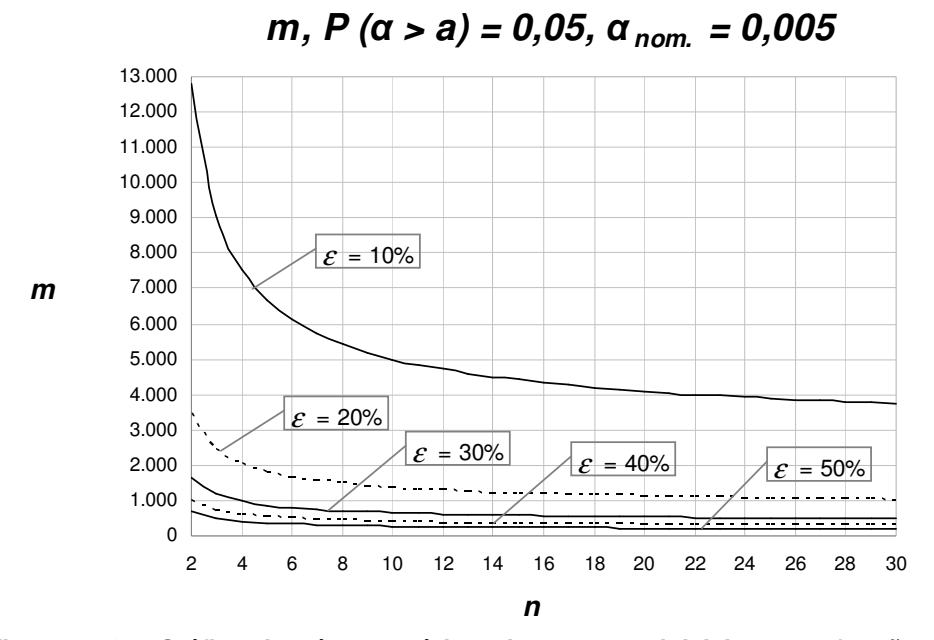

**Figura 4.13 – Gráfico do número mínimo de amostras iniciais m em função de n para o gráfico de S com limites de probabilidade, com** ε **= 10, 20, 30, 40 e 50%, p = 5% e** α**nom = 0,005.** 

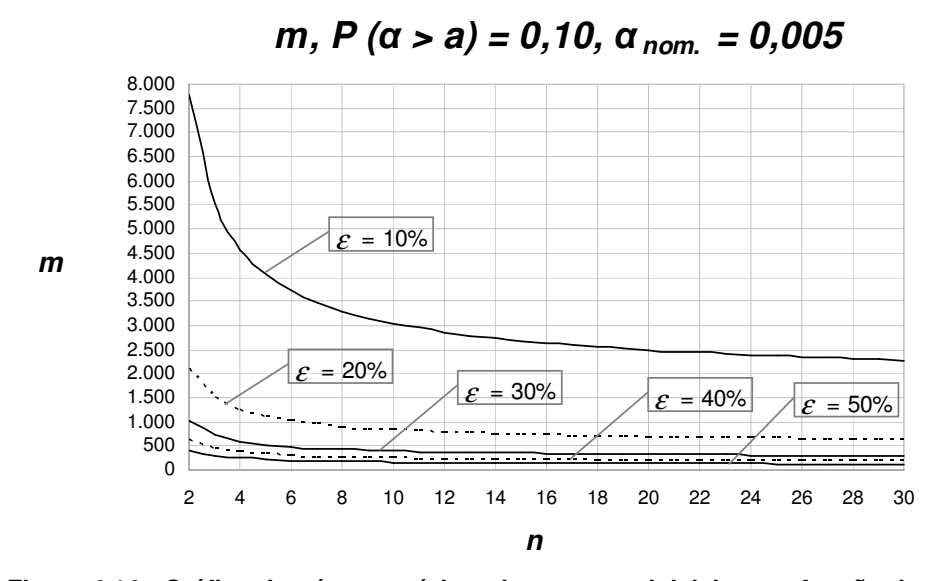

**Figura 4.14 - Gráfico do número mínimo de amostras inicial m em função de n para o gráfico de S com limites de probabilidade, com** ε **= 10, 20, 30, 40 e 50%, p = 10% e**   $\alpha_{\text{nom}} = 0,005$ .

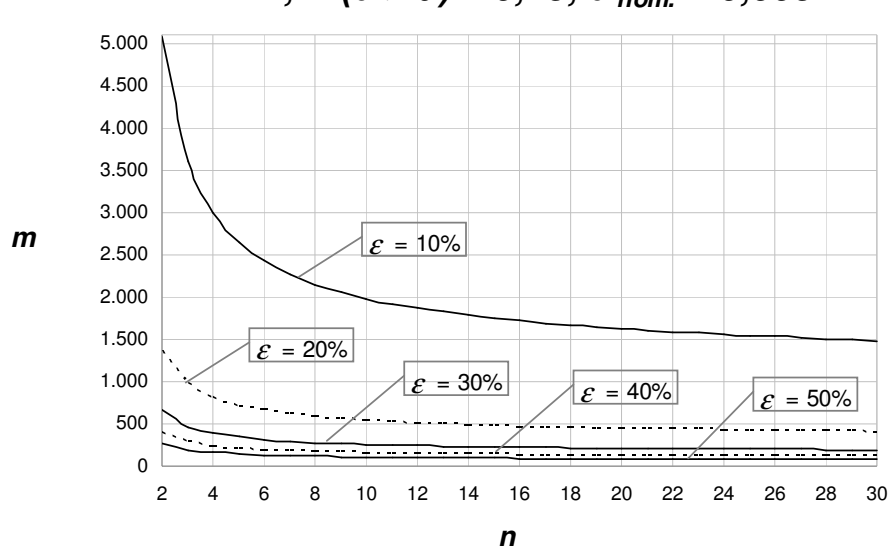

**m, P (**α **> a) = 0,15,** α**nom. = 0,005** 

**Figura 4.15 - Gráfico do número mínimo de amostras inicial m em função de n para o gráfico de S com limites de probabilidade, com** ε **= 10, 20, 30, 40 e 50%, p = 15% e**   $\alpha_{\text{nom}} = 0,005$ .

Considerando o risco α<sub>nom</sub> igual a 0,0027, para uma diferença percentual de  $\varepsilon = 50\%$  (correspondente a um  $\alpha_{real} = 0.0040$ ), o menor número de amostras iniciais que garante com 85% de probabilidade que o risco <sup>α</sup> *real* não é maior que 50% em relação ao  $\alpha_{nom}$ , ou seja,  $P(\alpha_{real} > 0,0040) = 0,15$ , é de 94 amostras de tamanho *n* = 30 ; 128 amostras iniciais de tamanho *n* = 10 ; e 175 amostras de tamanho  $n = 5$  (ver Tabela 5.13 e Figura 5.18). Para  $P(\alpha_{real} > 0.0040) = 0.10$ (ver Tabela 5.13 e Figura 5.17), o número mínimo de amostras necessário aumenta significativamente, passando a ser de 144 amostras de tamanho *n* = 30 ; 196 amostras com tamanho  $n = 10$ ; e 267 amostras de tamanho  $n = 5$ .

Observando a Tabela 5.13, é possível ver que, em termos de unidades inspecionadas (*m x n*) os resultados aqui corroboram (como não poderia deixar de ser) os da Análise 2, privilegiando amostras menores. No entanto, o valor de *n* deve ser escolhido obedecendo a outras considerações, como já foi dito. Com base apenas no critério aqui presente, a melhor escolha seria sempre *n* = 2 .

Para  $\alpha_{nom} = 0.0027$ , assim como foi verificado para  $\alpha_{nom} = 0.005$ , o número de amostras iniciais igual a 25 também não consta na Tabela 5.13. Sendo assim, 25 amostras iniciais não são suficientes para garantir com no mínimo 85%

| Tabela 4.13 - Número mínimo de amostras iniciais m em função de n para o gráfico de S com<br>limites de probabilidade, com $p = 5$ , 10 e 15%, $\varepsilon = 10$ , 20, 30, 40 e 50%, e $\alpha_{nom} = 0.0027$ .<br>$m, \, \alpha_{\text{nom.}} = 0,0027$ |                                                     |                                                     |               |                                                                |      |       |       |       |      |       |       |  |
|----------------------------------------------------------------------------------------------------|-----------------------------------------------------|-----------------------------------------------------|---------------|----------------------------------------------------------------|------|-------|-------|-------|------|-------|-------|--|
|                                                                                                    |                                                     |                                                     |               |                                                                |      |       |       |       |      |       |       |  |
|                                                                                                    | $P[\alpha_{\text{real}} > 1,10\alpha_{\text{nom}}]$ | $P[\alpha_{\text{real}} > 1,20\alpha_{\text{nom}}]$ |               | $\overline{P[\alpha_{\text{real}} > 1,40\alpha_{\text{nom}}]}$ |      |       |       |       |      |       |       |  |
| n                                                                                                    | 0,10<br>0.15<br>0,05                                | 0,05<br>0, 10                                       | 0, 15<br>0,05 | 0, 10                                                          | 0,15 | 0,05  | 0, 10 | 0, 15 | 0,05 | 0, 10 | 0, 15 |  |
| 2                                                                                                    | 16.356 9.929 6.494                                  | 4.436 2.693 1.762                                   |               | 2.127 1.292                                                    | 845  | 1.285 | 780   | 511   | 880  | 534   | 350   |  |
| 3                                                                                                    | 11.296 6.857 4.485                                  | 3.064 1.860 1.217                                   | 1.470         | 892                                                            | 584  | 888   | 539   | 353   | 608  | 369   | 242   |  |
| 4                                                                                                    | 9.272 5.629 3.682                                   | 2.515 1.527                                         | 999<br>1.207  | 733                                                            | 479  | 729   | 443   | 290   | 499  | 303   | 198   |  |
| 5                                                                                                    | 8.152 4.949 3.237                                   | 2.212 1.343                                         | 878<br>1.061  | 644                                                            | 421  | 641   | 389   | 255   | 439  | 267   | 175   |  |
| 6                                                                                                    | 7.429 4.510 2.950                                   | 2.016 1.224                                         | 801<br>967    | 587                                                            | 384  | 584   | 355   | 232   | 400  | 243   | 159   |  |
| 7                                                                                                    | 6.919 4.200 2.747                                   | 1.877 1.140                                         | 900<br>746    | 547                                                            | 358  | 544   | 330   | 216   | 373  | 226   | 148   |  |
| 8                                                                                                    | 6.536 3.968 2.595                                   | 1.773 1.077                                         | 704<br>851    | 517                                                            | 338  | 514   | 312   | 204   | 352  | 214   | 140   |  |
| 9                                                                                                    | 6.236 3.786 2.476                                   | 1.692 1.027                                         | 672<br>812    | 493                                                            | 323  | 490   | 298   | 195   | 336  | 204   | 134   |  |
| 10                                                                                                    | 5.994 3.639 2.380                                   | 1.626<br>987                                        | 646<br>780    | 474                                                            | 310  | 471   | 286   | 187   | 323  | 196   | 128   |  |
| 11                                                                                                    | 5.794 3.517 2.301                                   | 1.572<br>954                                        | 624<br>754    | 458                                                            | 300  | 456   | 277   | 181   | 312  | 190   | 124   |  |
| 12                                                                                                    | 5.624 3.414 2.233                                   | 1.526<br>926                                        | 606<br>732    | 444                                                            | 291  | 442   | 269   | 176   | 303  | 184   | 121   |  |
| 13                                                                                                    | 5.479 3.326 2.176                                   | 1.486<br>902                                        | 590<br>713    | 433                                                            | 283  | 431   | 262   | 171   | 295  | 179   | 117   |  |
| 14                                                                                                    | 5.353 3.250 2.126                                   | 1.452<br>882                                        | 577<br>697    | 423                                                            | 277  | 421   | 256   | 167   | 288  | 175   | 115   |  |
| 15                                                                                                    | 5.242 3.182 2.082                                   | 1.422<br>863                                        | 565<br>682    | 414                                                            | 271  | 412   | 250   | 164   | 282  | 172   | 112   |  |
| 16                                                                                                    | 5.143 3.122 2.042                                   | 1.395<br>847                                        | 554<br>669    | 406                                                            | 266  | 404   | 246   | 161   | 277  | 168   | 110   |  |
| 17                                                                                                    | 5.055 3.069 2.007                                   | 1.371<br>833                                        | 545<br>658    | 399                                                            | 261  | 397   | 241   | 158   | 272  | 165   | 108   |  |
| 18                                                                                                    | 4.976 3.021 1.976                                   | 1.350<br>820                                        | 536<br>647    | 393                                                            | 257  | 391   | 238   | 156   | 268  | 163   | 107   |  |
| 19                                                                                                    | 4.904 2.977 1.947                                   | 1.330<br>808                                        | 528<br>638    | 387                                                            | 254  | 386   | 234   | 153   | 264  | 160   | 105   |  |
| 20                                                                                                    | 4.838 2.937 1.921                                   | 1.312<br>797                                        | 521<br>629    | 382                                                            | 250  | 380   | 231   | 151   | 260  | 158   | 104   |  |
| 21                                                                                                    | 4.778 2.900 1.897                                   | 1.296<br>787                                        | 515<br>622    | 378                                                            | 247  | 376   | 228   | 149   | 257  | 156   | 102   |  |
| 22                                                                                                    | 4.722 2.867 1.875                                   | 1.281<br>778                                        | 509<br>614    | 373                                                            | 244  | 371   | 226   | 148   | 254  | 154   | 101   |  |
| 23                                                                                                    | 4.671 2.836 1.855                                   | 1.267<br>769                                        | 503<br>608    | 369                                                            | 242  | 367   | 223   | 146   | 251  | 153   | 100   |  |
| 24                                                                                                    | 4.623 2.807 1.836                                   | 1.254<br>761                                        | 498<br>601    | 365                                                            | 239  | 363   | 221   | 145   | 249  | 151   | 99    |  |
| 25                                                                                                    | 4.579 2.780 1.818                                   | 1.242<br>754                                        | 493<br>596    | 362                                                            | 237  | 360   | 219   | 143   | 246  | 150   | 98    |  |
| 26                                                                                                    | 4.537 2.755 1.802                                   | 1.231<br>747                                        | 489<br>590    | 359                                                            | 235  | 357   | 217   | 142   | 244  | 148   | 97    |  |
| 27                                                                                                    | 4.499 2.731 1.786                                   | 1.220<br>741                                        | 485<br>585    | 355                                                            | 233  | 354   | 215   | 141   | 242  | 147   | 96    |  |
| 28                                                                                                    | 4.462 2.709 1.772                                   | 1.210<br>735                                        | 481<br>581    | 353                                                            | 231  | 351   | 213   | 140   | 240  | 146   | 96    |  |
| 29                                                                                                    | 4.428 2.688 1.758                                   | 729<br>1.201                                        | 576<br>477    | 350                                                            | 229  | 348   | 211   | 138   | 238  | 145   | 95    |  |
| 30                                                                                                    | 4.396 2.669 1.746                                   | 724<br>1.192                                        | 474<br>572    | 347                                                            | 227  | 346   | 210   | 137   | 237  | 144   | 94    |  |

**m em função de n para o gráfico de S com limites de probabilidade, com p = 5, 10 e 15%,** <sup>ε</sup> **= 10, 20, 30, 40 e 50%, e** <sup>α</sup>**nom = 0,0027.** 

de certeza, um risco

de certeza, um risco a real

α real para o gráfico de S no máximo 50% maior que um

para o gráfico de S no máximo 50% maior que um

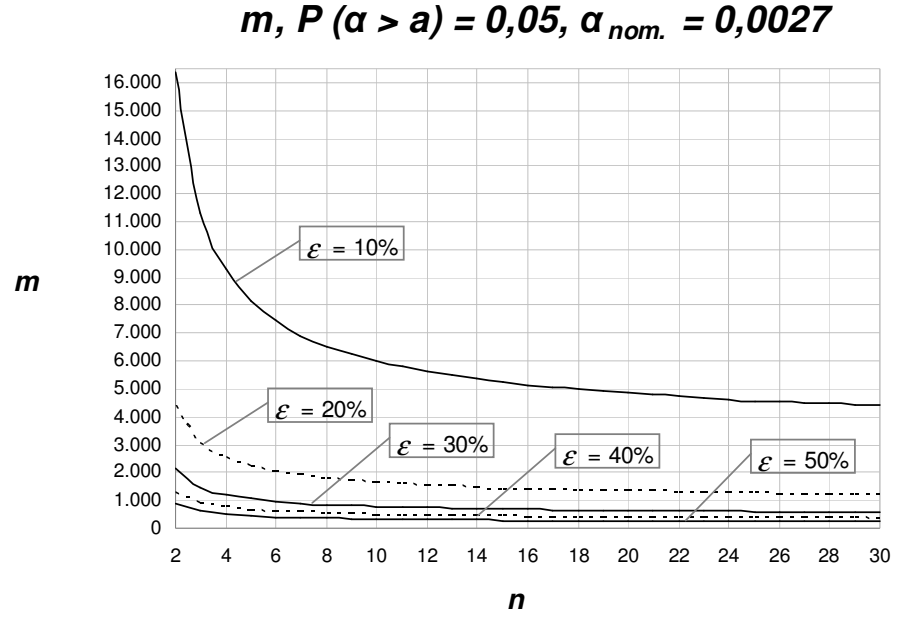

**Figura 4.16 - Gráfico do número mínimo de amostras iniciais m em função de n para o gráfico de S com limites de probabilidade, com** ε **= 10, 20, 30, 40 e 50%,**   $p=5%$  e  $α_{nom} = 0,0027$ .

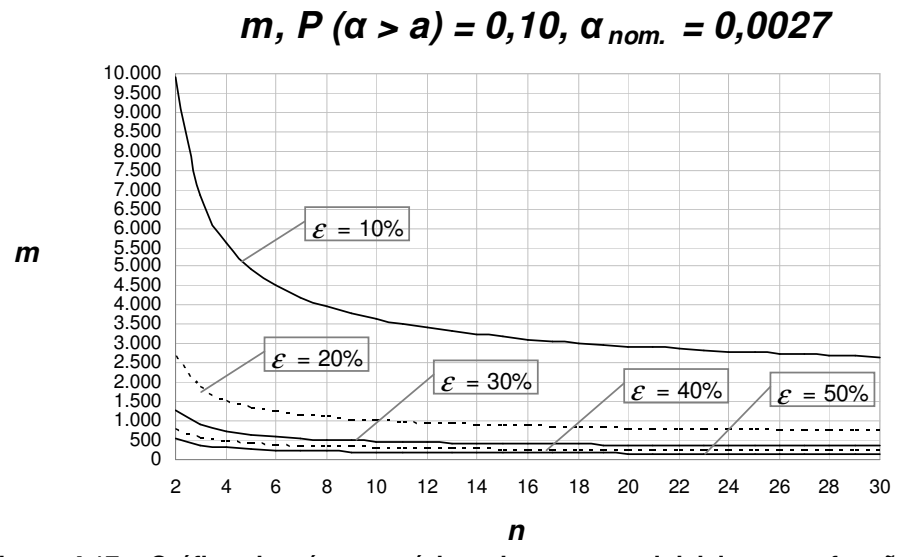

**Figura 4.17 - Gráfico do número mínimo de amostras iniciais m em função de n para o gráfico de S com limites de probabilidade, com** ε **= 10, 20, 30, 40 e 50%, p=10% e** α**nom = 0,0027.** 

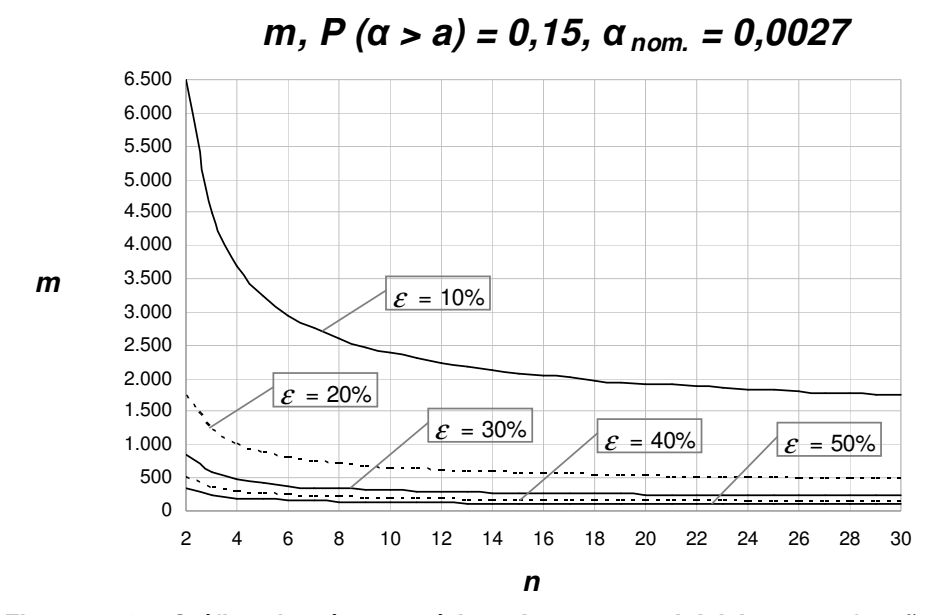

**Figura 4.18 - Gráfico do número mínimo de amostras iniciais m em função de n para o gráfico de S com limites de probabilidade, com** ε **= 10, 20, 30, 40 e 50%, p=15% e** α**nom = 0,0027.** 

## **4.4. Análise 4: O poder Pd do Gráfico de S**

O poder *Pd* do gráfico de *S* é calculado pelo modelo proposto na Seção 3.1 através da equação (3.2.2), com  $\gamma \neq 1$ , para limites de três-sigma, e através da equação (3.2.7), para limites de probabilidade. Essas equações fornecem o poder do gráfico para aumentos no desvio-padrão do processo de  $\sigma_0$  para  $\sigma_1 = \gamma \sigma_0$ . Entretanto, como o usuário dos gráficos não conhece  $\sigma_0$  com precisão, tendo em seu lugar a estimativa  $\hat{\sigma}_0 = k\sigma_0$ , um aumento para  $\sigma_1$  é percebido por ele como um aumento do desvio-padrão do processo por um fator aparente  $\gamma'$ , tal que:

$$
\gamma' = \frac{\sigma_1}{\hat{\sigma}_0} = \frac{\sigma_1}{k \sigma_0} = \frac{\gamma}{k}
$$
\n(4.4.1)

Da equação (4.4.1) pode-se dizer que:

 $\gamma = k\gamma'$  (4.4.2)

Substituindo a equação (4.4.2) em (3.2.2) obtém-se:

$$
Pd = P[S > LSC_S] = Pr\left[\chi_{n-1}^2 > \left(\frac{n-1}{\gamma'^2}\right)\left(c_4 + 3\sqrt{1 - c_4^2}\right)^2\right]
$$
(4.4.3)

Note-se que, exceto por ter  $\gamma'$  no lugar de  $\gamma$ , a equação (4.4.3) coincide com a expressão para o poder do gráfico de *S* com limites de três-sigma desconsiderando-se o erro *k* na estimativa do desvio-padrão [ver, por exemplo, Epprecht et al. (2007)]. Isso ocorre em virtude do *LSC<sup>S</sup>* ser estabelecido em função de um desvio-padrão que se supõe ser o desvio-padrão do processo em controle. A fórmula usual para *Pd* fornece o poder em função da razão γ , entre  $\sigma_1$  e este desvio-padrão usado para estabelecer o *LSC<sub>S</sub>*, isto é,  $\hat{\sigma}_0$ . O fato de este desvio-padrão  $\hat{\sigma}_0$  não corresponder ao verdadeiro valor do desvio-padrão do

processo em controle não altera o fato de que a razão aparente  $\gamma'$  seja efetivamente a razão entre  $\sigma_1$  e o valor  $\hat{\sigma}_0$  usado para estabelecer os limites.

Em outras palavras, pode-se dizer que o usuário do gráfico sabe, na verdade, qual o valor do desvio-padrão que tem interesse em detectar rapidamente, pois escolhe esse valor em função das especificações do processo, por considerações de capacidade do processo. O usuário não estabelece  $\sigma_1$  em função de um  $\gamma$  de interesse e sim, o contrário:  $\sigma_1$  constitui um valor "fixo", independente da estimativa de  $\sigma_0$ .

Por conseguinte, a expressão para  $P(S > LSC<sub>S</sub>)$  é desenvolvida a partir do verdadeiro valor do *LSC<sup>S</sup>* e da distribuição de *S* no caso de o processo ter um desvio-padrão igual a  $\sigma_1$ , que por sua vez é igual a  $\gamma \hat{\sigma}_0$ . Assim, a fórmula para o poder do gráfico é exata; apenas, como  $\sigma_0 \neq \hat{\sigma}_0$ , o  $\sigma_1$  que interessa ao usuário corresponde, na realidade, a um  $\gamma \neq \gamma'$ .

Ao analisar o poder do gráfico (ou escolher um tamanho de amostra que lhe garanta um poder desejado) para um certo valor de  $\sigma_1$ , o valor que será obtido através da expressão (3.2.2), ou por qualquer expressão equivalente que ignore o fato da estimativa de  $\sigma_0$  ser imprecisa, corresponderá ao valor exato do poder para o  $\sigma_1$  que se deseja detectar rapidamente. Se a fórmula empregada (ou a tabela consultada) para a determinação desse poder tiver como entrada o fator de aumento  $\gamma$  em vez de  $\sigma_1$ , o fato de se utilizar  $\gamma'$  no lugar do verdadeiro valor de γ (que se desconhece) na realidade estará compensando o erro cometido na estimativa de  $\sigma_0$  e fornecendo o poder do gráfico para um valor de  $\gamma$  diferente de  $\gamma'$  (valor aparente), mas que consiste no verdadeiro valor real de  $\gamma$  para o  $\sigma_1$ que se deseja detectar o mais rapidamente possível, o qual é percebido pelo usuário como  $\nu \hat{\sigma}_0$ .

Todos esses efeitos se verificam, também, por argumentos análogos, no caso de *LSC<sup>S</sup>* probabilístico. Para verificá-lo, basta substituir <sup>γ</sup> por *k*<sup>γ</sup> ′ (equação 4.4.2) na equação (3.2.7), que se torna então:
$$
Pd = P[S > LSC] = Pr\left[\chi_{n-1}^2 > \left(\frac{1}{\gamma'^2}\right) \chi_{n-1,\alpha}^2\right]
$$
(4.4.4)

Esta expressão é idêntica à expressão para o poder do gráfico de *S* com limites de probabilidade [ver, novamente, Epprecht et al. (2007)], desconsiderando-se o erro na estimativa do desvio-padrão com γ substituído por  $\gamma'$ .

Em suma, no caso do gráfico de *S*, os erros de estimação de  $\sigma_0$  não afetam o poder do gráfico em detectar alterações do desvio-padrão para valores especificados pelo usuário.

À luz desse raciocínio, poder-se-ia argumentar, analogamente, que a probabilidade de sinalização pelo gráfico quando  $\sigma$  fosse igual a  $\hat{\sigma}_0$  seria igual à probabilidade de alarme falso nominal; em outras palavras, que a probabilidade de alarme quando  $\sigma$  fosse igual ao  $\sigma$  em controle "aparente" ( $\hat{\sigma}_0$ ) também seria aquela que o usuário espera. E que, por exemplo, no caso de se ter subestimado o desvio-padrão do processo, o sinal com o processo sob controle (e desvio-padrão  $\sigma_0$ ) seria, na verdade, um alarme verdadeiro "aparente", pois  $\sigma_0 > \hat{\sigma}_0$ . Neste caso, ter-se-ia:

$$
\gamma' = \frac{\sigma_0}{\hat{\sigma}_0} = \frac{1}{k} > 1\tag{4.4.5}
$$

A desigualdade em (4.4.5) vale porque se está considerando o caso de subestimação de  $\sigma_0$ . Note-se ainda que (4.4.5) é o caso particular de (4.4.1) com  $\gamma = 1$ . O problema, neste caso, é que não há causa especial a eliminar e o alarme tem um custo operacional. O único benefício desses alarmes mais freqüentes que o esperado seria servir de indicação de que o desvio-padrão pode ter sido subestimado. Assim, a probabilidade de alarme falso na presente dissertação pode ser vista, alternativamente, como a probabilidade de sinal de que o desvio-padrão do processo foi subestimado.

Finalmente, se os erros de estimação de  $\sigma_0$  não comprometem a análise do poder do gráfico de *S* em sinalizar um aumento de  $\sigma$  para um valor  $\sigma_1$ , considerado prejudicial para a capacidade do processo, por outro lado comprometem a análise da capacidade do processo em controle, de sua capacidade potencial. Esta questão será tratada na próxima Seção.

**4.5.** 

## **Metodologia da Análise 5: Determinação da distribuição acumulada do fator 1/k, de erro na estimação dos índices de capacidade Cp e Cpk, parametrizada pelo tamanho de amostra n e pelo número de amostras iniciais m**

As equações (3.3.1) e (3.3.2) determinam os índices de capacidade do processo aparentes, *Cpa* e *Cpka*, que representam a capacidade do processo quando o desvio-padrão é estimado com erro. Esses índices variam conforme o fator *k*  $\frac{1}{2}$ , que é o inverso do fator de erro na estimativa de  $\sigma_0$ , e, portanto, podem ser analisados em termos da distribuição de probabilidade acumulada de *k*. Esta distribuição, por sua vez, é função de *n* e de *m*, como já foi visto na Seção 3.2.

A densidade de probabilidade acumulada  $F_{1/K}$  $\left| \frac{1}{x} \right|$ J  $\left(\frac{1}{\cdot}\right)$ l ſ  $F_{1/K}$ <sup> $\left(\frac{1}{k}\right)$ </sup>  $T_{1/K} \left| \frac{1}{L} \right|$  pode ser obtida através

da seguinte relação:

$$
F_{1/K}\left(\frac{1}{k}\right) = P\left(\frac{1}{K} \le \frac{1}{k}\right) = P(K > k) = 1 - P(K \le k)
$$
\n(4.5.1)

Como visto na Seção 3.2, equação (3.2.4),  $F(k)$  ou  $P(K \le k)$  é bem aproximada por uma função de distribuição normal, com média igual a 1 e variância que é função de *m* e *n* (pois *c4* é função de *n*). Assim, pode-se variar *k* a pequenos incrementos e, para cada valor de  $k$ , calcular  $F_K(k)$  e o seu complemento 1− $F_K(k)$ , correspondente à  $F_{1/K}\left(\frac{1}{k}\right)$  $\left(\frac{1}{1}\right)$ l ſ  $F_{1/K}$  $\left(\frac{1}{k}\right)$  $T|K| = \frac{1}{L}$ .

O interesse prático desta análise da distribuição acumulada do fator *k*  $\frac{1}{x}$  é que ela possibilita a visualização (através das figuras e tabelas do Apêndice C) da distribuição de probabilidades (a que ela corresponde) da razão entre a capacidade aparente (estimada) e a capacidade real do processo, uma vez que, como visto na

$$
\text{Seção 3.3, } \frac{Cp_a}{Cp} = \frac{1}{k} \, .
$$

Assim como na Análise 1 do risco α do gráfico de *S*, os gráficos obtidos para valores especificados de *n* e *m* permitem, ao entrar com um valor máximo

tolerado para o fator de erro *k*  $\frac{1}{x}$ , obter a probabilidade de não ultrapassar esse valor limite. Entretanto, as curvas nos gráficos não permitem a determinação precisa desta probabilidade e as tabelas podem não possuir como entrada o valor exato do fator de erro *k* 1 máximo tolerado pelo usuário, sendo de interesse outras formas de organização ou apresentação dos resultados, que serão mostradas nas Seções 4.6 e 4.7, a seguir.

Os valores de tamanho de amostra (*n*) e número de amostras (*m*) utilizados nesta primeira análise são os mesmos considerados na Seção 4.1: *n* = 2, 3, 4, 5, 6, 8, 10, 12, 15, 20, 25 e 30 e *m* = 10, 15, 20, 25, 30, 40, 50, 60, 70, 80, 90, 100, 150 e 200. Os valores nominais para os índices *Cp* e *Cpk* são obtidos quando  $\frac{1}{\cdot} = 1$ *k* .

#### **4.5.1. Resultados e Discussão da Análise 5**

Os resultados (tabelas e gráficos) das análises para a capacidade do processo são apresentados a seguir. Na primeira delas, Análise 5, apresentam-se tabelas e curvas da distribuição acumulada de *k*  $\frac{1}{k}$ , ou seja,  $P(\frac{1}{K} \leq \frac{1}{k})$  para cada par  $(n, k)$ *m*). Em virtude do grande número de tabelas e gráficos construídos para esta análise, estes estão apresentados no Apêndice C. Em cada tabela, a linha central de cada bloco de probabilidades (um bloco para cada *n*) contém probabilidades iguais a 0,50 para qualquer número de amostras *m*, pois corresponde a  $\left(\frac{1}{k} = 1\right)$ . As linhas acima desta, correspondem a valores de  $Cp_a$  e  $Cpk_a$  maiores  $\left(\frac{1}{k} > 1\right)$  do que *Cp* e *Cpk* reais, que ocorrem quando o desvio-padrão do processo é subestimado ( $k < 1$ ). As linhas abaixo ( $k > 1$ ), correspondem a valores de  $Cp_a$  e  $Cpk_a$  menores  $\left(\frac{1}{k} < 1\right)$  do que os valores reais dos índices  $Cp$  e  $Cpk$ , que ocorrem quando o desvio-padrão do processo é superestimado. Evidentemente, a distribuição é menos dispersa para maiores valores de *n* e *m*. Por exemplo, podese ver através da Figura C.4 que, para *n* = 5 , a probabilidade de o fator de superestimação da capacidade  $\left| \frac{1}{n} \right|$ J  $\left(\frac{1}{\cdot}\right)$ l ſ *k*  $\left(\frac{1}{x}\right)$  ser menor que 1,10 (isto é, a probabilidade de os índices de capacidade não serem superestimados em mais de 10%) para *m* = 10 , é de aproximadamente 81,5%; para *m* = 25 , de 91%; e para *m* = 100 , de aproximadamente 100%.

**4.6.** 

#### **Metodologia da Análise 6: Obtenção de intervalos de confiança para Cp e Cpk a partir de intervalos de probabilidade para o fator k, em função do tamanho de amostras n e do número de amostras m**

Determinam-se aqui, para diversos pares  $(n, m)$ , os limites inferior  $k_{\text{inf}}$  e superior  $k_{\text{sun}}$  para o inverso do fator de erro de estimação dos índices de capacidade *Cp* e *Cpk* (*k*), que determinam o intervalo de (1− *p*)100% de probabilidade para  $k$ , isto  $\acute{e}$ , os limites  $k_{\text{inf}}$  e  $k_{\text{sup}}$  tais que *P*( $k_{\text{inf}} \le k \le k_{\text{sup}}$ ) = 1− *p*. Para a determinação desses limites, dados *n*, *m* e um nível de probabilidade 1− *p* especificado (por exemplo, 0,90), pode-se obter (pela inversa da função de distribuição normal) os valores de  $k_{\text{inf}}$  tal que *P*(*K* ≤  $k_{\text{inf}}$ ) = *p*/2 e de  $k_{\text{sup}}$  tal que  $P(K ≤ k_{\text{sup}}) = (1 - p/2)$ . Especificamente,

de (3.2.2) tira-se que 
$$
k_{\text{inf}} = 1 - \Delta
$$
 e  $k_{\text{sup}} = 1 + \Delta$ , onde  $\Delta = \Phi^{-1} \left( \frac{p}{2} \right) \sqrt{\frac{1 - c_4^2}{c_4^2 m}}$ .

Note que os limites  $k_{\text{inf}}$  e  $k_{\text{sup}}$  dos intervalos de probabilidade 1− *p*, parametrizados por *m* e *n*, permitem, a partir do *Cpa* e do *Cpka* (estimativas pontuais de *Cp* e *Cpk*), obter intervalos de confiança para *Cp* e *Cpk* tais que:

 $Cp_{\text{inf}} = k_{\text{inf}} Cp_a$  $C p_{\text{sup}} = k_{\text{sup}} C p_a$  $Cpk_{\text{inf}} = k_{\text{inf}} Cpk_a$  $Cpk_{\text{sup}} = k_{\text{sup}}Cpk_a$ 

Os resultados e discussões decorrentes desta análise estão apresentados no Capítulo 5, em tabelas e gráficos. Os valores de tamanho de amostra utilizados variam de *n* = 2 a 30 e o número de amostras, *m* = 10, 15, 20, 25, 30, 40, 50, 60, 70, 80, 90, 100, 150 e 200. As probabilidades consideradas para os intervalos de confiança são de 95, 90 e 80%.

#### **4.6.1. Resultados e Discussão da Análise 6**

 Na segunda análise da capacidade do processo (Análise 6) foram construídas tabelas e gráficos que contêm os intervalos de probabilidade para *k*, ou seja,  $k_{\text{inf}}$  e  $k_{\text{sup}}$  tais que  $P(k_{\text{inf}} \le k \le k_{\text{sup}})=1-p$ , onde  $1-p$  é especificada. Foram construídos tabelas e gráficos para (1− *p*)100% igual a 95, 90 e 80%, parametrizados por *m* e *n*. Os limites assim obtidos para *k* permitem a obtenção de intervalos (1− *p*)100% de confiança para *Cp* ( ) *<sup>a</sup> Cp<sup>a</sup> k Cp Cp k* inf ≤ ≤ sup e para  $Cpk$   $\left(k_{\inf} Cpk_a \leq Cpk \leq k_{\sup} Cpk_a \right)$ .

 Como se pode observar nas Tabelas 5.14a e 5.14b, 5.15a e 5.15b, e 5.16a e 5.16b e nas Figuras 5.19, 5.20 e 5.21, à medida que  $P(k_{\text{inf}} \le k \le k_{\text{sup}})$  aumenta (80, 90 e 95%), para um dado par (*n*, *m*), os limites do intervalo de confiança se afastam de  $k = 1$ ; e fixando-se  $P(k_{\text{inf}} \le k \le k_{\text{sup}})$ , os valores dos limites se aproximam de *k* = 1, com o aumento de *n* e/ou *m*.

Pode-se verificar através da Tabela 5.16a e da Figura 5.21 que, por exemplo, se o usuário desejar que a semi-largura do intervalo de confiança de 95% para *Cp* não seja maior que 5% do valor da estimativa obtida *Cpa* (o que é conseguido se  $k_{\text{inf}}$  ≥ 0,95 e  $k_{\text{sup}}$  ≤ 1,05), então ele deverá retirar amostras do processo com tamanho mínimo *n* = 16 e um número de amostras inicial mínimo de *m* = 50 . Se o usuário admitir tamanhos de amostras maiores, evidentemente, poderá utilizar números de amostras iniciais menores. Por exemplo, para *n* = 20 , é possível obter  $P(0.95 \le k \le 1.05) = 95\%$ , com  $m = 40$  amostras; e para  $n = 27$ , com  $m = 30$ . Para  $P(0.95 \le k \le 1.05) = 80\%$ , o número total de unidades inspecionadas é menor: são necessárias no mínimo,  $n = 8$  e  $m = 50$  amostras (ver Tabela 5.14a e Figura 5.19); e para  $P(0.95 \le k \le 1.05) = 90\%$ ,  $n = 12$  e  $m = 50$  (ver Tabela 5.15a) e Figura 5.20).

A análise seguinte apresenta esse tipo de resultado de forma mais direta: entrando com *n*, com o nível de confiança (1− *p*)100% e com o erro (semi-largura do intervalo de confiança) especificados, obtem-se diretamente o valor mínimo para *m*.

n k<sub>int</sub> k<sub>sup</sub> k<sub>int</sub> k<sub>sup</sub> k<sub>int</sub> k<sub>sup</sub> k<sub>int</sub> k<sub>sup</sub> k<sub>int</sub> k<sub>sup</sub> k<sub>int</sub> k<sub>sup</sub> k<sub>int</sub> k<sub>sup</sub> k<sub>int</sub> k<sub>sup</sub> 2 0,694 1,306 0,750 1,250 0,783 1,217 0,806 1,194 0,823 1,177 0,847 1,153 0,863 1,137 3 0,788 1,212 0,827 1,173 0,850 1,150 0,866 1,134 0,878 1,122 0,894 1,106 0,905 1,095 4 0,829 1,171 0,860 1,140 0,879 1,121 0,892 1,108 0,901 1,099 0,914 1,086 0,924 1,076 5 0,853 1,147 0,880 1,120 0,896 1,104 0,907 1,093 0,915 1,085 0,926 1,074 0,934 1,066 6 0,869 1,131 0,893 1,107 0,907 1,093 0,917 1,083 0,924 1,076 0,935 1,065 0,941 1,059 7 0,881 1,119 0,903 1,097 0,916 1,084 0,925 1,075 0,931 1,069 0,940 1,060 0,947 1,053 8 0,890 1,110 0,910 1,090 0,922 1,078 0,930 1,070 0,936 1,064 0,945 1,055 0,951 1,049 9 0,897 1,103 0,916 1,084 0,927 1,073 0,935 1,065 0,941 1,059 0,949 1,051 0,954 1,046 10 0,903 1,097 0,921 1,079 0,932 1,068 0,939 1,061 0,944 1,056 0,952 1,048 0,957 1,043 11 0,908 1,092 0,925 1,075 0,935 1,065 0,942 1,058 0,947 1,053 0,954 1,046 0,959 1,041 12 0,913 1,087 0,929 1,071 0,938 1,062 0,945 1,055 0,950 1,050 0,956 1,044 0,961 1,039 13 0,916 1,084 0,932 1,068 0,941 1,059 0,947 1,053 0,952 1,048 0,958 1,042 0,963 1,037 14 0,920 1,080 0,935 1,065 0,943 1,057 0,949 1,051 0,954 1,046 0,960 1,040 0,964 1,036 15 0,923 1,077 0,937 1,063 0,945 1,055 0,951 1,049 0,955 1,045 0,961 1,039 0,965 1,035 16 0,925 1,075 0,939 1,061 0,947 1,053 0,953 1,047 0,957 1,043 0,963 1,037 0,967 1,033 17 0,928 1,072 0,941 1,059 0,949 1,051 0,954 1,046 0,958 1,042 0,964 1,036 0,968 1,032 18 0,930 1,070 0,943 1,057 0,951 1,049 0,956 1,044 0,960 1,040 0,965 1,035 0,969 1,031 19 0,932 1,068 0,944 1,056 0,952 1,048 0,957 1,043 0,961 1,039 0,966 1,034 0,970 1,030 20 0,934 1,066 0,946 1,054 0,953 1,047 0,958 1,042 0,962 1,038 0,967 1,033 0,970 1,030 21 0,936 1,064 0,947 1,053 0,954 1,046 0,959 1,041 0,963 1,037 0,968 1,032 0,971 1,029 22 0,937 1,063 0,949 1,051 0,956 1,044 0,960 1,040 0,964 1,036 0,969 1,031 0,972 1,028 23 0,939 1,061 0,950 1,050 0,957 1,043 0,961 1,039 0,965 1,035 0,969 1,031 0,973 1,027 24 0,940 1,060 0,951 1,049 0,958 1,042 0,962 1,038 0,965 1,035 0,970 1,030 0,973 1,027 25 0,941 1,059 0,952 1,048 0,958 1,042 0,963 1,037 0,966 1,034 0,971 1,029 0,974 1,026 26 0,942 1,058 0,953 1,047 0,959 1,041 0,964 1,036 0,967 1,033 0,971 1,029 0,974 1,026 27 0,944 1,056 0,954 1,046 0,960 1,040 0,964 1,036 0,967 1,033 0,972 1,028 0,975 1,025 28 0,945 1,055 0,955 1,045 0,961 1,039 0,965 1,035 0,968 1,032 0,972 1,028 0,975 1,025 29 0,946 1,054 0,956 1,044 0,962 1,038 0,966 1,034 0,969 1,031 0,973 1,027 0,976 1,024 30 0,947 1,053 0,956 1,044 0,962 1,038 0,966 1,034 0,969 1,031 0,973 1,027 0,976 1,024 **m = 10 15 20 25 30 40 50 P (k inf < k < k sup ) = 0,80**

**Tabela 4.14a - Intervalos de 80% de probabilidade para o fator de erro k para diferentes n e m = 10, 15, 20, 25, 30, 40 e 50: limites kinf e ksup para construção de IC de 80% para Cp e Cpk.** 

n k<sub>int</sub> k<sub>sup</sub> k<sub>int</sub> k<sub>sup</sub> k<sub>int</sub> k<sub>sup</sub> k<sub>int</sub> k<sub>sup</sub> k<sub>int</sub> k<sub>sup</sub> k<sub>int</sub> k<sub>sup</sub> k<sub>int</sub> k<sub>sup</sub> k<sub>int</sub> k<sub>sup</sub> 2 0,875 1,125 0,884 1,116 0,892 1,108 0,898 1,102 0,903 1,097 0,921 1,079 0,932 1,068 3 0,914 1,086 0,920 1,080 0,925 1,075 0,929 1,071 0,933 1,067 0,945 1,055 0,953 1,047 4 0,930 1,070 0,935 1,065 0,940 1,060 0,943 1,057 0,946 1,054 0,956 1,044 0,962 1,038 5 0,940 1,060 0,944 1,056 0,948 1,052 0,951 1,049 0,953 1,047 0,962 1,038 0,967 1,033 6 0,947 1,053 0,950 1,050 0,954 1,046 0,956 1,044 0,959 1,041 0,966 1,034 0,971 1,029 7 0,951 1,049 0,955 1,045 0,958 1,042 0,960 1,040 0,962 1,038 0,969 1,031 0,973 1,027 8 0,955 1,045 0,958 1,042 0,961 1,039 0,963 1,037 0,965 1,035 0,972 1,028 0,975 1,025 9 0,958 1,042 0,961 1,039 0,964 1,036 0,966 1,034 0,967 1,033 0,973 1,027 0,977 1,023 10 0,960 1,040 0,963 1,037 0,966 1,034 0,968 1,032 0,969 1,031 0,975 1,025 0,978 1,022 11 0,963 1,037 0,965 1,035 0,968 1,032 0,969 1,031 0,971 1,029 0,976 1,024 0,979 1,021 12 0,964 1,036 0,967 1,033 0,969 1,031 0,971 1,029 0,972 1,028 0,977 1,023 0,980 1,020 13 0,966 1,034 0,968 1,032 0,970 1,030 0,972 1,028 0,974 1,026 0,978 1,022 0,981 1,019 14 0,967 1,033 0,970 1,030 0,972 1,028 0,973 1,027 0,975 1,025 0,979 1,021 0,982 1,018 15 0,968 1,032 0,971 1,029 0,973 1,027 0,974 1,026 0,976 1,024 0,980 1,020 0,983 1,017 16 0,970 1,030 0,972 1,028 0,974 1,026 0,975 1,025 0,976 1,024 0,981 1,019 0,983 1,017 17 0,971 1,029 0,973 1,027 0,974 1,026 0,976 1,024 0,977 1,023 0,981 1,019 0,984 1,016 18 0,971 1,029 0,974 1,026 0,975 1,025 0,977 1,023 0,978 1,022 0,982 1,018 0,984 1,016 19 0,972 1,028 0,974 1,026 0,976 1,024 0,977 1,023 0,978 1,022 0,982 1,018 0,985 1,015 20 0,973 1,027 0,975 1,025 0,977 1,023 0,978 1,022 0,979 1,021 0,983 1,017 0,985 1,015 21 0,974 1,026 0,976 1,024 0,977 1,023 0,979 1,021 0,980 1,020 0,983 1,017 0,986 1,014 22 0,974 1,026 0,976 1,024 0,978 1,022 0,979 1,021 0,980 1,020 0,984 1,016 0,986 1,014 23 0,975 1,025 0,977 1,023 0,978 1,022 0,980 1,020 0,981 1,019 0,984 1,016 0,986 1,014 24 0,975 1,025 0,977 1,023 0,979 1,021 0,980 1,020 0,981 1,019 0,984 1,016 0,987 1,013 25 0,976 1,024 0,978 1,022 0,979 1,021 0,980 1,020 0,981 1,019 0,985 1,015 0,987 1,013 26 0,976 1,024 0,978 1,022 0,980 1,020 0,981 1,019 0,982 1,018 0,985 1,015 0,987 1,013 27 0,977 1,023 0,979 1,021 0,980 1,020 0,981 1,019 0,982 1,018 0,985 1,015 0,987 1,013 28 0,977 1,023 0,979 1,021 0,980 1,020 0,982 1,018 0,982 1,018 0,986 1,014 0,988 1,012 29 0,978 1,022 0,979 1,021 0,981 1,019 0,982 1,018 0,983 1,017 0,986 1,014 0,988 1,012 30 0,978 1,022 0,980 1,020 0,981 1,019 0,982 1,018 0,983 1,017 0,986 1,014 0,988 1,012 **m = 60 70 80 90 100 150 200 P (k inf < k < k sup ) = 0,80**

**Tabela 4.14b - Intervalos de 80% de probabilidade para o fator de erro k para diferentes n e m = 60, 70, 80, 90, 100, 150 e 200: limites kinf e ksup para construção de IC de 80% para Cp e Cpk.** 

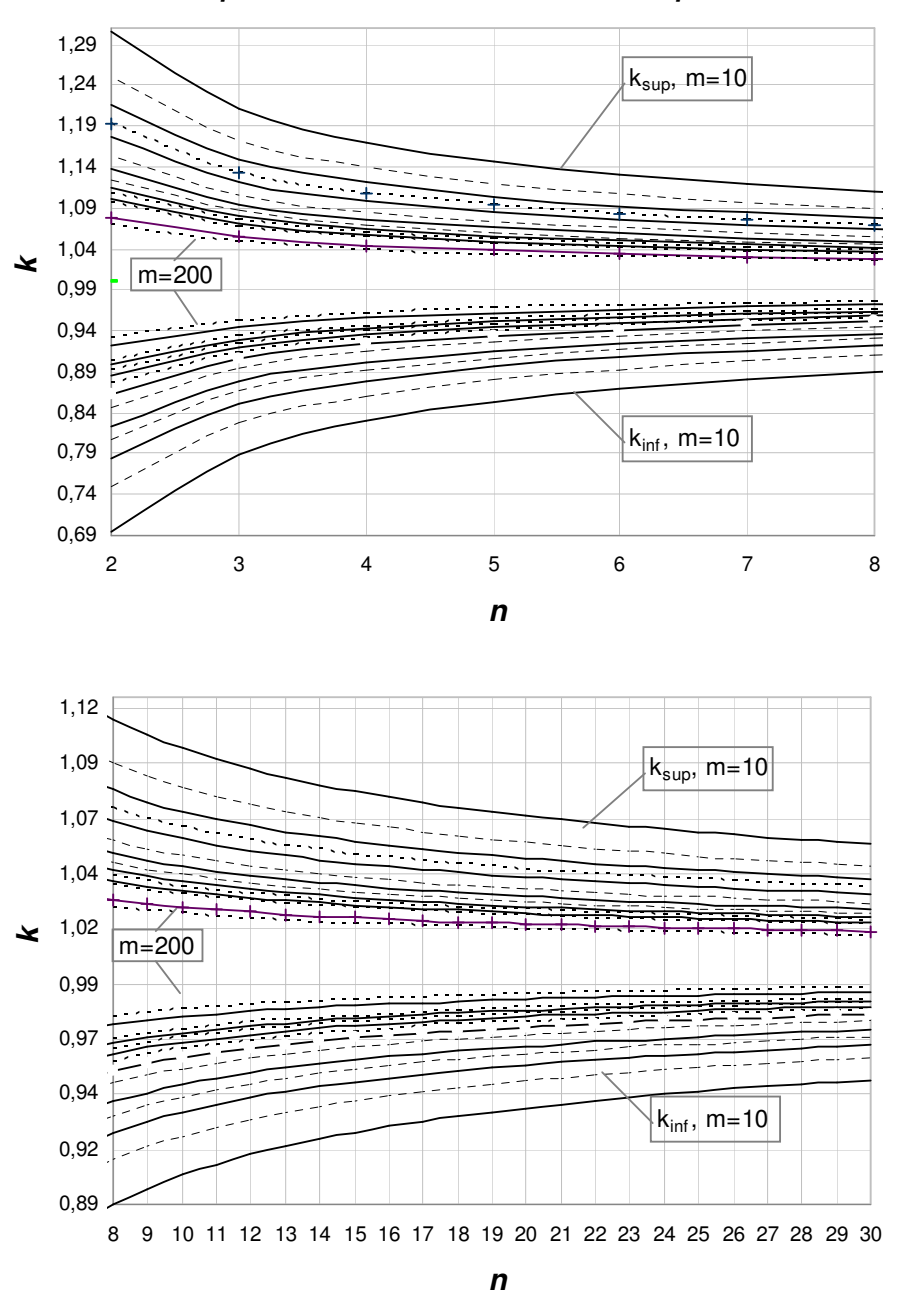

**Figura 4.19 – Gráfico dos Intervalos de 80% de probabilidade para o fator de erro k para diferentes n e m: limites kinf e ksup para construção de IC de 80% para Cp e Cpk.** 

n k<sub>int</sub> k<sub>sup</sub> k<sub>int</sub> k<sub>sup</sub> k<sub>int</sub> k<sub>sup</sub> k<sub>int</sub> k<sub>sup</sub> k<sub>int</sub> k<sub>sup</sub> k<sub>int</sub> k<sub>sup</sub> k<sub>int</sub> k<sub>sup</sub> k<sub>int</sub> k<sub>sup</sub> 2 0,607 1,393 0,679 1,321 0,722 1,278 0,751 1,249 0,773 1,227 0,804 1,196 0,824 1,176 3 0,728 1,272 0,778 1,222 0,808 1,192 0,828 1,172 0,843 1,157 0,864 1,136 0,878 1,122 4 0,780 1,220 0,821 1,179 0,845 1,155 0,861 1,139 0,873 1,127 0,890 1,110 0,902 1,098 5 0,811 1,189 0,846 1,154 0,866 1,134 0,881 1,119 0,891 1,109 0,906 1,094 0,916 1,084 6 0,832 1,168 0,863 1,137 0,881 1,119 0,894 1,106 0,903 1,097 0,916 1,084 0,925 1,075 7 0,847 1,153 0,875 1,125 0,892 1,108 0,903 1,097 0,912 1,088 0,924 1,076 0,932 1,068 8 0,859 1,141 0,885 1,115 0,900 1,100 0,911 1,089 0,918 1,082 0,929 1,071 0,937 1,063 9 0,868 1,132 0,892 1,108 0,907 1,093 0,917 1,083 0,924 1,076 0,934 1,066 0,941 1,059 10 0,876 1,124 0,899 1,101 0,912 1,088 0,921 1,079 0,928 1,072 0,938 1,062 0,944 1,056 11 0,882 1,118 0,904 1,096 0,917 1,083 0,926 1,074 0,932 1,068 0,941 1,059 0,947 1,053 12 0,888 1,112 0,908 1,092 0,921 1,079 0,929 1,071 0,935 1,065 0,944 1,056 0,950 1,050 13 0,893 1,107 0,912 1,088 0,924 1,076 0,932 1,068 0,938 1,062 0,946 1,054 0,952 1,048 14 0,897 1,103 0,916 1,084 0,927 1,073 0,935 1,065 0,941 1,059 0,949 1,051 0,954 1,046 15 0,901 1,099 0,919 1,081 0,930 1,070 0,937 1,063 0,943 1,057 0,950 1,050 0,956 1,044 16 0,904 1,096 0,922 1,078 0,932 1,068 0,939 1,061 0,945 1,055 0,952 1,048 0,957 1,043 17 0,907 1,093 0,924 1,076 0,934 1,066 0,941 1,059 0,947 1,053 0,954 1,046 0,959 1,041 18 0,910 1,090 0,927 1,073 0,936 1,064 0,943 1,057 0,948 1,052 0,955 1,045 0,960 1,040 19 0,913 1,087 0,929 1,071 0,938 1,062 0,945 1,055 0,950 1,050 0,956 1,044 0,961 1,039 20 0,915 1,085 0,931 1,069 0,940 1,060 0,946 1,054 0,951 1,049 0,958 1,042 0,962 1,038 21 0,917 1,083 0,932 1,068 0,941 1,059 0,948 1,052 0,952 1,048 0,959 1,041 0,963 1,037 22 0,919 1,081 0,934 1,066 0,943 1,057 0,949 1,051 0,953 1,047 0,960 1,040 0,964 1,036 23 0,921 1,079 0,936 1,064 0,944 1,056 0,950 1,050 0,954 1,046 0,961 1,039 0,965 1,035 24 0,923 1,077 0,937 1,063 0,945 1,055 0,951 1,049 0,955 1,045 0,961 1,039 0,966 1,034 25 0,925 1,075 0,938 1,062 0,947 1,053 0,952 1,048 0,956 1,044 0,962 1,038 0,966 1,034 26 0,926 1,074 0,940 1,060 0,948 1,052 0,953 1,047 0,957 1,043 0,963 1,037 0,967 1,033 27 0,928 1,072 0,941 1,059 0,949 1,051 0,954 1,046 0,958 1,042 0,964 1,036 0,968 1,032 28 0,929 1,071 0,942 1,058 0,950 1,050 0,955 1,045 0,959 1,041 0,964 1,036 0,968 1,032 29 0,930 1,070 0,943 1,057 0,951 1,049 0,956 1,044 0,960 1,040 0,965 1,035 0,969 1,031 30 0,931 1,069 0,944 1,056 0,952 1,048 0,957 1,043 0,960 1,040 0,966 1,034 0,969 1,031 **m = 10 15 20 25 30 40 50 P (k inf < k < k sup ) = 0,90**

**Tabela 4.15a - Intervalos de 90% de probabilidade para o fator de erro k para diferentes n e m = 10, 15, 20, 25, 30, 40 e 50: limites kinf e ksup para construção de IC de 90% para Cp e Cpk.** 

n k<sub>int</sub> k<sub>sup</sub> k<sub>int</sub> k<sub>sup</sub> k<sub>int</sub> k<sub>sup</sub> k<sub>int</sub> k<sub>sup</sub> k<sub>int</sub> k<sub>sup</sub> k<sub>int</sub> k<sub>sup</sub> k<sub>int</sub> k<sub>sup</sub> k<sub>int</sub> k<sub>sup</sub> 2 0,840 1,160 0,851 1,149 0,861 1,139 0,869 1,131 0,876 1,124 0,899 1,101 0,912 1,088 3 0,889 1,111 0,897 1,103 0,904 1,096 0,909 1,091 0,914 1,086 0,930 1,070 0,939 1,061 4 0,910 1,090 0,917 1,083 0,922 1,078 0,927 1,073 0,931 1,069 0,943 1,057 0,951 1,049 5 0,923 1,077 0,929 1,071 0,933 1,067 0,937 1,063 0,940 1,060 0,951 1,049 0,958 1,042 6 0,931 1,069 0,936 1,064 0,941 1,059 0,944 1,056 0,947 1,053 0,957 1,043 0,962 1,038 7 0,938 1,062 0,942 1,058 0,946 1,054 0,949 1,051 0,952 1,048 0,961 1,039 0,966 1,034 8 0,942 1,058 0,947 1,053 0,950 1,050 0,953 1,047 0,955 1,045 0,964 1,036 0,968 1,032 9 0,946 1,054 0,950 1,050 0,953 1,047 0,956 1,044 0,958 1,042 0,966 1,034 0,971 1,029 10 0,949 1,051 0,953 1,047 0,956 1,044 0,959 1,041 0,961 1,039 0,968 1,032 0,972 1,028 11 0,952 1,048 0,956 1,044 0,958 1,042 0,961 1,039 0,963 1,037 0,970 1,030 0,974 1,026 12 0,954 1,046 0,958 1,042 0,960 1,040 0,963 1,037 0,965 1,035 0,971 1,029 0,975 1,025 13 0,956 1,044 0,959 1,041 0,962 1,038 0,964 1,036 0,966 1,034 0,972 1,028 0,976 1,024 14 0,958 1,042 0,961 1,039 0,964 1,036 0,966 1,034 0,967 1,033 0,973 1,027 0,977 1,023 15 0,960 1,040 0,963 1,037 0,965 1,035 0,967 1,033 0,969 1,031 0,974 1,026 0,978 1,022 16 0,961 1,039 0,964 1,036 0,966 1,034 0,968 1,032 0,970 1,030 0,975 1,025 0,979 1,021 17 0,962 1,038 0,965 1,035 0,967 1,033 0,969 1,031 0,971 1,029 0,976 1,024 0,979 1,021 18 0,963 1,037 0,966 1,034 0,968 1,032 0,970 1,030 0,972 1,028 0,977 1,023 0,980 1,020 19 0,964 1,036 0,967 1,033 0,969 1,031 0,971 1,029 0,972 1,028 0,977 1,023 0,980 1,020 20 0,965 1,035 0,968 1,032 0,970 1,030 0,972 1,028 0,973 1,027 0,978 1,022 0,981 1,019 21 0,966 1,034 0,969 1,031 0,971 1,029 0,972 1,028 0,974 1,026 0,979 1,021 0,981 1,019 22 0,967 1,033 0,969 1,031 0,971 1,029 0,973 1,027 0,974 1,026 0,979 1,021 0,982 1,018 23 0,968 1,032 0,970 1,030 0,972 1,028 0,974 1,026 0,975 1,025 0,980 1,020 0,982 1,018 24 0,969 1,031 0,971 1,029 0,973 1,027 0,974 1,026 0,976 1,024 0,980 1,020 0,983 1,017 25 0,969 1,031 0,971 1,029 0,973 1,027 0,975 1,025 0,976 1,024 0,981 1,019 0,983 1,017 26 0,970 1,030 0,972 1,028 0,974 1,026 0,975 1,025 0,977 1,023 0,981 1,019 0,983 1,017 27 0,970 1,030 0,973 1,027 0,974 1,026 0,976 1,024 0,977 1,023 0,981 1,019 0,984 1,016 28 0,971 1,029 0,973 1,027 0,975 1,025 0,976 1,024 0,978 1,022 0,982 1,018 0,984 1,016 29 0,971 1,029 0,974 1,026 0,975 1,025 0,977 1,023 0,978 1,022 0,982 1,018 0,984 1,016 30 0,972 1,028 0,974 1,026 0,976 1,024 0,977 1,023 0,978 1,022 0,982 1,018 0,985 1,015 **m = 60 70 80 90 100 150 200 P (k inf < k < k sup ) = 0,90**

**Tabela 4.15b - Intervalos de 90% de probabilidade para o fator de erro k para diferentes n e m = 60, 70, 80, 90, 100, 150 e 200: limites kinf e ksup para construção de IC de 90% para Cp e Cpk.** 

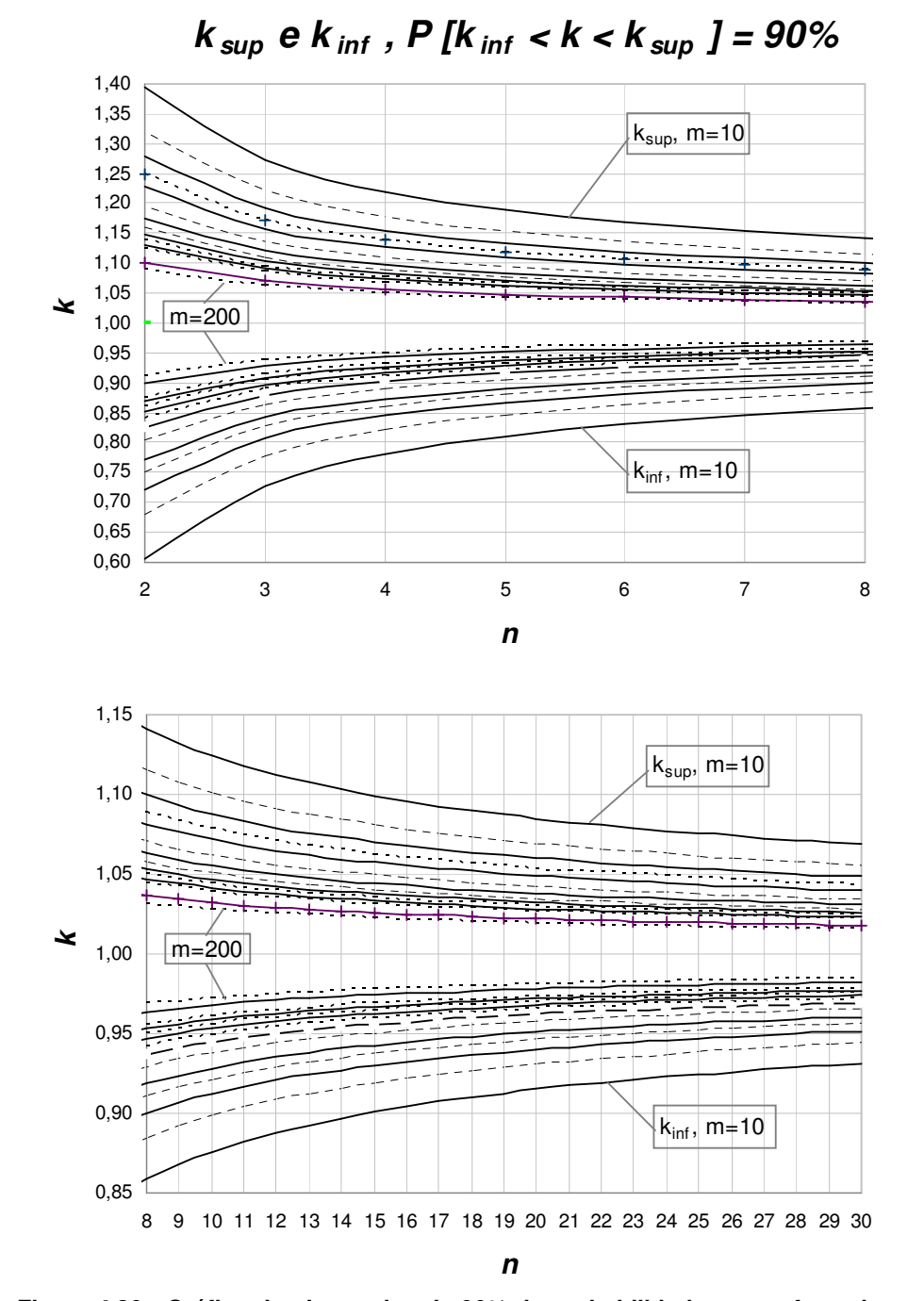

**Figura 4.20 - Gráfico dos Intervalos de 90% de probabilidade para o fator de erro k para diferentes n e m: limites kinf e ksup para construção de IC de 90% para Cp e Cpk.**

n k<sub>int</sub> k<sub>sup</sub> k<sub>int</sub> k<sub>sup</sub> k<sub>int</sub> k<sub>sup</sub> k<sub>int</sub> k<sub>sup</sub> k<sub>int</sub> k<sub>sup</sub> k<sub>int</sub> k<sub>sup</sub> k<sub>int</sub> k<sub>sup</sub> k<sub>int</sub> k<sub>sup</sub> 2 0,532 1,468 0,618 1,382 0,669 1,331 0,704 1,296 0,730 1,270 0,766 1,234 0,791 1,209 3 0,676 1,324 0,735 1,265 0,771 1,229 0,795 1,205 0,813 1,187 0,838 1,162 0,855 1,145 4 0,738 1,262 0,786 1,214 0,815 1,185 0,835 1,165 0,849 1,151 0,869 1,131 0,883 1,117 5 0,775 1,225 0,816 1,184 0,841 1,159 0,858 1,142 0,870 1,130 0,888 1,112 0,899 1,101 6 0,800 1,200 0,836 1,164 0,858 1,142 0,873 1,127 0,884 1,116 0,900 1,100 0,910 1,090 7 0,818 1,182 0,851 1,149 0,871 1,129 0,885 1,115 0,895 1,105 0,909 1,091 0,918 1,082 8 0,832 1,168 0,863 1,137 0,881 1,119 0,894 1,106 0,903 1,097 0,916 1,084 0,925 1,075 9 0,843 1,157 0,872 1,128 0,889 1,111 0,901 1,099 0,909 1,091 0,921 1,079 0,930 1,070 10 0,852 1,148 0,879 1,121 0,895 1,105 0,906 1,094 0,915 1,085 0,926 1,074 0,934 1,066 11 0,860 1,140 0,886 1,114 0,901 1,099 0,911 1,089 0,919 1,081 0,930 1,070 0,937 1,063 12 0,866 1,134 0,891 1,109 0,906 1,094 0,916 1,084 0,923 1,077 0,933 1,067 0,940 1,060 13 0,872 1,128 0,896 1,104 0,910 1,090 0,919 1,081 0,926 1,074 0,936 1,064 0,943 1,057 14 0,877 1,123 0,900 1,100 0,913 1,087 0,922 1,078 0,929 1,071 0,939 1,061 0,945 1,055 15 0,882 1,118 0,904 1,096 0,916 1,084 0,925 1,075 0,932 1,068 0,941 1,059 0,947 1,053 16 0,886 1,114 0,907 1,093 0,919 1,081 0,928 1,072 0,934 1,066 0,943 1,057 0,949 1,051 17 0,890 1,110 0,910 1,090 0,922 1,078 0,930 1,070 0,936 1,064 0,945 1,055 0,951 1,049 18 0,893 1,107 0,913 1,087 0,924 1,076 0,932 1,068 0,938 1,062 0,946 1,054 0,952 1,048 19 0,896 1,104 0,915 1,085 0,926 1,074 0,934 1,066 0,940 1,060 0,948 1,052 0,953 1,047 20 0,899 1,101 0,917 1,083 0,928 1,072 0,936 1,064 0,942 1,058 0,949 1,051 0,955 1,045 21 0,901 1,099 0,919 1,081 0,930 1,070 0,938 1,062 0,943 1,057 0,951 1,049 0,956 1,044 22 0,904 1,096 0,921 1,079 0,932 1,068 0,939 1,061 0,944 1,056 0,952 1,048 0,957 1,043 23 0,906 1,094 0,923 1,077 0,934 1,066 0,941 1,059 0,946 1,054 0,953 1,047 0,958 1,042 24 0,908 1,092 0,925 1,075 0,935 1,065 0,942 1,058 0,947 1,053 0,954 1,046 0,959 1,041 25 0,910 1,090 0,927 1,073 0,936 1,064 0,943 1,057 0,948 1,052 0,955 1,045 0,960 1,040 26 0,912 1,088 0,928 1,072 0,938 1,062 0,944 1,056 0,949 1,051 0,956 1,044 0,961 1,039 27 0,914 1,086 0,929 1,071 0,939 1,061 0,945 1,055 0,950 1,050 0,957 1,043 0,961 1,039 28 0,915 1,085 0,931 1,069 0,940 1,060 0,946 1,054 0,951 1,049 0,958 1,042 0,962 1,038 **m = 10 15 20 25 30 40 50 P (k inf < k < k sup ) = 0,95**

29 0,917 1,083 0,932 1,068 0,941 1,059 0,947 1,053 0,952 1,048 0,958 1,042 0,963 1,037 30 0,918 1,082 0,933 1,067 0,942 1,058 0,948 1,052 0,953 1,047 0,959 1,041 0,963 1,037

**Tabela 4.16a - Intervalos de 95% de probabilidade para o fator de erro k para diferentes n e m = 10, 15, 20, 25, 30, 40 e 50: limites kinf e ksup para construção de IC de 95% para Cp e Cpk.** 

n k<sub>int</sub> k<sub>sup</sub> k<sub>int</sub> k<sub>sup</sub> k<sub>int</sub> k<sub>sup</sub> k<sub>int</sub> k<sub>sup</sub> k<sub>int</sub> k<sub>sup</sub> k<sub>int</sub> k<sub>sup</sub> k<sub>int</sub> k<sub>sup</sub> k<sub>int</sub> k<sub>sup</sub> 2 0,809 1,191 0,823 1,177 0,834 1,166 0,844 1,156 0,852 1,148 0,879 1,121 0,895 1,105 3 0,868 1,132 0,878 1,122 0,885 1,115 0,892 1,108 0,898 1,102 0,916 1,084 0,928 1,072 4 0,893 1,107 0,901 1,099 0,908 1,092 0,913 1,087 0,917 1,083 0,932 1,068 0,942 1,058 5 0,908 1,092 0,915 1,085 0,920 1,080 0,925 1,075 0,929 1,071 0,942 1,058 0,950 1,050 6 0,918 1,082 0,924 1,076 0,929 1,071 0,933 1,067 0,937 1,063 0,948 1,052 0,955 1,045 7 0,926 1,074 0,931 1,069 0,936 1,064 0,939 1,061 0,942 1,058 0,953 1,047 0,959 1,041 8 0,931 1,069 0,936 1,064 0,940 1,060 0,944 1,056 0,947 1,053 0,957 1,043 0,962 1,038 9 0,936 1,064 0,941 1,059 0,944 1,056 0,948 1,052 0,950 1,050 0,959 1,041 0,965 1,035 10 0,940 1,060 0,944 1,056 0,948 1,052 0,951 1,049 0,953 1,047 0,962 1,038 0,967 1,033 11 0,943 1,057 0,947 1,053 0,950 1,050 0,953 1,047 0,956 1,044 0,964 1,036 0,969 1,031 12 0,945 1,055 0,950 1,050 0,953 1,047 0,955 1,045 0,958 1,042 0,966 1,034 0,970 1,030 13 0,948 1,052 0,952 1,048 0,955 1,045 0,957 1,043 0,960 1,040 0,967 1,033 0,971 1,029 14 0,950 1,050 0,954 1,046 0,957 1,043 0,959 1,041 0,961 1,039 0,968 1,032 0,973 1,027 15 0,952 1,048 0,955 1,045 0,958 1,042 0,961 1,039 0,963 1,037 0,969 1,031 0,974 1,026 16 0,953 1,047 0,957 1,043 0,960 1,040 0,962 1,038 0,964 1,036 0,971 1,029 0,974 1,026 17 0,955 1,045 0,958 1,042 0,961 1,039 0,963 1,037 0,965 1,035 0,971 1,029 0,975 1,025 18 0,956 1,044 0,960 1,040 0,962 1,038 0,964 1,036 0,966 1,034 0,972 1,028 0,976 1,024 19 0,958 1,042 0,961 1,039 0,963 1,037 0,965 1,035 0,967 1,033 0,973 1,027 0,977 1,023 20 0,959 1,041 0,962 1,038 0,964 1,036 0,966 1,034 0,968 1,032 0,974 1,026 0,977 1,023 21 0,960 1,040 0,963 1,037 0,965 1,035 0,967 1,033 0,969 1,031 0,975 1,025 0,978 1,022 22 0,961 1,039 0,964 1,036 0,966 1,034 0,968 1,032 0,970 1,030 0,975 1,025 0,978 1,022 23 0,962 1,038 0,964 1,036 0,967 1,033 0,969 1,031 0,970 1,030 0,976 1,024 0,979 1,021 24 0,962 1,038 0,965 1,035 0,968 1,032 0,969 1,031 0,971 1,029 0,976 1,024 0,979 1,021 25 0,963 1,037 0,966 1,034 0,968 1,032 0,970 1,030 0,972 1,028 0,977 1,023 0,980 1,020 26 0,964 1,036 0,967 1,033 0,969 1,031 0,971 1,029 0,972 1,028 0,977 1,023 0,980 1,020 27 0,965 1,035 0,967 1,033 0,969 1,031 0,971 1,029 0,973 1,027 0,978 1,022 0,981 1,019 28 0,965 1,035 0,968 1,032 0,970 1,030 0,972 1,028 0,973 1,027 0,978 1,022 0,981 1,019 29 0,966 1,034 0,969 1,031 0,971 1,029 0,972 1,028 0,974 1,026 0,979 1,021 0,981 1,019 30 0,967 1,033 0,969 1,031 0,971 1,029 0,973 1,027 0,974 1,026 0,979 1,021 0,982 1,018 **m = 60 70 80 90 100 150 200 P (k inf < k < k sup ) = 0,95**

**Tabela 4.16b - Intervalos de 95% de probabilidade para o fator de erro k para diferentes n e m = 60, 70, 80, 90, 100, 150 e 200: limites kinf e ksup para construção de IC de 95% para Cp e Cpk.** 

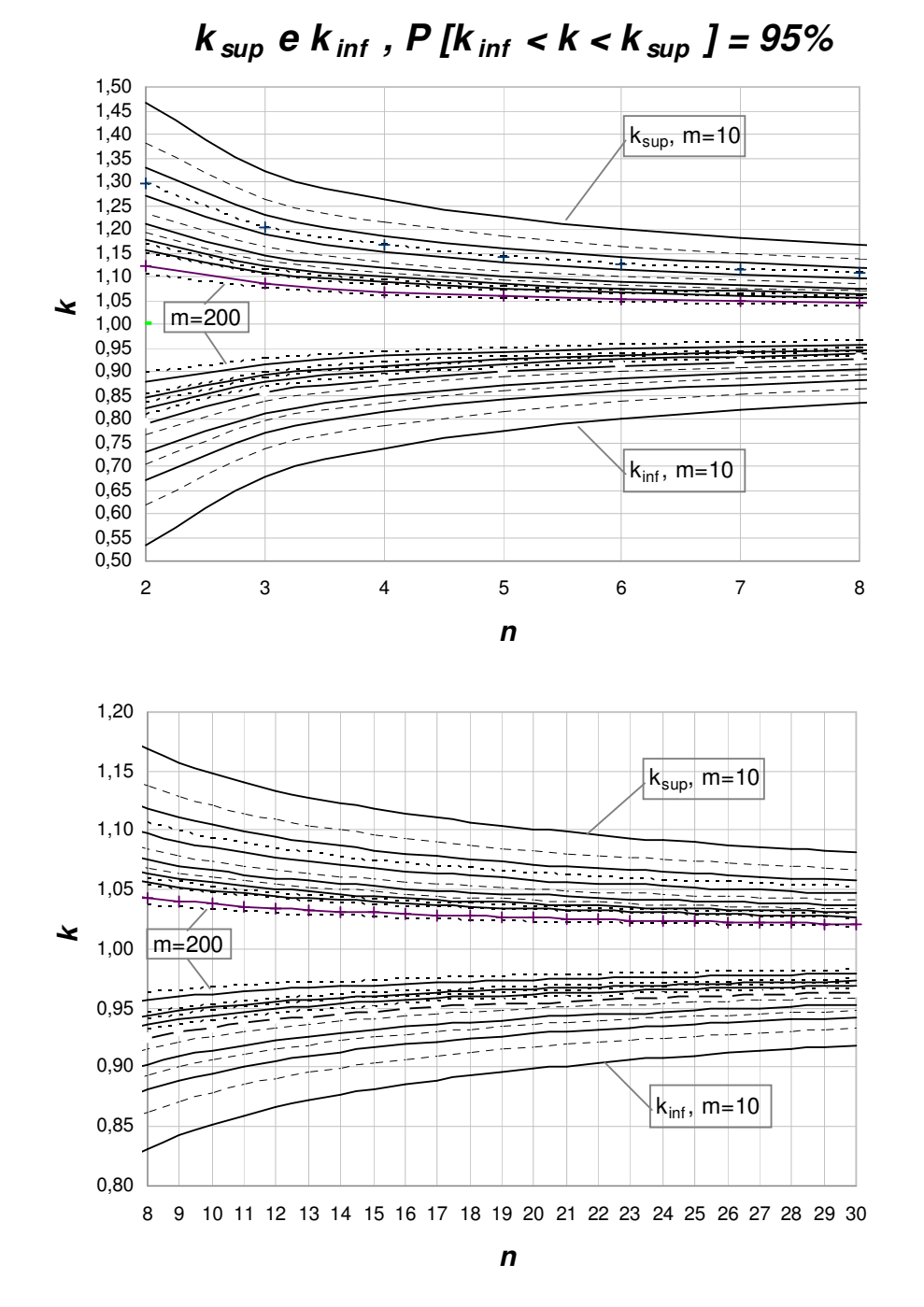

**Figura 4.21 – Gráfico dos Intervalos de 95% de probabilidade para o fator de erro k para diferentes n e m: limites kinf e ksup para construção de IC de 95% para Cp e Cpk.**

**4.7.** 

**Metodologia da Análise 7: Determinação do número mínimo de amostras m que, para cada tamanho de amostra n dado, garante que**  (**1** − ε **100**) ≤ **k** ≤ (**1** + ε **100**) **com probabilidade c, para valores de** ε **e de c especificados.** 

Denote-se por ε% a diferença percentual entre o fator de erro *k* e o valor 1 (que corresponde a  $\sigma_0$  estimado sem erro). Portanto, pelas equações (3.3.1) e (3.3.2), o evento  $(1 - \varepsilon/100)$  ≤  $k$  ≤  $(1 + \varepsilon/100)$  será equivalente ao evento

$$
(1 - \varepsilon/100)Cp_a \le Cp \le (1 + \varepsilon/100)Cp_a \tag{4.7.1}
$$

e, no caso de a média real do processo ser conhecida sem erro, será ainda equivalente ao evento

$$
(1 - \varepsilon/100)Cpk_a \le Cpk \le (1 + \varepsilon/100)Cpk_a \tag{4.7.2}
$$

Quando  $k = 1$ ,  $\varepsilon = 0$ ,  $Cp = Cp_a$  e  $Cpk = Cpk_a$ . Note que (1− <sup>ε</sup> 100) ≤ *k* ≤ (1+ <sup>ε</sup> 100) corresponde à expressão ( ) inf sup *k* ≤ *k* ≤ *k* utilizada na Análise 6 (Seção 4.6) para os índices de capacidade, com  $k_{\text{inf}} = 1 - \frac{\varepsilon}{100}$  e  $k_{\text{sup}} = 1 + \frac{\varepsilon}{100}.$ 

Nesta Seção, determina-se para cada tamanho de amostras *n*, o número mínimo de amostras *m* necessário para garantir, com determinado percentual de confiança 100*c*%, onde  $c = P[(1 - \varepsilon/100) \le k \le (1 + \varepsilon/100)]$ , que as equações (4.7.1) e (4.7.2) sejam válidas. Note que a média real do processo nunca será conhecida com precisão absoluta, de modo que (4.7.2) é "otimista" no sentido que o nível de confiança para tal intervalo para *Cpk* será menor que o nominal (100*c*%), ou, de forma equivalente, o intervalo de confiança de 100*c*% será mais largo. O intervalo obtido por (4.7.2) corresponde ao melhor cenário. Para *Cp*, no entanto, como o valor de tal índice não depende da média do processo, o intervalo em (4.7.1) é exato.

Como 
$$
k \sim N\left(1; \frac{\left(1 - c_4^2\right)}{c_4^2 m}\right)
$$
 e o nível 100*c%* de certeza é especificado pelo

usuário para o intervalo  $P[(1 - \varepsilon/100) \le k \le (1 + \varepsilon/100)],$ 

$$
P(k_{\inf} \le k \le k_{\sup}) = c = \Phi\left(\frac{k_{\sup} - \mu_k}{\sigma_k}\right) - \Phi\left(\frac{k_{\inf} - \mu_k}{\sigma_k}\right)
$$
(4.7.3)

Da expressão (3.2.2) tem-se que  $\mu_k$ = 1 e *c m c*  $k = \sqrt{\frac{2}{c_4^2}}$  $\sigma_k = \sqrt{\frac{1 - c_4^2}{2}}$ , que é função de *m* 

e de *n* (pois *c<sup>4</sup>* é função de *n*). Portanto, é possível determinar o valor de *m*, tal que:

$$
m = \frac{1 - c_4^2}{c_4^2 \sigma_k^2}
$$
 (4.7.4)

onde, de  $(4.7.3)$   $\sigma_k$  deve assumir o valor  $(k_{\rm sun} - 1)$  ${1 - [(1 - c)/2]}$ 1 1 sup *c k*  $\Phi^{-1}\left\{1 - \left[(1 - \right)]\right\}$ −  $\frac{(k_{\text{sup}}-1)}{-1\{1-[1-c)/2\}}$  ou  $\frac{(k_{\text{inf}}-1)}{\Phi^{-1}[1-c)}$  $[(1 - c)/2]$ 1 1 inf *c k*  $\Phi^{-1}$ [(1 – −  $\frac{\sqrt{n} \ln 1}{-1}$  $\left[ \frac{(1-c)}{(1-c)} \right]$ , onde, evidentemente,  $k_{\text{inf}} = 1 - \frac{\varepsilon}{100}$  e  $k_{\text{sup}} = 1 + \frac{\varepsilon}{100}$ .

Nesta análise para os índices *Cp* e *Cpk*, os níveis de confiança considerados foram 100*c*% = 0,80, 0,90 e 0,95 e as semi-larguras percentuais para o intervalo de confiança consideradas foram  $\varepsilon = 5$ , 10, 20 e 30%.

## **4.7.1. Resultados e Discussão da Análise 7**

Na terceira análise para a capacidade do processo (Análise 7), o usuário poderá obter, para cada tamanho de amostras *n*, o número mínimo de amostras *m* necessário para garantir que a semi-largura do intervalo de confiança de 100%*c* para *Cp* seja igual a um percentual  $\varepsilon$  da estimativa pontual  $C_{p_a}$  e para *Cpk*, igual a um percentual  $\varepsilon$  da estimativa pontual  $Cpk_a$  (quando a média do processo é conhecida); onde o percentual  $\varepsilon$  e o nível de confiança  $100\%c$ , são especificados pelo usuário.

A partir da análise da Tabela 5.17, pode-se constatar que quanto maior for o valor especificado para  $\varepsilon$  e/ou menor o nível de confiança, menor será o número de amostras necessário para garantir essas condições. Da mesma forma, evidentemente, tamanhos de amostras maiores permitem ao usuário trabalhar com número de amostras menores e vice-versa. Por exemplo, para  $\varepsilon = 5\%$  o menor número de amostras iniciais que garante com 95% de confiança que  $(0.95 \le k \le 1.05)$ , são 27 amostras de tamanho *n* = 30 (ver também Figura 5.24). Evidentemente, para um maior número de amostras iniciais, de acordo com a Tabela 5.17, é possível garantir que  $P(0.95 \le k \le 1.05) = 95\%$ , com 88 amostras iniciais de tamanho *n* = 10 ou ainda, 203 amostras de tamanho *n* = 5 . Para níveis de confiança menores, por exemplo,  $P(0.95 \le k \le 1.05) = 90\%$ , o número mínimo de amostras dimuinui, passando a ser de 22 amostras de tamanho  $n = 27$ ; 62 amostras de tamanho *n* = 10 ; e 143 amostras de tamanho *n* = 5 (ver Tabela 5.17 e Figura 5.23). Considerando-se  $P(0.95 \le k \le 1.05) = 80\%$ , o número mínimo de amostras é de 12 amostras de tamanho *n* = 30 ; 38 amostras de tamanho *n* = 10 ; e 87 amostras de tamanho *n* = 5 (ver Tabela 5.17 e Figura 5.22).

 Para desvios percentuais (semi-larguras do IC) maiores, o número mínimo de amostras diminui ainda mais. Ainda pela Tabela 5.17, verifica-se por exemplo, que para  $\varepsilon = 10\%$ , o menor número de amostras iniciais que garante com 80% de probabilidade que o fator de erro *k* está no intervalo  $(0.90 \le k \le 1.10)$  são 3 amostras de tamanho *n* = 30 ; 10 amostras de tamanho *n* = 10 ou 22 amostras de tamanho  $n = 5$ .

 O número de amostras usual de *m* = 25 consta na Tabela 5.17 para alguns tamanhos de amostra e algumas das probabilidades  $c$  e desvios  $\varepsilon$  especificados. Portanto, pode-se inferir que para alguns casos (para determinado tamanho de amostra e para uma probabilidade  $c$  e um desvio  $\varepsilon$ ), pode-se garantir com um razoável grau de certeza ( *c* ≥ 80%), que *m* = 25 amostras iniciais, retiradas de um processo cujo desvio-padrão é desconhecido e estimado com erro, corresponde a um número mínimo de amostras suficiente para afirmar que  $P(k_{\inf} C p_a \leq C p \leq k_{\sup} C p_a) = c$  e  $P(k_{\inf} C p k_a \leq C p k \leq k_{\sup} C p k_a) = c$ .

**Tabela 4.17 - Número mínimo de amostras iniciais m em função de n para c = 80, 90 e 95% e** <sup>ε</sup> **= 5, 10, 20 e 30%.** 

|                |                               |      |                      |                |                | $\mathbf{m}$         |                         |                      |                         |                         |                         |                         |
|----------------|-------------------------------|------|----------------------|----------------|----------------|----------------------|-------------------------|----------------------|-------------------------|-------------------------|-------------------------|-------------------------|
|                | $\pmb{\varepsilon}$<br>$= 5%$ |      | $\mathcal{E} = 10\%$ |                |                | $\mathcal{E} = 20\%$ |                         | $\mathcal{E} = 30\%$ |                         |                         |                         |                         |
| n              | $c = 0.95$                    | 0,90 | 0,80                 | 0,95           | 0.90           | 0,80                 | 0,95                    | 0,90                 | 0.80                    | 0,95                    | 0,90                    | 0,80                    |
| $\overline{c}$ | 878                           | 618  | 375                  | 220            | 155            | 94                   | 55                      | 39                   | 24                      | 25                      | 18                      | 11                      |
| 3              | 420                           | 296  | 180                  | 105            | 74             | 45                   | 27                      | 19                   | 12                      | 12                      | 9                       | 5                       |
| 4              | 274                           | 193  | 118                  | 69             | 49             | 30                   | 18                      | 13                   | 8                       | 8                       | 6                       | 4                       |
| 5              | 203                           | 143  | 87                   | 51             | 36             | 22                   | 13                      | 9                    | 6                       | 6                       | 4                       | 3                       |
| 6              | 161                           | 114  | 69                   | 41             | 29             | 18                   | 11                      | 8                    | 5                       | 5                       | 4                       | $\frac{2}{2}$           |
| $\overline{7}$ | 133                           | 94   | 57                   | 34             | 24             | 15                   | 9                       | 6                    | 4                       | 4                       | 3                       |                         |
| 8              | 114                           | 80   | 49                   | 29             | 20             | 13                   | 8                       | 5                    | 4                       | 4                       | 3                       | $\overline{\mathbf{c}}$ |
| 9              | 99                            | 70   | 43                   | 25             | 18             | 11                   | $\overline{7}$          | 5                    | 3                       | 3                       | $\overline{c}$          | $\overline{\mathbf{c}}$ |
| 10             | 88                            | 62   | 38                   | 22             | 16             | 10                   | 6                       | 4                    | 3                       | 3                       | $\overline{\mathbf{c}}$ | $\overline{c}$          |
| 11             | 79                            | 56   | 34                   | 20             | 14             | 9                    | 5                       | 4                    | 3                       | 3                       | $\overline{c}$          | $\mathbf{1}$            |
| 12             | 72                            | 51   | 31                   | 18             | 13             | 8                    | 5                       | 4                    | $\overline{2}$          | $\overline{c}$          | $\overline{c}$          | $\mathbf{1}$            |
| 13             | 66                            | 46   | 28                   | 17             | 12             | $\overline{7}$       | 5                       | 3                    | 2                       | $\overline{\mathbf{c}}$ | $\overline{\mathbf{c}}$ | $\mathbf{1}$            |
| 14             | 61                            | 43   | 26                   | 16             | 11             | $\overline{7}$       | 4                       | 3                    | $\overline{c}$          | $\overline{c}$          | $\overline{c}$          | 1                       |
| 15             | 56                            | 40   | 24                   | 14             | 10             | 6                    | $\overline{4}$          | 3                    | $\overline{c}$          | $\overline{c}$          | $\overline{c}$          | 1                       |
| 16             | 53                            | 37   | 23                   | 14             | 10             | 6                    | 4                       | 3                    | $\overline{c}$          | $\overline{c}$          | $\overline{c}$          | 1                       |
| 17             | 49                            | 35   | 21                   | 13             | 9              | 6                    | 4                       | 3                    | $\overline{c}$          | $\overline{c}$          | 1                       | 1                       |
| 18             | 46                            | 33   | 20                   | 12             | 9              | 5                    | 3                       | 3                    | $\overline{\mathbf{c}}$ | $\overline{c}$          | 1                       | 1                       |
| 19             | 44                            | 31   | 19                   | 11             | 8              | 5                    | 3                       | $\overline{c}$       | $\overline{c}$          | $\overline{c}$          | 1                       | 1                       |
| 20             | 41                            | 29   | 18                   | 11             | 8              | 5                    | 3                       | $\overline{c}$       | $\overline{\mathbf{c}}$ | $\overline{c}$          | 1                       | 1                       |
| 21             | 39                            | 28   | 17                   | 10             | 7              | 5                    | 3                       | 2                    | 2                       | $\overline{c}$          | 1                       | 1                       |
| 22             | 38                            | 27   | 16                   | 10             | 7              | 4                    | 3                       | $\overline{c}$       | 1                       | $\overline{c}$          | 1                       | 1                       |
| 23             | 36                            | 25   | 16                   | 9              | $\overline{7}$ | 4                    | 3                       | $\overline{c}$       | 1                       | 1                       | 1                       | 1                       |
| 24             | 34                            | 24   | 15                   | 9              | 6              | 4                    | 3                       | $\overline{c}$       | 1                       | 1                       | 1                       | 1                       |
| 25             | 33                            | 23   | 14                   | 9              | 6              | 4                    | 3                       | $\overline{c}$       | 1                       | 1                       | 1                       | 1                       |
| 26             | 32                            | 22   | 14                   | 8              | 6              | 4                    | $\overline{\mathbf{c}}$ | $\overline{c}$       | 1                       | 1                       | 1                       | 1                       |
| 27             | 30                            | 22   | 13                   | 8              | 6              | 4                    | $\overline{c}$          | $\overline{c}$       | 1                       | 1                       | 1                       | 1                       |
| 28             | 29                            | 21   | 13                   | 8              | 6              | 4                    | $\overline{c}$          | $\overline{c}$       | 1                       | 1                       | 1                       | 1                       |
| 29             | 28                            | 20   | 12                   | 7              | 5              | 3                    | $\overline{\mathbf{c}}$ | $\overline{c}$       | 1                       | 1                       | 1                       | 1                       |
| 30             | 27                            | 19   | 12                   | $\overline{7}$ | 5              | 3                    | $\overline{c}$          | $\overline{c}$       | 1                       | 1                       | 1                       | 1                       |

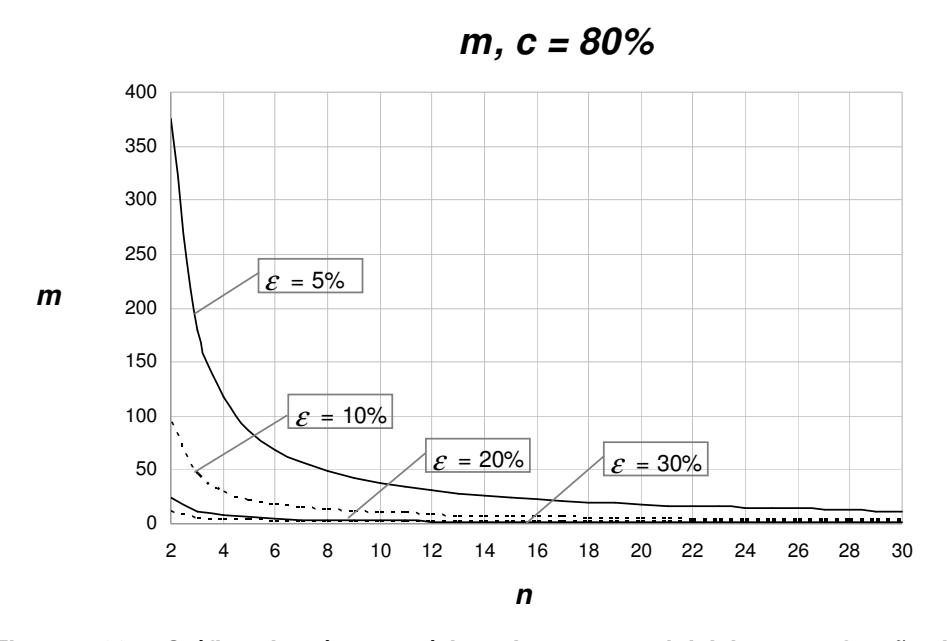

**Figura 4.22 – Gráfico do número mínimo de amostras iniciais m em função de n para c = 80% e** <sup>ε</sup> **= 5, 10, 20 e 30%.** 

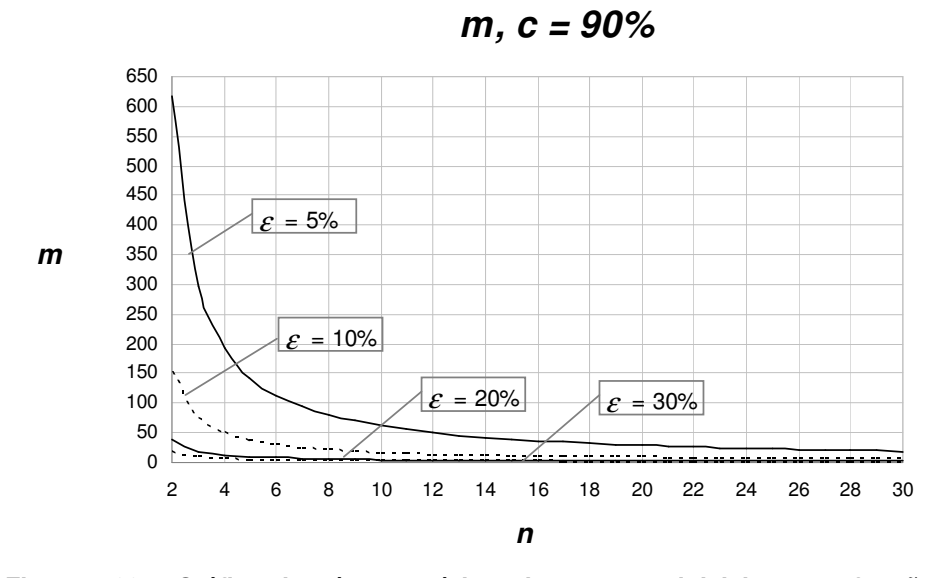

**Figura 4.23 – Gráfico do número mínimo de amostras iniciais**  $m$  **em função de**  $n$  **para**  $c = 90\%$  **e = 5, 10, 20 e 30%. para c = 90% e** <sup>ε</sup> **= 5, 10, 20 e 30%.** 

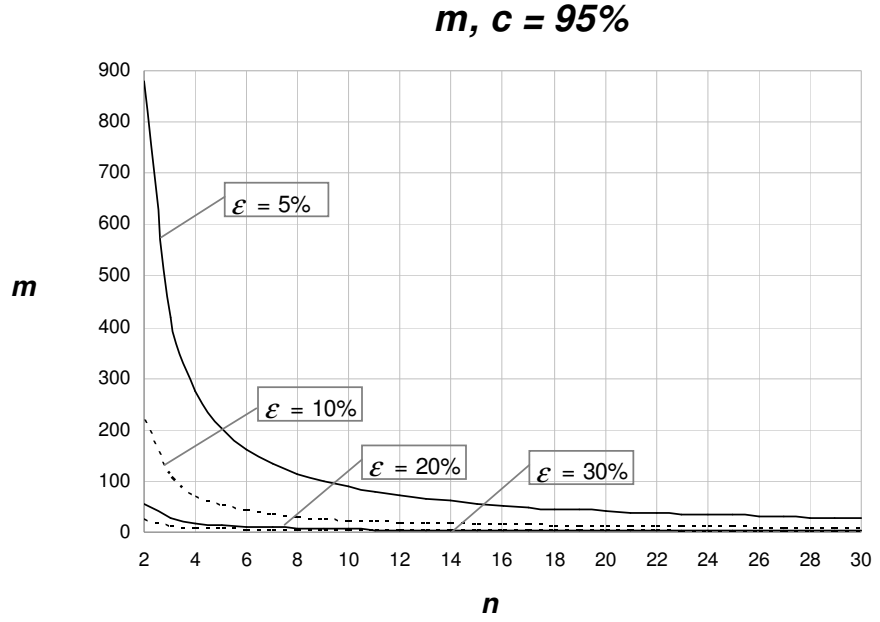

**Figura 4.24 - Gráfico do número mínimo de amostras iniciais m em função de n para**  $c = 95\%$  **e** = 5, 10, 20 e 30%.

É curioso observar que, ao contrário do que ocorre com o efeito de *m* e *n* sobre o risco α, para a estimativa da capacidade do processo, o impacto de *n* é maior que o de *m*.

Calculando, para cada par (*m*, *n*) na Tabela 5.17, o produto (*m*x*n*) – número mínimo necessário de unidades inspecionadas para manter o erro na estimativa da capacidade do processo dentro de limites especificados, com um nível de confiança também especificado – observa-se que, para quaisquer valores de  $\varepsilon$  e c, à medida que *n* cresce, diminui o valor do produto *m* x *n*, havendo, para alguns tamanhos de amostras  $n \ge 15$ , alguns aumentos pontuais no valor deste produto, mas que logo em seguida voltam à diminuir. Por exemplo, para  $\varepsilon = 5\%$  e  $c = 90\%$ , observa-se que para  $n = 5$ ,  $m \notin$  igual a 143 amostras e o total de unidades inspecionadas é de  $mxn = 715$  unidades; para  $n = 10$ ,  $m = 62$ , são inspecionadas 620 unidades; e para *n* = 20 , *m* = 29 , e o produto *m*x*n* é igual a 580 unidades. Para o número de amostras seguinte, *n* = 21, na Tabela 5.17, *m* = 28 e o total de unidades inspecionadas é igual a 588, maior que para *n* = 20 (580 unidades). Note que, para  $n = 23$ ,  $m = 25$ , e o total inspecionado (*m* x *n*) volta a diminuir, agora para 575 unidades.

Portanto, para garantir boa precisão na estimativa da capacidade do processo, é mais eficaz (e mais eficiente) trabalhar com amostras maiores do que com um maior número de amostras. De qualquer forma, se os valores de ε e *c* na Tabela 5.17 e os valores de  $\varepsilon$  e *p* nas Tabelas 5.11 a 5.13 forem considerados representativos do que será desejável na prática, ou seja, valores que tipicamente seriam especificados pelo usuário, então observa-se que a "boa precisão" das estimativas de capacidade do processo requer, para cada tamanho de amostra, menos amostras do que é requerido para garantir o "bom desempenho" do gráfico de *S*, em termos de probabilidade de alarme falso.

 O efeito da estimação do desvio-padrão do processo é muito mais crítico sobre a probabilidade de alarme falso – possivelmente porque ela corresponde a valores mais afastados, nas caudas de distribuição de *k*, que são mais afastados pela imprecisão da estimativa de  $\sigma_0$ .

## **5 Considerações Finais e Recomendações**

O controle estatístico de processos compõe-se essencialmente do monitoramento *on line* dos processos por gráficos de controle e da análise de capacidade de processos. Tanto esta análise de capacidade como os limites dos gráficos de controle baseiam-se em estimativas dos parâmetros do processo (média e desvio-padrão, no caso de características de qualidade mensuráveis — "controle por variáveis"). Modelos matemáticos para a probabilidade de alarme falso e para o poder dos gráficos, bem como os índices de capacidade de processo (ou o cálculo da fração não conforme produzida pelo processo) pressupõem parâmetros estimados com precisão. A imprecisão das estimativas afeta os valores dessas medidas de desempenho, fazendo-os diferir dos valores "nominais", previstos pelos modelos matemáticos.

Recomendações tradicionais são de que tais parâmetros sejam estimados com base nos valores da variável de interesse medidos em pelo menos 25 amostras de 4 ou mais unidades do produto. Vários autores advertem que tal número de amostras iniciais é insuficiente para manter com um razoável grau de certeza a probabilidade de alarme falso próxima ao valor nominal e que, por exemplo, com amostras de tamanho entre 4 e 5, para manter a probabilidade de alarme falso dentro de limites razoáveis, seria necessário utilizar pelo menos 100 amostras na estimação dos parâmetros do processo.

Esta dissertação analisou o efeito da imprecisão na estimativa do desviopadrão do processo sobre a probabilidade de alarme falso e sobre o poder do gráfico de *S*, bem como sobre as estimativas da capacidade do processo. A análise foi baseada apenas nos erros na estimativa do desvio-padrão de processo, uma vez que a estimativa da média do processo não afeta os limites do gráfico de *S* nem o índice de capacidade *Cp*, no qual foi focada a análise do efeito da estimação dos parâmetros sobre a capacidade do processo. Considerou-se para o desvio-padrão o estimador  $\overline{S}/c_4$ , por ser ele o estimador recomendado (aliando precisão e robustez). O foco esteve no gráfico de *S* por ter ele recebido muito pouca atenção na literatura, enquanto que o gráfico de  $\overline{X}$  é objeto de um bom número de artigos. E, quanto aos gráficos de  $R$  e de  $S^2$ , também destinados ao monitoramento da dispersão do processo ("concorrentes" do gráfico de *S*), o gráfico de *S 2* é muito pouco usado e é equivalente ao de *S* em termos de desempenho; e o gráfico de *R* é sabidamente menos eficiente, sua utilização não se justificando mais em ambientes onde se disponha de uma planilha eletrônica (cabe acrescentar que Chen (1998) mostra que o gráfico de *R* é também mais sensível que o de *S* à estimação do desvio-padrão do processo).

Os produtos da análise foram:

- Um modelo para determinação da distribuição acumulada complementar do risco  $\alpha$ ,  $P(\alpha > a)$ , parametrizada pelo tamanho de amostra *n* e pelo número de amostras iniciais *m*; tabelas e curvas desta distribuição;
- $\triangleright$  Um modelo para obtenção dos percentis do risco  $\alpha$  real em função do tamanho de amostras *n* e do número de amostras *m*; tabelas e curvas destes percentis;
- Um modelo para determinação do número mínimo de amostras *m* para cada tamanho de amostra *n* que garante com um grau de certeza (probabilidade) especificado que o risco  $\alpha$  real não é maior que  $\varepsilon$ % em relação ao risco α nominal; tabelas e curvas para *m* em função de *n*, de  $\varepsilon$  e do grau de certeza desejado;
- Uma análise do efeito da estimação sobre o poder do Gráfico de *S*, com conclusões que são expostas mais abaixo;
- Um modelo para determinação da distribuição acumulada do fator *1/k*, de erro na estimação dos índices de capacidade *Cp* e *Cpk*, parametrizada pelo tamanho de amostra *n* e pelo número de amostras iniciais *m*; tabelas e curvas desta distribuição;
- Um modelo para obtenção de intervalos de confiança para *Cp* e *Cpk* em função do tamanho de amostras *n* e do número de amostras *m*; tabelas e curvas do fator 1/*k*, para construção desses intervalos;
- Um modelo para determinação do número mínimo de amostras *m* que, para cada tamanho de amostra *n* dado, garante uma precisão percentual especificada de  $\varepsilon$ % na estimativa da capacidade do processo, com um

grau de confiança especificado *c*; tabelas e curvas para *m* em função de  $n$ , de  $\varepsilon$  e de  $c$ .

Os resultados confirmam — na sua essência — as conclusões de trabalhos anteriores, de que o número de amostras iniciais deve ser muito maior que o tradicionalmente recomendado. Porém este trabalho difere daqueles, que determinam, com base na distribuição de probabilidades das estimativas dos parâmetros do processo (parametrizada pelo número de amostras iniciais, *m*, e do tamanho delas, *n*) o *valor esperado* da probabilidade  $\alpha$  de alarme falso ou, equivalentemente, o valor esperado da distribuição *marginal* do número de amostras até um alarme falso. Nossa abordagem é distinta: obter (parametrizada por *n* e *m*) a *distribuição* de α e seus percentis ou, equivalentemente, o valor esperado da distribuição *condicional* (i.e., condicionada a α) do número de amostras até um alarme falso. Esta abordagem foi motivada pela visão de que, uma vez determinados os limites de controle para um gráfico, sua probabilidade de alarme falso (α) passa a ter um valor fixo, e o número esperado de amostras até um alarme falso passa a ser o valor esperado *condicional* do número de amostras até o alarme (i.e., o valor esperado da distribuição do número de amostras até o sinal condicionada ao valor de  $\alpha$ ). Assim, o valor esperado de  $\alpha$  não corresponderá à probabilidade de alarme falso do gráfico, nem o valor esperado da distribuição marginal do número de amostras até um alarme falso — valor esperado de um valor esperado — medirá o desempenho do gráfico. Dentro desta visão, terá muito mais utilidade prática determinar a distribuição de  $\alpha$  e alguns de seus percentis, ou determinar o número mínimo de amostras *m* para cada tamanho de amostra *n* que garante com uma certa probabilidade estabelecida pelo usuário que o risco  $\alpha$  real não será maior que um certo valor limite especificado, seja em termos absolutos, seja relativamente ao risco  $\alpha$  nominal. Na verdade, estes dois resultados — ou mesmo os três primeiros itens da lista de "produtos da análise" acima correspondem a diferentes "vistas" de uma mesma distribuição de probabilidades, a diferentes organizações dos resultados, visando uma maior praticidade, uma utilização mais direta pelo usuário final. Daí o grande conjunto de gráficos e tabelas gerados, para servir de orientação para ele. Na abordagem do problema, na forma (aliás, na multiplicidade de formas) de apresentação dos resultados e na cobertura, pelas tabelas aqui apresentadas, de um grande número de casos residem a originalidade, a utilidade prática e a principal contribuição deste trabalho.

A revisão bibliográfica aqui apresentada, ainda que parcial, pois refere-se apenas a trabalhos aplicados a gráficos "de Shewhart", não incluindo trabalhos semelhantes para esquemas CUSUM e EWMA, ou para CEP multivariado ou de processos autocorrelacionados, é também uma contribuição, pois desconhecemos a existência de qualquer outra revisão sobre o tema — ou mesmo de qualquer trabalho neste tema — no país. Procurou-se detalhar os principais trabalhos, e fazer uma interpretação e análise crítica dos mesmos. Tal crítica inclusive destaca a diferença entre as suas abordagens e a abordagem aqui adotada.

Quanto à análise do efeito da imprecisão na estimativa do desvio-padrão sobre o poder do gráfico de *S*, mostrou-se aqui que o poder do gráfico em detectar aumentos do desvio-padrão do processo para um valor  $\sigma_1$  especificado coincide exatamente com o poder calculado pelos modelos matemáticos existentes. Em outras palavras, a análise de desempenho do gráfico dará resultados precisos, não afetados pelos erros na estimação dos parâmetros do processo (ainda que esse poder possa ser menor que o poder que o gráfico teria se os parâmetros fossem estimados sem erro — mas o poder real do gráfico será conhecido sem erro). Este fato é facilmente demonstrável; no entanto, desconhecemos menção ao mesmo na literatura. Uma sugestão para trabalhos futuros, que dêem continuação à pesquisa sobre o poder do gráfico de *S*, é a análise probabilística desta redução do poder em função de *m* e *n* para uma série de valores de  $\delta$ .

Os resultados da análise da distribuição do erro na estimativa da capacidade do processo (três últimos itens da lista de "produtos da análise" mais acima) também são úteis na prática como orientação sobre o número mínimo de amostras necessário para se ter confiança nessa estimativa.

Sintetizando os resultados, em linhas gerais, o número de amostras iniciais necessário para "congelar" os limites de controle do gráfico de S é muito maior que as 25 amostras tradicionalmente recomendadas. Além de tudo, os resultados mostram que, para um mesmo número total de itens inspecionados (*m*×*n*), é mais efetivo utilizar um maior número de amostras (*m*) do que um maior tamanho de amostra (*n*). Em termos de tempo até se chegar ao total de amostras necessário, com menor tamanho de amostra possivelmente elas poderão ser retiradas com maior freqüência, para compensar o seu maior número. Amostras freqüentes são desejáveis na *Fase I*nicial, de estabelecimento dos gráficos, em que muitas vezes não se tem muita certeza da estabilidade do processo. Isto não significa que seja necessário esperar muito para iniciar o controle do processo. Vale aí a recomendação de Chirico (1995), de iniciar o controle mesmo com poucas amostras, e ir refinando os limites à medida que se retiram mais amostras. O número de amostras aqui indicado é para fixar os limites como definitivos, não para iniciar o controle. Alguns autores apresentam fórmulas alternativas para cálculo dos limites durante esta fase, anterior ao "congelamento" dos limites ("*Fase I*"), para garantir a probabilidade de alarme falso especificada [Quesenberry (1991); Nedumaran & Pignatiello (2001)], mas Chirico (1995) comenta que na *Fase I* o importante é o poder de detectar causas especiais, sendo menos importante manter a probabilidade de alarme falso em níveis muito baixos.

Esta conclusão de que, para manter a probabilidade de alarme falso na *Fase II* em níveis razoáveis, é mais eficiente retirar "muitas" amostras "pequenas" levanta uma questão. Com base neste único critério, o tamanho ideal de amostra na *Fase I*  seria *n* = 2 . No entanto, na *Fase II*, o tamanho de amostra deve ser regido por outras considerações, especialmente o poder do gráfico, ou a sua máxima eficiência [minimização do *tempo* esperado até o sinal, ou otimização de algum critério para o projeto do gráfico — ver por exemplo Epprecht & Leiras (2007)]. A idéia que ocorre imediatamente é utilizar um tamanho de amostra na *Fase I* e outro na *Fase II*. O problema é que não se tem garantias de que, ao alterar o tamanho de amostra para a *Fase II*, a probabilidade de alarme falso tenha a mesma distribuição que foi calculada (parametrizada pelo número e tamanho das amostras da *Fase I*), pois ela pressupõe limites para o gráfico com o tamanho de amostra utilizado na *Fase I*. A análise do efeito da mudança do tamanho de amostra é uma questão em aberto para pesquisa futura. Pode ser que o efeito seja pouco pronunciado, mas é necessário que a análise seja feita para verificá-lo.

Os resultados obtidos nas análises para a capacidade do processo mostram que, distintamente do que ocorre para o risco  $\alpha$  do processo, para um mesmo número total de itens inspecionados (*m*×*n*), é mais efetivo utilizar um maior tamanho de amostras (*n*) do que um maior número de amostras (*m*); e ainda, que o número mínimo de amostras (*m*) requerido para garantir o bom desempenho do processo em termos da capacidade é menor do que aquele necessário para garantir o bom desempenho do gráfico de controle de *S* em termos do risco α. Além disso, para a capacidade do processo, o número de amostras usual de *m* = 25 para alguns tamanhos de amostra, é suficiente para garantir com um razoável grau de confiança, um índice de capacidade *Cpa* próximo ao valor nominal *Cp*.

Outra questão para prosseguimento da pesquisa é uma análise para o gráfico de *X* análoga à que aqui foi feita para o gráfico de *S*. Embora seja verdade que o gráfico de  $\overline{X}$  já foi objeto de muitos trabalhos, nenhum deles adotou a abordagem aqui adotada. Tal análise não esteve no escopo deste trabalho pela limitação de tempo inerente a uma dissertação de mestrado. E, sendo analisado o gráfico de  $\overline{X}$ , cabe fazer a análise conjunta dos dois gráficos,  $\overline{X}$  e *S*, pois eles são utilizados em conjunto; e, da mesma forma, a análise para os demais índices de capacidade *Cpk* (para o caso de a média do processo ser desconhecida e necessitar ser estimada) e *Cpm* que, além de serem afetados por erros na estimativa do desviopadrão, também são influenciados por erros na estimativa da média do processo.

# **6 Referências Bibliográficas**

BURROUGHS, T. E.; RIGDON, S. E.; CHAMP, C. W. **An Analysis of Shewhart Charts with Run Rules When No Standards Are Given.**  Proceedings of the Quality and Productivity Section of the American Statistical Association, p. 16-19, aug. 1993.

CHEN, G. **The Run Length Distributions of the R, S and S<sup>2</sup> Control Charts When S Is Estimated.** The Canadian Journal of Statistics, v. 26, n. 2, p. 311-322, jun. 1998.

CHIRICO, A. J. **Control Charting: Process Improvement over Theoretical Elegance.** Quality Engeneering, New York, v. 8, n. 1, p. 1-12, 1995.

COSTA, F. B. C.; EPPRECHT, E. K.; CARPINETTI, L. C. R. **Controle Estatístico de Qualidade.** 2. ed. São Paulo: Atlas, 2005. 334 p.

ENGLISH, J.R.; TAYLOR, G.D. **Process Capability Analysis** – a Robustness Study. International Journal of Production Research, v. 31, n. 7, p. 1621-1635, jul. 1993.

HALD, A. **Statistical Theory with Engineering Applications**. New York: John Wiley & Sons, 1952. 783p.

HILLIER, F. S.  $\overline{X}$  – and  $\overline{R}$  – Chart Control Limits Based on A Small **Number of Subgroups.** Journal of Quality Technology, v. 1, n. 1, p. 17-26, jan. 1969.

JENSEN, W. A.; JONES-FARMER, L. A.; CHAMP, C. W.; WOODALL, W. H. **Effects of Parameter Estimation on Control Chart Properties: A Literature Review.** Journal of Quality Technology, v. 38, n. 4, p. 349-364, oct. 2006.

KOTZ, S.; JOHNSON, N. L. **Process Capability Indices.** 2. ed. New York: Chapman & Hall/CRC, 1993. 224 p.

EPPRECHT, E. K.; LEIRAS, A. **Otimização conjunta de gráficos de** *X* **- S ou**  *X* **- R: um procedimento de fácil implementação.** Revista Produção, v. 17, n. 3, p. 520-535, set. 2007.

MARAVELAKIS, P. E.; PANARETOS, J.; PSARAKIS, S. **Effect of Estimation of the Process Parameters on the Control Limits of the Univariate Control Charts for Process Dispersion.** Communications in Statistics: Simulation & Computation, v. 31, n. 3, p. 443-461, aug. 2002.

MONTGOMERY, D. C. **Introduction to Statistical Quality Control**. 4. ed. New York: John Wiley & Sons, 2001. 796 p.

NEDUMARAN, G.; PIGNATIELLO JR, J. J. On Estimating  $\overline{X}$  Control Chart **Limits**. Journal of Quality Technology, v. 33, n. 2, p. 206-212, apr. 2001.

QUESENBERRY, C. P. **SPC** *Q* **Charts for Start-Up Processes and Short or Long Runs**. Journal of Quality Technology, v. 23, n. 3, p. 213-224, jul. 1991.

. The Effect of Sample Size on Estimated Limits for  $\overline{X}$ **and X Control Charts.** Journal of Quality Technology, v. 25, n. 4, p. 237-247, oct. 1993.

RAMOS, E. M. L. S. **Controle Estatístico da Qualidade II.** Universidade Federal do Pará. Departamento de Estatística – Especialização em Controle Estatístico da Qualidade**,** 2006. 61 p.

SHEWHART, W. A. **Statistical Method from the View-Point of Quality Control.** New York: Dover Publications, 1939.

WHEELER, D. J. **Advanced Topics in Statistical Quality Control**: The Power of Shewhart´s Charts. Knoxville, Tennessee: SPC Press, 1995. 484 p.

WOODALL, W. H.; MONTGOMERY, D. C. **Research Issues and Ideas in Stattistical Process Control.** Journal of Quality Technology, v. 31, n. 4, p. 376- 386, oct. 1999.

YANG, C.-H.; HILLIER, F. S. **Mean and Variance Control Chart Limits Based on a Small Number of Subgroups.** Journal of Quality Technology, v. 2, n. 1, p. 9-16, jan. 1970.

ZHANG, L. BEBBINGTON, M. S.; LAI, C. D.; GOVINDARAJU, K. **On Statistical Design of the S<sup>2</sup> Chart.** Communications in Statistics: Theory and Methods, v. 34, n. 1, p. 229-244, jan. 2005.

**Apêndice A - Tabelas e Gráficos da Análise 1 sobre o Risco** α **do Gráfico de S com limites de três-sigma**

|              |          | $P(\alpha > a)$ |    |    |    |    |    |    |    |    |    |    |     |                                                                                                   |     |
|--------------|----------|-----------------|----|----|----|----|----|----|----|----|----|----|-----|---------------------------------------------------------------------------------------------------|-----|
| n            | а        | $m = 10$        | 15 | 20 | 25 | 30 | 40 | 50 | 60 | 70 | 80 | 90 | 100 | 150                                                                                               | 200 |
| $\mathbf{2}$ | 0,1925   |                 |    |    |    |    |    |    |    |    |    |    |     | 0.0182 0.0052 0.0015 0.0005 0.0001 0.0000 0.0000 0.0000 0.0000 0.0000 0.0000 0.0000 0.0000 0.0000 |     |
|              | 0,1517   |                 |    |    |    |    |    |    |    |    |    |    |     | 0,0298 0,0105 0,0039 0,0015 0,0006 0,0001 0,0000 0,0000 0,0000 0,0000 0,0000 0.0000 0.0000 0.0000 |     |
|              | 0.1179   |                 |    |    |    |    |    |    |    |    |    |    |     | 0.0470 0.0202 0.0089 0.0041 0.0019 0.0004 0.0001 0.0000 0.0000 0.0000 0.0000 0.0000 0.0000 0.0000 |     |
|              | 0,0902   |                 |    |    |    |    |    |    |    |    |    |    |     | 0.0715 0.0364 0.0191 0.0103 0.0056 0.0017 0.0005 0.0002 0.0001 0.0000 0.0000 0.0000 0.0000 0.0000 |     |
|              | 0,0681   |                 |    |    |    |    |    |    |    |    |    |    |     | 0,1046 0,0620 0,0379 0,0235 0,0148 0,0060 0,0025 0,0010 0,0004 0,0002 0,0001 0,0000 0,0000 0,0000 |     |
|              | 0.0506   |                 |    |    |    |    |    |    |    |    |    |    |     | 0.1477 0.1000 0.0695 0.0490 0.0350 0.0182 0.0096 0.0052 0.0028 0.0015 0.0008 0.0005 0.0000 0.0000 |     |
|              | 0,0371   |                 |    |    |    |    |    |    |    |    |    |    |     | 0.2013 0.1526 0.1182 0.0928 0.0735 0.0470 0.0306 0.0202 0.0134 0.0089 0.0060 0.0041 0.0006 0.0001 |     |
|              | 0,0267   |                 |    |    |    |    |    |    |    |    |    |    |     | 0,2651 0,2210 0,1873 0,1604 0,1384 0,1046 0,0802 0,0620 0,0483 0,0379 0,0298 0,0235 0,0075 0,0025 |     |
|              | 0,0190   |                 |    |    |    |    |    |    |    |    |    |    |     | 0,3378 0,3041 0,2769 0,2540 0,2342 0,2013 0,1747 0,1526 0,1341 0,1182 0,1046 0,0928 0,0525 0,0306 |     |
|              | 0.0133   |                 |    |    |    |    |    |    |    |    |    |    |     | 0.4171 0.3989 0.3836 0.3704 0.3585 0.3378 0.3199 0.3041 0.2899 0.2769 0.2651 0.2540 0.2088 0.1747 |     |
|              | 0,0092   |                 |    |    |    |    |    |    |    |    |    |    |     | 0,5000 0,5000 0,5000 0,5000 0,5000 0,5000 0,5000 0,5000 0,5000 0,5000 0,5000 0,5000 0,5000 0,5000 |     |
|              | 3 0.2739 |                 |    |    |    |    |    |    |    |    |    |    |     | 0.0012 0.0001 0.0000 0.0000 0.0000 0.0000 0.0000 0.0000 0.0000 0.0000 0.0000 0.0000 0.0000 0.0000 |     |
|              | 0,2087   |                 |    |    |    |    |    |    |    |    |    |    |     | 0.0032 0.0004 0.0001 0.0000 0.0000 0.0000 0.0000 0.0000 0.0000 0.0000 0.0000 0.0000 0.0000 0.0000 |     |
|              | 0.1549   |                 |    |    |    |    |    |    |    |    |    |    |     | 0.0078 0.0015 0.0003 0.0001 0.0000 0.0000 0.0000 0.0000 0.0000 0.0000 0.0000 0.0000 0.0000 0.0000 |     |
|              | 0,1121   |                 |    |    |    |    |    |    |    |    |    |    |     | 0.0171 0.0048 0.0014 0.0004 0.0001 0.0000 0.0000 0.0000 0.0000 0.0000 0.0000 0.0000 0.0000 0.0000 |     |
|              | 0,0790   |                 |    |    |    |    |    |    |    |    |    |    |     | 0.0348 0.0131 0.0051 0.0021 0.0008 0.0001 0.0000 0.0000 0.0000 0.0000 0.0000 0.0000 0.0000 0.0000 |     |
|              | 0.0543   |                 |    |    |    |    |    |    |    |    |    |    |     | 0.0652 0.0320 0.0162 0.0084 0.0044 0.0012 0.0004 0.0001 0.0000 0.0000 0.0000 0.0000 0.0000 0.0000 |     |
|              | 0.0363   |                 |    |    |    |    |    |    |    |    |    |    |     | 0.1132 0.0692 0.0435 0.0279 0.0181 0.0078 0.0034 0.0015 0.0007 0.0003 0.0001 0.0001 0.0000 0.0000 |     |
|              | 0,0237   |                 |    |    |    |    |    |    |    |    |    |    |     | 0.1821 0.1332 0.0997 0.0757 0.0580 0.0348 0.0212 0.0131 0.0082 0.0051 0.0032 0.0021 0.0002 0.0000 |     |
|              | 0,0151   |                 |    |    |    |    |    |    |    |    |    |    |     | 0.2726 0.2294 0.1961 0.1694 0.1474 0.1132 0.0881 0.0692 0.0547 0.0435 0.0348 0.0279 0.0096 0.0034 |     |
|              | 0,0093   |                 |    |    |    |    |    |    |    |    |    |    |     | 0.3811 0.3555 0.3344 0.3162 0.3002 0.2726 0.2494 0.2294 0.2118 0.1961 0.1821 0.1694 0.1207 0.0881 |     |
|              | 0,0056   |                 |    |    |    |    |    |    |    |    |    |    |     | 0,5000 0,5000 0,5000 0,5000 0,5000 0,5000 0,5000 0,5000 0,5000 0,5000 0,5000 0,5000 0,5000 0,5000 |     |
| 4            | 0,3520   |                 |    |    |    |    |    |    |    |    |    |    |     | 0.0001 0.0000 0.0000 0.0000 0.0000 0.0000 0.0000 0.0000 0.0000 0.0000 0.0000 0.0000 0.0000 0.0000 |     |
|              | 0.2663   |                 |    |    |    |    |    |    |    |    |    |    |     | 0.0004 0.0000 0.0000 0.0000 0.0000 0.0000 0.0000 0.0000 0.0000 0.0000 0.0000 0.0000 0.0000 0.0000 |     |
|              | 0,1945   |                 |    |    |    |    |    |    |    |    |    |    |     | 0.0014 0.0001 0.0000 0.0000 0.0000 0.0000 0.0000 0.0000 0.0000 0.0000 0.0000 0.0000 0.0000 0.0000 |     |
|              | 0,1372   |                 |    |    |    |    |    |    |    |    |    |    |     | 0.0044 0.0007 0.0001 0.0000 0.0000 0.0000 0.0000 0.0000 0.0000 0.0000 0.0000 0.0000 0.0000 0.0000 |     |
|              | 0,0934   |                 |    |    |    |    |    |    |    |    |    |    |     | 0.0123 0.0030 0.0007 0.0002 0.0000 0.0000 0.0000 0.0000 0.0000 0.0000 0.0000 0.0000 0.0000 0.0000 |     |
|              | 0,0614   |                 |    |    |    |    |    |    |    |    |    |    |     | 0,0305 0,0109 0,0040 0,0015 0,0006 0,0001 0,0000 0,0000 0,0000 0,0000 0,0000 0,0000 0,0000 0,0000 |     |
|              | 0.0390   |                 |    |    |    |    |    |    |    |    |    |    |     | 0.0670 0.0332 0.0170 0.0089 0.0047 0.0014 0.0004 0.0001 0.0000 0.0000 0.0000 0.0000 0.0000 0.0000 |     |
|              | 0.0239   |                 |    |    |    |    |    |    |    |    |    |    |     | 0.1305 0.0843 0.0560 0.0378 0.0258 0.0123 0.0060 0.0030 0.0015 0.0007 0.0004 0.0002 0.0000 0.0000 |     |
|              | 0,0142   |                 |    |    |    |    |    |    |    |    |    |    |     | 0,2268 0,1794 0,1446 0,1181 0,0972 0,0670 0,0469 0,0332 0,0237 0,0170 0,0123 0,0089 0,0019 0,0004 |     |
|              | 0,0081   |                 |    |    |    |    |    |    |    |    |    |    |     | 0,3540 0,3232 0,2981 0,2768 0,2582 0,2268 0,2011 0,1794 0,1608 0,1446 0,1305 0.1181 0.0734 0.0469 |     |
|              | 0.0045   |                 |    |    |    |    |    |    |    |    |    |    |     | 0.5000 0.5000 0.5000 0.5000 0.5000 0.5000 0.5000 0.5000 0.5000 0.5000 0.5000 0.5000 0.5000 0.5000 |     |

**Tabela A.1 – Distribuição Acumulada Complementar P(**α **> a), para <sup>n</sup> = 2, 3 e 4.** 

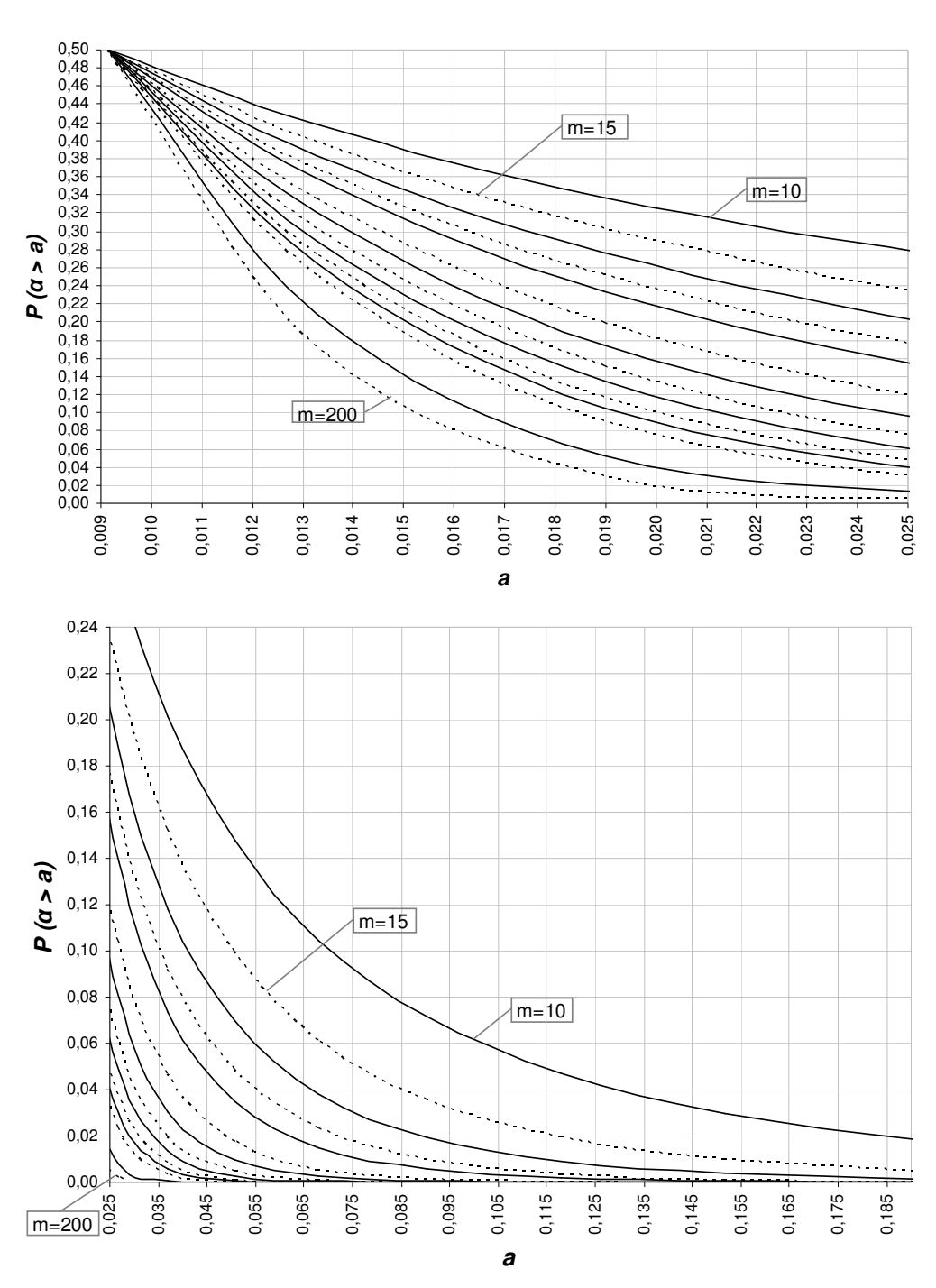

**Figura A.1 - Gráfico da distribuição acumulada complementar P (**α **> a), para n = 2.**

**P (**α **> a), n = 2**

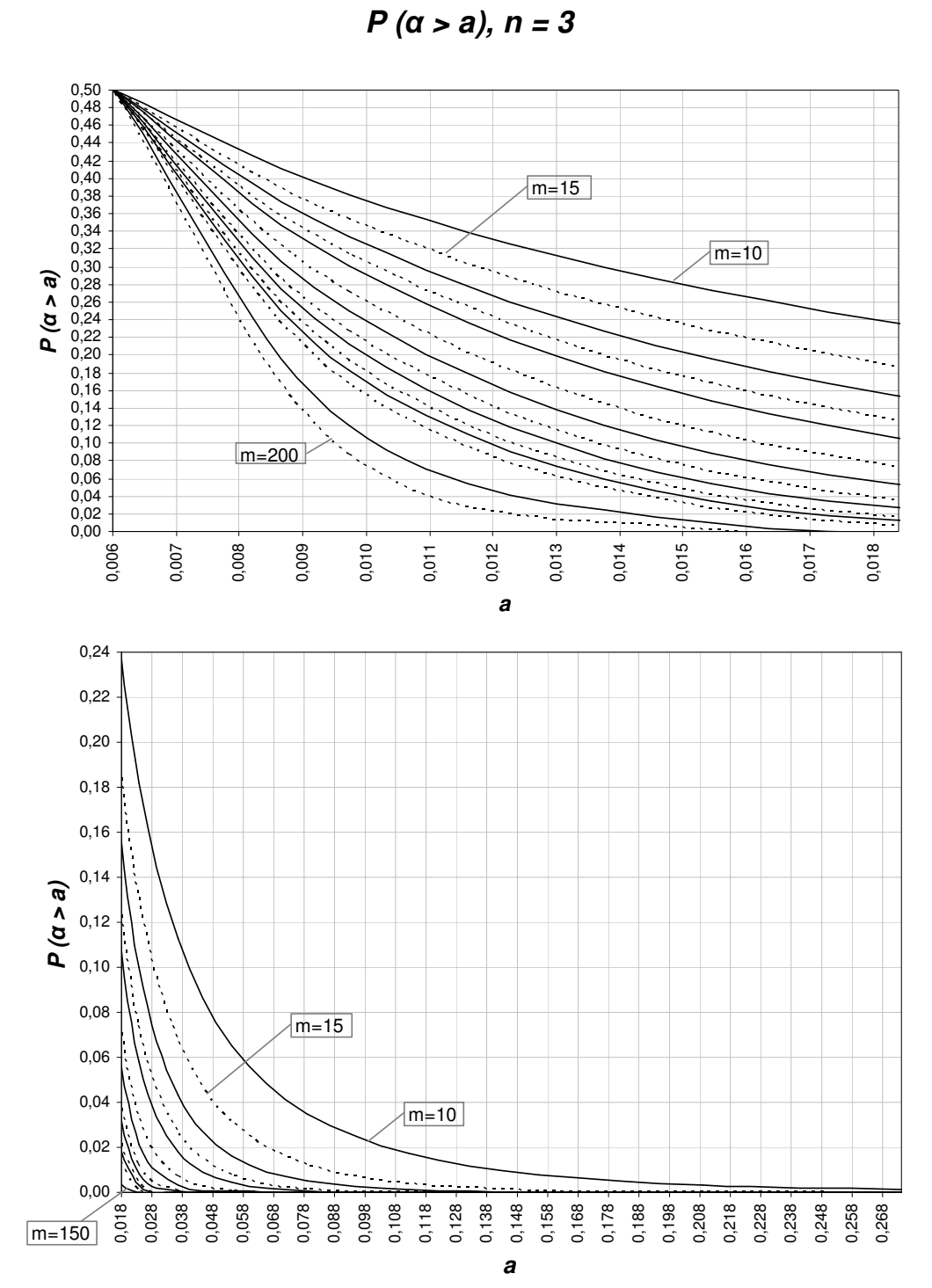

 **Figura A.2 - Gráfico da distribuição acumulada complementar P (**α **> a), para n = 3.** 

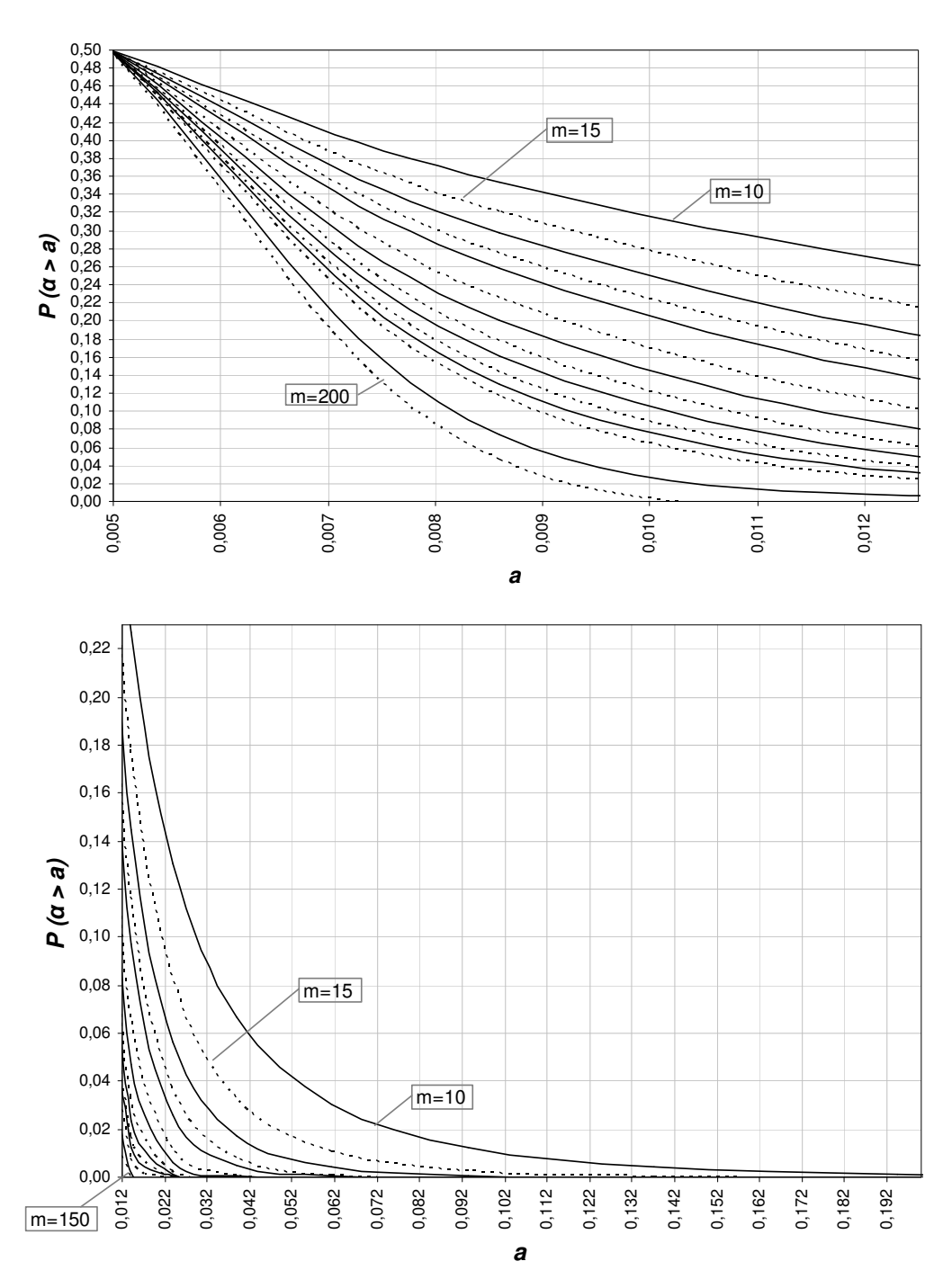

**P (**α **> a), n = 4**

**Figura A.3 - Gráfico da distribuição acumulada complementar P(**α **> a), para n = 4.**
|    |          | $P(\alpha > a)$ |    |    |                                                                                                    |    |    |    |    |    |    |    |     |     |     |
|----|----------|-----------------|----|----|----------------------------------------------------------------------------------------------------|----|----|----|----|----|----|----|-----|-----|-----|
| n  | а        | $m = 10$        | 15 | 20 | 25                                                                                                    | 30 | 40 | 50 | 60 | 70 | 80 | 90 | 100 | 150 | 200 |
| 5. | 0,4259   |                 |    |    | $0,0000$ $0,0000$ $0,0000$ $0,0000$ $0,0000$ $0,0000$ $0,0000$ $0,0000$ $0,0000$ $0,0000$ $0,0000$ $0,0000$ $0,0000$ $0,0000$ |    |    |    |    |    |    |    |     |     |     |
|    | 0,3234   |                 |    |    | $0.0000$ $0.0000$ $0.0000$ $0.0000$ $0.0000$ $0.0000$ $0.0000$ $0.0000$ $0.0000$ $0.0000$ $0.0000$ $0.0000$ $0.0000$          |    |    |    |    |    |    |    |     |     |     |
|    | 0,2352   |                 |    |    | 0,0002 0,0000 0,0000 0,0000 0,0000 0,0000 0,0000 0,0000 0,0000 0,0000 0,0000 0,0000 0,0000 0,0000                             |    |    |    |    |    |    |    |     |     |     |
|    | 0,1638   |                 |    |    | 0.0011 0.0001 0.0000 0.0000 0.0000 0.0000 0.0000 0.0000 0.0000 0.0000 0.0000 0.0000 0.0000 0.0000                             |    |    |    |    |    |    |    |     |     |     |
|    | 0.1092   |                 |    |    | 0,0045 0,0007 0,0001 0,0000 0,0000 0,0000 0,0000 0,0000 0,0000 0,0000 0,0000 0,0000 0,0000 0,0000                             |    |    |    |    |    |    |    |     |     |     |
|    | 0,0697   |                 |    |    | 0.0147 0.0038 0.0010 0.0003 0.0001 0.0000 0.0000 0.0000 0.0000 0.0000 0.0000 0.0000 0.0000 0.0000                             |    |    |    |    |    |    |    |     |     |     |
|    | 0,0427   |                 |    |    | 0.0407 0.0164 0.0069 0.0029 0.0013 0.0002 0.0000 0.0000 0.0000 0.0000 0.0000 0.0000 0.0000 0.0000                             |    |    |    |    |    |    |    |     |     |     |
|    | 0,0250   |                 |    |    | 0.0957 0.0548 0.0323 0.0194 0.0118 0.0045 0.0017 0.0007 0.0003 0.0001 0.0000 0.0000 0.0000 0.0000                             |    |    |    |    |    |    |    |     |     |     |
|    | 0.0140   |                 |    |    | 0.1918 0.1430 0.1090 0.0842 0.0657 0.0407 0.0257 0.0164 0.0106 0.0069 0.0045 0.0029 0.0004 0.0000                             |    |    |    |    |    |    |    |     |     |     |
|    | 0,0076   |                 |    |    | 0.3316 0.2969 0.2689 0.2455 0.2253 0.1918 0.1650 0.1430 0.1246 0.1090 0.0957 0.0842 0.0458 0.0257                             |    |    |    |    |    |    |    |     |     |     |
|    | 0,0039   |                 |    |    | 0,5000 0,5000 0,5000 0,5000 0,5000 0,5000 0,5000 0,5000 0,5000 0,5000 0,5000 0,5000 0,5000 0,5000                             |    |    |    |    |    |    |    |     |     |     |
|    | 6 0.4946 |                 |    |    | 0,0000 0,0000 0,0000 0,0000 0,0000 0,0000 0,0000 0,0000 0,0000 0,0000 0,0000 0,0000 0,0000 0,0000                             |    |    |    |    |    |    |    |     |     |     |
|    | 0.3789   |                 |    |    | 0,0000 0,0000 0,0000 0,0000 0,0000 0,0000 0,0000 0,0000 0,0000 0,0000 0,0000 0,0000 0,0000 0,0000                             |    |    |    |    |    |    |    |     |     |     |
|    | 0,2761   |                 |    |    | 0,0000 0,0000 0,0000 0,0000 0,0000 0,0000 0,0000 0,0000 0,0000 0,0000 0,0000 0,0000 0,0000 0,0000                             |    |    |    |    |    |    |    |     |     |     |
|    | 0,1912   |                 |    |    | 0.0003 0.0000 0.0000 0.0000 0.0000 0.0000 0.0000 0.0000 0.0000 0.0000 0.0000 0.0000 0.0000 0.0000                             |    |    |    |    |    |    |    |     |     |     |
|    | 0,1259   |                 |    |    | 0,0017 0,0002 0,0000 0,0000 0,0000 0,0000 0,0000 0,0000 0,0000 0,0000 0,0000 0,0000 0,0000 0,0000                             |    |    |    |    |    |    |    |     |     |     |
|    | 0,0787   |                 |    |    | 0.0072 0.0014 0.0003 0.0001 0.0000 0.0000 0.0000 0.0000 0.0000 0.0000 0.0000 0.0000 0.0000 0.0000                             |    |    |    |    |    |    |    |     |     |     |
|    | 0,0468   |                 |    |    | 0.0252 0.0083 0.0028 0.0010 0.0004 0.0000 0.0000 0.0000 0.0000 0.0000 0.0000 0.0000 0.0000 0.0000                             |    |    |    |    |    |    |    |     |     |     |
|    | 0,0265   |                 |    |    | 0.0711 0.0361 0.0190 0.0102 0.0055 0.0017 0.0005 0.0002 0.0001 0.0000 0.0000 0.0000 0.0000 0.0000                             |    |    |    |    |    |    |    |     |     |     |
|    | 0,0142   |                 |    |    | 0.1639 0.1154 0.0832 0.0609 0.0451 0.0252 0.0143 0.0083 0.0048 0.0028 0.0017 0.0010 0.0001 0.0000                             |    |    |    |    |    |    |    |     |     |     |
|    | 0,0073   |                 |    |    | 0,3124 0,2745 0,2445 0,2196 0,1984 0,1639 0,1370 0,1154 0,0978 0,0832 0,0711 0,0609 0,0291 0,0143                             |    |    |    |    |    |    |    |     |     |     |
|    | 0.0035   |                 |    |    | 0,5000 0.5000 0.5000 0.5000 0.5000 0.5000 0.5000 0.5000 0.5000 0.5000 0.5000 0.5000 0.5000 0.5000                             |    |    |    |    |    |    |    |     |     |     |
|    | 8 0.6151 |                 |    |    | 0,0000 0,0000 0,0000 0,0000 0,0000 0,0000 0,0000 0,0000 0,0000 0,0000 0,0000 0,0000 0,0000 0,0000                             |    |    |    |    |    |    |    |     |     |     |
|    | 0,4832   |                 |    |    | 0,0000 0,0000 0,0000 0,0000 0,0000 0,0000 0,0000 0,0000 0,0000 0,0000 0,0000 0,0000 0,0000 0,0000                             |    |    |    |    |    |    |    |     |     |     |
|    | 0,3570   |                 |    |    | 0,0000 0,0000 0,0000 0,0000 0,0000 0,0000 0,0000 0,0000 0,0000 0,0000 0,0000 0,0000 0,0000 0,0000                             |    |    |    |    |    |    |    |     |     |     |
|    | 0,2475   |                 |    |    | 0,0000 0,0000 0,0000 0,0000 0,0000 0,0000 0,0000 0,0000 0,0000 0,0000 0,0000 0,0000 0,0000 0,0000                             |    |    |    |    |    |    |    |     |     |     |
|    | 0,1609   |                 |    |    | 0,0002 0,0000 0,0000 0,0000 0,0000 0,0000 0,0000 0,0000 0,0000 0,0000 0,0000 0,0000 0,0000                                    |    |    |    |    |    |    |    |     |     |     |
|    | 0,0980   |                 |    |    | 0.0018 0.0002 0.0000 0.0000 0.0000 0.0000 0.0000 0.0000 0.0000 0.0000 0.0000 0.0000 0.0000 0.0000                             |    |    |    |    |    |    |    |     |     |     |
|    | 0,0560   |                 |    |    | 0,0099 0,0022 0,0005 0,0001 0,0000 0,0000 0,0000 0,0000 0,0000 0,0000 0,0000 0,0000 0,0000 0,0000                             |    |    |    |    |    |    |    |     |     |     |
|    | 0,0299   |                 |    |    | 0,0404 0,0162 0,0068 0,0029 0,0012 0,0002 0,0000 0,0000 0,0000 0,0000 0,0000 0,0000 0,0000 0,0000                             |    |    |    |    |    |    |    |     |     |     |
|    | 0.0150   |                 |    |    | 0.1222 0.0770 0.0498 0.0328 0.0219 0.0099 0.0046 0.0022 0.0010 0.0005 0.0002 0.0001 0.0000 0.0000                             |    |    |    |    |    |    |    |     |     |     |
|    | 0.0071   |                 |    |    | 0.2803 0.2380 0.2052 0.1787 0.1567 0.1222 0.0965 0.0770 0.0618 0.0498 0.0404 0.0328 0.0121 0.0046                             |    |    |    |    |    |    |    |     |     |     |
|    | 0,0031   |                 |    |    | 0,5000 0,5000 0,5000 0,5000 0,5000 0,5000 0,5000 0,5000 0,5000 0,5000 0,5000 0,5000 0,5000 0,5000                             |    |    |    |    |    |    |    |     |     |     |

**Tabela A.2 - Distribuição Acumulada Complementar P(**α **> a), para <sup>n</sup> = 5, 6 e 8.** 

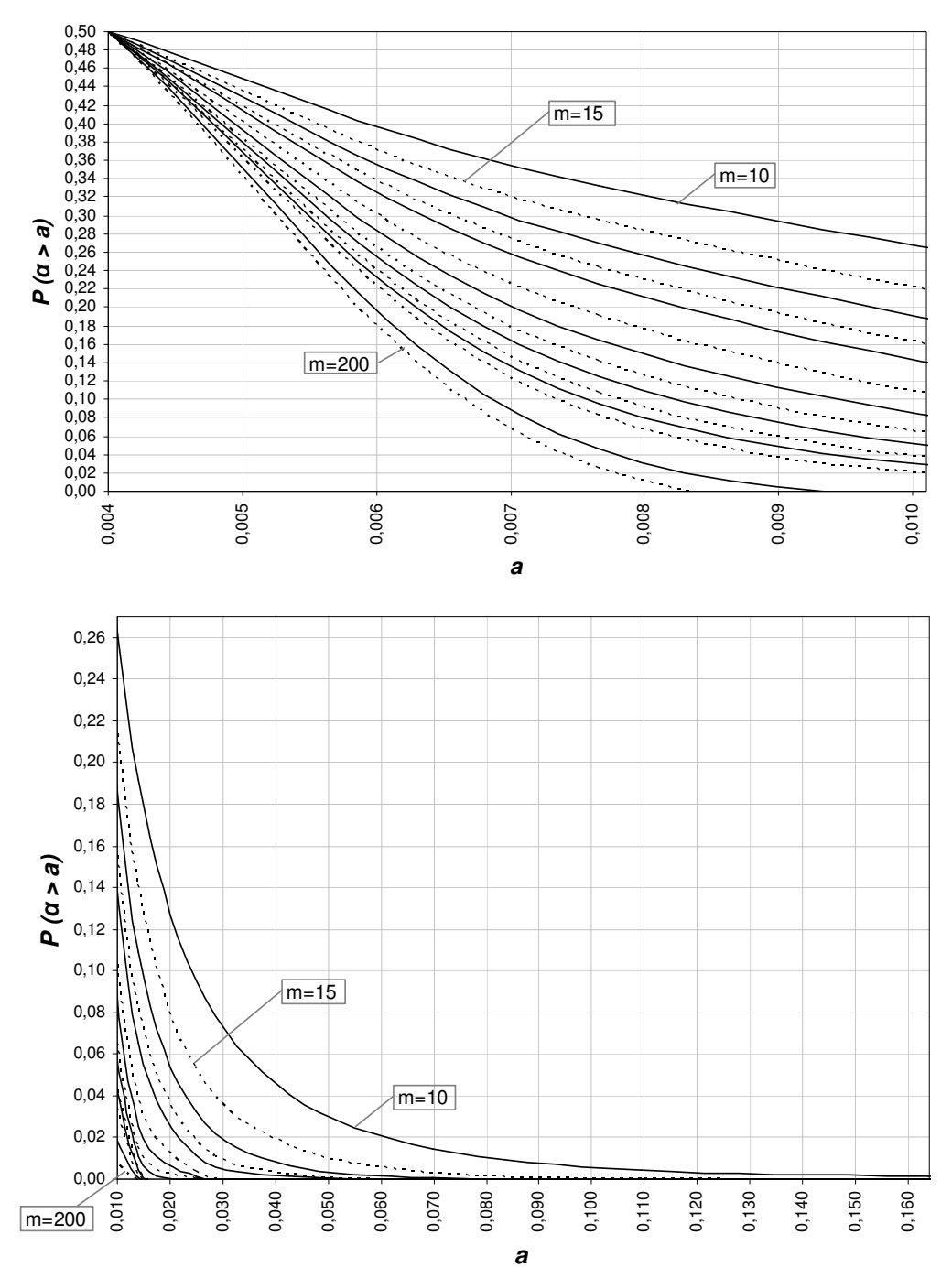

**Figura A.4 - Gráfico da distribuição acumulada complementar P(**α **> a), para n = 5.** 

**P (**α **> a), n = 5**

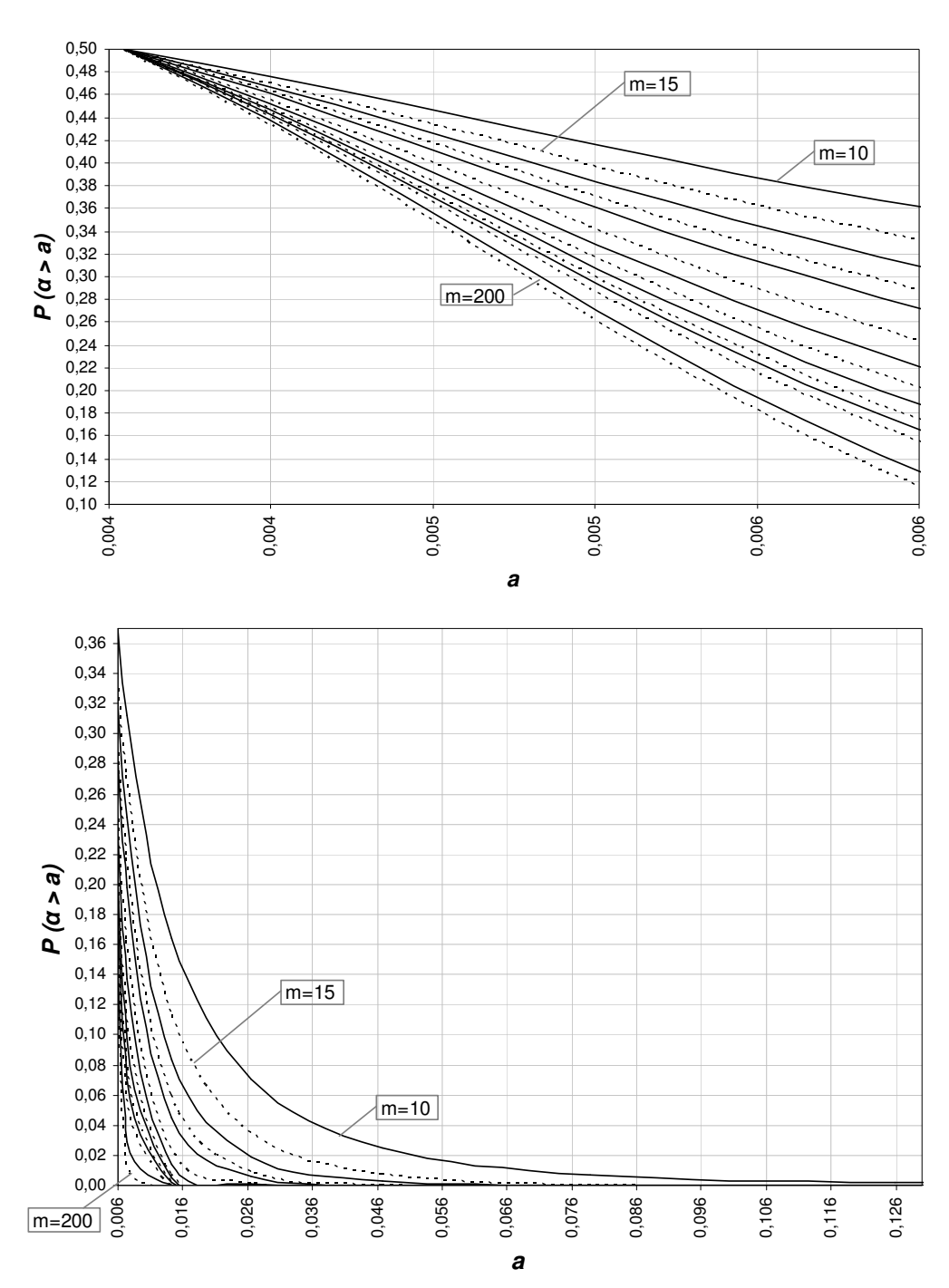

**Figura A.5 - Gráfico da distribuição acumulada complementar P(**α **> a), para n = 6.**

**P (**α **> a), n = 6**

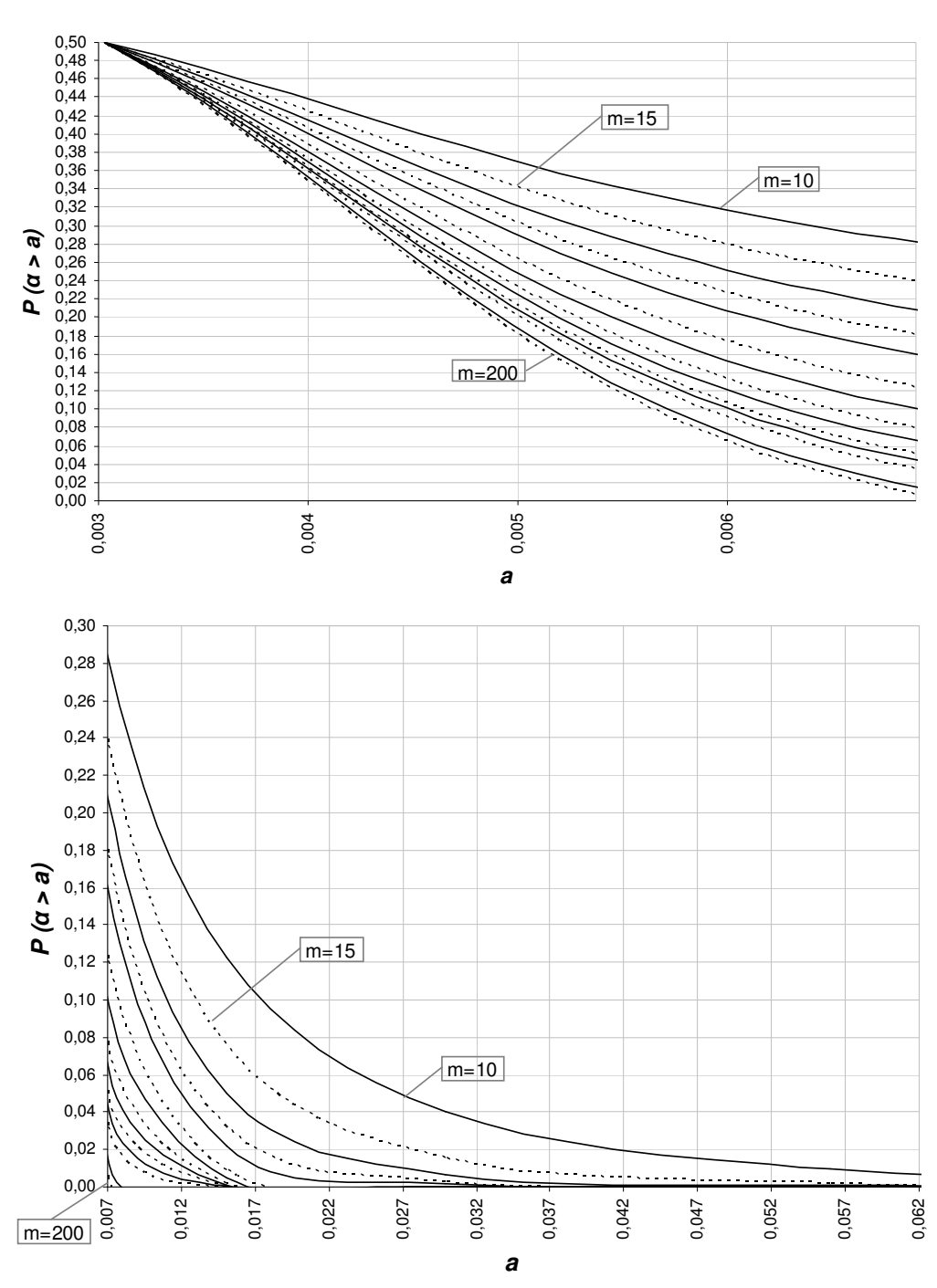

**P (**α **> a), n = 8**

**Figura A.6 - Gráfico da distribuição acumulada complementar P(**α **> a), para n = 8.**

|   |           | $P(\alpha > a)$ |    |                                                                                                   |    |    |    |    |    |    |    |    |     |     |     |
|---|-----------|-----------------|----|---------------------------------------------------------------------------------------------------|----|----|----|----|----|----|----|----|-----|-----|-----|
| n | а         | $m = 10$        | 15 | 20                                                                                                | 25 | 30 | 40 | 50 | 60 | 70 | 80 | 90 | 100 | 150 | 200 |
|   | 10 0.7126 |                 |    | 0.0000 0.0000 0.0000 0.0000 0.0000 0.0000 0.0000 0.0000 0.0000 0.0000 0.0000 0.0000 0.0000 0.0000 |    |    |    |    |    |    |    |    |     |     |     |
|   | 0,5762    |                 |    | 0,0000 0,0000 0,0000 0,0000 0,0000 0,0000 0,0000 0,0000 0,0000 0,0000 0,0000 0,0000 0,0000 0,0000 |    |    |    |    |    |    |    |    |     |     |     |
|   | 0.4346    |                 |    | 0.0000 0.0000 0.0000 0.0000 0.0000 0.0000 0.0000 0.0000 0.0000 0.0000 0.0000 0.0000 0.0000 0.0000 |    |    |    |    |    |    |    |    |     |     |     |
|   | 0.3044    |                 |    | 0.0000 0.0000 0.0000 0.0000 0.0000 0.0000 0.0000 0.0000 0.0000 0.0000 0.0000 0.0000 0.0000 0.0000 |    |    |    |    |    |    |    |    |     |     |     |
|   | 0.1975    |                 |    | 0.0000 0.0000 0.0000 0.0000 0.0000 0.0000 0.0000 0.0000 0.0000 0.0000 0.0000 0.0000 0.0000 0.0000 |    |    |    |    |    |    |    |    |     |     |     |
|   | 0,1185    |                 |    | 0.0005 0.0000 0.0000 0.0000 0.0000 0.0000 0.0000 0.0000 0.0000 0.0000 0.0000 0.0000 0.0000 0.0000 |    |    |    |    |    |    |    |    |     |     |     |
|   | 0,0658    |                 |    | 0.0040 0.0006 0.0001 0.0000 0.0000 0.0000 0.0000 0.0000 0.0000 0.0000 0.0000 0.0000 0.0000 0.0000 |    |    |    |    |    |    |    |    |     |     |     |
|   | 0.0338    |                 |    | 0.0235 0.0075 0.0025 0.0008 0.0003 0.0000 0.0000 0.0000 0.0000 0.0000 0.0000 0.0000 0.0000 0.0000 |    |    |    |    |    |    |    |    |     |     |     |
|   | 0,0161    |                 |    | 0,0927 0,0524 0,0305 0,0181 0,0109 0,0040 0,0015 0,0006 0,0002 0,0001 0,0000 0,0000 0,0000 0,0000 |    |    |    |    |    |    |    |    |     |     |     |
|   | 0,0071    |                 |    | 0.2539 0.2087 0.1745 0.1475 0.1257 0.0927 0.0693 0.0524 0.0399 0.0305 0.0235 0.0181 0.0052 0.0015 |    |    |    |    |    |    |    |    |     |     |     |
|   | 0,0029    |                 |    | 0,5000 0,5000 0,5000 0,5000 0,5000 0,5000 0,5000 0,5000 0,5000 0,5000 0,5000 0,5000 0,5000 0,5000 |    |    |    |    |    |    |    |    |     |     |     |
|   | 12 0.7889 |                 |    | 0.0000 0.0000 0.0000 0.0000 0.0000 0.0000 0.0000 0.0000 0.0000 0.0000 0.0000 0.0000 0.0000 0.0000 |    |    |    |    |    |    |    |    |     |     |     |
|   | 0,6569    |                 |    | 0.0000 0.0000 0.0000 0.0000 0.0000 0.0000 0.0000 0.0000 0.0000 0.0000 0.0000 0.0000 0.0000 0.0000 |    |    |    |    |    |    |    |    |     |     |     |
|   | 0,5073    |                 |    | 0.0000 0.0000 0.0000 0.0000 0.0000 0.0000 0.0000 0.0000 0.0000 0.0000 0.0000 0.0000 0.0000 0.0000 |    |    |    |    |    |    |    |    |     |     |     |
|   | 0,3607    |                 |    | 0.0000 0.0000 0.0000 0.0000 0.0000 0.0000 0.0000 0.0000 0.0000 0.0000 0.0000 0.0000 0.0000 0.0000 |    |    |    |    |    |    |    |    |     |     |     |
|   | 0,2350    |                 |    | 0,0000 0,0000 0,0000 0,0000 0,0000 0,0000 0,0000 0,0000 0,0000 0,0000 0,0000 0,0000 0,0000 0,0000 |    |    |    |    |    |    |    |    |     |     |     |
|   | 0,1400    |                 |    | 0.0001 0.0000 0.0000 0.0000 0.0000 0.0000 0.0000 0.0000 0.0000 0.0000 0.0000 0.0000 0.0000 0.0000 |    |    |    |    |    |    |    |    |     |     |     |
|   | 0.0762    |                 |    | 0.0017 0.0002 0.0000 0.0000 0.0000 0.0000 0.0000 0.0000 0.0000 0.0000 0.0000 0.0000 0.0000 0.0000 |    |    |    |    |    |    |    |    |     |     |     |
|   | 0,0379    |                 |    | 0.0139 0.0035 0.0009 0.0003 0.0001 0.0000 0.0000 0.0000 0.0000 0.0000 0.0000 0.0000 0.0000 0.0000 |    |    |    |    |    |    |    |    |     |     |     |
|   | 0,0172    |                 |    | 0,0711 0,0361 0,0190 0,0102 0,0055 0,0017 0,0005 0,0002 0,0001 0,0000 0,0000 0,0000 0,0000 0,0000 |    |    |    |    |    |    |    |    |     |     |     |
|   | 0,0071    |                 |    | 0.2316 0.1844 0.1497 0.1230 0.1019 0.0711 0.0504 0.0361 0.0261 0.0190 0.0139 0.0102 0.0022 0.0005 |    |    |    |    |    |    |    |    |     |     |     |
|   | 0,0027    |                 |    | 0,5000 0,5000 0,5000 0,5000 0,5000 0,5000 0,5000 0,5000 0,5000 0,5000 0,5000 0,5000 0,5000 0,5000 |    |    |    |    |    |    |    |    |     |     |     |
|   | 15 0.8707 |                 |    | 0.0000 0.0000 0.0000 0.0000 0.0000 0.0000 0.0000 0.0000 0.0000 0.0000 0.0000 0.0000 0.0000 0.0000 |    |    |    |    |    |    |    |    |     |     |     |
|   | 0,7551    |                 |    | 0,0000 0,0000 0,0000 0,0000 0,0000 0,0000 0,0000 0,0000 0,0000 0,0000 0,0000 0,0000 0,0000        |    |    |    |    |    |    |    |    |     |     |     |
|   | 0,6051    |                 |    | 0.0000 0.0000 0.0000 0.0000 0.0000 0.0000 0.0000 0.0000 0.0000 0.0000 0.0000 0.0000 0.0000 0.0000 |    |    |    |    |    |    |    |    |     |     |     |
|   | 0,4422    |                 |    | 0.0000 0.0000 0.0000 0.0000 0.0000 0.0000 0.0000 0.0000 0.0000 0.0000 0.0000 0.0000 0.0000 0.0000 |    |    |    |    |    |    |    |    |     |     |     |
|   | 0,2922    |                 |    | 0.0000 0.0000 0.0000 0.0000 0.0000 0.0000 0.0000 0.0000 0.0000 0.0000 0.0000 0.0000 0.0000 0.0000 |    |    |    |    |    |    |    |    |     |     |     |
|   | 0,1738    |                 |    | 0.0000 0.0000 0.0000 0.0000 0.0000 0.0000 0.0000 0.0000 0.0000 0.0000 0.0000 0.0000 0.0000 0.0000 |    |    |    |    |    |    |    |    |     |     |     |
|   | 0,0928    |                 |    | 0.0005 0.0000 0.0000 0.0000 0.0000 0.0000 0.0000 0.0000 0.0000 0.0000 0.0000 0.0000 0.0000 0.0000 |    |    |    |    |    |    |    |    |     |     |     |
|   | 0.0444    |                 |    | 0,0064 0,0012 0,0002 0,0000 0,0000 0,0000 0,0000 0,0000 0,0000 0,0000 0,0000 0,0000 0,0000 0,0000 |    |    |    |    |    |    |    |    |     |     |     |
|   | 0,0191    |                 |    | 0,0485 0,0211 0,0095 0,0044 0,0020 0,0005 0,0001 0,0000 0,0000 0,0000 0,0000 0,0000 0,0000 0,0000 |    |    |    |    |    |    |    |    |     |     |     |
|   | 0.0073    |                 |    | 0.2034 0.1548 0.1204 0.0948 0.0754 0.0485 0.0318 0.0211 0.0141 0.0095 0.0064 0.0044 0.0007 0.0001 |    |    |    |    |    |    |    |    |     |     |     |
|   | 0,0025    |                 |    | 0.5000 0.5000 0.5000 0.5000 0.5000 0.5000 0.5000 0.5000 0.5000 0.5000 0.5000 0.5000 0.5000 0.5000 |    |    |    |    |    |    |    |    |     |     |     |

**Tabela A.3 - Distribuição Acumulada Complementar P(**α **> a), para <sup>n</sup> = 10, 12 e 15.** 

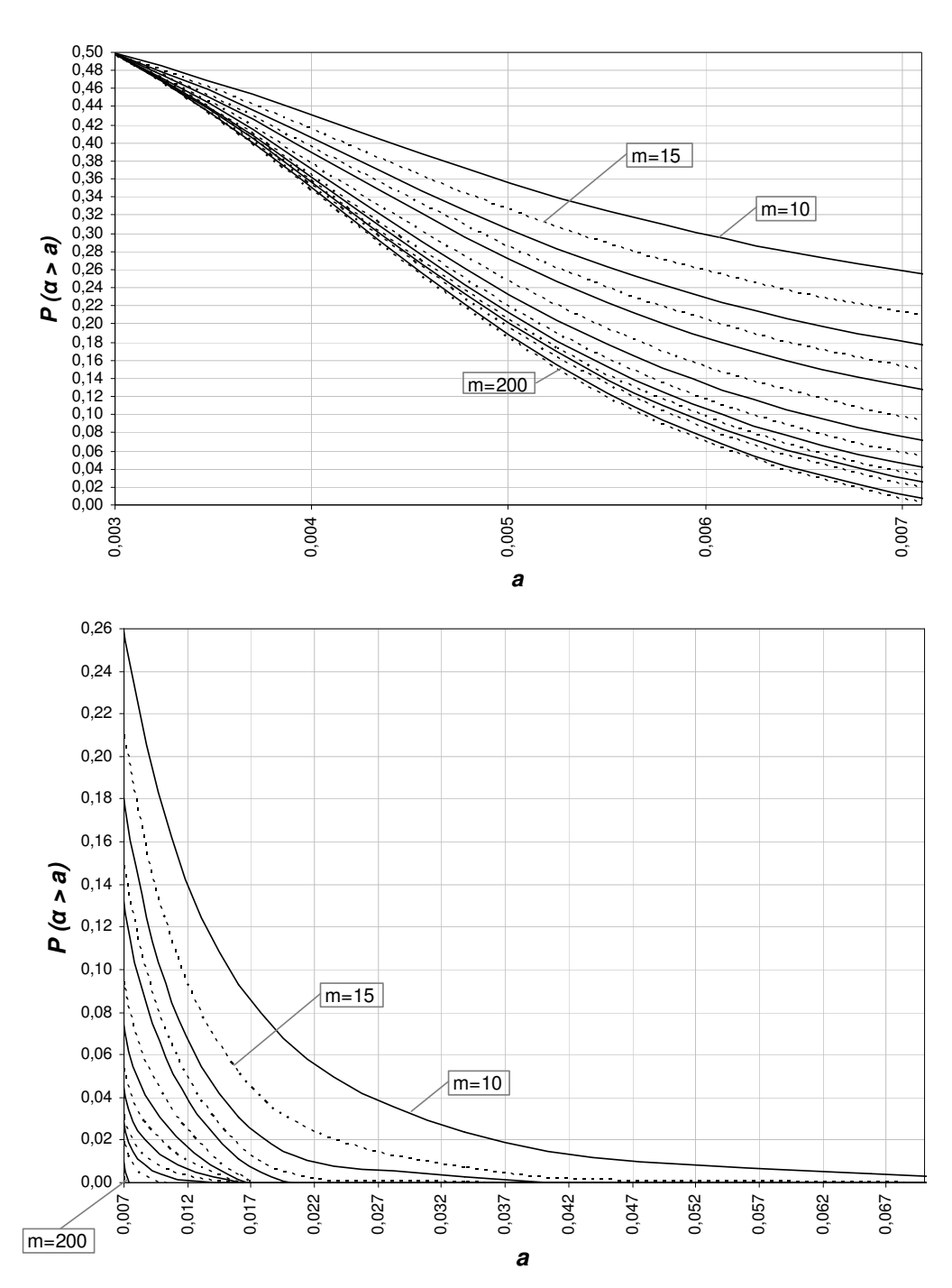

**Figura A.7 - Gráfico da distribuição acumulada complementar P(**α **> a), para n = 10.** 

**P (**α **> a), n = 10**

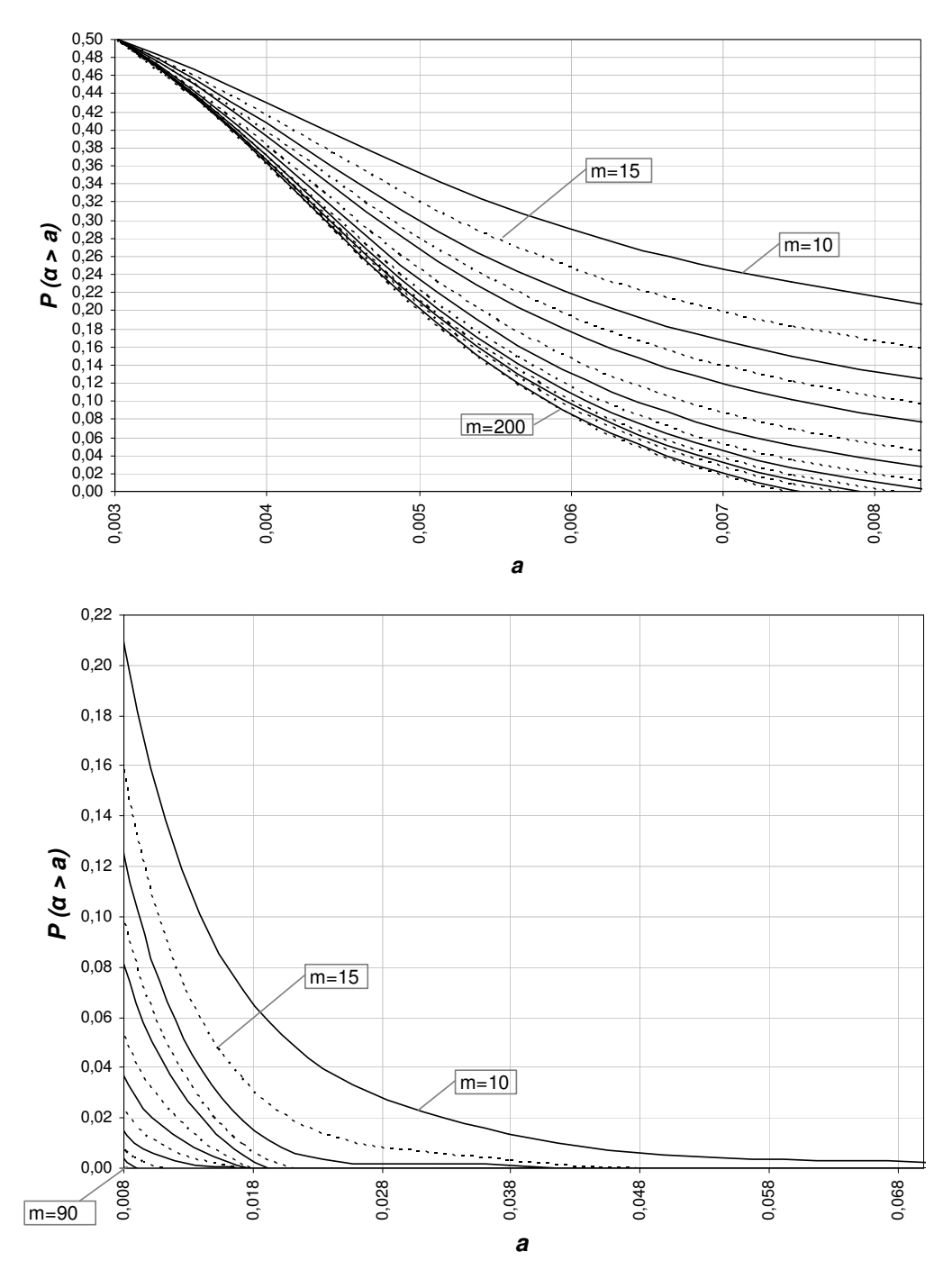

**P (**α **> a), n = 12**

**Figura A.8 - Gráfico da distribuição acumulada complementar P(**α **> a), para n = 12.**

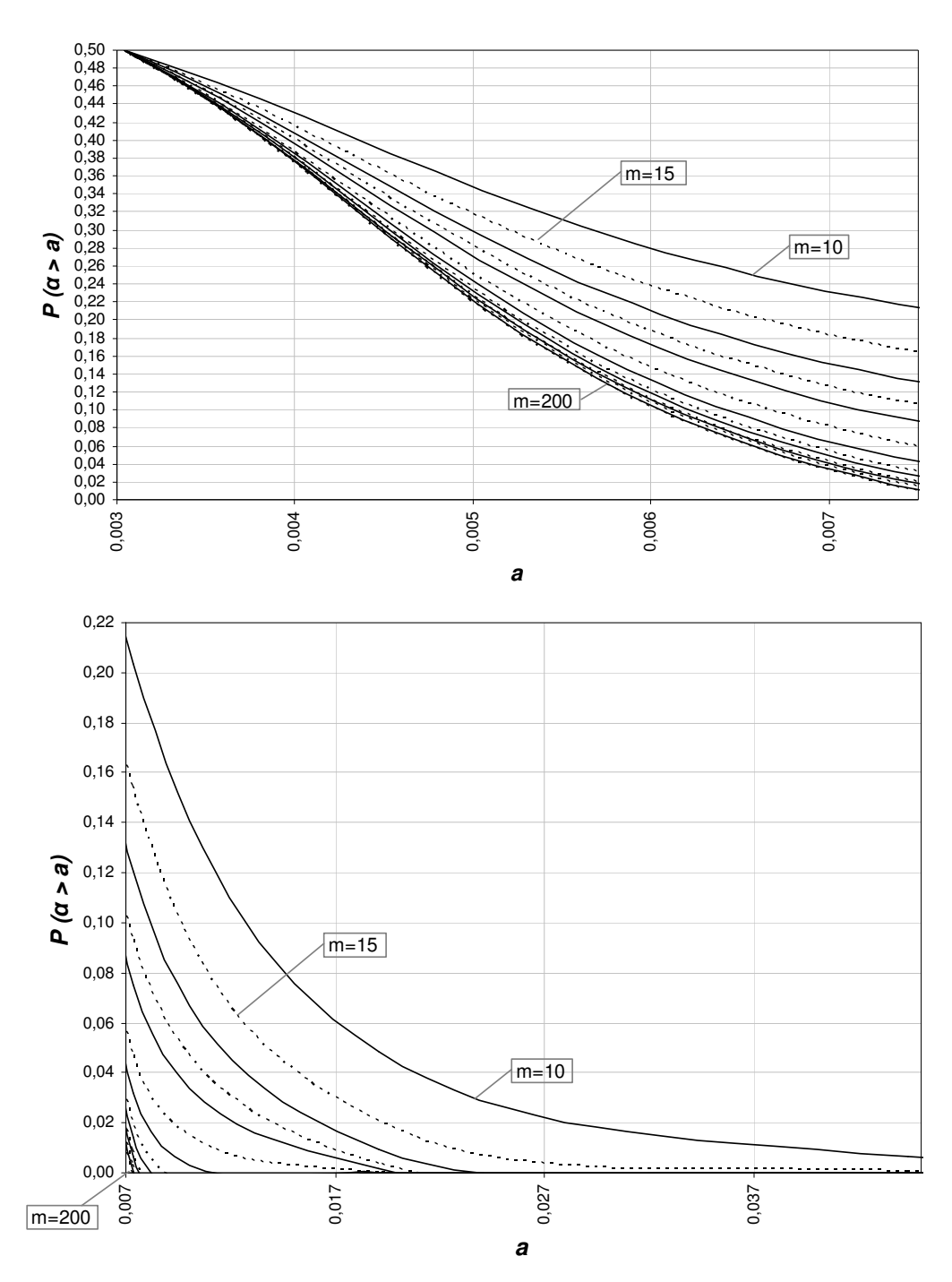

**Figura A.9 - Gráfico da distribuição acumulada complementar P(**α **> a), para n = 15.** 

**P (**α **> a), n = 15**

|    |           |          |    |    |    |    |    | $P(\alpha > a)$ |    |    |    |    |     |                                                                                                    |     |
|----|-----------|----------|----|----|----|----|----|-----------------|----|----|----|----|-----|----------------------------------------------------------------------------------------------------|-----|
| n  | a         | $m = 10$ | 15 | 20 | 25 | 30 | 40 | 50              | 60 | 70 | 80 | 90 | 100 | 150                                                                                                    | 200 |
| 20 | 0,9460    |          |    |    |    |    |    |                 |    |    |    |    |     | $0.0000$ $0.0000$ $0.0000$ $0.0000$ $0.0000$ $0.0000$ $0.0000$ $0.0000$ $0.0000$ $0.0000$ $0.0000$ $0.0000$ $0.0000$          |     |
|    | 0,8667    |          |    |    |    |    |    |                 |    |    |    |    |     | 0,0000 0,0000 0,0000 0,0000 0,0000 0,0000 0,0000 0,0000 0,0000 0,0000 0,0000 0,0000 0,0000 0,0000                             |     |
|    | 0,7361    |          |    |    |    |    |    |                 |    |    |    |    |     | 0.0000 0.0000 0.0000 0.0000 0.0000 0.0000 0.0000 0.0000 0.0000 0.0000 0.0000 0.0000 0.0000 0.0000                             |     |
|    | 0.5659    |          |    |    |    |    |    |                 |    |    |    |    |     | $0.0000$ $0.0000$ $0.0000$ $0.0000$ $0.0000$ $0.0000$ $0.0000$ $0.0000$ $0.0000$ $0.0000$ $0.0000$ $0.0000$ $0.0000$ $0.0000$ |     |
|    | 0,3870    |          |    |    |    |    |    |                 |    |    |    |    |     | 0.0000 0.0000 0.0000 0.0000 0.0000 0.0000 0.0000 0.0000 0.0000 0.0000 0.0000 0.0000 0.0000 0.0000                             |     |
|    | 0,2328    |          |    |    |    |    |    |                 |    |    |    |    |     | 0.0000 0.0000 0.0000 0.0000 0.0000 0.0000 0.0000 0.0000 0.0000 0.0000 0.0000 0.0000 0.0000 0.0000                             |     |
|    | 0.1224    |          |    |    |    |    |    |                 |    |    |    |    |     | 0.0001 0.0000 0.0000 0.0000 0.0000 0.0000 0.0000 0.0000 0.0000 0.0000 0.0000 0.0000 0.0000 0.0000                             |     |
|    | 0,0561    |          |    |    |    |    |    |                 |    |    |    |    |     | 0,0018 0,0002 0,0000 0,0000 0,0000 0,0000 0,0000 0,0000 0,0000 0,0000 0,0000 0,0000 0,0000                                    |     |
|    | 0.0224    |          |    |    |    |    |    |                 |    |    |    |    |     | 0.0264 0.0088 0.0031 0.0011 0.0004 0.0001 0.0000 0.0000 0.0000 0.0000 0.0000 0.0000 0.0000 0.0000                             |     |
|    | 0,0078    |          |    |    |    |    |    |                 |    |    |    |    |     | 0.1664 0.1178 0.0854 0.0628 0.0467 0.0264 0.0152 0.0088 0.0052 0.0031 0.0018 0.0011 0.0001 0.0000                             |     |
|    | 0.0024    |          |    |    |    |    |    |                 |    |    |    |    |     | 0,5000 0,5000 0,5000 0,5000 0,5000 0,5000 0,5000 0,5000 0,5000 0,5000 0,5000 0,5000 0,5000 0,5000                             |     |
|    | 25 0.9787 |          |    |    |    |    |    |                 |    |    |    |    |     | 0,0000 0,0000 0,0000 0,0000 0,0000 0,0000 0,0000 0,0000 0,0000 0,0000 0,0000 0,0000 0,0000                                    |     |
|    | 0,9307    |          |    |    |    |    |    |                 |    |    |    |    |     | $0.0000$ $0.0000$ $0.0000$ $0.0000$ $0.0000$ $0.0000$ $0.0000$ $0.0000$ $0.0000$ $0.0000$ $0.0000$ $0.0000$ $0.0000$ $0.0000$ |     |
|    | 0.8297    |          |    |    |    |    |    |                 |    |    |    |    |     | 0.0000 0.0000 0.0000 0.0000 0.0000 0.0000 0.0000 0.0000 0.0000 0.0000 0.0000 0.0000 0.0000 0.0000                             |     |
|    | 0.6706    |          |    |    |    |    |    |                 |    |    |    |    |     | 0.0000 0.0000 0.0000 0.0000 0.0000 0.0000 0.0000 0.0000 0.0000 0.0000 0.0000 0.0000 0.0000 0.0000                             |     |
|    | 0,4774    |          |    |    |    |    |    |                 |    |    |    |    |     | $0.0000$ $0.0000$ $0.0000$ $0.0000$ $0.0000$ $0.0000$ $0.0000$ $0.0000$ $0.0000$ $0.0000$ $0.0000$ $0.0000$ $0.0000$ $0.0000$ |     |
|    | 0.2936    |          |    |    |    |    |    |                 |    |    |    |    |     | 0.0000 0.0000 0.0000 0.0000 0.0000 0.0000 0.0000 0.0000 0.0000 0.0000 0.0000 0.0000 0.0000 0.0000                             |     |
|    | 0.1542    |          |    |    |    |    |    |                 |    |    |    |    |     | 0.0000 0.0000 0.0000 0.0000 0.0000 0.0000 0.0000 0.0000 0.0000 0.0000 0.0000 0.0000 0.0000 0.0000                             |     |
|    | 0,0687    |          |    |    |    |    |    |                 |    |    |    |    |     | $0.0005$ 0.0000 0.0000 0.0000 0.0000 0.0000 0.0000 0.0000 0.0000 0.0000 0.0000 0.0000 0.0000 0.0000                           |     |
|    | 0,0259    |          |    |    |    |    |    |                 |    |    |    |    |     | 0.0146 0.0038 0.0010 0.0003 0.0001 0.0000 0.0000 0.0000 0.0000 0.0000 0.0000 0.0000 0.0000 0.0000                             |     |
|    | 0,0083    |          |    |    |    |    |    |                 |    |    |    |    |     | 0.1379 0.0910 0.0616 0.0424 0.0295 0.0146 0.0074 0.0038 0.0020 0.0010 0.0005 0.0003 0.0000 0.0000                             |     |
|    | 0,0022    |          |    |    |    |    |    |                 |    |    |    |    |     | 0,5000 0,5000 0,5000 0,5000 0,5000 0,5000 0,5000 0,5000 0,5000 0,5000 0,5000 0,5000 0,5000 0,5000                             |     |
|    | 30 0.9920 |          |    |    |    |    |    |                 |    |    |    |    |     | 0.0000 0.0000 0.0000 0.0000 0.0000 0.0000 0.0000 0.0000 0.0000 0.0000 0.0000 0.0000 0.0000 0.0000                             |     |
|    | 0,9653    |          |    |    |    |    |    |                 |    |    |    |    |     | $0.0000$ $0.0000$ $0.0000$ $0.0000$ $0.0000$ $0.0000$ $0.0000$ $0.0000$ $0.0000$ $0.0000$ $0.0000$ $0.0000$ $0.0000$ $0.0000$ |     |
|    | 0,8934    |          |    |    |    |    |    |                 |    |    |    |    |     | $0.0000$ $0.0000$ $0.0000$ $0.0000$ $0.0000$ $0.0000$ $0.0000$ $0.0000$ $0.0000$ $0.0000$ $0.0000$ $0.0000$ $0.0000$ $0.0000$ |     |
|    | 0,7553    |          |    |    |    |    |    |                 |    |    |    |    |     | 0.0000 0.0000 0.0000 0.0000 0.0000 0.0000 0.0000 0.0000 0.0000 0.0000 0.0000 0.0000 0.0000 0.0000                             |     |
|    | 0,5607    |          |    |    |    |    |    |                 |    |    |    |    |     | $0.0000$ $0.0000$ $0.0000$ $0.0000$ $0.0000$ $0.0000$ $0.0000$ $0.0000$ $0.0000$ $0.0000$ $0.0000$ $0.0000$ $0.0000$ $0.0000$ |     |
|    | 0,3547    |          |    |    |    |    |    |                 |    |    |    |    |     | $0.0000$ $0.0000$ $0.0000$ $0.0000$ $0.0000$ $0.0000$ $0.0000$ $0.0000$ $0.0000$ $0.0000$ $0.0000$ $0.0000$ $0.0000$ $0.0000$ |     |
|    | 0.1876    |          |    |    |    |    |    |                 |    |    |    |    |     | 0.0000 0.0000 0.0000 0.0000 0.0000 0.0000 0.0000 0.0000 0.0000 0.0000 0.0000 0.0000 0.0000 0.0000                             |     |
|    | 0,0821    |          |    |    |    |    |    |                 |    |    |    |    |     | 0.0002 0.0000 0.0000 0.0000 0.0000 0.0000 0.0000 0.0000 0.0000 0.0000 0.0000 0.0000 0.0000 0.0000                             |     |
|    | 0,0296    |          |    |    |    |    |    |                 |    |    |    |    |     | 0,0082 0,0017 0,0003 0,0001 0,0000 0,0000 0,0000 0,0000 0,0000 0,0000 0,0000 0,0000 0,0000 0,0000                             |     |
|    | 0.0088    |          |    |    |    |    |    |                 |    |    |    |    |     | 0.1152 0.0710 0.0450 0.0290 0.0189 0.0082 0.0037 0.0017 0.0008 0.0003 0.0002 0.0001 0.0000 0.0000                             |     |
|    | 0.0022    |          |    |    |    |    |    |                 |    |    |    |    |     | 0,5000 0,5000 0,5000 0,5000 0,5000 0,5000 0,5000 0,5000 0,5000 0,5000 0,5000 0,5000 0,5000 0,5000                             |     |

**Tabela A.4 - Distribuição Acumulada Complementar P(**α **> a), para <sup>n</sup> = 20, 25 e 30.** 

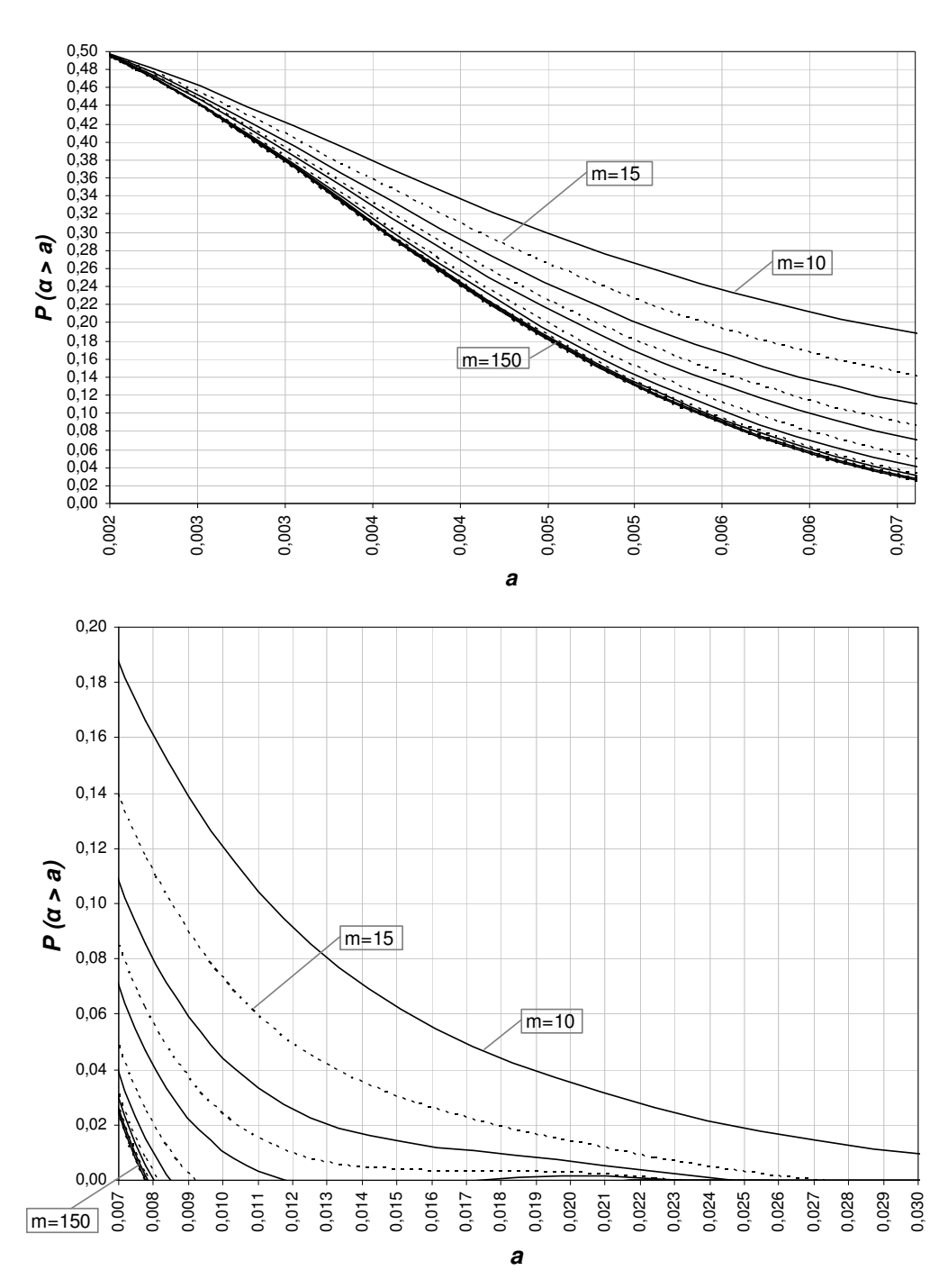

**Figura A.10 - Gráfico da distribuição acumulada complementar P(**α **> a), para n= 20.** 

**P (**α **> a), n = 20**

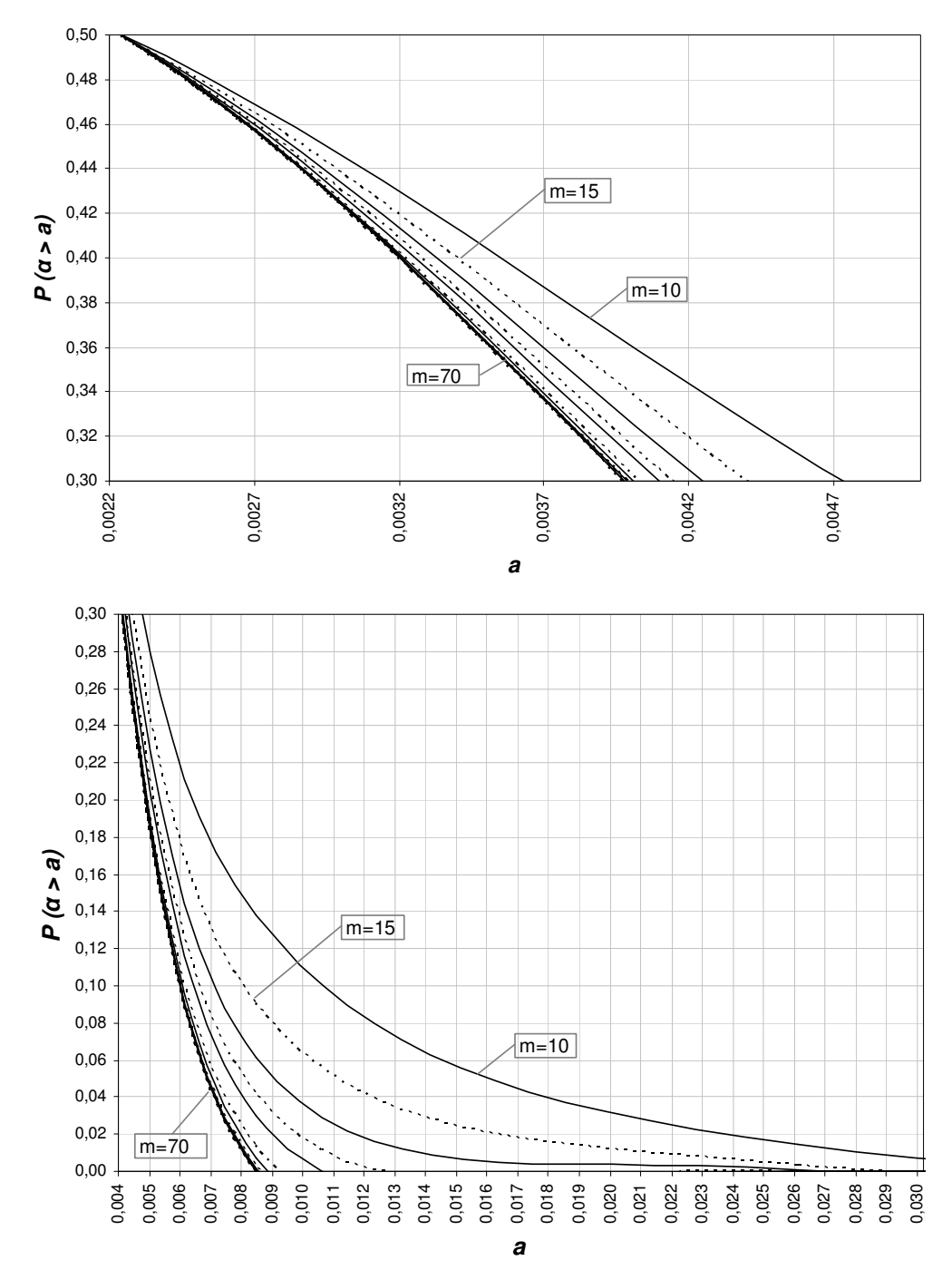

**P (**α **> a), n = 25**

**Figura A.11 - Gráfico da distribuição acumulada complementar P(**α **> a), para n=25.** 

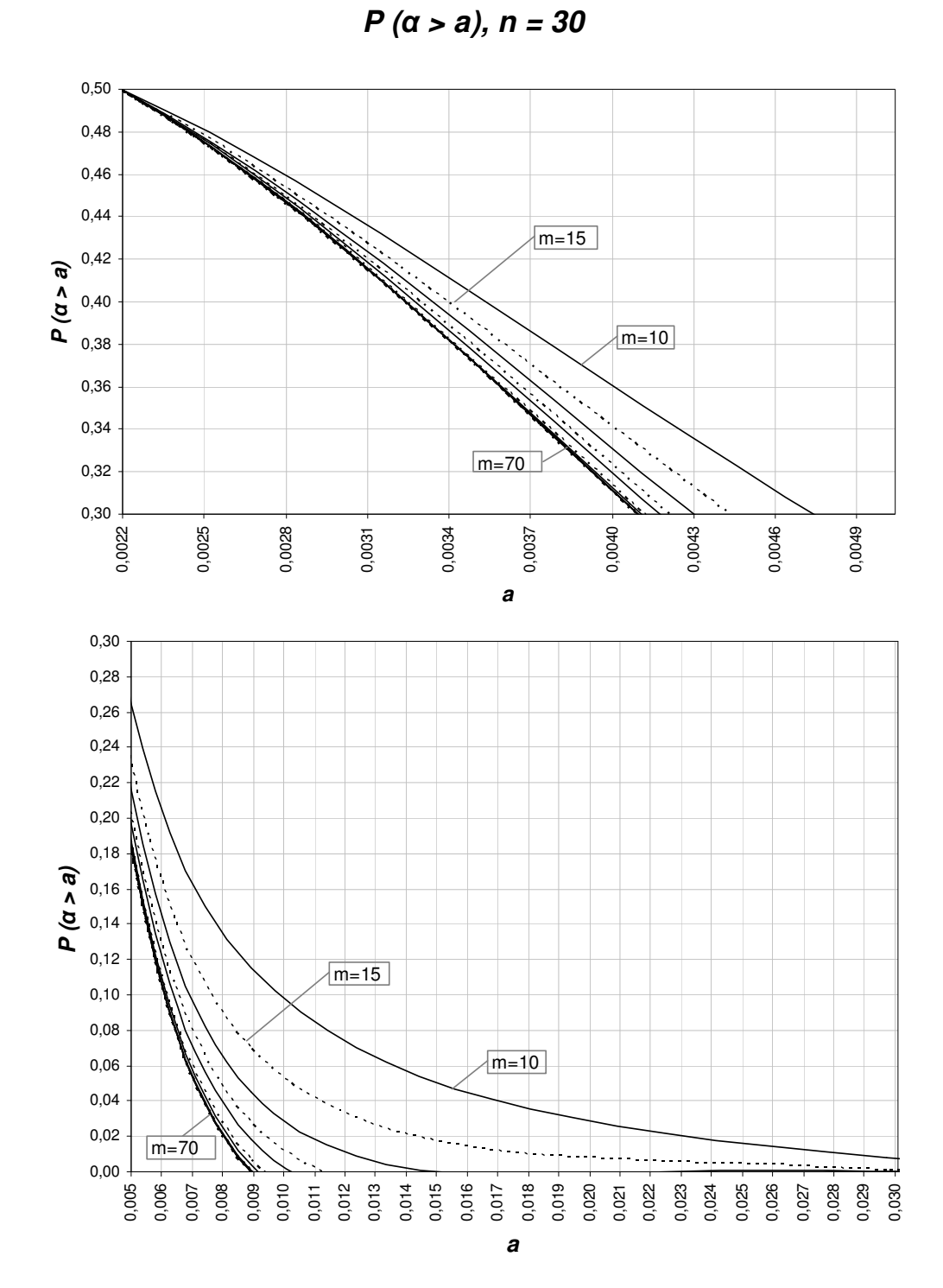

**Figura A.12 - Gráfico da distribuição acumulada complementar P(**α **> a), para n=30.**

**Apêndice B - Tabelas e Gráficos da Análise 1 sobre o Risco** α **do Gráfico de S com Limites de Probabilidade** 

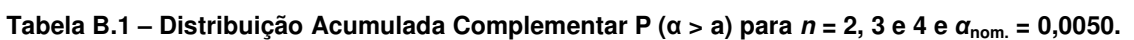

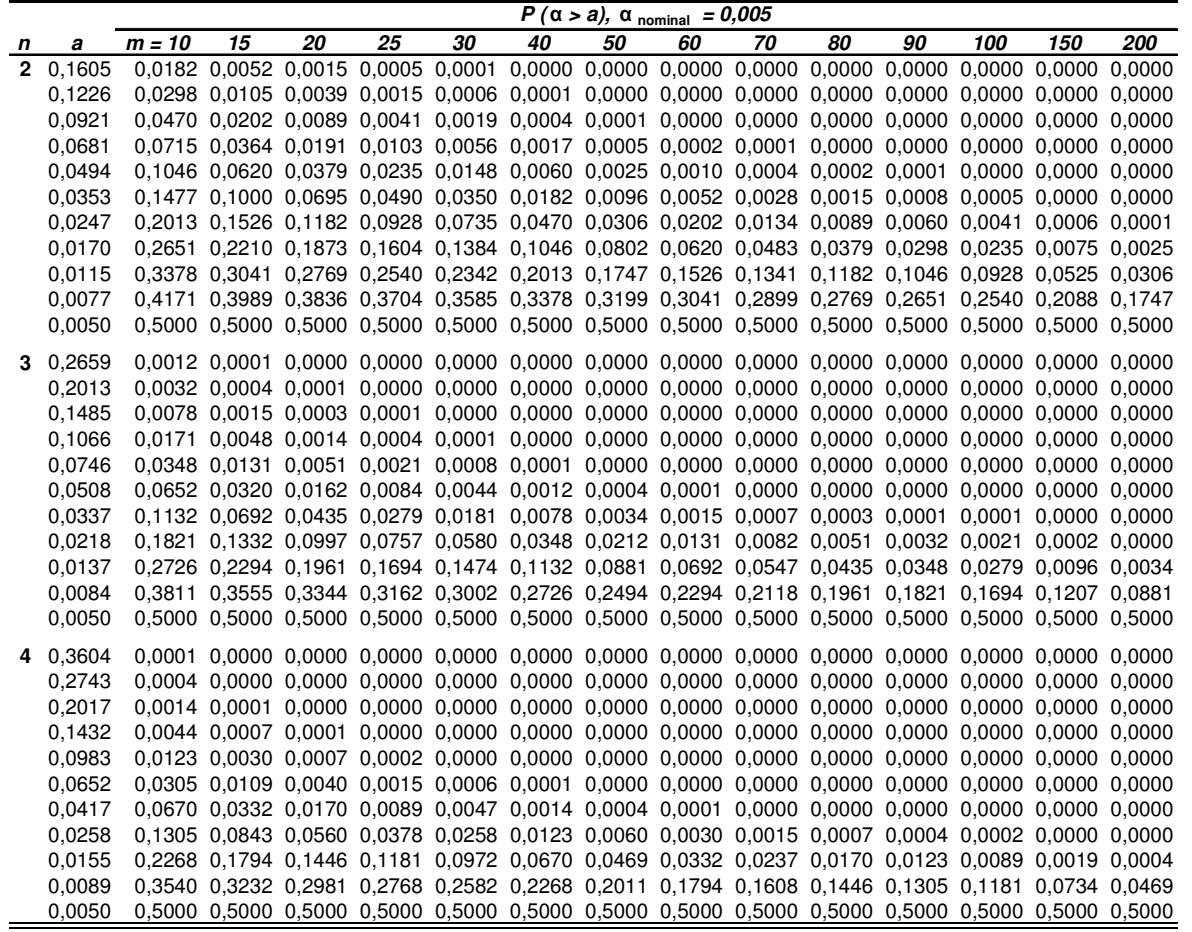

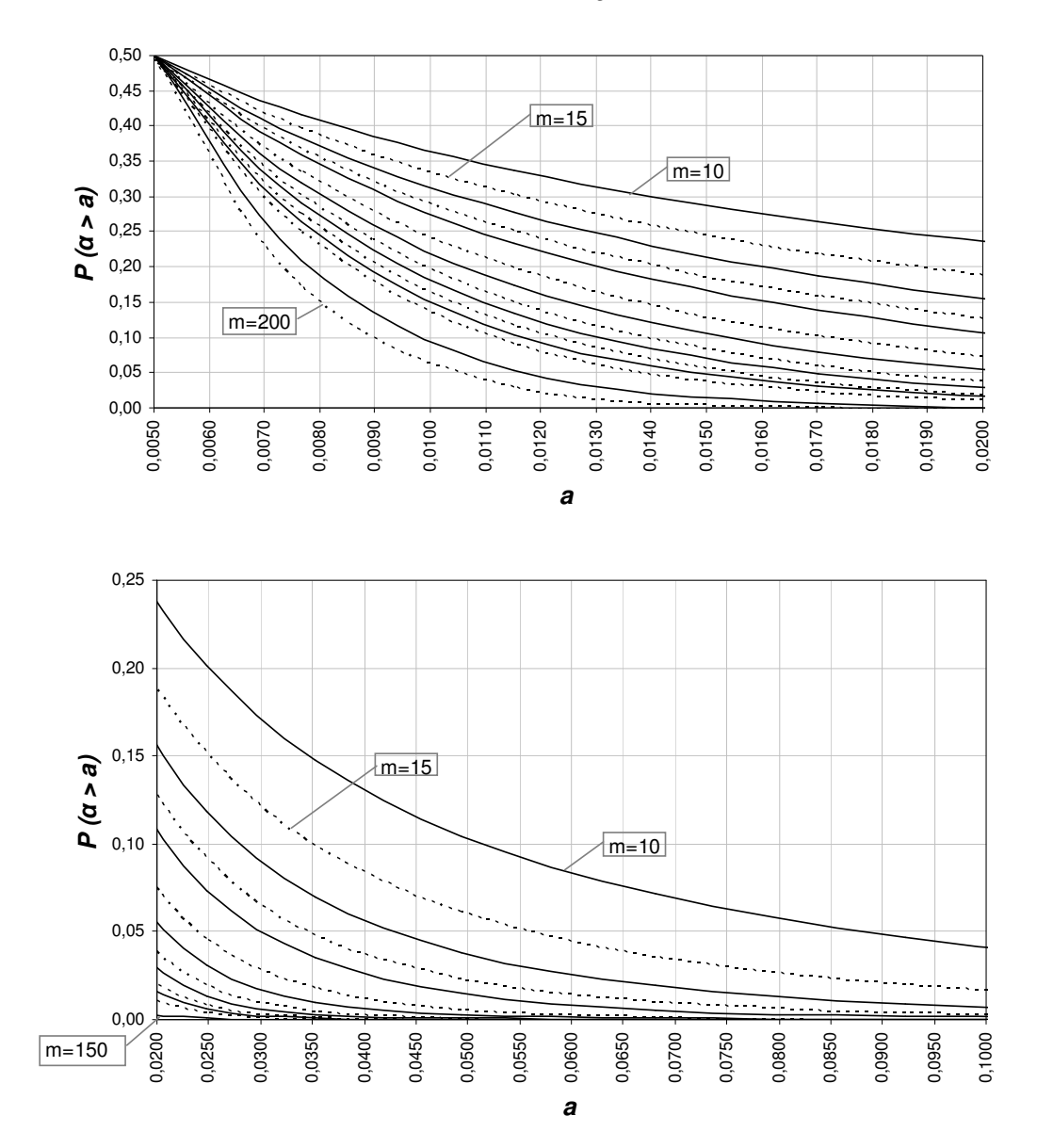

**P (**α **> a), n = 2,** α**nom. = 0,005**

**Figura B.1 - Gráfico da distribuição acumulada complementar P (**α **> a), para n = 2 e** α**nom= 0,005.** 

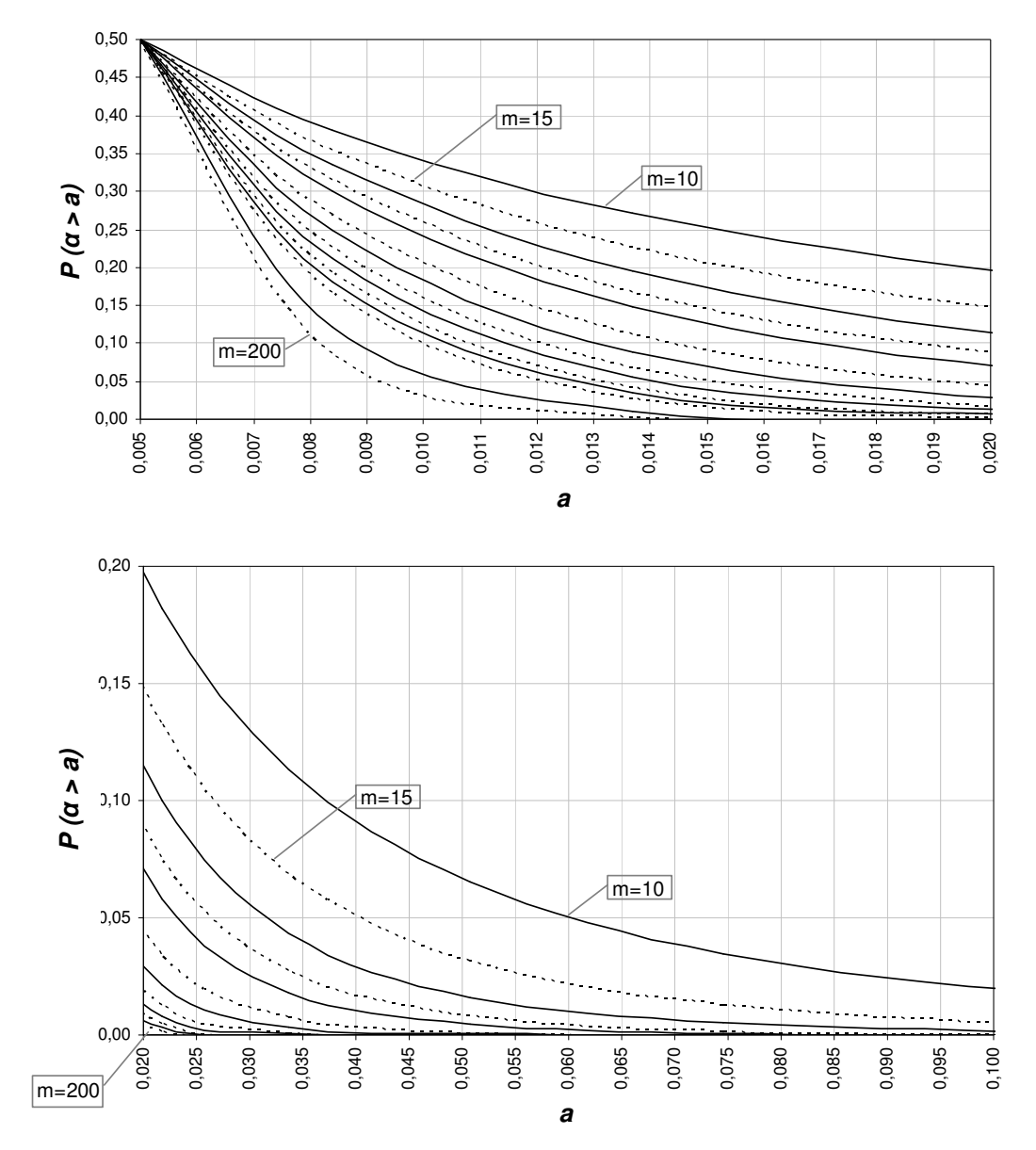

**P (**α **> a), n = 3,** α**nom.= 0,005**

**Figura B.2 - Gráfico da distribuição acumulada complementar P (**α **> a), para n = 3 e**  α**nom= 0,005.** 

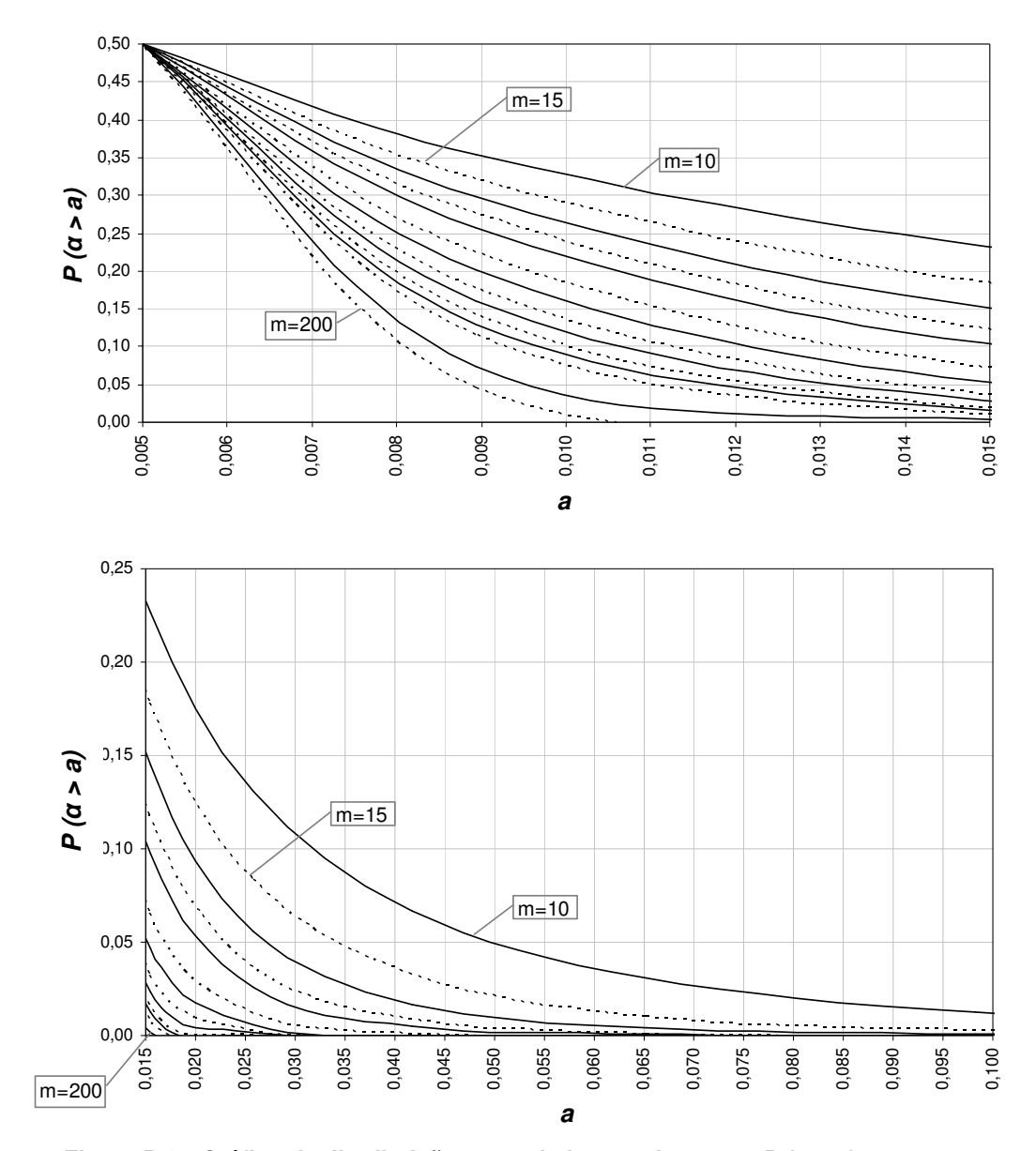

**P (**α **> a), n = 4,** α**nom.= 0,005**

**Figura B.3 - Gráfico da distribuição acumulada complementar P (**α **> a), para n = 4 e**  α**nom= 0,005.** 

|   |        |          |    |    |                                                                                                   |    |    | $P(\alpha > a)$ , $\alpha$ nominal = 0,005 |    |    |    |    |     |     |     |
|---|--------|----------|----|----|---------------------------------------------------------------------------------------------------|----|----|--------------------------------------------|----|----|----|----|-----|-----|-----|
| n | a      | $m = 10$ | 15 | 20 | 25                                                                                                | 30 | 40 | 50                                         | 60 | 70 | 80 | 90 | 100 | 150 | 200 |
| 5 | 0.4459 |          |    |    | 0.0000 0.0000 0.0000 0.0000 0.0000 0.0000 0.0000 0.0000 0.0000 0.0000 0.0000 0.0000 0.0000 0.0000 |    |    |                                            |    |    |    |    |     |     |     |
|   | 0,3431 |          |    |    | 0,0000 0,0000 0,0000 0,0000 0,0000 0,0000 0,0000 0,0000 0,0000 0,0000 0,0000 0,0000 0,0000 0,0000 |    |    |                                            |    |    |    |    |     |     |     |
|   | 0,2533 |          |    |    | 0.0002 0.0000 0.0000 0.0000 0.0000 0.0000 0.0000 0.0000 0.0000 0.0000 0.0000 0.0000 0.0000 0.0000 |    |    |                                            |    |    |    |    |     |     |     |
|   | 0,1793 |          |    |    | 0.0011 0.0001 0.0000 0.0000 0.0000 0.0000 0.0000 0.0000 0.0000 0.0000 0.0000 0.0000 0.0000 0.0000 |    |    |                                            |    |    |    |    |     |     |     |
|   | 0,1217 |          |    |    | 0.0045 0.0007 0.0001 0.0000 0.0000 0.0000 0.0000 0.0000 0.0000 0.0000 0.0000 0.0000 0.0000 0.0000 |    |    |                                            |    |    |    |    |     |     |     |
|   | 0,0793 |          |    |    | 0.0147 0.0038 0.0010 0.0003 0.0001 0.0000 0.0000 0.0000 0.0000 0.0000 0.0000 0.0000 0.0000 0.0000 |    |    |                                            |    |    |    |    |     |     |     |
|   | 0,0495 |          |    |    | 0.0407 0.0164 0.0069 0.0029 0.0013 0.0002 0.0000 0.0000 0.0000 0.0000 0.0000 0.0000 0.0000 0.0000 |    |    |                                            |    |    |    |    |     |     |     |
|   | 0,0297 |          |    |    | 0.0957 0.0548 0.0323 0.0194 0.0118 0.0045 0.0017 0.0007 0.0003 0.0001 0.0000 0.0000 0.0000 0.0000 |    |    |                                            |    |    |    |    |     |     |     |
|   | 0,0171 |          |    |    | 0,1918 0,1430 0,1090 0,0842 0,0657 0,0407 0,0257 0,0164 0,0106 0,0069 0,0045 0,0029 0,0004 0,0000 |    |    |                                            |    |    |    |    |     |     |     |
|   | 0,0094 |          |    |    | 0.3316 0.2969 0.2689 0.2455 0.2253 0.1918 0.1650 0.1430 0.1246 0.1090 0.0957 0.0842 0.0458 0.0257 |    |    |                                            |    |    |    |    |     |     |     |
|   | 0,0050 |          |    |    | 0,5000 0,5000 0,5000 0,5000 0,5000 0,5000 0,5000 0,5000 0,5000 0,5000 0,5000 0,5000 0,5000 0,5000 |    |    |                                            |    |    |    |    |     |     |     |
| 6 | 0.5228 |          |    |    | 0,0000 0,0000 0,0000 0,0000 0,0000 0,0000 0,0000 0,0000 0,0000 0,0000 0,0000 0,0000 0,0000 0,0000 |    |    |                                            |    |    |    |    |     |     |     |
|   | 0.4078 |          |    |    | 0.0000 0.0000 0.0000 0.0000 0.0000 0.0000 0.0000 0.0000 0.0000 0.0000 0.0000 0.0000 0.0000 0.0000 |    |    |                                            |    |    |    |    |     |     |     |
|   | 0.3033 |          |    |    | 0,0000 0,0000 0,0000 0,0000 0,0000 0,0000 0,0000 0,0000 0,0000 0,0000 0,0000 0,0000 0,0000 0,0000 |    |    |                                            |    |    |    |    |     |     |     |
|   | 0.2150 |          |    |    | 0.0003 0.0000 0.0000 0.0000 0.0000 0.0000 0.0000 0.0000 0.0000 0.0000 0.0000 0.0000 0.0000 0.0000 |    |    |                                            |    |    |    |    |     |     |     |
|   | 0,1452 |          |    |    | 0.0017 0.0002 0.0000 0.0000 0.0000 0.0000 0.0000 0.0000 0.0000 0.0000 0.0000 0.0000 0.0000 0.0000 |    |    |                                            |    |    |    |    |     |     |     |
|   | 0.0934 |          |    |    | 0.0072 0.0014 0.0003 0.0001 0.0000 0.0000 0.0000 0.0000 0.0000 0.0000 0.0000 0.0000 0.0000 0.0000 |    |    |                                            |    |    |    |    |     |     |     |
|   | 0,0572 |          |    |    | 0.0252 0.0083 0.0028 0.0010 0.0004 0.0000 0.0000 0.0000 0.0000 0.0000 0.0000 0.0000 0.0000 0.0000 |    |    |                                            |    |    |    |    |     |     |     |
|   | 0.0334 |          |    |    | 0.0711 0.0361 0.0190 0.0102 0.0055 0.0017 0.0005 0.0002 0.0001 0.0000 0.0000 0.0000 0.0000 0.0000 |    |    |                                            |    |    |    |    |     |     |     |
|   | 0,0186 |          |    |    | 0,1639 0,1154 0,0832 0,0609 0,0451 0,0252 0,0143 0,0083 0,0048 0,0028 0,0017 0,0010 0,0001 0,0000 |    |    |                                            |    |    |    |    |     |     |     |
|   | 0,0099 |          |    |    | 0.3124 0.2745 0.2445 0.2196 0.1984 0.1639 0.1370 0.1154 0.0978 0.0832 0.0711 0.0609 0.0291 0.0143 |    |    |                                            |    |    |    |    |     |     |     |
|   | 0.0050 |          |    |    | 0,5000 0.5000 0.5000 0.5000 0.5000 0.5000 0.5000 0.5000 0.5000 0.5000 0.5000 0.5000 0.5000 0.5000 |    |    |                                            |    |    |    |    |     |     |     |
| 8 | 0.6515 |          |    |    | 0.0000 0.0000 0.0000 0.0000 0.0000 0.0000 0.0000 0.0000 0.0000 0.0000 0.0000 0.0000 0.0000 0.0000 |    |    |                                            |    |    |    |    |     |     |     |
|   | 0,5242 |          |    |    | 0.0000 0.0000 0.0000 0.0000 0.0000 0.0000 0.0000 0.0000 0.0000 0.0000 0.0000 0.0000 0.0000 0.0000 |    |    |                                            |    |    |    |    |     |     |     |
|   | 0.3983 |          |    |    | 0.0000 0.0000 0.0000 0.0000 0.0000 0.0000 0.0000 0.0000 0.0000 0.0000 0.0000 0.0000 0.0000 0.0000 |    |    |                                            |    |    |    |    |     |     |     |
|   | 0,2852 |          |    |    | 0,0000 0,0000 0,0000 0,0000 0,0000 0,0000 0,0000 0,0000 0,0000 0,0000 0,0000 0,0000 0,0000        |    |    |                                            |    |    |    |    |     |     |     |
|   | 0,1922 |          |    |    | 0.0002 0.0000 0.0000 0.0000 0.0000 0.0000 0.0000 0.0000 0.0000 0.0000 0.0000 0.0000 0.0000 0.0000 |    |    |                                            |    |    |    |    |     |     |     |
|   | 0,1219 |          |    |    | 0.0018 0.0002 0.0000 0.0000 0.0000 0.0000 0.0000 0.0000 0.0000 0.0000 0.0000 0.0000 0.0000 0.0000 |    |    |                                            |    |    |    |    |     |     |     |
|   | 0,0727 |          |    |    | 0.0099 0.0022 0.0005 0.0001 0.0000 0.0000 0.0000 0.0000 0.0000 0.0000 0.0000 0.0000 0.0000 0.0000 |    |    |                                            |    |    |    |    |     |     |     |
|   | 0,0407 |          |    |    | 0.0404 0.0162 0.0068 0.0029 0.0012 0.0002 0.0000 0.0000 0.0000 0.0000 0.0000 0.0000 0.0000 0.0000 |    |    |                                            |    |    |    |    |     |     |     |
|   | 0,0215 |          |    |    | 0.1222 0.0770 0.0498 0.0328 0.0219 0.0099 0.0046 0.0022 0.0010 0.0005 0.0002 0.0001 0.0000 0.0000 |    |    |                                            |    |    |    |    |     |     |     |
|   | 0.0107 |          |    |    | 0.2803 0.2380 0.2052 0.1787 0.1567 0.1222 0.0965 0.0770 0.0618 0.0498 0.0404 0.0328 0.0121 0.0046 |    |    |                                            |    |    |    |    |     |     |     |
|   | 0,0050 |          |    |    | 0,5000 0,5000 0,5000 0,5000 0,5000 0,5000 0,5000 0,5000 0,5000 0,5000 0,5000 0,5000 0,5000 0,5000 |    |    |                                            |    |    |    |    |     |     |     |

**Tabela B.2 – Distribuição Acumulada Complementar P (**α **> a) para <sup>n</sup> = 5, 6 e 8 e** <sup>α</sup>**nom = 0,0050.** 

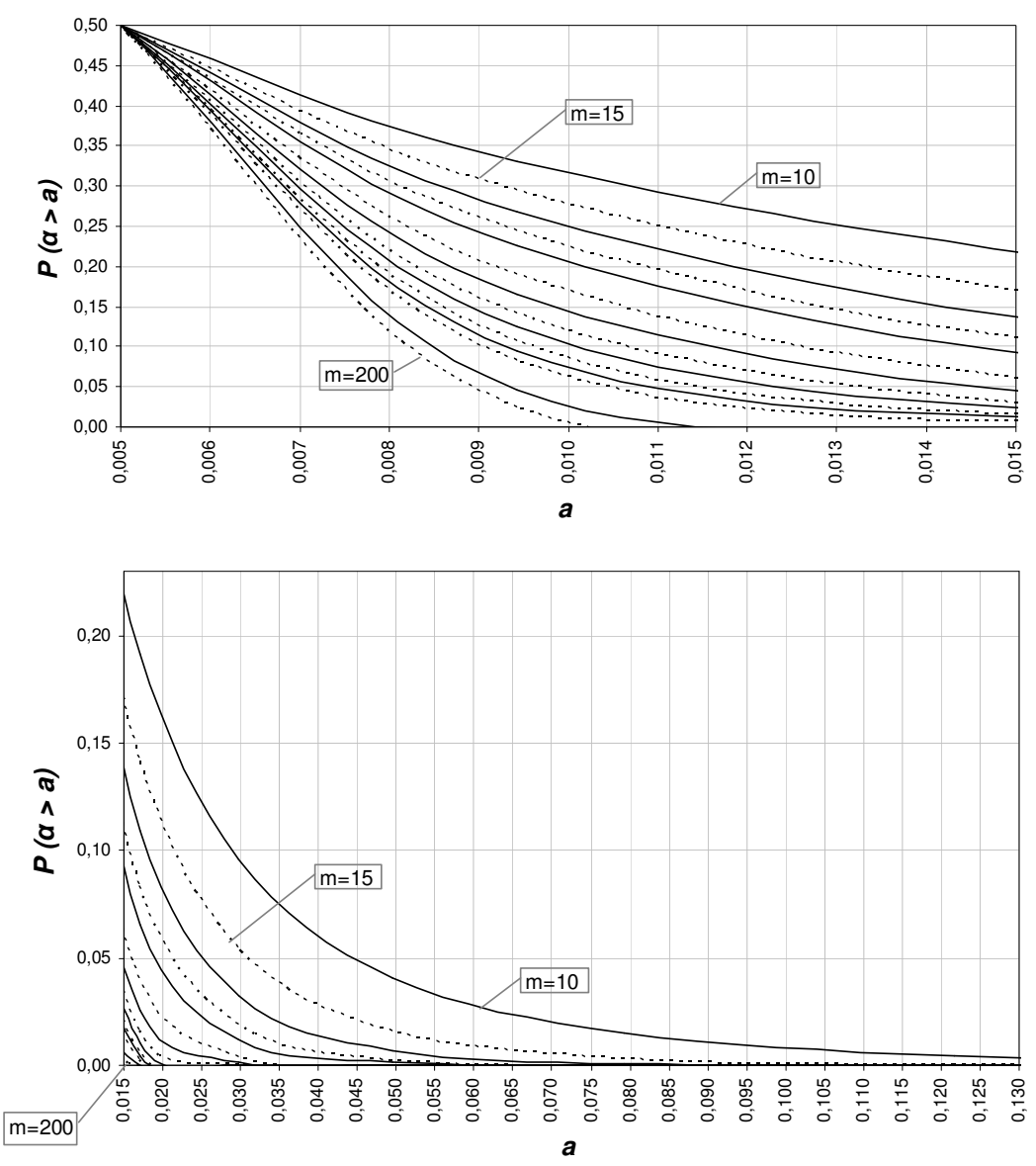

**P (**α **> a), n = 5,** α**nom. = 0,005**

**Figura B.4 - Gráfico da distribuição acumulada complementar P (**α **> a), para n = 5 e** α**nom= 0,005.** 

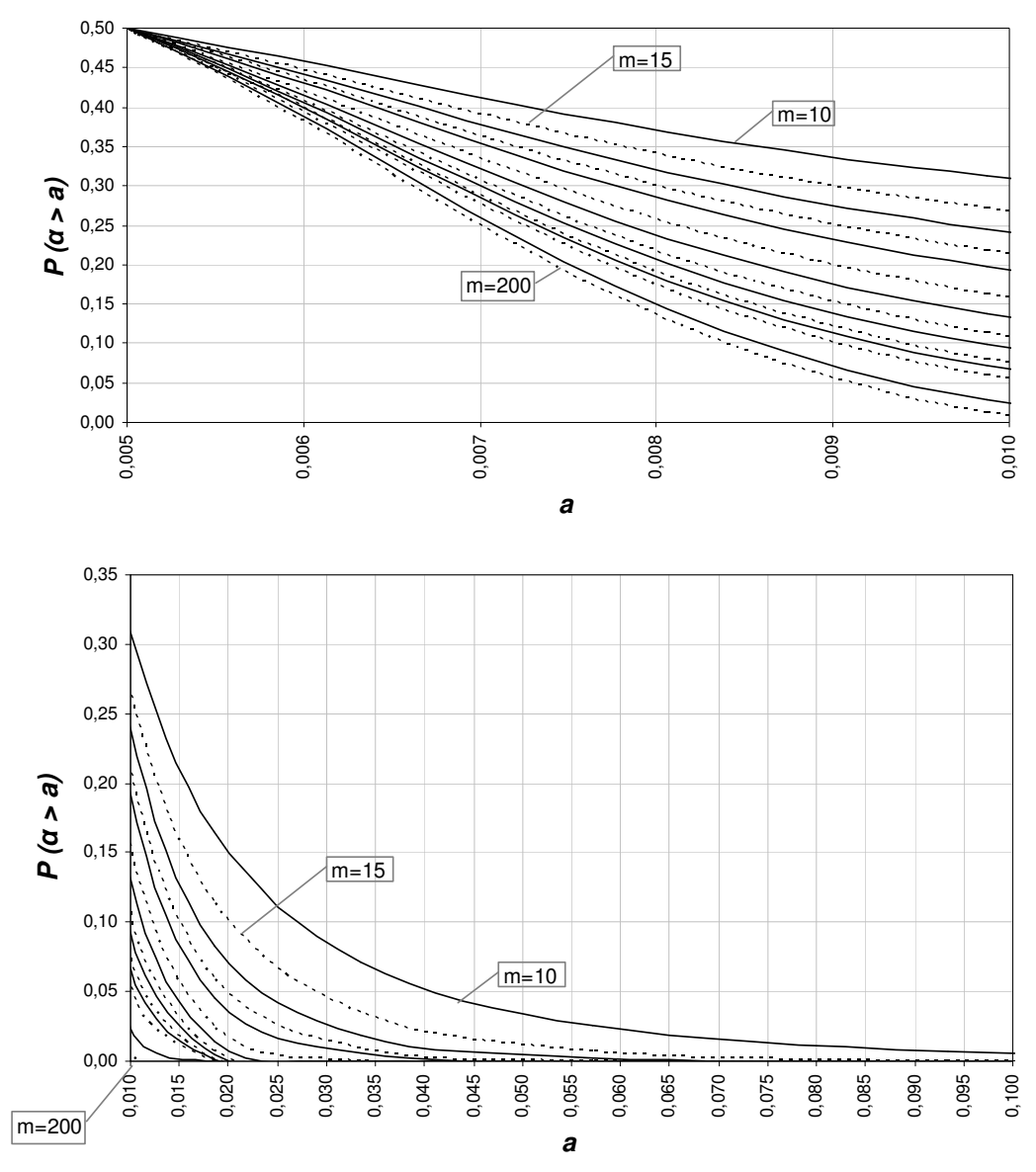

**P (**α **> a), n = 6,** α**nom. = 0,005**

**Figura B.5 - Gráfico da distribuição acumulada complementar P (**α **> a), para n = 6 e**  α**nom= 0,005.** 

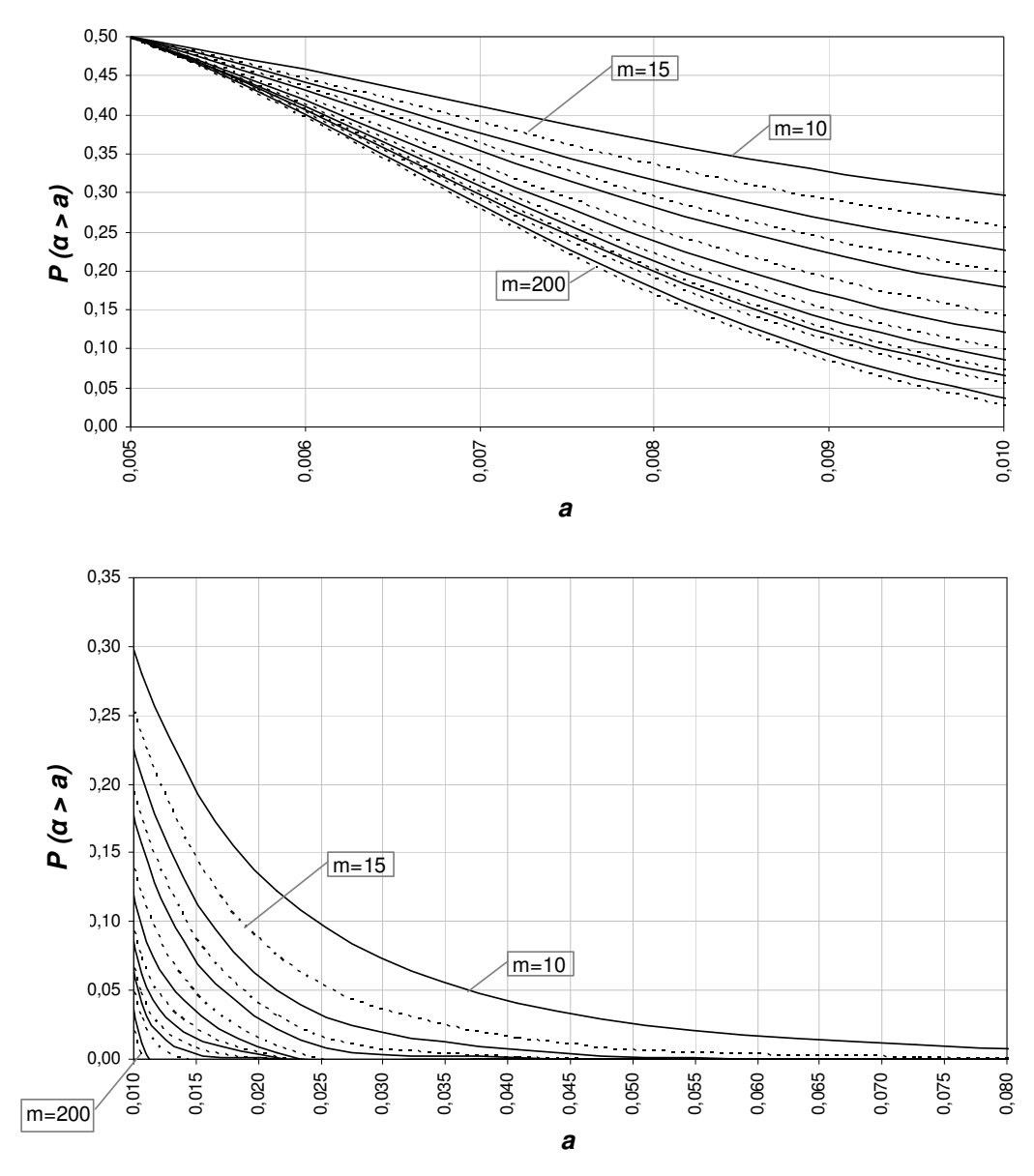

**P (**α **> a), n = 8,** α**nom.= 0,005**

**Figura B.6 - Gráfico da distribuição acumulada complementar P (**α **> a), para n = 8 e**  $\alpha_{\text{nom}} = 0.005$ .

**Tabela B.3 – Distribuição Acumulada Complementar P (**α **> a) para <sup>n</sup> = 10, 12 e 15 e** <sup>α</sup>**nom = 0,0050.**

|    |           | $P(\alpha > a)$ , $\alpha$ nominal = 0,005 |    |    |    |    |    |    |    |                                                                                                    |    |    |     |     |     |
|----|-----------|--------------------------------------------|----|----|----|----|----|----|----|----------------------------------------------------------------------------------------------------|----|----|-----|-----|-----|
| n  | a         | $m = 10$                                   | 15 | 20 | 25 | 30 | 40 | 50 | 60 | 70                                                                                                    | 80 | 90 | 100 | 150 | 200 |
| 10 | 0,7501    |                                            |    |    |    |    |    |    |    | 0.0000 0.0000 0.0000 0.0000 0.0000 0.0000 0.0000 0.0000 0.0000 0.0000 0.0000 0.0000 0.0000                           |    |    |     |     |     |
|    | 0.6230    |                                            |    |    |    |    |    |    |    | 0.0000 0.0000 0.0000 0.0000 0.0000 0.0000 0.0000 0.0000 0.0000 0.0000 0.0000 0.0000 0.0000 0.0000                    |    |    |     |     |     |
|    | 0,4854    |                                            |    |    |    |    |    |    |    | 0.0000 0.0000 0.0000 0.0000 0.0000 0.0000 0.0000 0.0000 0.0000 0.0000 0.0000 0.0000 0.0000 0.0000                    |    |    |     |     |     |
|    | 0.3532    |                                            |    |    |    |    |    |    |    | 0.0000 0.0000 0.0000 0.0000 0.0000 0.0000 0.0000 0.0000 0.0000 0.0000 0.0000 0.0000 0.0000 0.0000                    |    |    |     |     |     |
|    | 0.2393    |                                            |    |    |    |    |    |    |    | $0.0000$ $0.0000$ $0.0000$ $0.0000$ $0.0000$ $0.0000$ $0.0000$ $0.0000$ $0.0000$ $0.0000$ $0.0000$ $0.0000$ $0.0000$ |    |    |     |     |     |
|    | 0.1508    |                                            |    |    |    |    |    |    |    | 0.0005 0.0000 0.0000 0.0000 0.0000 0.0000 0.0000 0.0000 0.0000 0.0000 0.0000 0.0000 0.0000 0.0000                    |    |    |     |     |     |
|    | 0.0883    |                                            |    |    |    |    |    |    |    | 0.0040 0.0006 0.0001 0.0000 0.0000 0.0000 0.0000 0.0000 0.0000 0.0000 0.0000 0.0000 0.0000 0.0000                    |    |    |     |     |     |
|    | 0.0480    |                                            |    |    |    |    |    |    |    | 0.0235 0.0075 0.0025 0.0008 0.0003 0.0000 0.0000 0.0000 0.0000 0.0000 0.0000 0.0000 0.0000 0.0000                    |    |    |     |     |     |
|    | 0.0243    |                                            |    |    |    |    |    |    |    | 0.0927 0.0524 0.0305 0.0181 0.0109 0.0040 0.0015 0.0006 0.0002 0.0001 0.0000 0.0000 0.0000 0.0000                    |    |    |     |     |     |
|    | 0.0114    |                                            |    |    |    |    |    |    |    | 0.2539 0.2087 0.1745 0.1475 0.1257 0.0927 0.0693 0.0524 0.0399 0.0305 0.0235 0.0181 0.0052 0.0015                    |    |    |     |     |     |
|    | 0.0050    |                                            |    |    |    |    |    |    |    | 0,5000 0,5000 0,5000 0,5000 0,5000 0,5000 0,5000 0,5000 0,5000 0,5000 0,5000 0,5000 0,5000 0,5000                    |    |    |     |     |     |
|    | 12 0.5228 |                                            |    |    |    |    |    |    |    | 0.0000 0.0000 0.0000 0.0000 0.0000 0.0000 0.0000 0.0000 0.0000 0.0000 0.0000 0.0000 0.0000 0.0000                    |    |    |     |     |     |
|    | 0.4078    |                                            |    |    |    |    |    |    |    | 0.0000 0.0000 0.0000 0.0000 0.0000 0.0000 0.0000 0.0000 0.0000 0.0000 0.0000 0.0000 0.0000 0.0000                    |    |    |     |     |     |
|    | 0.3033    |                                            |    |    |    |    |    |    |    | 0.0000 0.0000 0.0000 0.0000 0.0000 0.0000 0.0000 0.0000 0.0000 0.0000 0.0000 0.0000 0.0000 0.0000                    |    |    |     |     |     |
|    | 0.2150    |                                            |    |    |    |    |    |    |    | 0.0003 0.0000 0.0000 0.0000 0.0000 0.0000 0.0000 0.0000 0.0000 0.0000 0.0000 0.0000 0.0000 0.0000                    |    |    |     |     |     |
|    | 0,1452    |                                            |    |    |    |    |    |    |    | 0,0017 0,0002 0,0000 0,0000 0,0000 0,0000 0,0000 0,0000 0,0000 0,0000 0,0000 0,0000 0,0000                           |    |    |     |     |     |
|    | 0.0934    |                                            |    |    |    |    |    |    |    | 0.0072 0.0014 0.0003 0.0001 0.0000 0.0000 0.0000 0.0000 0.0000 0.0000 0.0000 0.0000 0.0000 0.0000                    |    |    |     |     |     |
|    | 0,0572    |                                            |    |    |    |    |    |    |    | 0.0252 0.0083 0.0028 0.0010 0.0004 0.0000 0.0000 0.0000 0.0000 0.0000 0.0000 0.0000 0.0000 0.0000                    |    |    |     |     |     |
|    | 0.0334    |                                            |    |    |    |    |    |    |    | 0.0711 0.0361 0.0190 0.0102 0.0055 0.0017 0.0005 0.0002 0.0001 0.0000 0.0000 0.0000 0.0000 0.0000                    |    |    |     |     |     |
|    | 0.0186    |                                            |    |    |    |    |    |    |    | 0.1639 0.1154 0.0832 0.0609 0.0451 0.0252 0.0143 0.0083 0.0048 0.0028 0.0017 0.0010 0.0001 0.0000                    |    |    |     |     |     |
|    | 0,0099    |                                            |    |    |    |    |    |    |    | 0,3124 0,2745 0,2445 0,2196 0,1984 0,1639 0,1370 0,1154 0,0978 0,0832 0,0711 0,0609 0,0291 0,0143                    |    |    |     |     |     |
|    | 0.0050    |                                            |    |    |    |    |    |    |    | 0,5000 0,5000 0,5000 0,5000 0,5000 0,5000 0,5000 0,5000 0,5000 0,5000 0,5000 0,5000 0,5000 0,5000                    |    |    |     |     |     |
|    | 15 0.6515 |                                            |    |    |    |    |    |    |    | 0.0000 0.0000 0.0000 0.0000 0.0000 0.0000 0.0000 0.0000 0.0000 0.0000 0.0000 0.0000 0.0000 0.0000                    |    |    |     |     |     |
|    | 0,5242    |                                            |    |    |    |    |    |    |    | 0.0000 0.0000 0.0000 0.0000 0.0000 0.0000 0.0000 0.0000 0.0000 0.0000 0.0000 0.0000 0.0000 0.0000                    |    |    |     |     |     |
|    | 0.3983    |                                            |    |    |    |    |    |    |    | 0.0000 0.0000 0.0000 0.0000 0.0000 0.0000 0.0000 0.0000 0.0000 0.0000 0.0000 0.0000 0.0000 0.0000                    |    |    |     |     |     |
|    | 0.2852    |                                            |    |    |    |    |    |    |    | 0.0000 0.0000 0.0000 0.0000 0.0000 0.0000 0.0000 0.0000 0.0000 0.0000 0.0000 0.0000 0.0000 0.0000                    |    |    |     |     |     |
|    | 0,1922    |                                            |    |    |    |    |    |    |    | 0,0002 0,0000 0,0000 0,0000 0,0000 0,0000 0,0000 0,0000 0,0000 0,0000 0,0000 0,0000 0,0000 0,0000                    |    |    |     |     |     |
|    | 0.1219    |                                            |    |    |    |    |    |    |    | 0.0018 0.0002 0.0000 0.0000 0.0000 0.0000 0.0000 0.0000 0.0000 0.0000 0.0000 0.0000 0.0000 0.0000                    |    |    |     |     |     |
|    | 0,0727    |                                            |    |    |    |    |    |    |    | 0.0099 0.0022 0.0005 0.0001 0.0000 0.0000 0.0000 0.0000 0.0000 0.0000 0.0000 0.0000 0.0000 0.0000                    |    |    |     |     |     |
|    | 0.0407    |                                            |    |    |    |    |    |    |    | 0.0404 0.0162 0.0068 0.0029 0.0012 0.0002 0.0000 0.0000 0.0000 0.0000 0.0000 0.0000 0.0000 0.0000                    |    |    |     |     |     |
|    | 0.0215    |                                            |    |    |    |    |    |    |    | 0.1222 0.0770 0.0498 0.0328 0.0219 0.0099 0.0046 0.0022 0.0010 0.0005 0.0002 0.0001 0.0000 0.0000                    |    |    |     |     |     |
|    | 0.0107    |                                            |    |    |    |    |    |    |    | 0.2803 0.2380 0.2052 0.1787 0.1567 0.1222 0.0965 0.0770 0.0618 0.0498 0.0404 0.0328 0.0121 0.0046                    |    |    |     |     |     |
|    | 0.0050    |                                            |    |    |    |    |    |    |    | 0.5000 0.5000 0.5000 0.5000 0.5000 0.5000 0.5000 0.5000 0.5000 0.5000 0.5000 0.5000 0.5000 0.5000                    |    |    |     |     |     |

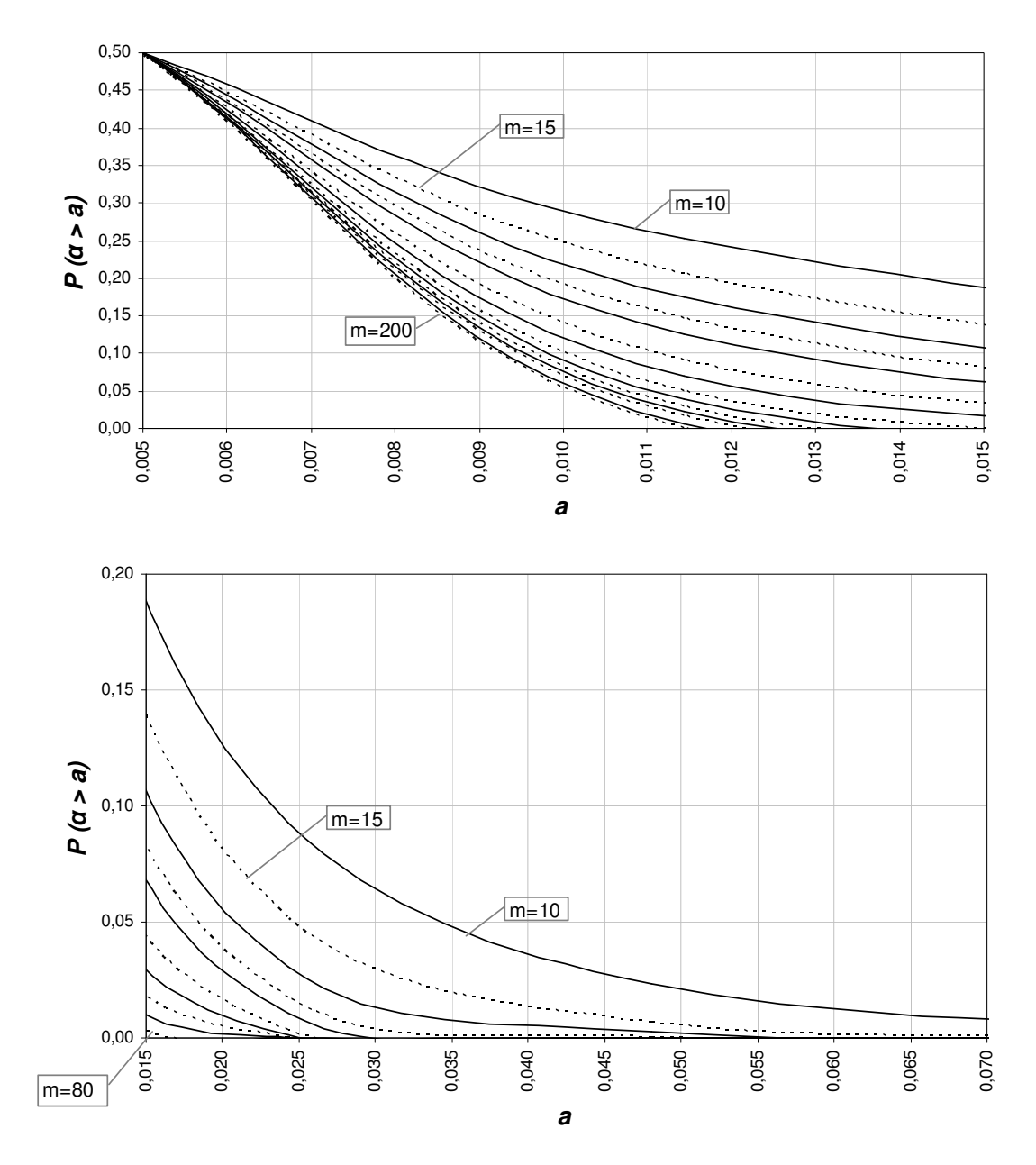

**P (**α **> a), n = 10,** α**nom.= 0,005**

**Figura B.7 - Gráfico da distribuição acumulada complementar P (**α **> a), para n = 10 e** α**nom= 0,005.** 

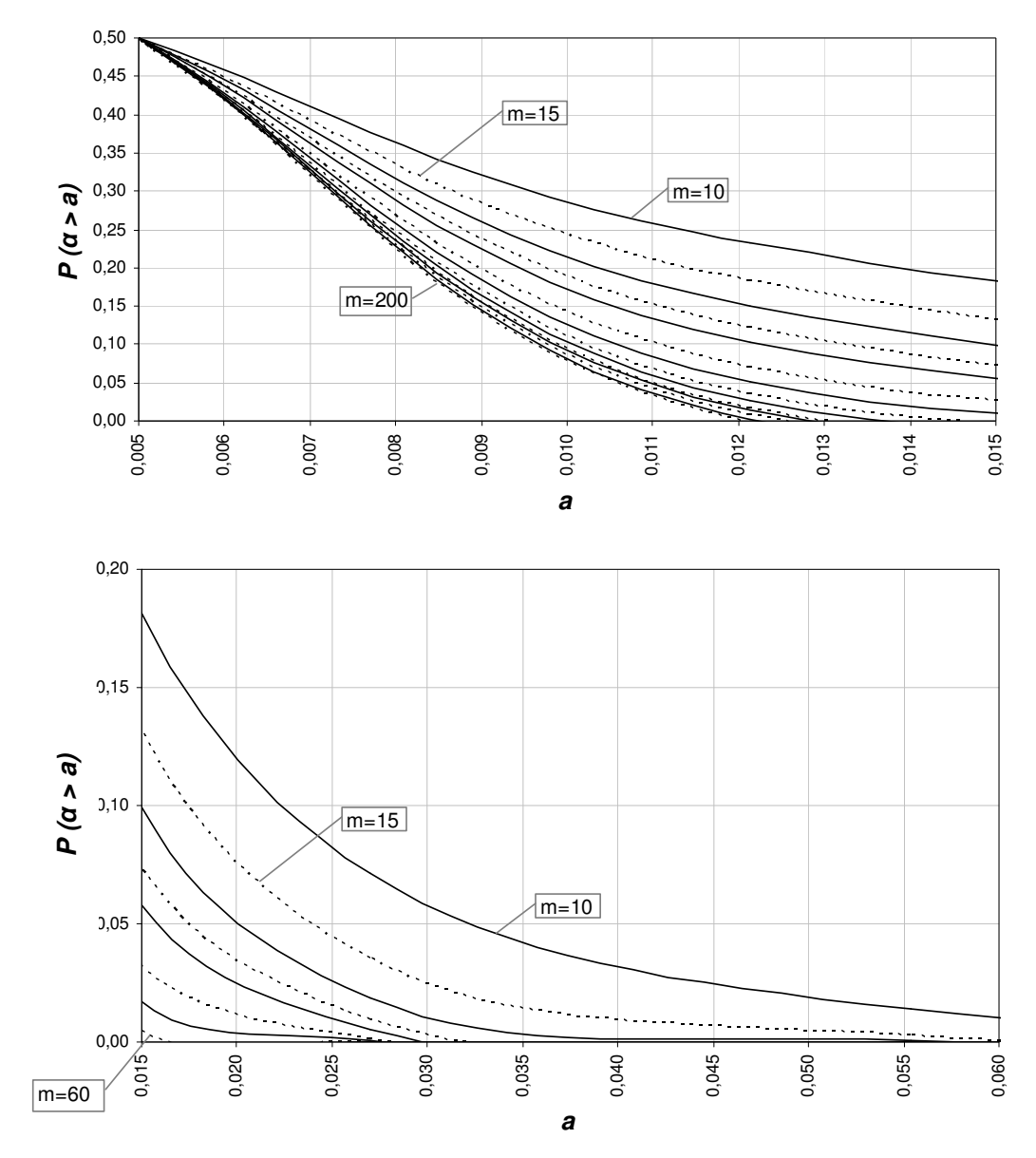

**P (**α **> a), n = 12,** α**nom.= 0,005**

**Figura B.8 - Gráfico da distribuição acumulada complementar P (**α **> a), para n = 12 e** α**nom= 0,005.** 

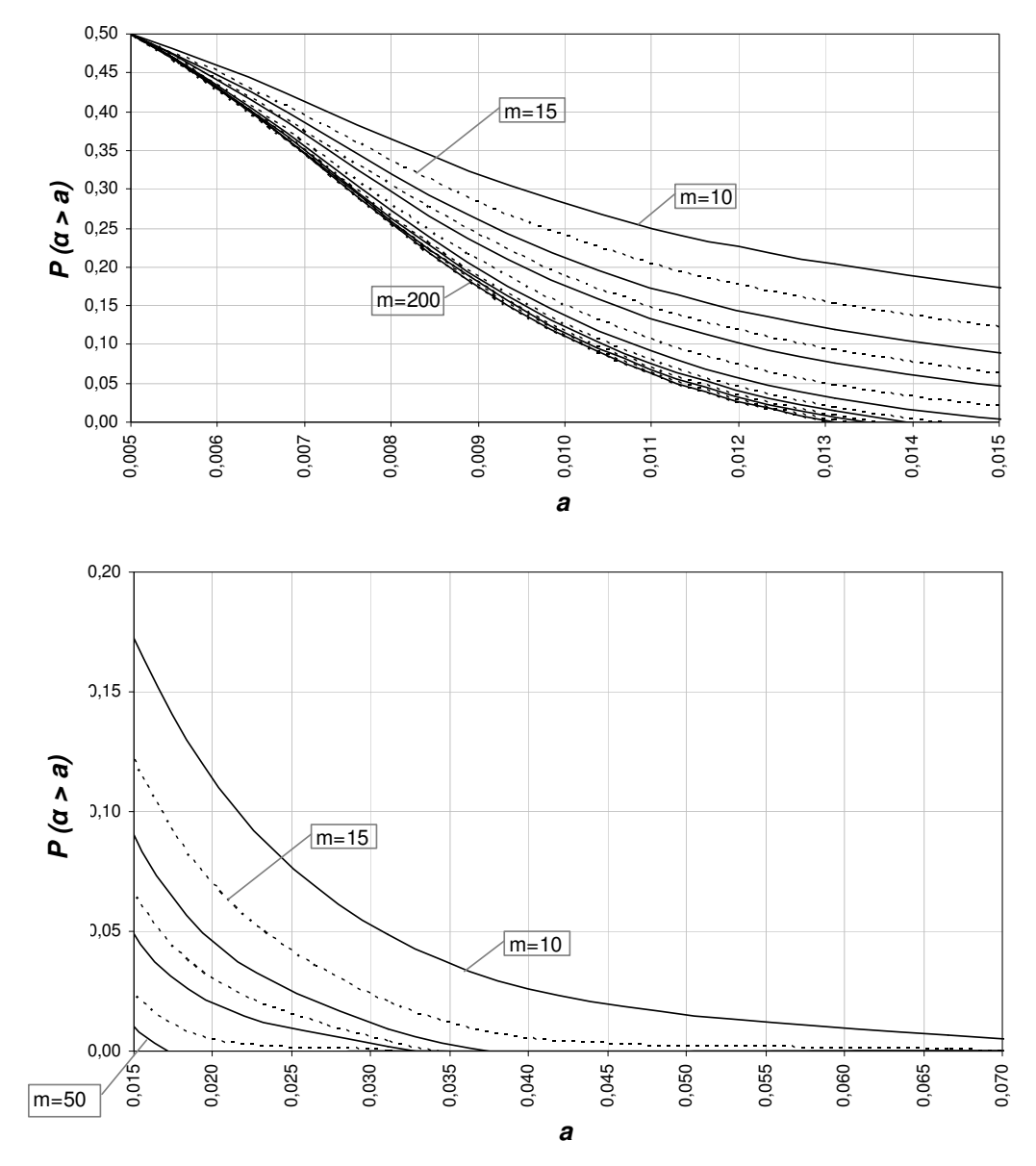

**P (**α **> a), n = 15,** α**nom.= 0,005**

**Figura B.9 - Gráfico da distribuição acumulada complementar P (**α **> a), para n = 15 e** α**nom= 0,005.** 

|    |           |          |    |    |    |    |    | $P(\alpha > a)$ , $\alpha$ <sub>nominal</sub> = 0,005 |    |    |    |    |     |                                                                                                    |     |
|----|-----------|----------|----|----|----|----|----|-------------------------------------------------------|----|----|----|----|-----|----------------------------------------------------------------------------------------------------|-----|
| n  | а         | $m = 10$ | 15 | 20 | 25 | 30 | 40 | 50                                                    | 60 | 70 | 80 | 90 | 100 | 150                                                                                                    | 200 |
| 20 | 0,9612    |          |    |    |    |    |    |                                                       |    |    |    |    |     | 0.0000 0.0000 0.0000 0.0000 0.0000 0.0000 0.0000 0.0000 0.0000 0.0000 0.0000 0.0000 0.0000 0.0000                    |     |
|    | 0,8992    |          |    |    |    |    |    |                                                       |    |    |    |    |     | 0.0000 0.0000 0.0000 0.0000 0.0000 0.0000 0.0000 0.0000 0.0000 0.0000 0.0000 0.0000 0.0000 0.0000                    |     |
|    | 0,7901    |          |    |    |    |    |    |                                                       |    |    |    |    |     | 0.0000 0.0000 0.0000 0.0000 0.0000 0.0000 0.0000 0.0000 0.0000 0.0000 0.0000 0.0000 0.0000 0.0000                    |     |
|    | 0,6371    |          |    |    |    |    |    |                                                       |    |    |    |    |     | 0,0000 0,0000 0,0000 0,0000 0,0000 0,0000 0,0000 0,0000 0,0000 0,0000 0,0000 0,0000 0,0000 0,0000                    |     |
|    | 0,4629    |          |    |    |    |    |    |                                                       |    |    |    |    |     | 0.0000 0.0000 0.0000 0.0000 0.0000 0.0000 0.0000 0.0000 0.0000 0.0000 0.0000 0.0000 0.0000 0.0000                    |     |
|    | 0,2993    |          |    |    |    |    |    |                                                       |    |    |    |    |     | 0.0000 0.0000 0.0000 0.0000 0.0000 0.0000 0.0000 0.0000 0.0000 0.0000 0.0000 0.0000 0.0000 0.0000                    |     |
|    | 0,1709    |          |    |    |    |    |    |                                                       |    |    |    |    |     | 0.0001 0.0000 0.0000 0.0000 0.0000 0.0000 0.0000 0.0000 0.0000 0.0000 0.0000 0.0000 0.0000 0.0000                    |     |
|    | 0,0859    |          |    |    |    |    |    |                                                       |    |    |    |    |     | 0.0018 0.0002 0.0000 0.0000 0.0000 0.0000 0.0000 0.0000 0.0000 0.0000 0.0000 0.0000 0.0000 0.0000                    |     |
|    | 0,0379    |          |    |    |    |    |    |                                                       |    |    |    |    |     | 0.0264 0.0088 0.0031 0.0011 0.0004 0.0001 0.0000 0.0000 0.0000 0.0000 0.0000 0.0000 0.0000 0.0000                    |     |
|    | 0.0147    |          |    |    |    |    |    |                                                       |    |    |    |    |     | 0.1664 0.1178 0.0854 0.0628 0.0467 0.0264 0.0152 0.0088 0.0052 0.0031 0.0018 0.0011 0.0001 0.0000                    |     |
|    | 0,0050    |          |    |    |    |    |    |                                                       |    |    |    |    |     | 0,5000 0.5000 0.5000 0.5000 0.5000 0.5000 0.5000 0.5000 0.5000 0.5000 0.5000 0.5000 0.5000 0.5000                    |     |
|    | 25 0.9860 |          |    |    |    |    |    |                                                       |    |    |    |    |     | 0,0000 0,0000 0,0000 0,0000 0,0000 0,0000 0,0000 0,0000 0,0000 0,0000 0,0000 0,0000 0,0000                           |     |
|    | 0.9514    |          |    |    |    |    |    |                                                       |    |    |    |    |     | 0.0000 0.0000 0.0000 0.0000 0.0000 0.0000 0.0000 0.0000 0.0000 0.0000 0.0000 0.0000 0.0000 0.0000                    |     |
|    | 0,8731    |          |    |    |    |    |    |                                                       |    |    |    |    |     | $0,0000$ $0,0000$ $0,0000$ $0,0000$ $0,0000$ $0,0000$ $0,0000$ $0,0000$ $0,0000$ $0,0000$ $0,0000$ $0,0000$ $0,0000$ |     |
|    | 0.7386    |          |    |    |    |    |    |                                                       |    |    |    |    |     | 0.0000 0.0000 0.0000 0.0000 0.0000 0.0000 0.0000 0.0000 0.0000 0.0000 0.0000 0.0000 0.0000 0.0000                    |     |
|    | 0,5600    |          |    |    |    |    |    |                                                       |    |    |    |    |     | $0.0000$ $0.0000$ $0.0000$ $0.0000$ $0.0000$ $0.0000$ $0.0000$ $0.0000$ $0.0000$ $0.0000$ $0.0000$ $0.0000$ $0.0000$ |     |
|    | 0,3724    |          |    |    |    |    |    |                                                       |    |    |    |    |     | 0.0000 0.0000 0.0000 0.0000 0.0000 0.0000 0.0000 0.0000 0.0000 0.0000 0.0000 0.0000 0.0000 0.0000                    |     |
|    | 0.2143    |          |    |    |    |    |    |                                                       |    |    |    |    |     | 0.0000 0.0000 0.0000 0.0000 0.0000 0.0000 0.0000 0.0000 0.0000 0.0000 0.0000 0.0000 0.0000 0.0000                    |     |
|    | 0,1059    |          |    |    |    |    |    |                                                       |    |    |    |    |     | 0.0005 0.0000 0.0000 0.0000 0.0000 0.0000 0.0000 0.0000 0.0000 0.0000 0.0000 0.0000 0.0000 0.0000                    |     |
|    | 0.0448    |          |    |    |    |    |    |                                                       |    |    |    |    |     | 0.0146 0.0038 0.0010 0.0003 0.0001 0.0000 0.0000 0.0000 0.0000 0.0000 0.0000 0.0000 0.0000 0.0000                    |     |
|    | 0,0162    |          |    |    |    |    |    |                                                       |    |    |    |    |     | 0.1379 0.0910 0.0616 0.0424 0.0295 0.0146 0.0074 0.0038 0.0020 0.0010 0.0005 0.0003 0.0000 0.0000                    |     |
|    | 0.0050    |          |    |    |    |    |    |                                                       |    |    |    |    |     | 0,5000 0,5000 0,5000 0,5000 0,5000 0,5000 0,5000 0,5000 0,5000 0,5000 0,5000 0,5000 0,5000 0,5000                    |     |
|    | 30 0.9951 |          |    |    |    |    |    |                                                       |    |    |    |    |     | 0.0000 0.0000 0.0000 0.0000 0.0000 0.0000 0.0000 0.0000 0.0000 0.0000 0.0000 0.0000 0.0000 0.0000                    |     |
|    | 0.9774    |          |    |    |    |    |    |                                                       |    |    |    |    |     | 0.0000 0.0000 0.0000 0.0000 0.0000 0.0000 0.0000 0.0000 0.0000 0.0000 0.0000 0.0000 0.0000 0.0000                    |     |
|    | 0,9253    |          |    |    |    |    |    |                                                       |    |    |    |    |     | 0.0000 0.0000 0.0000 0.0000 0.0000 0.0000 0.0000 0.0000 0.0000 0.0000 0.0000 0.0000 0.0000 0.0000                    |     |
|    | 0,8155    |          |    |    |    |    |    |                                                       |    |    |    |    |     | 0.0000 0.0000 0.0000 0.0000 0.0000 0.0000 0.0000 0.0000 0.0000 0.0000 0.0000 0.0000 0.0000 0.0000                    |     |
|    | 0,6444    |          |    |    |    |    |    |                                                       |    |    |    |    |     | 0,0000 0,0000 0,0000 0,0000 0,0000 0,0000 0,0000 0,0000 0,0000 0,0000 0,0000 0,0000 0,0000                           |     |
|    | 0,4424    |          |    |    |    |    |    |                                                       |    |    |    |    |     | $0.0000$ $0.0000$ $0.0000$ $0.0000$ $0.0000$ $0.0000$ $0.0000$ $0.0000$ $0.0000$ $0.0000$ $0.0000$ $0.0000$ $0.0000$ |     |
|    | 0,2582    |          |    |    |    |    |    |                                                       |    |    |    |    |     | 0.0000 0.0000 0.0000 0.0000 0.0000 0.0000 0.0000 0.0000 0.0000 0.0000 0.0000 0.0000 0.0000 0.0000                    |     |
|    | 0.1266    |          |    |    |    |    |    |                                                       |    |    |    |    |     | 0,0002 0,0000 0,0000 0,0000 0,0000 0,0000 0,0000 0,0000 0,0000 0,0000 0,0000 0,0000 0,0000 0,0000                    |     |
|    | 0,0518    |          |    |    |    |    |    |                                                       |    |    |    |    |     | 0,0082 0,0017 0,0003 0,0001 0,0000 0,0000 0,0000 0,0000 0,0000 0,0000 0,0000 0,0000 0,0000 0,0000                    |     |
|    | 0.0176    |          |    |    |    |    |    |                                                       |    |    |    |    |     | 0.1152 0.0710 0.0450 0.0290 0.0189 0.0082 0.0037 0.0017 0.0008 0.0003 0.0002 0.0001 0.0000 0.0000                    |     |
|    | 0.0050    |          |    |    |    |    |    |                                                       |    |    |    |    |     | 0.5000 0.5000 0.5000 0.5000 0.5000 0.5000 0.5000 0.5000 0.5000 0.5000 0.5000 0.5000 0.5000 0.5000                    |     |

**Tabela B.4 – Distribuição Acumulada Complementar P (**α **> a) para <sup>n</sup> = 20, 25 e 30 e**  <sup>α</sup>**nom = 0,0050.**

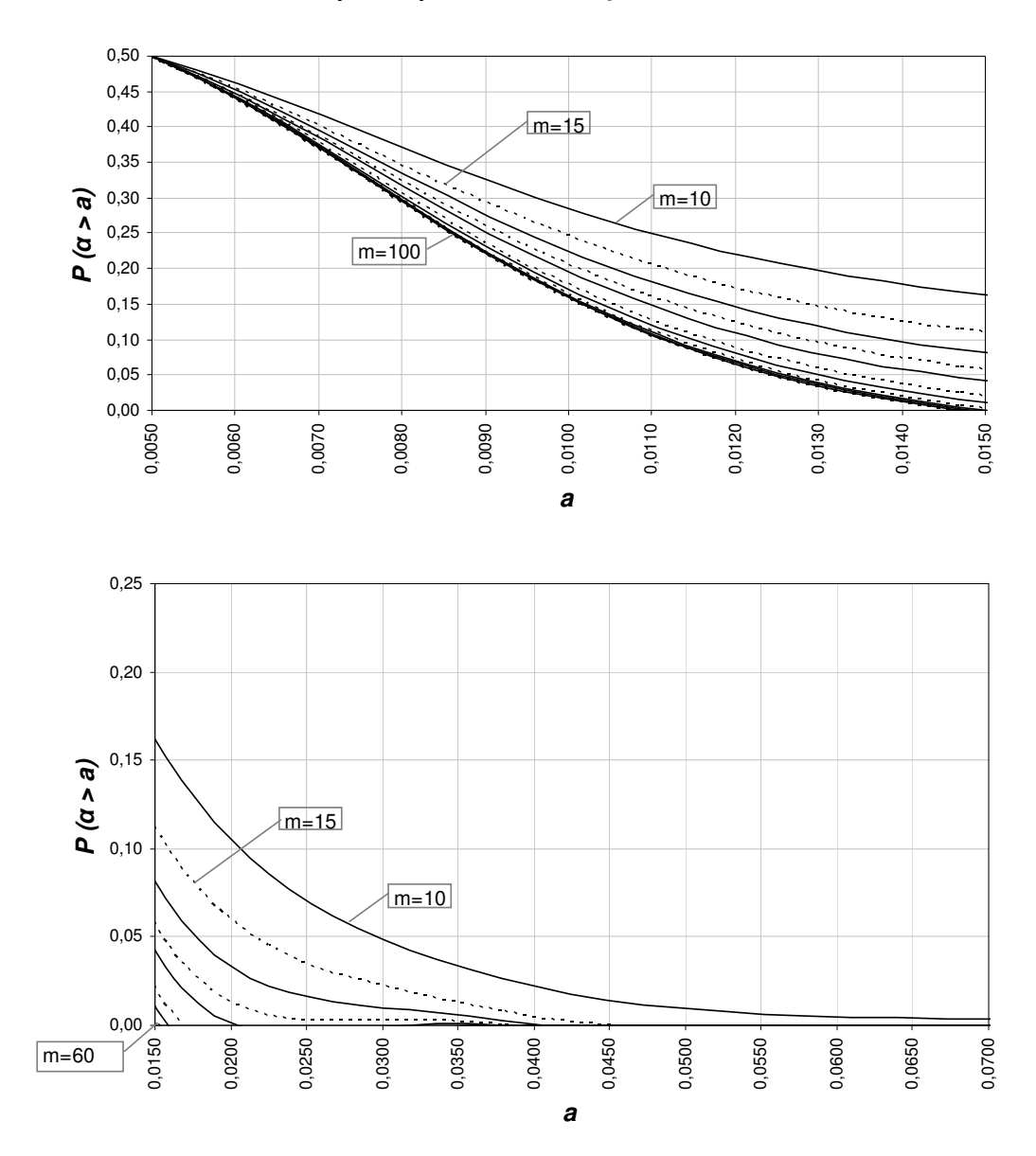

**P (**α **> a), n = 20,** α**nom.= 0,005**

**Figura B.10 - Gráfico da distribuição acumulada complementar P (**α **> a), para n=20 e**  $\alpha_{nom} = 0,005$ .

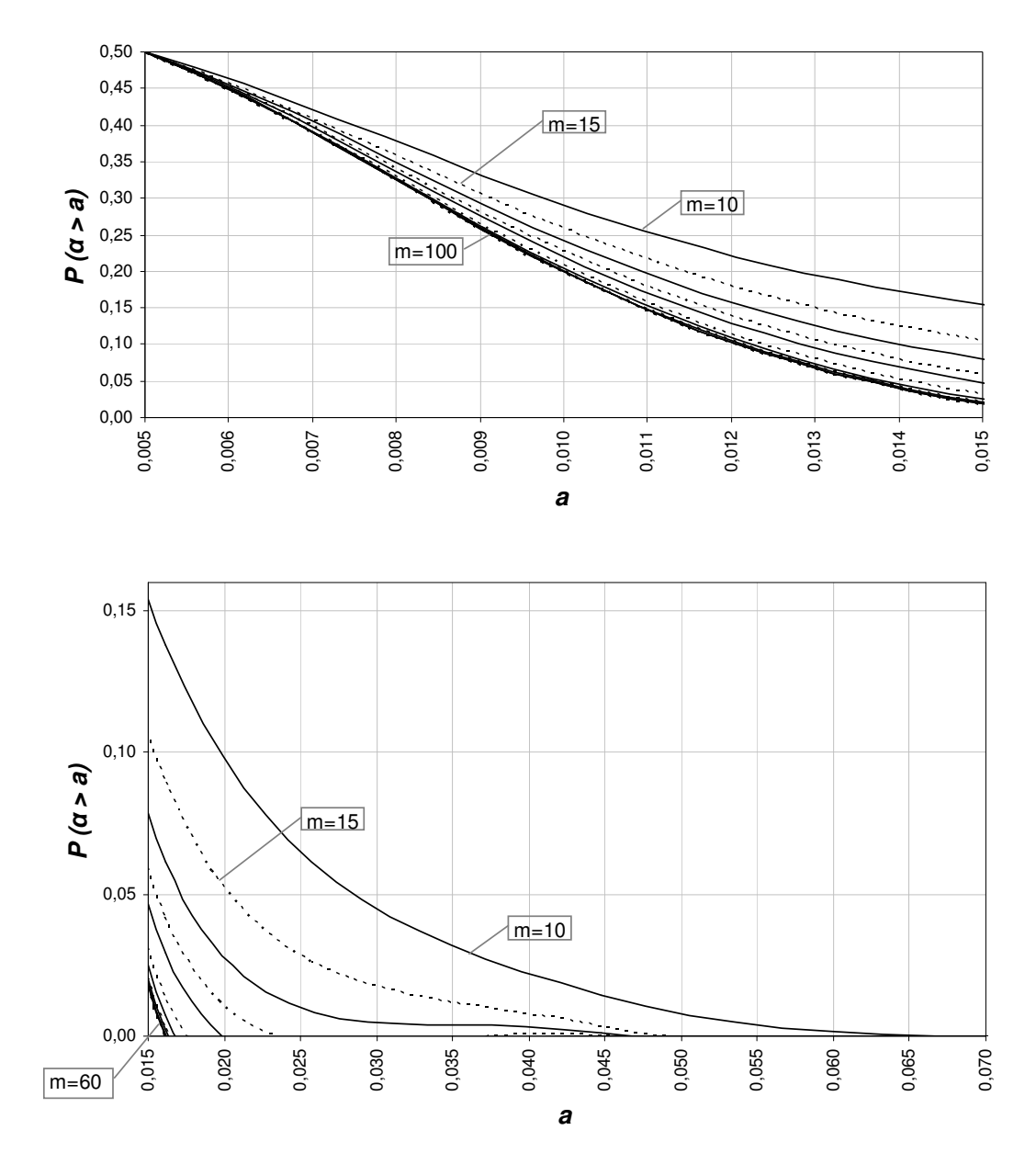

**P (**α **> a), n = 25,** α**nom.= 0,005**

**Figura B.11 - Gráfico da distribuição acumulada complementar P (**α **> a), para n=25 e** α**nom= 0,005.** 

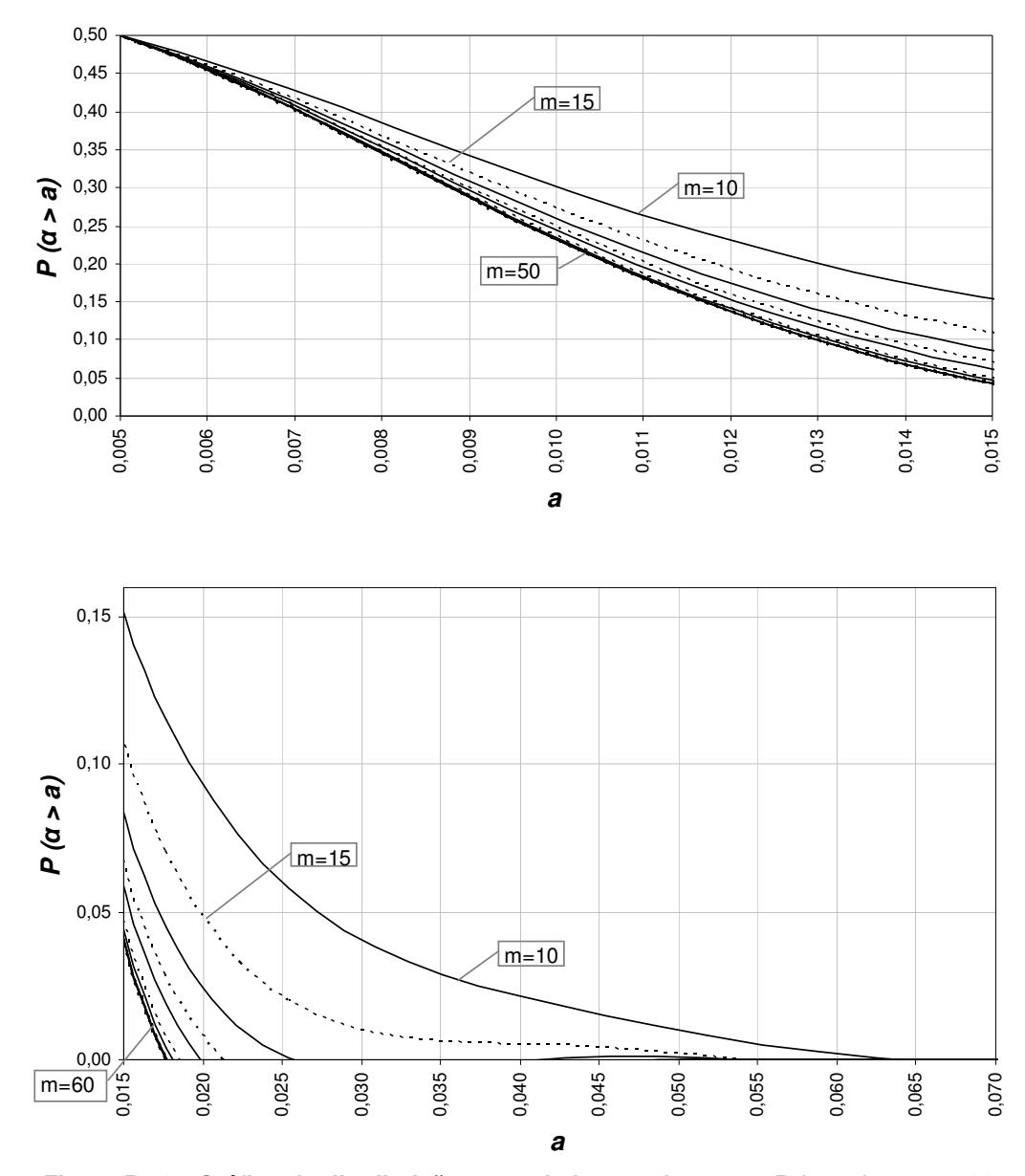

**P (**α **> a), n = 30,** α**nom.= 0,005**

**Figura B.12 - Gráfico da distribuição acumulada complementar P (**α **> a), para n=30 e** α**nom= 0,005.** 

|                |        | $P(\alpha > a)$ , $\alpha$ nominal = 0,0027 |    |    |    |    |    |    |    |    |    |    |     |                                                                                                   |     |
|----------------|--------|---------------------------------------------|----|----|----|----|----|----|----|----|----|----|-----|---------------------------------------------------------------------------------------------------|-----|
| n              | a      | $m = 10$                                    | 15 | 20 | 25 | 30 | 40 | 50 | 60 | 70 | 80 | 90 | 100 | 150                                                                                               | 200 |
| $\mathfrak{p}$ | 0.1336 |                                             |    |    |    |    |    |    |    |    |    |    |     | 0.0182 0.0052 0.0015 0.0005 0.0001 0.0000 0.0000 0.0000 0.0000 0.0000 0.0000 0.0000 0.0000 0.0000 |     |
|                | 0.0989 |                                             |    |    |    |    |    |    |    |    |    |    |     | 0.0298 0.0105 0.0039 0.0015 0.0006 0.0001 0.0000 0.0000 0.0000 0.0000 0.0000 0.0000 0.0000 0.0000 |     |
|                | 0,0719 |                                             |    |    |    |    |    |    |    |    |    |    |     | 0.0470 0.0202 0.0089 0.0041 0.0019 0.0004 0.0001 0.0000 0.0000 0.0000 0.0000 0.0000 0.0000 0.0000 |     |
|                | 0,0512 |                                             |    |    |    |    |    |    |    |    |    |    |     | 0.0715 0.0364 0.0191 0.0103 0.0056 0.0017 0.0005 0.0002 0.0001 0.0000 0.0000 0.0000 0.0000 0.0000 |     |
|                | 0.0357 |                                             |    |    |    |    |    |    |    |    |    |    |     | 0.1046 0.0620 0.0379 0.0235 0.0148 0.0060 0.0025 0.0010 0.0004 0.0002 0.0001 0.0000 0.0000 0.0000 |     |
|                | 0,0245 |                                             |    |    |    |    |    |    |    |    |    |    |     | 0.1477 0.1000 0.0695 0.0490 0.0350 0.0182 0.0096 0.0052 0.0028 0.0015 0.0008 0.0005 0.0000 0.0000 |     |
|                | 0.0164 |                                             |    |    |    |    |    |    |    |    |    |    |     | 0.2013 0.1526 0.1182 0.0928 0.0735 0.0470 0.0306 0.0202 0.0134 0.0089 0.0060 0.0041 0.0006 0.0001 |     |
|                | 0,0108 |                                             |    |    |    |    |    |    |    |    |    |    |     | 0.2651 0.2210 0.1873 0.1604 0.1384 0.1046 0.0802 0.0620 0.0483 0.0379 0.0298 0.0235 0.0075 0.0025 |     |
|                | 0,0069 |                                             |    |    |    |    |    |    |    |    |    |    |     | 0.3378 0.3041 0.2769 0.2540 0.2342 0.2013 0.1747 0.1526 0.1341 0.1182 0.1046 0.0928 0.0525 0.0306 |     |
|                | 0.0044 |                                             |    |    |    |    |    |    |    |    |    |    |     | 0.4171 0.3989 0.3836 0.3704 0.3585 0.3378 0.3199 0.3041 0.2899 0.2769 0.2651 0.2540 0.2088 0.1747 |     |
|                | 0.0027 |                                             |    |    |    |    |    |    |    |    |    |    |     | 0,5000 0,5000 0,5000 0,5000 0,5000 0,5000 0,5000 0,5000 0,5000 0,5000 0,5000 0,5000 0,5000 0,5000 |     |
| 3              | 0.2280 |                                             |    |    |    |    |    |    |    |    |    |    |     | 0.0012 0.0001 0.0000 0.0000 0.0000 0.0000 0.0000 0.0000 0.0000 0.0000 0.0000 0.0000 0.0000 0.0000 |     |
|                | 0,1671 |                                             |    |    |    |    |    |    |    |    |    |    |     | 0.0032 0.0004 0.0001 0.0000 0.0000 0.0000 0.0000 0.0000 0.0000 0.0000 0.0000 0.0000 0.0000 0.0000 |     |
|                | 0.1189 |                                             |    |    |    |    |    |    |    |    |    |    |     | 0.0078 0.0015 0.0003 0.0001 0.0000 0.0000 0.0000 0.0000 0.0000 0.0000 0.0000 0.0000 0.0000 0.0000 |     |
|                | 0,0822 |                                             |    |    |    |    |    |    |    |    |    |    |     | 0.0171 0.0048 0.0014 0.0004 0.0001 0.0000 0.0000 0.0000 0.0000 0.0000 0.0000 0.0000 0.0000 0.0000 |     |
|                | 0,0551 |                                             |    |    |    |    |    |    |    |    |    |    |     | 0.0348 0.0131 0.0051 0.0021 0.0008 0.0001 0.0000 0.0000 0.0000 0.0000 0.0000 0.0000 0.0000 0.0000 |     |
|                | 0.0359 |                                             |    |    |    |    |    |    |    |    |    |    |     | 0.0652 0.0320 0.0162 0.0084 0.0044 0.0012 0.0004 0.0001 0.0000 0.0000 0.0000 0.0000 0.0000 0.0000 |     |
|                | 0,0227 |                                             |    |    |    |    |    |    |    |    |    |    |     | 0.1132 0.0692 0.0435 0.0279 0.0181 0.0078 0.0034 0.0015 0.0007 0.0003 0.0001 0.0001 0.0000 0.0000 |     |
|                | 0,0139 |                                             |    |    |    |    |    |    |    |    |    |    |     | 0.1821 0.1332 0.0997 0.0757 0.0580 0.0348 0.0212 0.0131 0.0082 0.0051 0.0032 0.0021 0.0002 0.0000 |     |
|                | 0,0083 |                                             |    |    |    |    |    |    |    |    |    |    |     | 0.2726 0.2294 0.1961 0.1694 0.1474 0.1132 0.0881 0.0692 0.0547 0.0435 0.0348 0.0279 0.0096 0.0034 |     |
|                | 0,0048 |                                             |    |    |    |    |    |    |    |    |    |    |     | 0.3811 0.3555 0.3344 0.3162 0.3002 0.2726 0.2494 0.2294 0.2118 0.1961 0.1821 0.1694 0.1207 0.0881 |     |
|                | 0.0027 |                                             |    |    |    |    |    |    |    |    |    |    |     | 0,5000 0.5000 0.5000 0.5000 0.5000 0.5000 0.5000 0.5000 0.5000 0.5000 0.5000 0.5000 0.5000 0.5000 |     |
|                | 0.3157 |                                             |    |    |    |    |    |    |    |    |    |    |     | 0.0001 0.0000 0.0000 0.0000 0.0000 0.0000 0.0000 0.0000 0.0000 0.0000 0.0000 0.0000 0.0000 0.0000 |     |
|                | 0,2326 |                                             |    |    |    |    |    |    |    |    |    |    |     | 0.0004 0.0000 0.0000 0.0000 0.0000 0.0000 0.0000 0.0000 0.0000 0.0000 0.0000 0.0000 0.0000 0.0000 |     |
|                | 0.1649 |                                             |    |    |    |    |    |    |    |    |    |    |     | 0.0014 0.0001 0.0000 0.0000 0.0000 0.0000 0.0000 0.0000 0.0000 0.0000 0.0000 0.0000 0.0000 0.0000 |     |
|                | 0,1125 |                                             |    |    |    |    |    |    |    |    |    |    |     | 0.0044 0.0007 0.0001 0.0000 0.0000 0.0000 0.0000 0.0000 0.0000 0.0000 0.0000 0.0000 0.0000 0.0000 |     |
|                | 0,0739 |                                             |    |    |    |    |    |    |    |    |    |    |     | 0.0123 0.0030 0.0007 0.0002 0.0000 0.0000 0.0000 0.0000 0.0000 0.0000 0.0000 0.0000 0.0000 0.0000 |     |
|                | 0.0468 |                                             |    |    |    |    |    |    |    |    |    |    |     | 0.0305 0.0109 0.0040 0.0015 0.0006 0.0001 0.0000 0.0000 0.0000 0.0000 0.0000 0.0000 0.0000 0.0000 |     |
|                | 0,0285 |                                             |    |    |    |    |    |    |    |    |    |    |     | 0.0670 0.0332 0.0170 0.0089 0.0047 0.0014 0.0004 0.0001 0.0000 0.0000 0.0000 0.0000 0.0000 0.0000 |     |
|                | 0.0167 |                                             |    |    |    |    |    |    |    |    |    |    |     | 0.1305 0.0843 0.0560 0.0378 0.0258 0.0123 0.0060 0.0030 0.0015 0.0007 0.0004 0.0002 0.0000 0.0000 |     |
|                | 0.0095 |                                             |    |    |    |    |    |    |    |    |    |    |     | 0.2268 0.1794 0.1446 0.1181 0.0972 0.0670 0.0469 0.0332 0.0237 0.0170 0.0123 0.0089 0.0019 0.0004 |     |
|                | 0.0051 |                                             |    |    |    |    |    |    |    |    |    |    |     | 0.3540 0.3232 0.2981 0.2768 0.2582 0.2268 0.2011 0.1794 0.1608 0.1446 0.1305 0.1181 0.0734 0.0469 |     |
|                | 0.0027 |                                             |    |    |    |    |    |    |    |    |    |    |     | 0,5000 0,5000 0,5000 0,5000 0,5000 0,5000 0,5000 0,5000 0,5000 0,5000 0,5000 0,5000 0,5000 0,5000 |     |

**Tabela B.5 – Distribuição Acumulada Complementar P (**α **> a) para <sup>n</sup> = 2, 3 e 4 e**  <sup>α</sup>**nom = 0,0027.** 

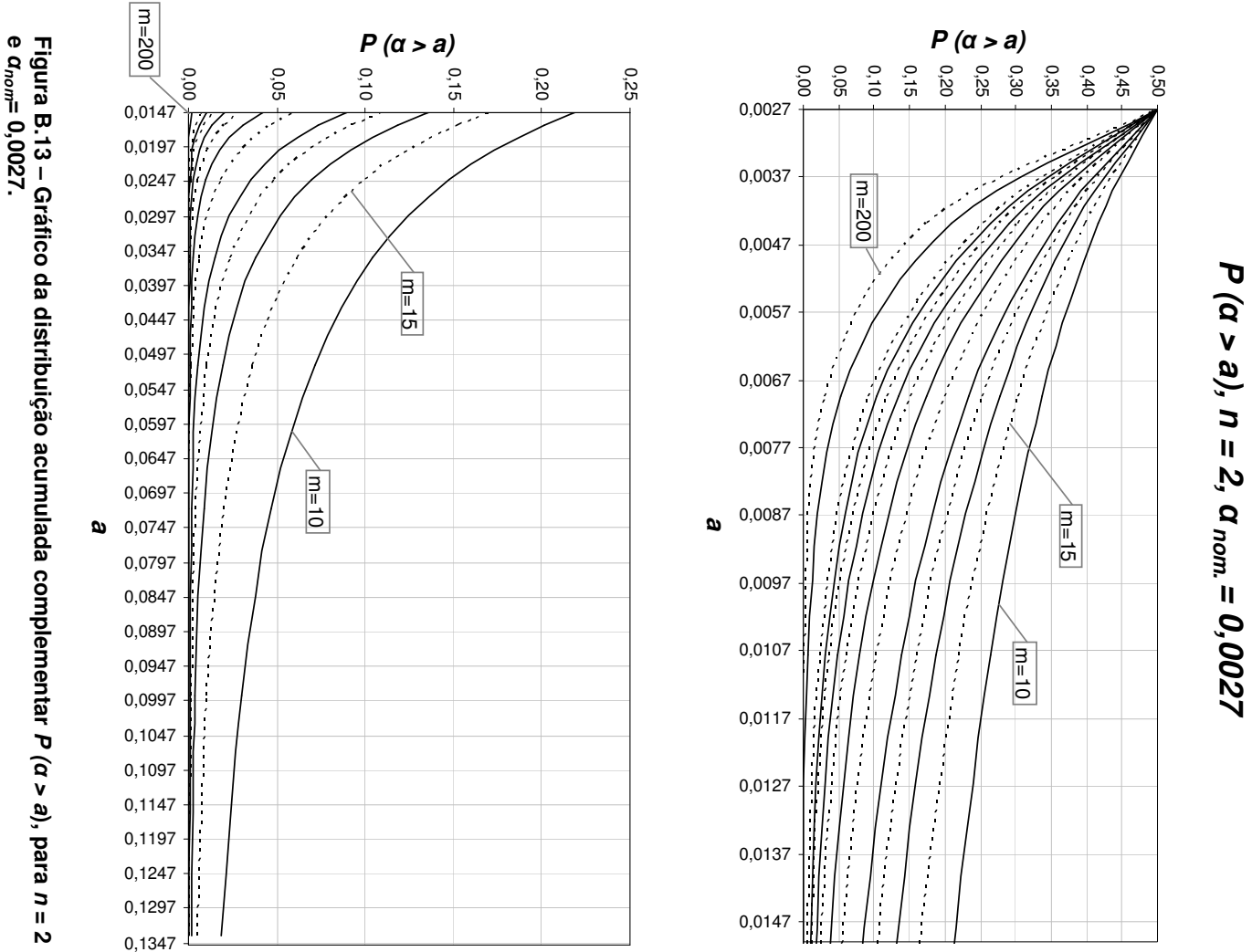

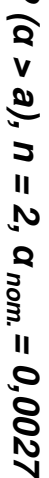

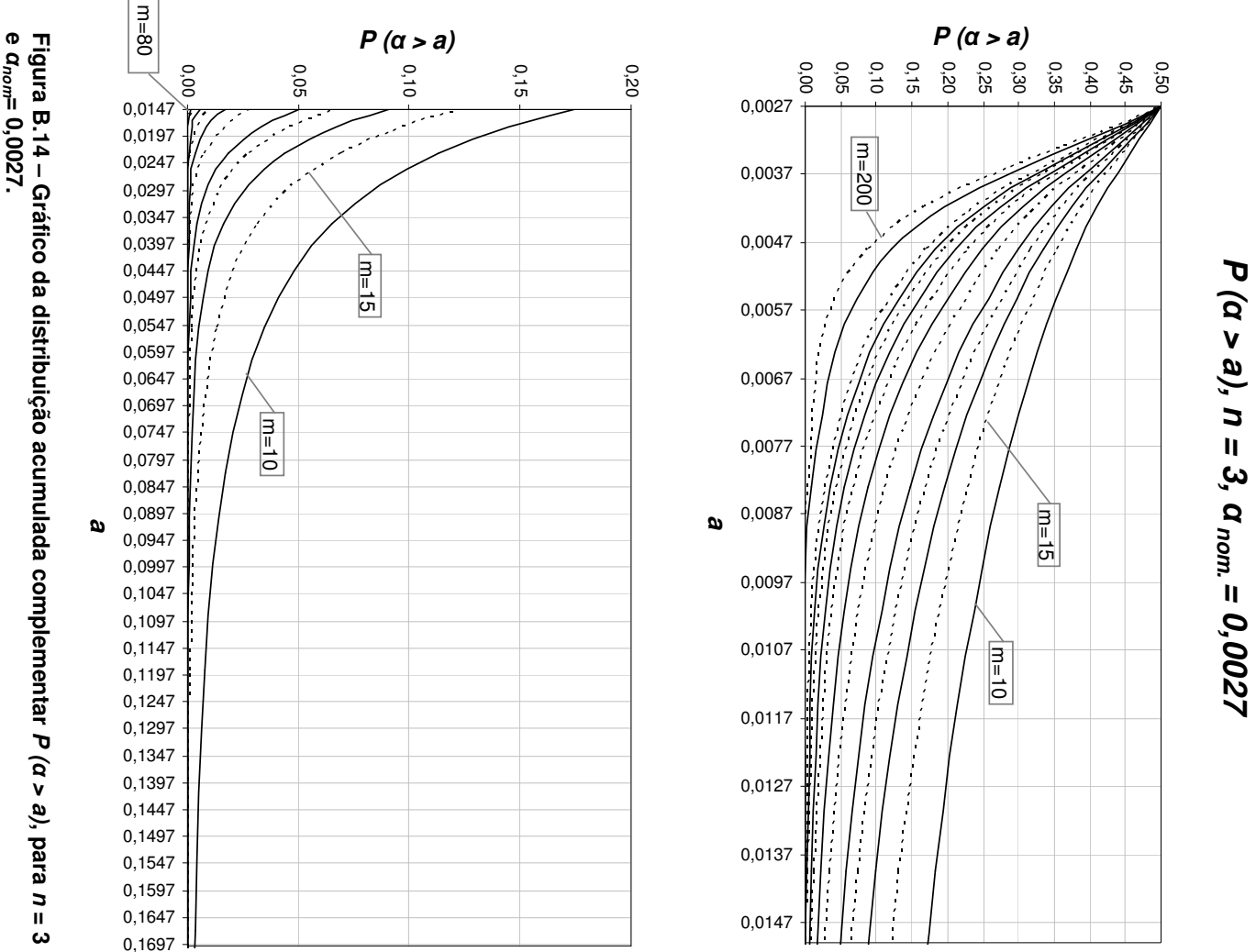

 **> a), n = 3,** α

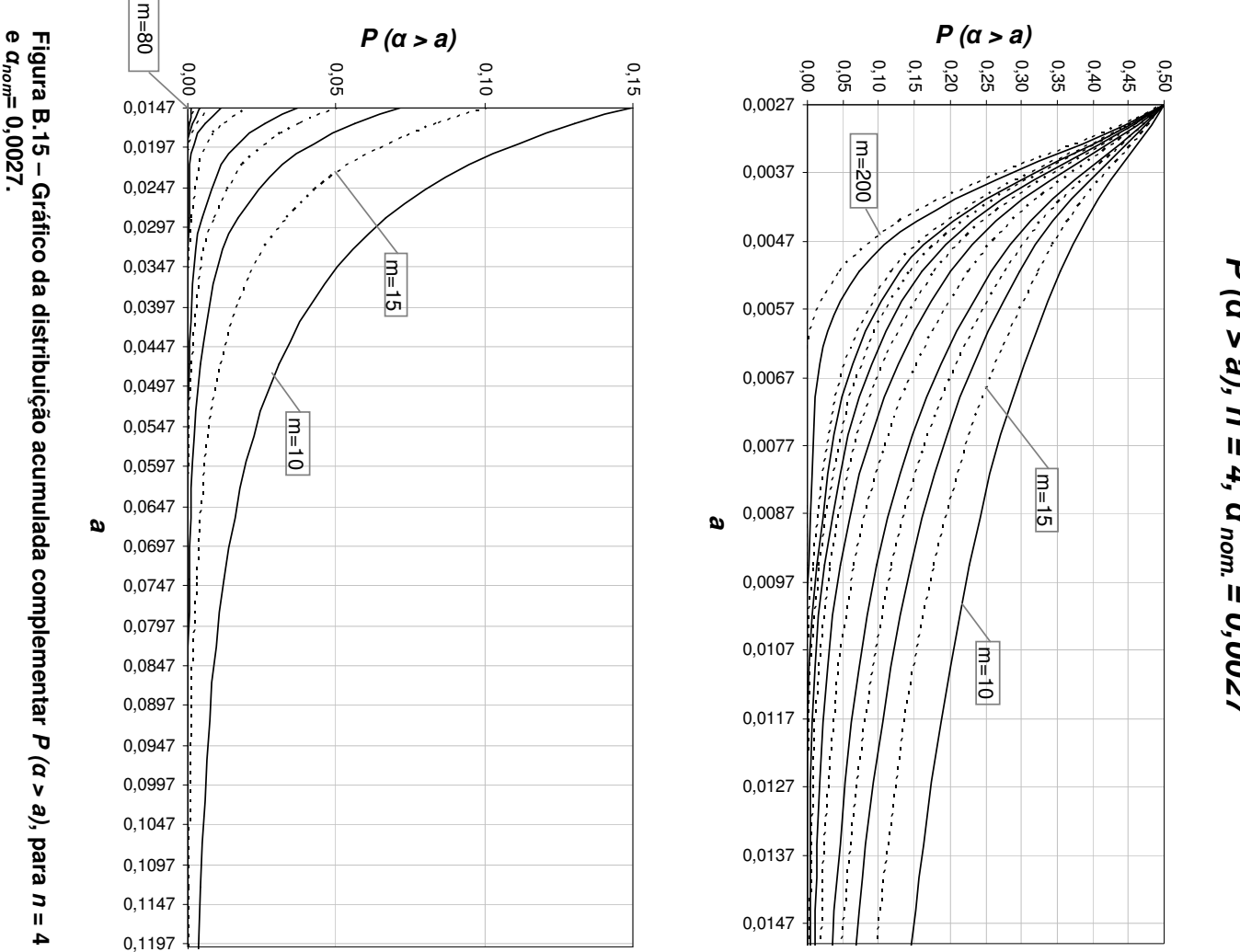

## **P (**α $> a$ ,  $n = 4$ , α**= 0,0027**

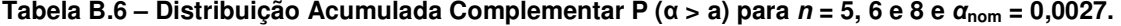

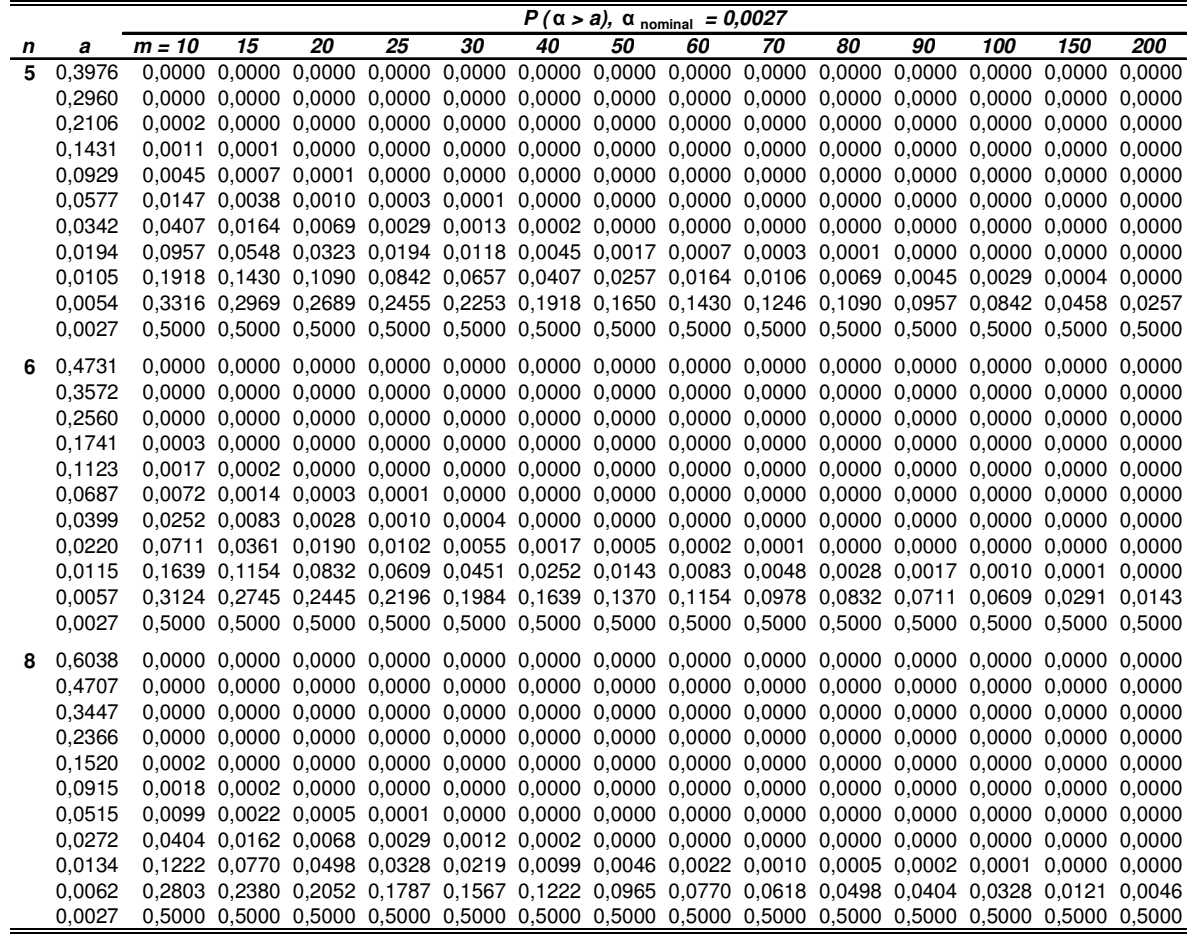

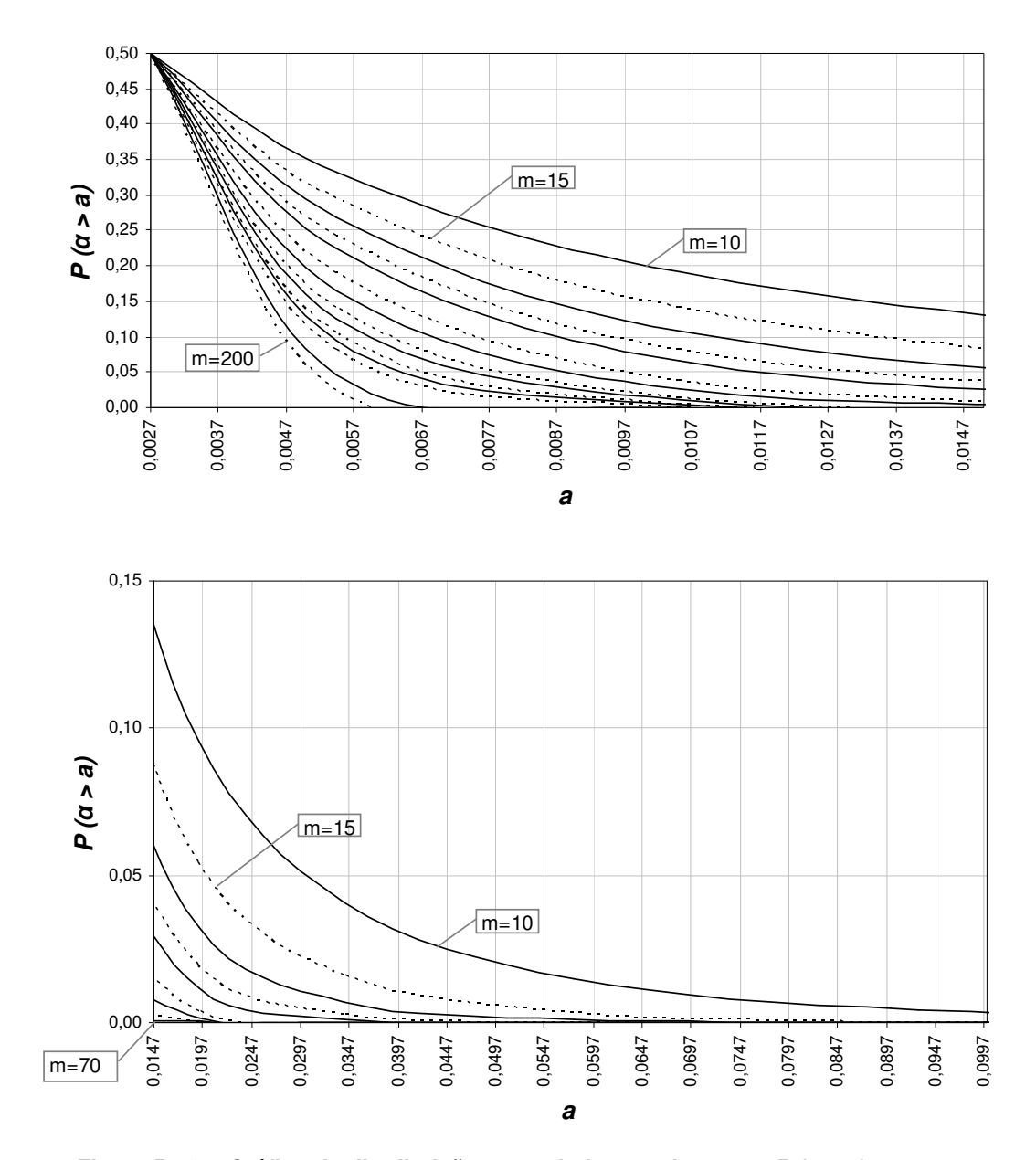

**P (**α **> a), n = 5,** α**nom.= 0,0027**

**Figura B.16 – Gráfico da distribuição acumulada complementar P (**α **> a), para n = 5 e** α**nom= 0,0027.** 

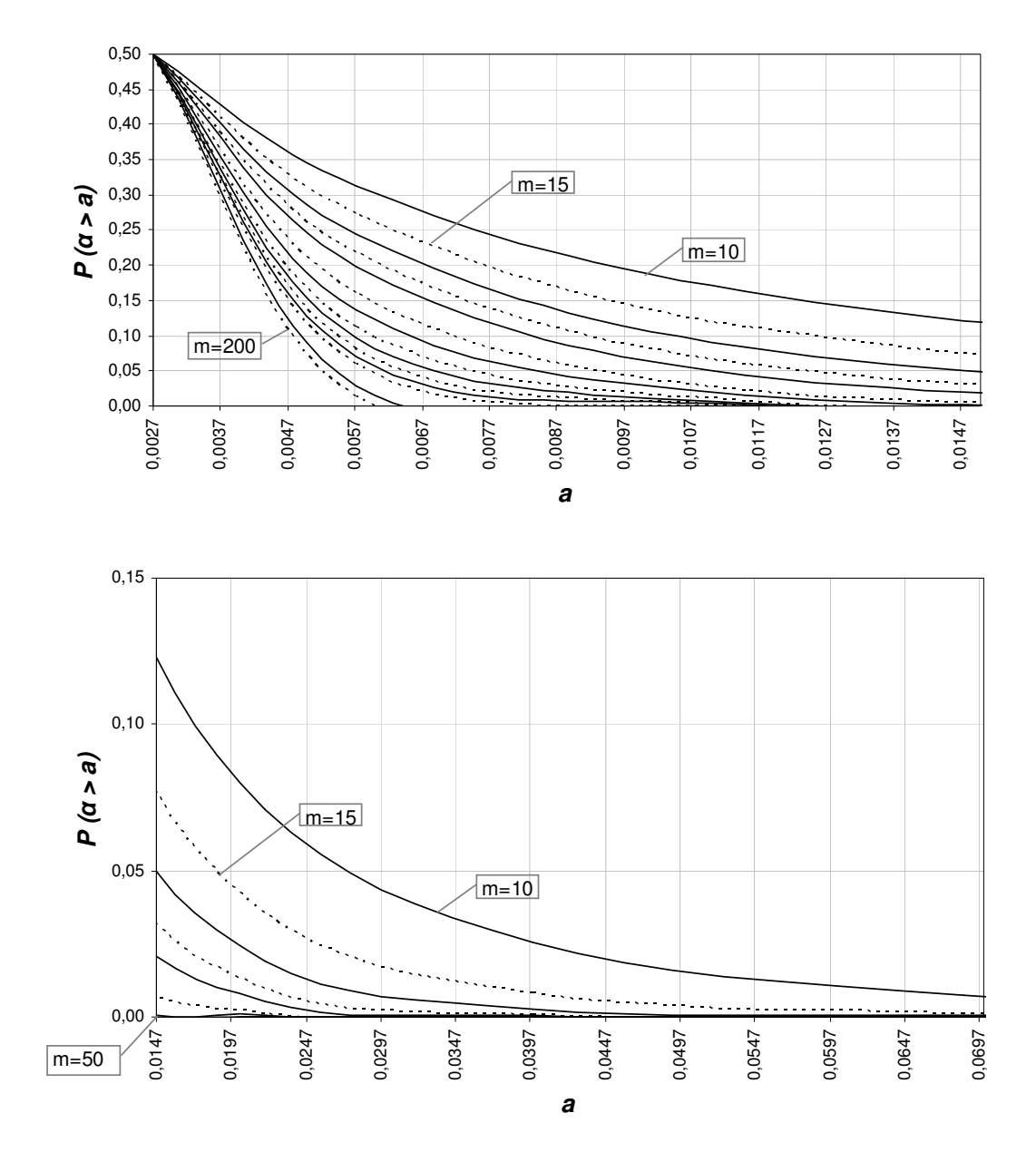

**P (**α **> a), n = 6,** α**nom.= 0,0027**

**Figura B.17 - Gráfico da distribuição acumulada complementar P (**α **> a), para n = 6 e** α**nom=0,0027.**
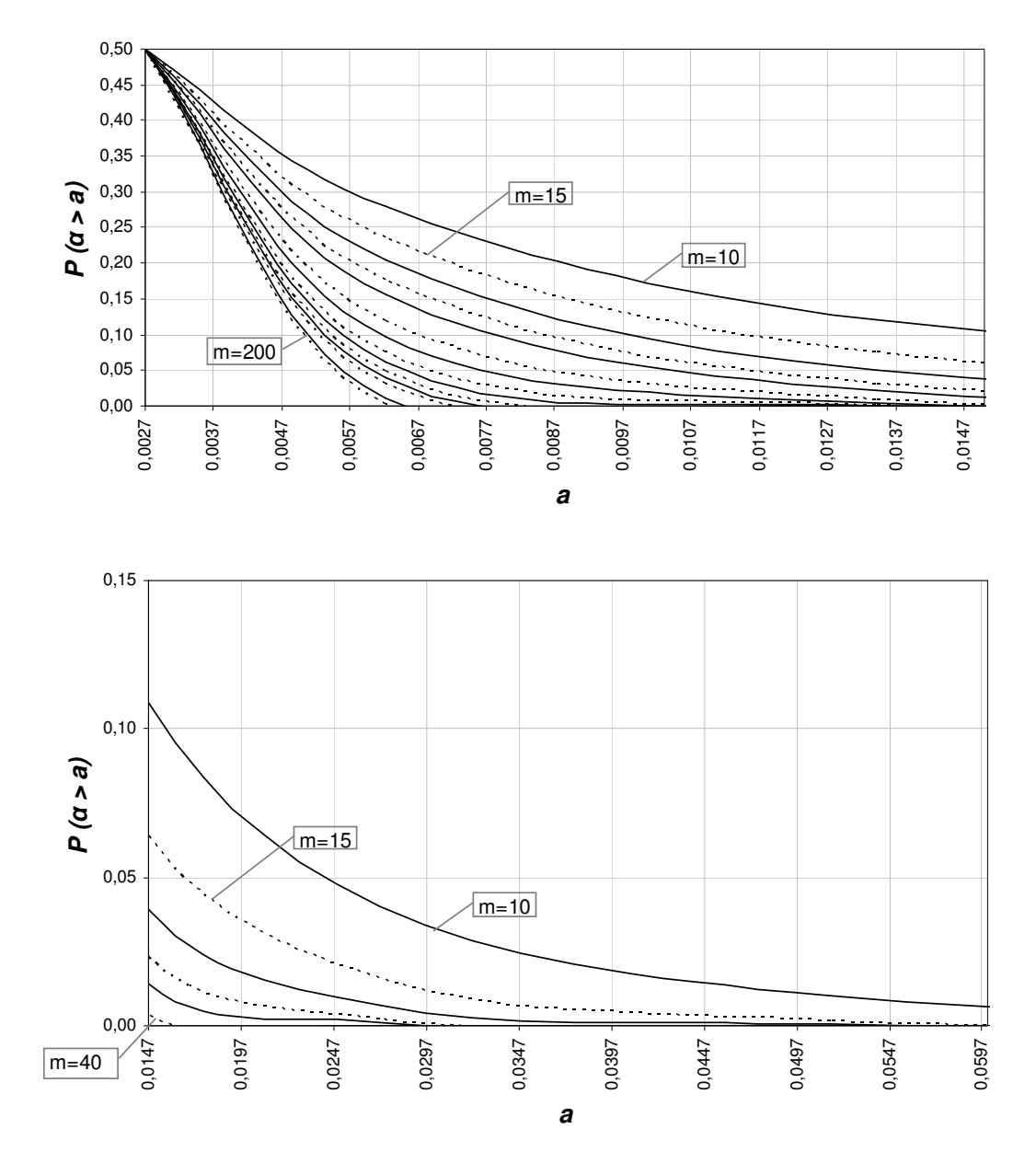

**P (**α **> a), n = 8,** α**nom.= 0,0027**

**Figura B.18 - Gráfico da distribuição acumulada complementar P (**α **> a), para n = 8 e** α**nom= 0,0027.** 

|    |           |          |    |    |    |    |    | $P(\alpha > a)$ , $\alpha$ nominal = 0,0027 |    |    |    |                                                                                                    |     |     |     |
|----|-----------|----------|----|----|----|----|----|---------------------------------------------|----|----|----|----------------------------------------------------------------------------------------------------|-----|-----|-----|
| n  | а         | $m = 10$ | 15 | 20 | 25 | 30 | 40 | 50                                          | 60 | 70 | 80 | 90                                                                                                  | 100 | 150 | 200 |
| 10 | 0,7081    |          |    |    |    |    |    |                                             |    |    |    | 0.0000 0.0000 0.0000 0.0000 0.0000 0.0000 0.0000 0.0000 0.0000 0.0000 0.0000 0.0000 0.0000 0.0000   |     |     |     |
|    | 0,5708    |          |    |    |    |    |    |                                             |    |    |    | 0.0000 0.0000 0.0000 0.0000 0.0000 0.0000 0.0000 0.0000 0.0000 0.0000 0.0000 0.0000 0.0000 0.0000   |     |     |     |
|    | 0,4288    |          |    |    |    |    |    |                                             |    |    |    | 0.0000 0.0000 0.0000 0.0000 0.0000 0.0000 0.0000 0.0000 0.0000 0.0000 0.0000 0.0000 0.0000 0.0000   |     |     |     |
|    | 0,2989    |          |    |    |    |    |    |                                             |    |    |    | 0.0000 0.0000 0.0000 0.0000 0.0000 0.0000 0.0000 0.0000 0.0000 0.0000 0.0000 0.0000 0.0000 0.0000   |     |     |     |
|    | 0,1929    |          |    |    |    |    |    |                                             |    |    |    | 0.0000 0.0000 0.0000 0.0000 0.0000 0.0000 0.0000 0.0000 0.0000 0.0000 0.0000 0.0000 0.0000 0.0000   |     |     |     |
|    | 0.1152    |          |    |    |    |    |    |                                             |    |    |    | $0.0005$ 0.0000 0.0000 0.0000 0.0000 0.0000 0.0000 0.0000 0.0000 0.0000 0.0000 0.0000 0.0000 0.0000 |     |     |     |
|    | 0,0635    |          |    |    |    |    |    |                                             |    |    |    | 0.0040 0.0006 0.0001 0.0000 0.0000 0.0000 0.0000 0.0000 0.0000 0.0000 0.0000 0.0000 0.0000 0.0000   |     |     |     |
|    | 0,0324    |          |    |    |    |    |    |                                             |    |    |    | 0.0235 0.0075 0.0025 0.0008 0.0003 0.0000 0.0000 0.0000 0.0000 0.0000 0.0000 0.0000 0.0000 0.0000   |     |     |     |
|    | 0,0153    |          |    |    |    |    |    |                                             |    |    |    | 0.0927 0.0524 0.0305 0.0181 0.0109 0.0040 0.0015 0.0006 0.0002 0.0001 0.0000 0.0000 0.0000 0.0000   |     |     |     |
|    | 0,0067    |          |    |    |    |    |    |                                             |    |    |    | 0.2539 0.2087 0.1745 0.1475 0.1257 0.0927 0.0693 0.0524 0.0399 0.0305 0.0235 0.0181 0.0052 0.0015   |     |     |     |
|    | 0.0027    |          |    |    |    |    |    |                                             |    |    |    | 0,5000 0.5000 0.5000 0.5000 0.5000 0.5000 0.5000 0.5000 0.5000 0.5000 0.5000 0.5000 0.5000 0.5000   |     |     |     |
|    | 12 0.7886 |          |    |    |    |    |    |                                             |    |    |    | 0.0000 0.0000 0.0000 0.0000 0.0000 0.0000 0.0000 0.0000 0.0000 0.0000 0.0000 0.0000 0.0000 0.0000   |     |     |     |
|    | 0,6564    |          |    |    |    |    |    |                                             |    |    |    | 0,0000 0,0000 0,0000 0,0000 0,0000 0,0000 0,0000 0,0000 0,0000 0,0000 0,0000 0,0000 0,0000 0,0000   |     |     |     |
|    | 0.5068    |          |    |    |    |    |    |                                             |    |    |    | 0.0000 0.0000 0.0000 0.0000 0.0000 0.0000 0.0000 0.0000 0.0000 0.0000 0.0000 0.0000 0.0000 0.0000   |     |     |     |
|    | 0,3601    |          |    |    |    |    |    |                                             |    |    |    | 0,0000 0,0000 0,0000 0,0000 0,0000 0,0000 0,0000 0,0000 0,0000 0,0000 0,0000 0,0000 0,0000 0,0000   |     |     |     |
|    | 0.2346    |          |    |    |    |    |    |                                             |    |    |    | 0.0000 0.0000 0.0000 0.0000 0.0000 0.0000 0.0000 0.0000 0.0000 0.0000 0.0000 0.0000 0.0000 0.0000   |     |     |     |
|    | 0,1397    |          |    |    |    |    |    |                                             |    |    |    | 0,0001 0,0000 0,0000 0,0000 0,0000 0,0000 0,0000 0,0000 0,0000 0,0000 0,0000 0,0000 0,0000 0,0000   |     |     |     |
|    | 0,0760    |          |    |    |    |    |    |                                             |    |    |    | 0,0017 0,0002 0,0000 0,0000 0,0000 0,0000 0,0000 0,0000 0,0000 0,0000 0,0000 0,0000 0,0000          |     |     |     |
|    | 0,0378    |          |    |    |    |    |    |                                             |    |    |    | 0.0139 0.0035 0.0009 0.0003 0.0001 0.0000 0.0000 0.0000 0.0000 0.0000 0.0000 0.0000 0.0000 0.0000   |     |     |     |
|    | 0,0171    |          |    |    |    |    |    |                                             |    |    |    | 0.0711 0.0361 0.0190 0.0102 0.0055 0.0017 0.0005 0.0002 0.0001 0.0000 0.0000 0.0000 0.0000 0.0000   |     |     |     |
|    | 0,0071    |          |    |    |    |    |    |                                             |    |    |    | 0.2316 0.1844 0.1497 0.1230 0.1019 0.0711 0.0504 0.0361 0.0261 0.0190 0.0139 0.0102 0.0022 0.0005   |     |     |     |
|    | 0.0027    |          |    |    |    |    |    |                                             |    |    |    | 0,5000 0.5000 0.5000 0.5000 0.5000 0.5000 0.5000 0.5000 0.5000 0.5000 0.5000 0.5000 0.5000 0.5000   |     |     |     |
|    | 15 0.8732 |          |    |    |    |    |    |                                             |    |    |    | 0.0000 0.0000 0.0000 0.0000 0.0000 0.0000 0.0000 0.0000 0.0000 0.0000 0.0000 0.0000 0.0000 0.0000   |     |     |     |
|    | 0,7591    |          |    |    |    |    |    |                                             |    |    |    | 0.0000 0.0000 0.0000 0.0000 0.0000 0.0000 0.0000 0.0000 0.0000 0.0000 0.0000 0.0000 0.0000 0.0000   |     |     |     |
|    | 0,6103    |          |    |    |    |    |    |                                             |    |    |    | 0.0000 0.0000 0.0000 0.0000 0.0000 0.0000 0.0000 0.0000 0.0000 0.0000 0.0000 0.0000 0.0000 0.0000   |     |     |     |
|    | 0,4479    |          |    |    |    |    |    |                                             |    |    |    | 0.0000 0.0000 0.0000 0.0000 0.0000 0.0000 0.0000 0.0000 0.0000 0.0000 0.0000 0.0000 0.0000 0.0000   |     |     |     |
|    | 0,2974    |          |    |    |    |    |    |                                             |    |    |    | 0.0000 0.0000 0.0000 0.0000 0.0000 0.0000 0.0000 0.0000 0.0000 0.0000 0.0000 0.0000 0.0000 0.0000   |     |     |     |
|    | 0,1779    |          |    |    |    |    |    |                                             |    |    |    | 0.0000 0.0000 0.0000 0.0000 0.0000 0.0000 0.0000 0.0000 0.0000 0.0000 0.0000 0.0000 0.0000 0.0000   |     |     |     |
|    | 0,0955    |          |    |    |    |    |    |                                             |    |    |    | 0,0005 0,0000 0,0000 0,0000 0,0000 0,0000 0,0000 0,0000 0,0000 0,0000 0,0000 0,0000 0,0000          |     |     |     |
|    | 0.0460    |          |    |    |    |    |    |                                             |    |    |    | 0.0064 0.0012 0.0002 0.0000 0.0000 0.0000 0.0000 0.0000 0.0000 0.0000 0.0000 0.0000 0.0000 0.0000   |     |     |     |
|    | 0,0199    |          |    |    |    |    |    |                                             |    |    |    | 0.0485 0.0211 0.0095 0.0044 0.0020 0.0005 0.0001 0.0000 0.0000 0.0000 0.0000 0.0000 0.0000 0.0000   |     |     |     |
|    | 0.0077    |          |    |    |    |    |    |                                             |    |    |    | 0.2034 0.1548 0.1204 0.0948 0.0754 0.0485 0.0318 0.0211 0.0141 0.0095 0.0064 0.0044 0.0007 0.0001   |     |     |     |
|    | 0.0027    |          |    |    |    |    |    |                                             |    |    |    | 0.5000 0.5000 0.5000 0.5000 0.5000 0.5000 0.5000 0.5000 0.5000 0.5000 0.5000 0.5000 0.5000 0.5000   |     |     |     |

**Tabela B.7 – Distribuição Acumulada Complementar P (**α **> a) para <sup>n</sup> = 10, 12 e 15 e** <sup>α</sup>**nom = 0,0027.**

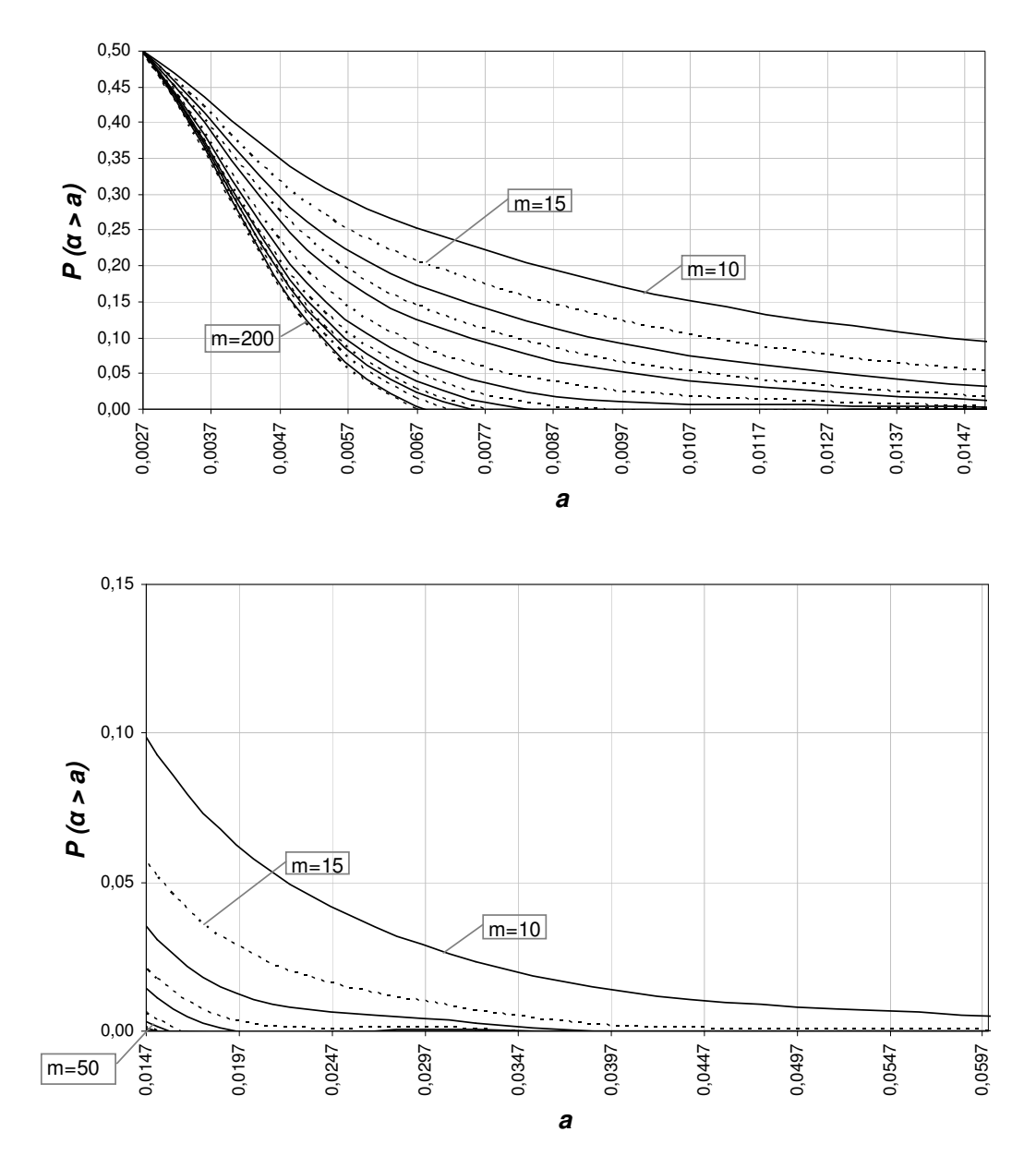

**P (**α **> a), n = 10,** α**nom.= 0,0027**

**Figura B.19 – Gráfico da distribuição acumulada complementar P (**α **> a), para n=10 e** α**nom= 0,0027.** 

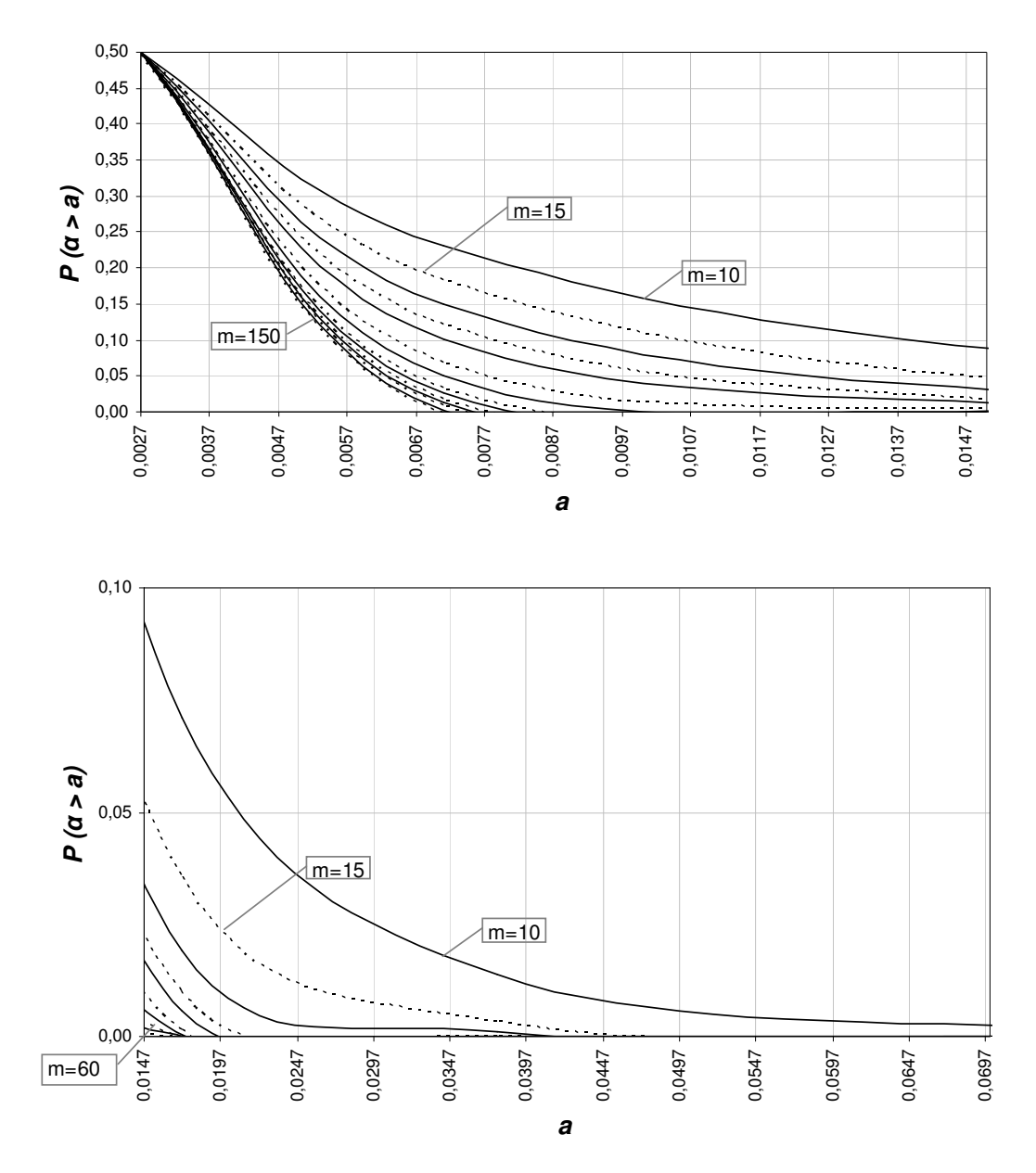

**P (**α **> a), n = 12,** α**nom.= 0,0027**

**Figura B.20 – Gráfico da distribuição acumulada complementar P (**α **> a), para n=12 e** α**nom= 0,0027.** 

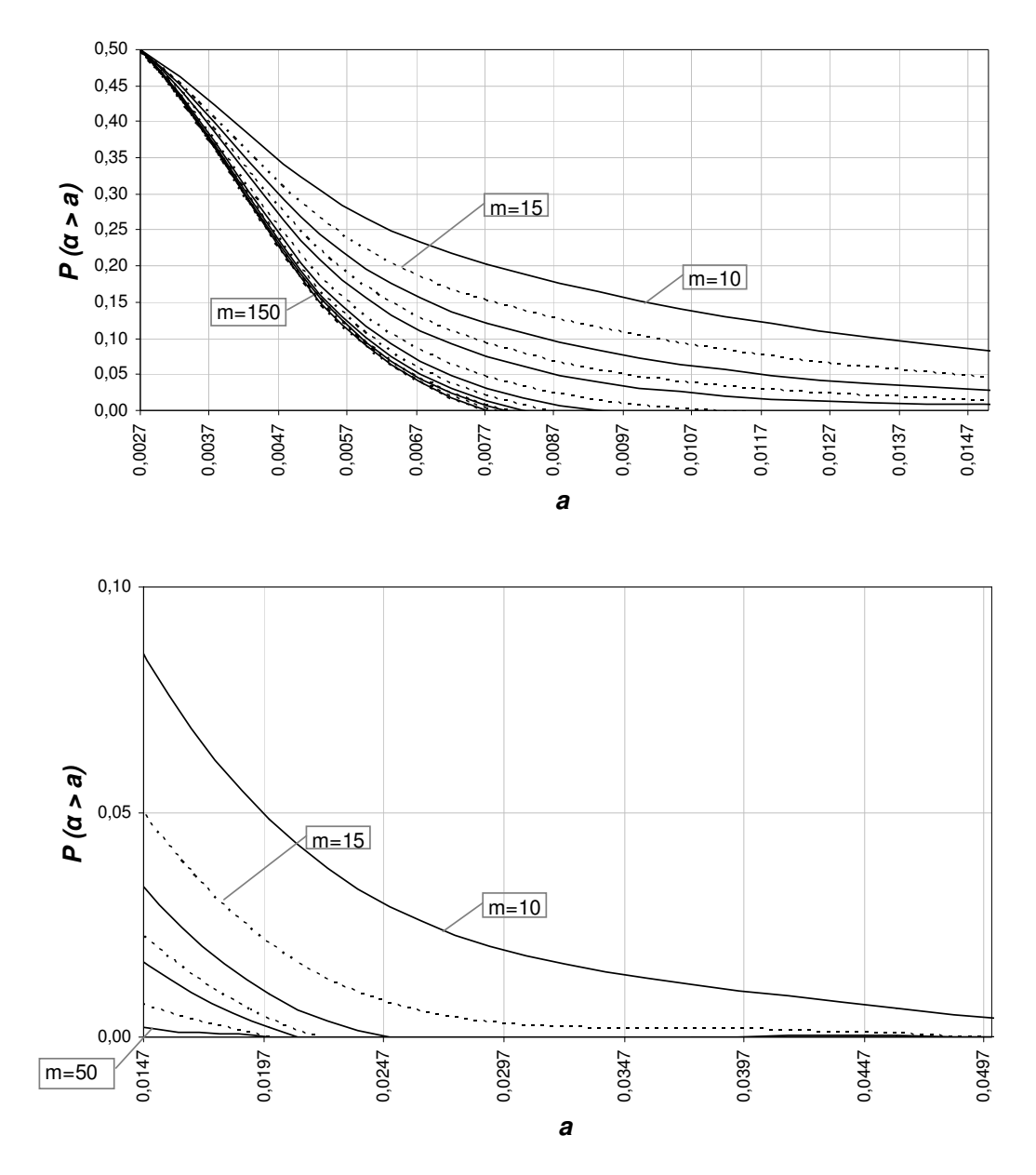

**P (**α **> a), n = 15,** α**nom.= 0,0027**

**Figura B.21 – Gráfico da distribuição acumulada complementar P (**α **> a), para n=15 e** α**nom= 0,0027.** 

|    |           |          |    |    |    |    |    | $P(\alpha > a)$ , $\alpha$ nominal = 0,0027 |    |    |    |    |     |                                                                                                    |     |
|----|-----------|----------|----|----|----|----|----|---------------------------------------------|----|----|----|----|-----|----------------------------------------------------------------------------------------------------|-----|
| n  | а         | $m = 10$ | 15 | 20 | 25 | 30 | 40 | 50                                          | 60 | 70 | 80 | 90 | 100 | 150                                                                                                    | 200 |
| 20 | 0,9489    |          |    |    |    |    |    |                                             |    |    |    |    |     | 0.0000 0.0000 0.0000 0.0000 0.0000 0.0000 0.0000 0.0000 0.0000 0.0000 0.0000 0.0000 0.0000 0.0000                             |     |
|    | 0,8728    |          |    |    |    |    |    |                                             |    |    |    |    |     | $0.0000$ $0.0000$ $0.0000$ $0.0000$ $0.0000$ $0.0000$ $0.0000$ $0.0000$ $0.0000$ $0.0000$ $0.0000$ $0.0000$ $0.0000$          |     |
|    | 0,7459    |          |    |    |    |    |    |                                             |    |    |    |    |     | $0.0000$ $0.0000$ $0.0000$ $0.0000$ $0.0000$ $0.0000$ $0.0000$ $0.0000$ $0.0000$ $0.0000$ $0.0000$ $0.0000$ $0.0000$          |     |
|    | 0,5785    |          |    |    |    |    |    |                                             |    |    |    |    |     | 0.0000 0.0000 0.0000 0.0000 0.0000 0.0000 0.0000 0.0000 0.0000 0.0000 0.0000 0.0000 0.0000 0.0000                             |     |
|    | 0,4000    |          |    |    |    |    |    |                                             |    |    |    |    |     | 0.0000 0.0000 0.0000 0.0000 0.0000 0.0000 0.0000 0.0000 0.0000 0.0000 0.0000 0.0000 0.0000 0.0000                             |     |
|    | 0.2437    |          |    |    |    |    |    |                                             |    |    |    |    |     | 0.0000 0.0000 0.0000 0.0000 0.0000 0.0000 0.0000 0.0000 0.0000 0.0000 0.0000 0.0000 0.0000 0.0000                             |     |
|    | 0.1300    |          |    |    |    |    |    |                                             |    |    |    |    |     | 0.0001 0.0000 0.0000 0.0000 0.0000 0.0000 0.0000 0.0000 0.0000 0.0000 0.0000 0.0000 0.0000 0.0000                             |     |
|    | 0,0606    |          |    |    |    |    |    |                                             |    |    |    |    |     | 0.0018 0.0002 0.0000 0.0000 0.0000 0.0000 0.0000 0.0000 0.0000 0.0000 0.0000 0.0000 0.0000 0.0000                             |     |
|    | 0.0246    |          |    |    |    |    |    |                                             |    |    |    |    |     | 0.0264 0.0088 0.0031 0.0011 0.0004 0.0001 0.0000 0.0000 0.0000 0.0000 0.0000 0.0000 0.0000 0.0000                             |     |
|    | 0,0087    |          |    |    |    |    |    |                                             |    |    |    |    |     | 0.1664 0.1178 0.0854 0.0628 0.0467 0.0264 0.0152 0.0088 0.0052 0.0031 0.0018 0.0011 0.0001 0.0000                             |     |
|    | 0,0027    |          |    |    |    |    |    |                                             |    |    |    |    |     | 0,5000 0.5000 0.5000 0.5000 0.5000 0.5000 0.5000 0.5000 0.5000 0.5000 0.5000 0.5000 0.5000 0.5000                             |     |
|    | 25 0.9806 |          |    |    |    |    |    |                                             |    |    |    |    |     | 0.0000 0.0000 0.0000 0.0000 0.0000 0.0000 0.0000 0.0000 0.0000 0.0000 0.0000 0.0000 0.0000 0.0000                             |     |
|    | 0.9359    |          |    |    |    |    |    |                                             |    |    |    |    |     | 0,0000 0,0000 0,0000 0,0000 0,0000 0,0000 0,0000 0,0000 0,0000 0,0000 0,0000 0,0000 0,0000                                    |     |
|    | 0.8402    |          |    |    |    |    |    |                                             |    |    |    |    |     | 0.0000 0.0000 0.0000 0.0000 0.0000 0.0000 0.0000 0.0000 0.0000 0.0000 0.0000 0.0000 0.0000 0.0000                             |     |
|    | 0.6865    |          |    |    |    |    |    |                                             |    |    |    |    |     | $0.0000$ $0.0000$ $0.0000$ $0.0000$ $0.0000$ $0.0000$ $0.0000$ $0.0000$ $0.0000$ $0.0000$ $0.0000$ $0.0000$ $0.0000$ $0.0000$ |     |
|    | 0,4961    |          |    |    |    |    |    |                                             |    |    |    |    |     | 0,0000 0,0000 0,0000 0,0000 0,0000 0,0000 0,0000 0,0000 0,0000 0,0000 0,0000 0,0000 0,0000 0,0000                             |     |
|    | 0.3107    |          |    |    |    |    |    |                                             |    |    |    |    |     | 0.0000 0.0000 0.0000 0.0000 0.0000 0.0000 0.0000 0.0000 0.0000 0.0000 0.0000 0.0000 0.0000 0.0000                             |     |
|    | 0,1666    |          |    |    |    |    |    |                                             |    |    |    |    |     | $0.0000$ $0.0000$ $0.0000$ $0.0000$ $0.0000$ $0.0000$ $0.0000$ $0.0000$ $0.0000$ $0.0000$ $0.0000$ $0.0000$ $0.0000$ $0.0000$ |     |
|    | 0,0760    |          |    |    |    |    |    |                                             |    |    |    |    |     | 0,0005 0,0000 0,0000 0,0000 0,0000 0,0000 0,0000 0,0000 0,0000 0,0000 0,0000 0,0000 0,0000 0,0000                             |     |
|    | 0,0294    |          |    |    |    |    |    |                                             |    |    |    |    |     | 0.0146 0.0038 0.0010 0.0003 0.0001 0.0000 0.0000 0.0000 0.0000 0.0000 0.0000 0.0000 0.0000 0.0000                             |     |
|    | 0.0097    |          |    |    |    |    |    |                                             |    |    |    |    |     | 0.1379 0.0910 0.0616 0.0424 0.0295 0.0146 0.0074 0.0038 0.0020 0.0010 0.0005 0.0003 0.0000 0.0000                             |     |
|    | 0,0027    |          |    |    |    |    |    |                                             |    |    |    |    |     | 0,5000 0.5000 0.5000 0.5000 0.5000 0.5000 0.5000 0.5000 0.5000 0.5000 0.5000 0.5000 0.5000 0.5000                             |     |
| 30 | 0.9929    |          |    |    |    |    |    |                                             |    |    |    |    |     | $0.0000$ $0.0000$ $0.0000$ $0.0000$ $0.0000$ $0.0000$ $0.0000$ $0.0000$ $0.0000$ $0.0000$ $0.0000$ $0.0000$ $0.0000$ $0.0000$ |     |
|    | 0.9688    |          |    |    |    |    |    |                                             |    |    |    |    |     | 0.0000 0.0000 0.0000 0.0000 0.0000 0.0000 0.0000 0.0000 0.0000 0.0000 0.0000 0.0000 0.0000 0.0000                             |     |
|    | 0,9025    |          |    |    |    |    |    |                                             |    |    |    |    |     | $0.0000$ $0.0000$ $0.0000$ $0.0000$ $0.0000$ $0.0000$ $0.0000$ $0.0000$ $0.0000$ $0.0000$ $0.0000$ $0.0000$ $0.0000$ $0.0000$ |     |
|    | 0,7719    |          |    |    |    |    |    |                                             |    |    |    |    |     | $0.0000$ $0.0000$ $0.0000$ $0.0000$ $0.0000$ $0.0000$ $0.0000$ $0.0000$ $0.0000$ $0.0000$ $0.0000$ $0.0000$ $0.0000$ $0.0000$ |     |
|    | 0,5829    |          |    |    |    |    |    |                                             |    |    |    |    |     | $0.0000$ $0.0000$ $0.0000$ $0.0000$ $0.0000$ $0.0000$ $0.0000$ $0.0000$ $0.0000$ $0.0000$ $0.0000$ $0.0000$ $0.0000$ $0.0000$ |     |
|    | 0,3770    |          |    |    |    |    |    |                                             |    |    |    |    |     | 0,0000 0,0000 0,0000 0,0000 0,0000 0,0000 0,0000 0,0000 0,0000 0,0000 0,0000 0,0000 0,0000 0,0000                             |     |
|    | 0,2047    |          |    |    |    |    |    |                                             |    |    |    |    |     | $0.0000$ $0.0000$ $0.0000$ $0.0000$ $0.0000$ $0.0000$ $0.0000$ $0.0000$ $0.0000$ $0.0000$ $0.0000$ $0.0000$ $0.0000$ $0.0000$ |     |
|    | 0,0923    |          |    |    |    |    |    |                                             |    |    |    |    |     | $0.0002$ 0.0000 0.0000 0.0000 0.0000 0.0000 0.0000 0.0000 0.0000 0.0000 0.0000 0.0000 0.0000 0.0000                           |     |
|    | 0.0344    |          |    |    |    |    |    |                                             |    |    |    |    |     | 0,0082 0,0017 0,0003 0,0001 0,0000 0,0000 0,0000 0,0000 0,0000 0,0000 0,0000 0,0000 0,0000 0,0000                             |     |
|    | 0.0106    |          |    |    |    |    |    |                                             |    |    |    |    |     | 0.1152 0.0710 0.0450 0.0290 0.0189 0.0082 0.0037 0.0017 0.0008 0.0003 0.0002 0.0001 0.0000 0.0000                             |     |
|    | 0.0027    |          |    |    |    |    |    |                                             |    |    |    |    |     | 0,5000 0,5000 0,5000 0,5000 0,5000 0,5000 0,5000 0,5000 0,5000 0,5000 0,5000 0,5000 0,5000 0,5000                             |     |

**Tabela B.8 – Distribuição Acumulada Complementar P (**α **> a) para <sup>n</sup> = 20, 25 e 30 e** <sup>α</sup>**nom = 0,0027.**

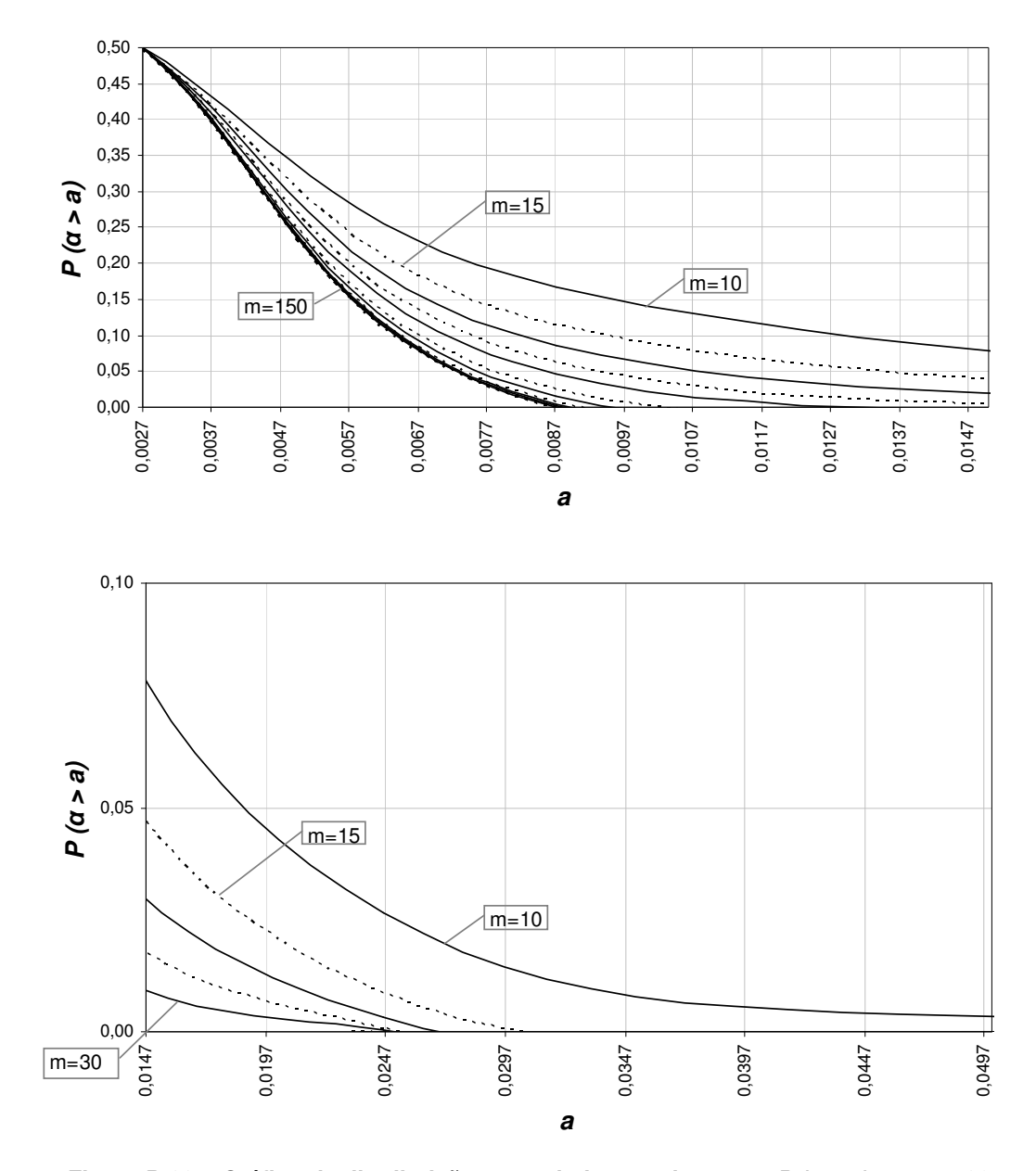

**Figura B.22 – Gráfico da distribuição acumulada complementar P (**α **> a), para n=20 e** α**nom= 0,0027.** 

**P (**α **> a), n = 20,** α**nom.= 0,0027**

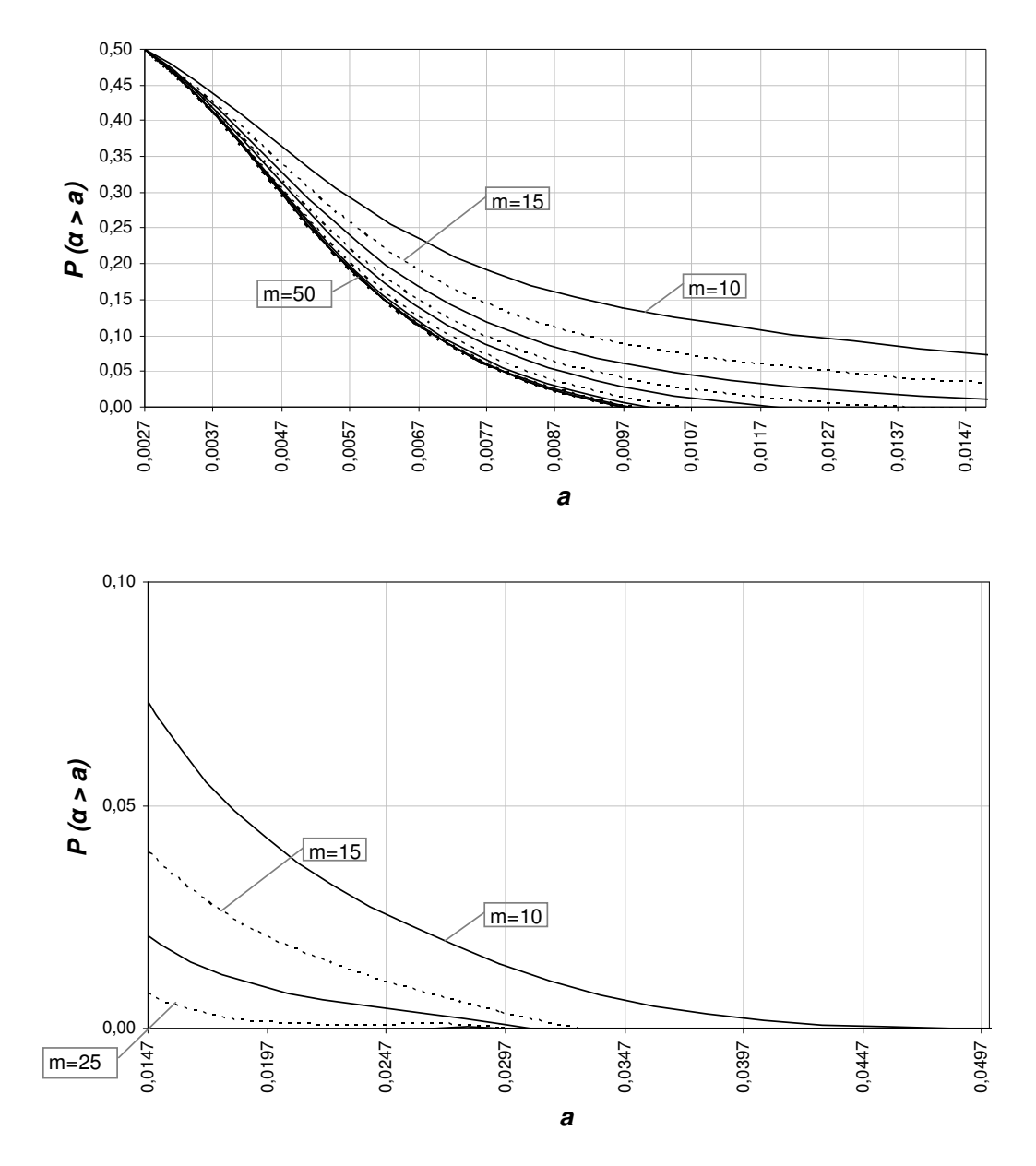

**P (**α **> a), n = 25,** α**nom.= 0,0027**

**Figura B.23 – Gráfico da distribuição acumulada complementar P (**α **> a), para n=25 e** α**nom= 0,0027.** 

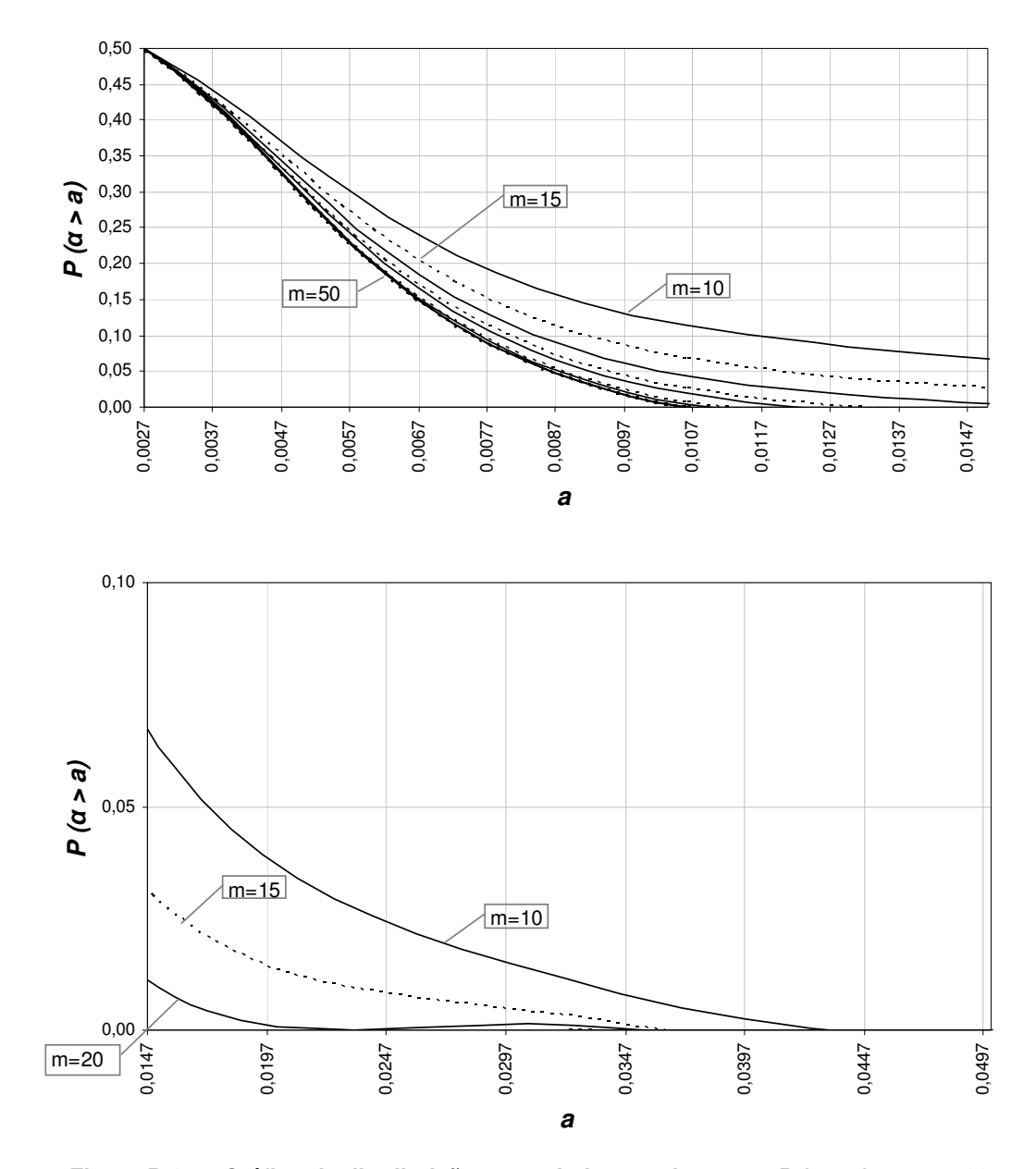

**Figura B.24 – Gráfico da distribuição acumulada complementar P (**α **> a), para n=30 e** α**nom= 0,0027.** 

**P (**α **> a), n = 30,** α**nom.= 0,0027**

**Apêndice C - Tabelas e Gráficos da Análise 5 sobre o fator 1/k, de erro na estimação dos índices de capacidade Cp e Cpk** 

|             |           |      |          |                                                                                                    |    |    |                                                                              |    | $P(1/K \leq 1/k)$ |    |    |    |        |        |        |        |
|-------------|-----------|------|----------|----------------------------------------------------------------------------------------------------|----|----|------------------------------------------------------------------------------|----|-------------------|----|----|----|--------|--------|--------|--------|
| n           | k         | 1/k  | $m = 10$ | 15                                                                                                    | 20 | 25 | 30                                                                           | 40 | 50                | 60 | 70 | 80 | 90     | 100    | 150    | 200    |
| $2^{\circ}$ | 0,70      | 1,43 |          | 0.9636 0.9860                                                                                                    |    |    | 0,9944 0,9977 0,9991 0,9998 1,0000 1,0000 1,0000 1,0000                      |    |                   |    |    |    | 1,0000 | 1.0000 | 1.0000 | 1,0000 |
|             | 0.75      | 1.33 |          | 0,9185 0,9563 0,9758 0,9863 0,9922 0,9974 0,9991 0,9997 0,9999 1,0000 1,0000 1,0000                                  |    |    |                                                                              |    |                   |    |    |    |        |        | 1.0000 | 1.0000 |
|             | 0,80      | 1,25 |          | 0,8523 0,9000 0,9305 0,9510 0,9650 0,9818 0,9904 0,9948 0,9972 0,9985 0,9992 0,9995                                  |    |    |                                                                              |    |                   |    |    |    |        |        | 1.0000 | 1.0000 |
|             | 0.85      | 1.18 |          | 0,7699 0,8172 0,8519 0,8786 0,8996 0,9302 0,9507 0,9648 0,9747 0,9817 0,9867 0,9902                                  |    |    |                                                                              |    |                   |    |    |    |        |        | 0.9979 | 0.9995 |
|             | 0.90      | 1,11 |          | 0,6791 0,7155 0,7446 0,7689 0,7897 0,8238 0,8508 0,8727 0,8907 0,9058 0,9185 0,9293                                  |    |    |                                                                              |    |                   |    |    |    |        |        | 0.9642 | 0,9812 |
|             | 0,95      | 1,05 |          | 0,5872 0,6063 0,6223 0,6362 0,6486 0,6702 0,6889 0,7053 0,7200 0,7334 0,7457 0,7570 0,8032                           |    |    |                                                                              |    |                   |    |    |    |        |        |        | 0.8377 |
|             | 1,00      | 1,00 |          | 0,5000 0,5000 0,5000 0,5000 0,5000 0,5000 0,5000 0,5000 0,5000 0,5000 0,5000 0,5000                                  |    |    |                                                                              |    |                   |    |    |    |        |        | 0.5000 | 0.5000 |
|             | 1,05      | 0.95 |          | 0,4210 0,4036 0,3890 0,3763 0,3650 0,3451 0,3279 0,3127 0,2990 0,2865 0,2749 0,2643 0,2201                           |    |    |                                                                              |    |                   |    |    |    |        |        |        | 0.1864 |
|             | 1,10      | 0.91 |          | 0,3518 0,3206 0,2952 0,2737 0,2549 0,2233 0,1974 0,1757 0,1570 0,1409 0,1268 0,1144 0,0703                           |    |    |                                                                              |    |                   |    |    |    |        |        |        | 0.0444 |
|             | 1,15      | 0.87 |          | 0,2926 0,2519 0,2200 0,1940 0,1722 0,1374 0,1111 0,0906 0,0743 0,0613 0,0507 0,0421                                  |    |    |                                                                              |    |                   |    |    |    |        |        | 0.0172 | 0.0073 |
|             | 1,20      | 0.83 |          | 0,2427 0,1964 0,1619 0,1350 0,1135 0,0815 0,0594 0,0437 0,0325 0,0242 0,0182 0,0137 0,0034                           |    |    |                                                                              |    |                   |    |    |    |        |        |        | 0.0009 |
|             | 1,25      | 0,80 |          | 0,2013 0,1526 0,1182 0,0928 0,0735 0,0470 0,0306 0,0202 0,0134 0,0089 0,0060 0,0041                                  |    |    |                                                                              |    |                   |    |    |    |        |        | 0.0006 | 0,0001 |
|             | 1,30 0,77 |      |          | 0,1670 0,1184 0,0860 0,0634 0,0472 0,0267 0,0154 0,0090 0,0053 0,0031 0,0019 0,0011                                  |    |    |                                                                              |    |                   |    |    |    |        |        | 0.0001 | 0.0000 |
|             | 30,70     | 1.43 |          | 0,9952 0,9993 0,9999 1,0000 1,0000 1,0000 1,0000 1,0000 1,0000 1,0000 1,0000 1,0000 1,0000                           |    |    |                                                                              |    |                   |    |    |    |        |        |        | 1,0000 |
|             | 0.75      | 1.33 |          | 0,9781 0,9932 0,9978 0,9993 0,9998 1,0000 1,0000 1,0000 1,0000 1,0000 1,0000 1,0000                                  |    |    |                                                                              |    |                   |    |    |    |        |        | 1.0000 | 1.0000 |
|             | 0.80      | 1.25 |          | 0,9348 0,9680 0,9838 0,9916 0,9956 0,9988 0,9996 0,9999 1,0000 1,0000 1,0000 1,0000                                  |    |    |                                                                              |    |                   |    |    |    |        |        | 1.0000 | 1.0000 |
|             | 0,85      | 1,18 |          | 0,8571 0,9045 0,9345 0,9543 0,9678 0,9836 0,9915 0,9955 0,9976 0,9987 0,9993 0,9996                                  |    |    |                                                                              |    |                   |    |    |    |        |        | 1.0000 | 1,0000 |
|             | 0,90      | 1,11 |          | 0,7493 0,7948 0,8291 0,8561 0,8778 0,9106 0,9336 0,9502 0,9623 0,9714 0,9781 0,9832                                  |    |    |                                                                              |    |                   |    |    |    |        |        | 0.9954 | 0,9987 |
|             | 0,95      | 1,05 |          | 0,6249 0,6517 0,6737 0,6927 0,7094 0,7379 0,7618 0,7823 0,8002 0,8161 0,8303 0,8430 0,8912                           |    |    |                                                                              |    |                   |    |    |    |        |        |        | 0.9228 |
|             | 1,00      | 1,00 |          | $0.5000$ $0.5000$ $0.5000$ $0.5000$ $0.5000$ $0.5000$ $0.5000$ $0.5000$ $0.5000$ $0.5000$ $0.5000$ $0.5000$ $0.5000$ |    |    |                                                                              |    |                   |    |    |    |        |        |        | 0.5000 |
|             | 1,05      | 0.95 |          | 0.3866 0.3621                                                                                                    |    |    | 0.3419 0.3244 0.3089 0.2823 0.2597 0.2402 0.2230 0.2076 0.1937 0.1812 0.1323 |    |                   |    |    |    |        |        |        | 0.0988 |
|             | 1,10      | 0.91 |          | 0,2912 0,2503 0,2184 0,1923 0,1704 0,1357 0,1094 0,0890 0,0728 0,0599 0,0495 0,0410 0,0166                           |    |    |                                                                              |    |                   |    |    |    |        |        |        | 0.0070 |
|             | 1,15      | 0.87 |          | 0,2150 0,1669 0,1322 0,1061 0,0859 0,0573 0,0388 0,0266 0,0184 0,0128 0,0090 0,0063 0,0011                           |    |    |                                                                              |    |                   |    |    |    |        |        |        | 0,0002 |
|             | 1,20      | 0.83 |          | 0,1567 0,1084 0,0769 0,0554 0,0404 0,0219 0,0121 0,0068 0,0038 0,0022 0,0012 0,0007                                  |    |    |                                                                              |    |                   |    |    |    |        |        | 0.0000 | 0,0000 |
|             | 1,25      | 0.80 |          | 0,1132 0,0692 0,0435 0,0279 0,0181 0,0078 0,0034 0,0015 0,0007 0,0003 0,0001 0,0001                                  |    |    |                                                                              |    |                   |    |    |    |        |        | 0.0000 | 0.0000 |
|             | 1,30      | 0.77 |          | 0,0813 0,0436 0,0242 0,0136 0,0078 0,0026 0,0009 0,0003 0,0001 0,0000 0,0000 0,0000                                  |    |    |                                                                              |    |                   |    |    |    |        |        | 0,0000 | 0.0000 |

**Tabela C.1 - Distribuição acumulada do fator 1/k, de erro na estimação dos índices de capacidade Cp e Cpk, para n = 2 e 3.** 

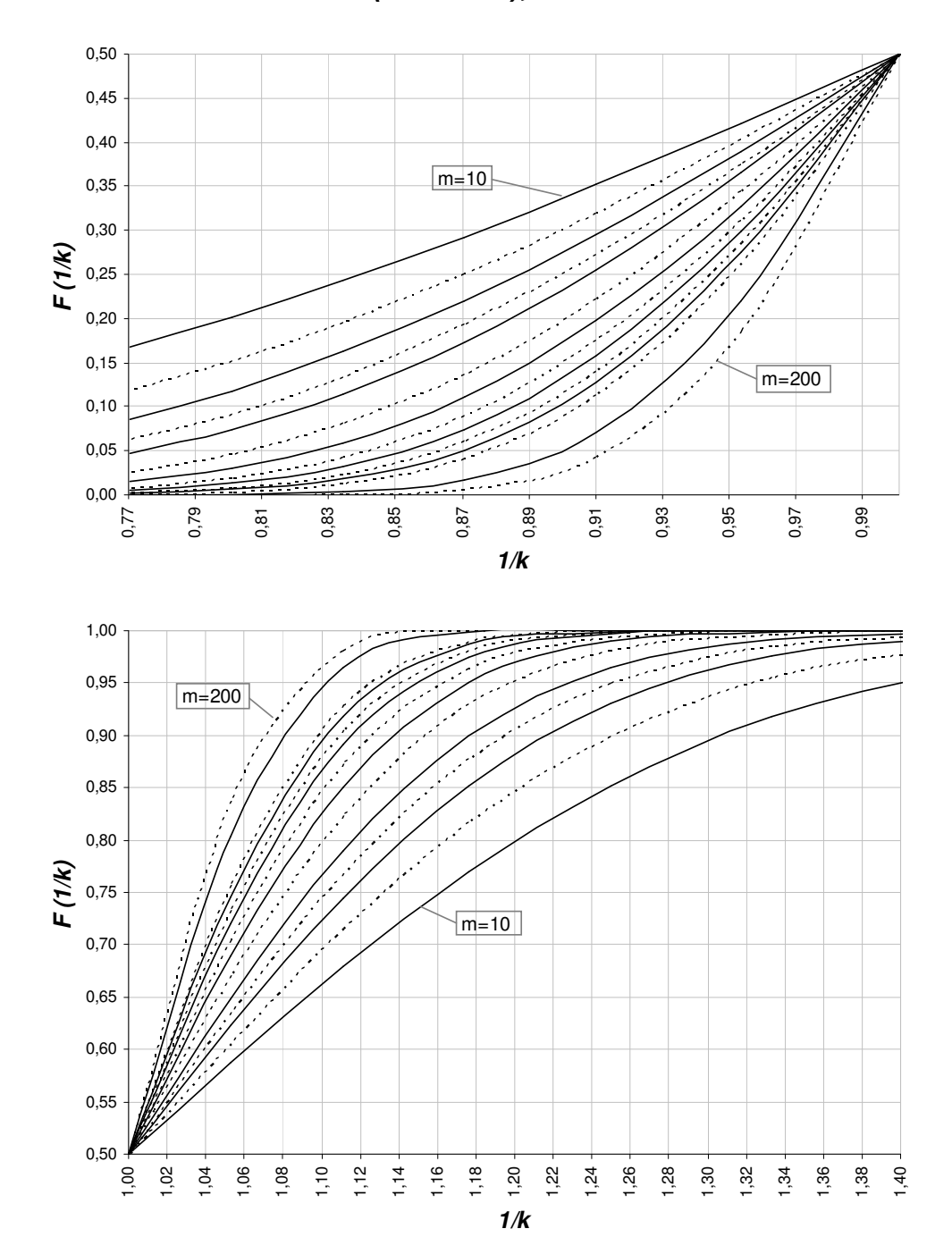

**Figura C.1 – Gráfico da Distribuição Acumulada do Fator de Erro 1/k, para n = 2.** 

**P (1/K** ≤ **1/k), n = 2**

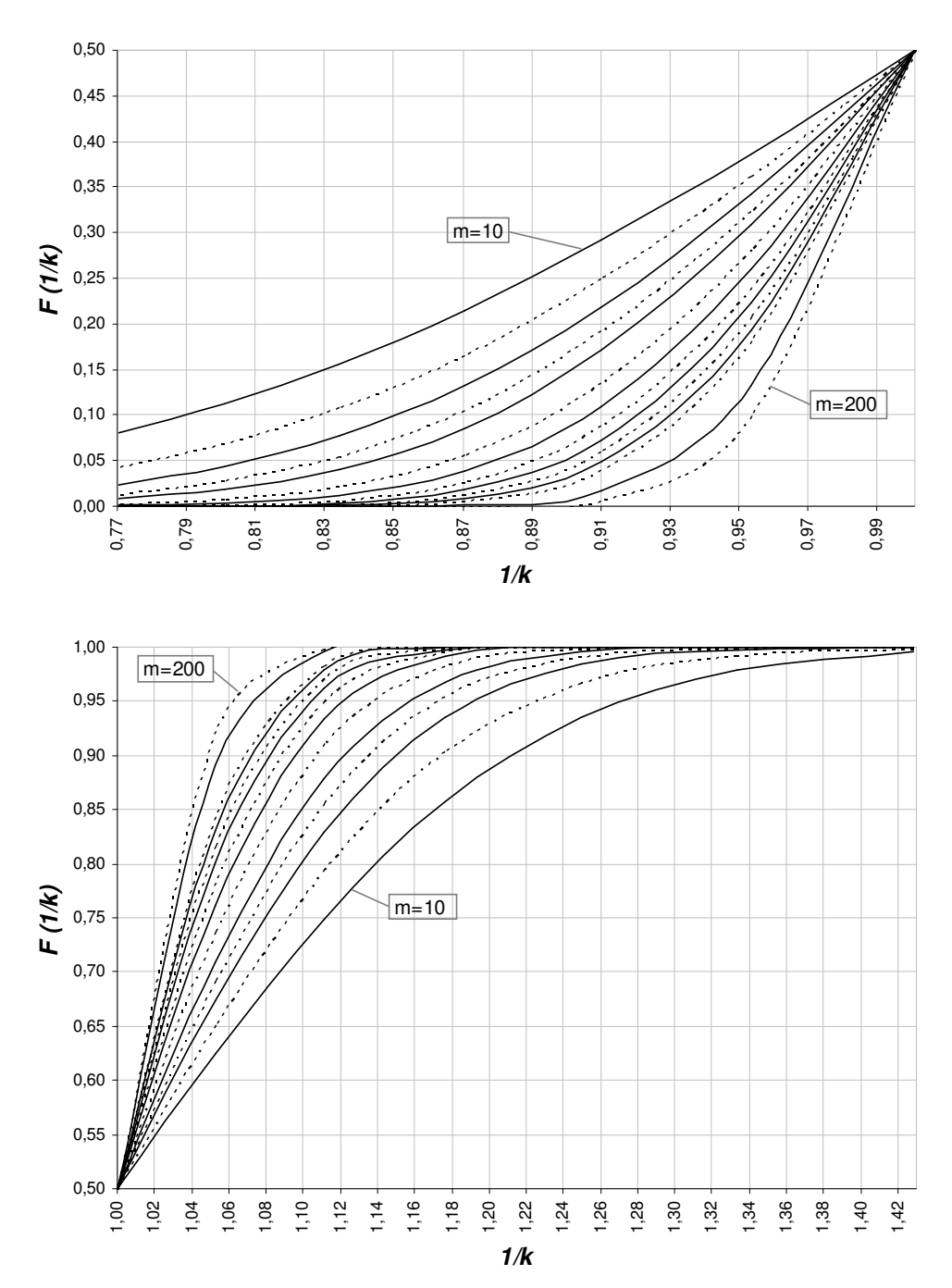

**Figura C.2 - Gráfico da Distribuição Acumulada do Fator de Erro 1/k, para n = 3.**

|   |      |      |          |               |        |    |                                                  |    | $P(1/K \leq 1/k)$ |    |    |        |    |                                                                                            |        |                   |
|---|------|------|----------|---------------|--------|----|--------------------------------------------------|----|-------------------|----|----|--------|----|--------------------------------------------------------------------------------------------|--------|-------------------|
| n | k    | 1/k  | $m = 10$ | 15            | 20     | 25 | 30                                               | 40 | 50                | 60 | 70 | 80     | 90 | 100                                                                                        | 150    | <i><b>200</b></i> |
| 4 | 0,70 | 1,43 | 0.9993   | 1.0000        | 1.0000 |    | 1,0000 1,0000 1,0000 1,0000 1,0000 1,0000 1,0000 |    |                   |    |    |        |    | 1,0000 1,0000                                                                              | 1.0000 | 1,0000            |
|   | 0.75 | 1,33 |          |               |        |    |                                                  |    |                   |    |    |        |    | 0,9938 0,9989 0,9998 1,0000 1,0000 1,0000 1,0000 1,0000 1,0000 1,0000 1,0000 1,0000        | 1.0000 | 1,0000            |
|   | 0.80 | 1,25 |          | 0.9695 0.9891 | 0.9960 |    | 0.9985 0.9994 0.9999 1.0000 1.0000 1.0000        |    |                   |    |    | 1.0000 |    | 1.0000 1.0000                                                                              | 1.0000 | 1.0000            |
|   | 0,85 | 1.18 |          |               |        |    |                                                  |    |                   |    |    |        |    | 0,9070 0,9473 0,9693 0,9817 0,9890 0,9959 0,9984 0,9994 0,9998 0,9999 1,0000 1,0000 1,0000 |        | 1.0000            |
|   | 0.90 | 1,11 |          | 0.7975 0.8461 |        |    |                                                  |    |                   |    |    |        |    | 0,8805 0,9060 0,9254 0,9521 0,9687 0,9793 0,9862 0,9907 0,9938 0,9958 0,9994               |        | 0.9999            |
|   | 0,95 | 1,05 |          |               |        |    |                                                  |    |                   |    |    |        |    | 0,6534 0,6855 0,7115 0,7335 0,7527 0,7849 0,8111 0,8330 0,8516 0,8677 0,8816 0,8938 0,9367 |        | 0.9611            |
|   | 1,00 | 1,00 |          |               |        |    |                                                  |    |                   |    |    |        |    | 0,5000 0,5000 0,5000 0,5000 0,5000 0,5000 0,5000 0,5000 0,5000 0,5000 0,5000 0,5000 0,5000 |        | 0,5000            |
|   | 1,05 | 0.95 |          |               |        |    |                                                  |    |                   |    |    |        |    | 0,3606 0,3310 0,3069 0,2863 0,2683 0,2377 0,2125 0,1911 0,1726 0,1564 0,1422 0,1296 0,0835 |        | 0.0553            |
|   | 1,10 | 0.91 |          |               |        |    |                                                  |    |                   |    |    |        |    | 0,2479 0,2021 0,1677 0,1407 0,1190 0,0865 0,0639 0,0476 0,0357 0,0270 0,0205 0,0156 0,0042 |        | 0.0012            |
|   | 1,15 | 0.87 |          |               |        |    |                                                  |    |                   |    |    |        |    | 0,1642 0,1156 0,0835 0,0611 0,0452 0,0253 0,0144 0,0083 0,0049 0,0029 0,0017 0,0010 0,0001 |        | 0.0000            |
|   | 1,20 | 0,83 |          |               |        |    |                                                  |    |                   |    |    |        |    | 0,1059 0,0631 0,0387 0,0242 0,0153 0,0062 0,0026 0,0011 0,0005 0,0002 0,0001 0,0000 0,0000 |        | 0.0000            |
|   | 1,25 | 0.80 |          |               |        |    |                                                  |    |                   |    |    |        |    | 0,0670 0,0332 0,0170 0,0089 0,0047 0,0014 0,0004 0,0001 0,0000 0,0000 0,0000 0,0000 0,0000 |        | 0,0000            |
|   | 1,30 | 0,77 |          |               |        |    |                                                  |    |                   |    |    |        |    | 0,0419 0,0171 0,0072 0,0031 0,0014 0,0003 0,0001 0,0000 0,0000 0,0000 0,0000 0,0000 0,0000 |        | 0,0000            |
| 5 | 0.70 | 1,43 |          |               |        |    |                                                  |    |                   |    |    |        |    | 0,9999 1,0000 1,0000 1,0000 1,0000 1,0000 1,0000 1,0000 1,0000 1,0000 1,0000 1,0000 1,0000 |        | 1.0000            |
|   | 0.75 | 1,33 |          | 0.9982 0.9998 |        |    |                                                  |    |                   |    |    |        |    | 1,0000 1,0000 1,0000 1,0000 1,0000 1,0000 1,0000 1,0000 1,0000 1,0000                      | 1.0000 | 1,0000            |
|   | 0,80 | 1,25 |          |               |        |    |                                                  |    |                   |    |    |        |    | 0,9853 0,9962 0,9990 0,9997 0,9999 1,0000 1,0000 1,0000 1,0000 1,0000 1,0000 1,0000 1,0000 |        | 1.0000            |
|   | 0,85 | 1,18 |          |               |        |    |                                                  |    |                   |    |    |        |    | 0,9379 0,9701 0,9852 0,9925 0,9961 0,9989 0,9997 0,9999 1,0000 1,0000 1,0000 1,0000 1,0000 |        | 1,0000            |
|   | 0.90 | 1.11 |          | 0.8335 0.8821 |        |    |                                                  |    |                   |    |    |        |    | 0,9145 0,9370 0,9532 0,9736 0,9848 0,9911 0,9948 0,9969 0,9982 0,9989 0,9999               |        | 1.0000            |
|   | 0,95 | 1.05 |          |               |        |    |                                                  |    |                   |    |    |        |    | 0,6767 0,7128 0,7416 0,7658 0,7864 0,8204 0,8474 0,8693 0,8875 0,9027 0,9155 0,9265 0,9621 |        | 0.9798            |
|   | 1,00 | 1,00 |          |               |        |    |                                                  |    |                   |    |    |        |    | 0,5000 0,5000 0,5000 0,5000 0,5000 0,5000 0,5000 0,5000 0,5000 0,5000 0,5000 0,5000 0,5000 |        | 0,5000            |
|   | 1,05 | 0,95 |          |               |        |    |                                                  |    |                   |    |    |        |    | 0,3391 0,3057 0,2787 0,2559 0,2362 0,2034 0,1768 0,1548 0,1362 0,1203 0,1067 0,0948 0,0541 |        | 0,0318            |
|   | 1,10 | 0.91 |          |               |        |    |                                                  |    |                   |    |    |        |    | 0,2142 0,1660 0,1314 0,1052 0,0851 0,0566 0,0383 0,0262 0,0181 0,0125 0,0088 0,0061 0,0011 |        | 0.0002            |
|   | 1,15 | 0.87 |          |               |        |    |                                                  |    |                   |    |    |        |    | 0,1279 0,0820 0,0540 0,0362 0,0245 0,0115 0,0055 0,0027 0,0013 0,0007 0,0003 0,0002 0,0000 |        | 0.0000            |
|   | 1,20 | 0.83 |          |               |        |    |                                                  |    |                   |    |    |        |    | 0,0733 0,0377 0,0200 0,0108 0,0060 0,0018 0,0006 0,0002 0,0001 0,0000 0,0000 0,0000 0,0000 |        | 0.0000            |
|   | 1,25 | 0.80 |          |               |        |    |                                                  |    |                   |    |    |        |    | 0,0407 0,0164 0,0069 0,0029 0,0013 0,0002 0,0000 0,0000 0,0000 0,0000 0,0000 0,0000 0,0000 |        | 0,0000            |
|   | 1,30 | 0.77 |          |               |        |    |                                                  |    |                   |    |    |        |    | 0,0222 0,0069 0,0022 0,0007 0,0002 0,0000 0,0000 0,0000 0,0000 0,0000 0,0000 0,0000 0,0000 |        | 0.0000            |

**Tabela C.2 - Distribuição acumulada do fator 1/k, de erro na estimação dos índices de capacidade Cp e Cpk, para <sup>n</sup> = 4 e 5.** 

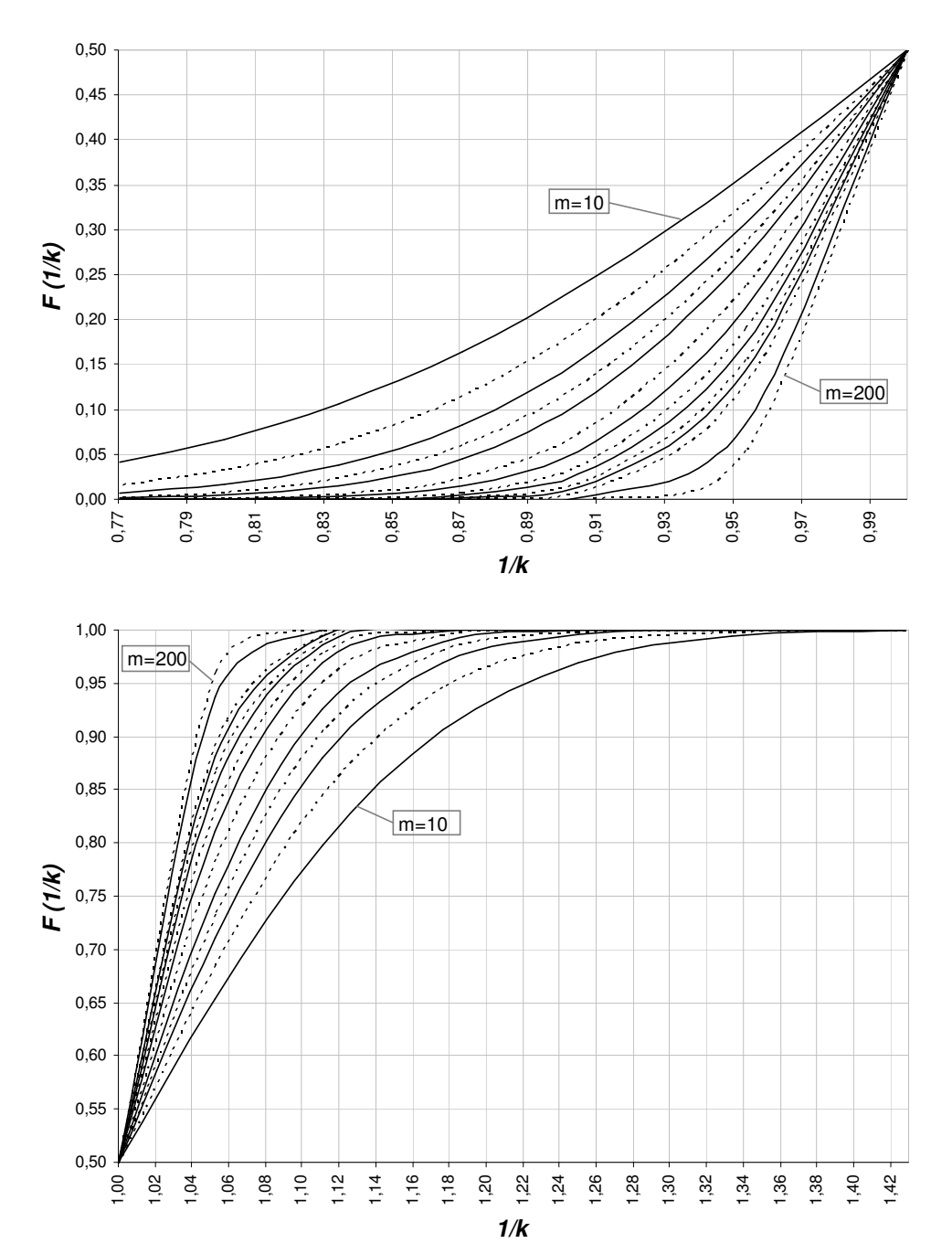

**Figura C.3 - Gráfico da Distribuição Acumulada do Fator de Erro 1/k, para n = 4.**

**P (1/K** ≤ **1/k), n = 4**

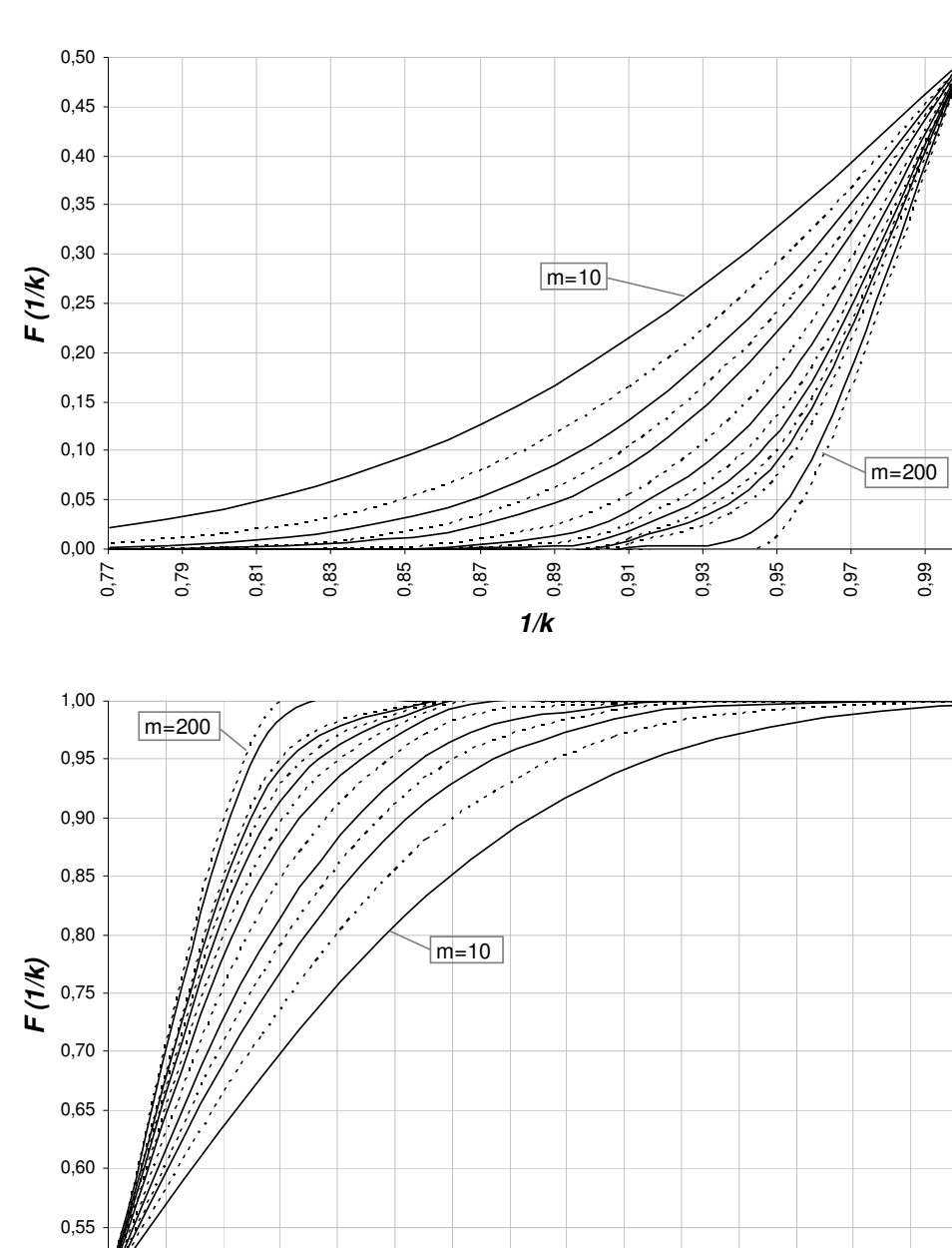

**P (1/K** ≤ **1/k), n = 5**

1,14

1,16

**1/k**

1,18

1,20

1,22

1,24

1,26

1,28

1,30

1,12

0,50

1,00

1,02

1,04

1,06

1,08

1,10

|   |        |      |        | $P(1/K \leq 1/k)$<br>25<br>30<br>70<br>80<br>200<br>15<br>20<br>40<br>90<br>100<br>150<br>$m = 10$<br>50<br>60 |        |        |                                                                                                    |  |  |                      |        |        |                      |        |        |        |  |
|---|--------|------|--------|----------------------------------------------------------------------------------------------------|--------|--------|----------------------------------------------------------------------------------------------------|--|--|----------------------|--------|--------|----------------------|--------|--------|--------|--|
| n | k      | 1/k  |        |                                                                                                    |        |        |                                                                                                    |  |  |                      |        |        |                      |        |        |        |  |
| 6 | 0,70   | 1.43 |        | 1.0000 1.0000                                                                                                  | 1.0000 | 1,0000 | 1,0000                                                                                                    |  |  | 1,0000 1,0000 1,0000 | 1,0000 | 1,0000 | 1.0000               | 1.0000 | 1.0000 | 1.0000 |  |
|   | 0,75   | 1,33 |        | 0,9994 1,0000                                                                                                  | 1,0000 |        | 1,0000 1,0000 1,0000 1,0000 1,0000 1,0000                                                                            |  |  |                      |        |        | 1,0000 1,0000 1,0000 |        | 1.0000 | 1,0000 |  |
|   | 0,80   | 1,25 | 0.9928 | 0.9986                                                                                                    | 0.9997 |        | 0,9999 1,0000 1,0000 1,0000 1,0000 1,0000                                                                            |  |  |                      |        | 1,0000 | 1.0000               | 1.0000 | 1,0000 | 1.0000 |  |
|   | 0.85   | 1,18 | 0.9579 |                                                                                                    |        |        | 0,9828 0,9927 0,9968 0,9986 0,9997 0,9999 1,0000 1,0000 1,0000 1,0000 1,0000                                         |  |  |                      |        |        |                      |        | 1.0000 | 1.0000 |  |
|   | 0.90   | 1,11 |        |                                                                                                    |        |        | 0,8615 0,9085 0,9379 0,9572 0,9701 0,9852 0,9925 0,9961 0,9980 0,9989 0,9994 0,9997                                  |  |  |                      |        |        |                      |        | 1.0000 | 1,0000 |  |
|   | 0,95   | 1,05 |        |                                                                                                    |        |        | 0,6967 0,7359 0,7668 0,7922 0,8138 0,8485 0,8752 0,8964 0,9135 0,9274 0,9388 0,9483 0,9769                           |  |  |                      |        |        |                      |        |        | 0.9894 |  |
|   | 1,00   | 1,00 |        |                                                                                                    |        |        | $0.5000$ $0.5000$ $0.5000$ $0.5000$ $0.5000$ $0.5000$ $0.5000$ $0.5000$ $0.5000$ $0.5000$ $0.5000$ $0.5000$          |  |  |                      |        |        |                      |        | 0.5000 | 0,5000 |  |
|   | 1,05   | 0.95 |        |                                                                                                    |        |        | 0,3206 0,2841 0,2550 0,2307 0,2098 0,1757 0,1488 0,1269 0,1089 0,0938 0,0811 0,0703                                  |  |  |                      |        |        |                      |        | 0.0356 | 0.0186 |  |
|   | 1,10   | 0.91 |        |                                                                                                    |        |        | 0,1869 0,1380 0,1042 0,0798 0,0617 0,0376 0,0234 0,0147 0,0093 0,0059 0,0038 0,0025                                  |  |  |                      |        |        |                      |        | 0.0003 | 0.0000 |  |
|   | 1,15   | 0.87 |        |                                                                                                    |        |        | 0,1009 0,0590 0,0356 0,0218 0,0135 0,0054 0,0022 0,0009 0,0004 0,0002 0,0001 0,0000                                  |  |  |                      |        |        |                      |        | 0.0000 | 0,0000 |  |
|   | 1,20   | 0,83 |        |                                                                                                    |        |        | 0,0515 0,0229 0,0106 0,0050 0,0024 0,0006 0,0001 0,0000 0,0000 0,0000 0,0000 0,0000 0,0000                           |  |  |                      |        |        |                      |        |        | 0,0000 |  |
|   | 1,25   | 0.80 |        |                                                                                                    |        |        | 0,0252 0,0083 0,0028 0,0010 0,0004 0,0000 0,0000 0,0000 0,0000 0,0000 0,0000 0,0000                                  |  |  |                      |        |        |                      |        | 0.0000 | 0,0000 |  |
|   | 1,30   | 0,77 |        |                                                                                                    |        |        | 0,0120 0,0028 0,0007 0,0002 0,0000 0,0000 0,0000 0,0000 0,0000 0,0000 0,0000 0,0000 0,0000                           |  |  |                      |        |        |                      |        |        | 0,0000 |  |
|   | 8 0,70 | 1,43 |        |                                                                                                    |        |        | 1,0000 1,0000 1,0000 1,0000 1,0000 1,0000 1,0000 1,0000 1,0000 1,0000 1,0000 1,0000 1,0000                           |  |  |                      |        |        |                      |        |        | 1,0000 |  |
|   | 0,75   | 1,33 |        | 0.9999 1.0000                                                                                                  |        |        | 1,0000 1,0000 1,0000 1,0000 1,0000 1,0000 1,0000 1,0000 1,0000 1,0000                                                |  |  |                      |        |        |                      |        | 1.0000 | 1,0000 |  |
|   | 0.80   | 1,25 |        | 0.9982 0.9998                                                                                                  |        |        | 1,0000 1,0000 1,0000 1,0000 1,0000 1,0000 1,0000 1,0000 1,0000 1,0000                                                |  |  |                      |        |        |                      |        | 1.0000 | 1.0000 |  |
|   | 0.85   | 1,18 |        |                                                                                                    |        |        | 0,9800 0,9941 0,9982 0,9994 0,9998 1,0000 1,0000 1,0000 1,0000 1,0000 1,0000 1,0000                                  |  |  |                      |        |        |                      |        | 1.0000 | 1,0000 |  |
|   | 0.90   | 1,11 | 0.9021 |                                                                                                    |        |        | 0,9434 0,9663 0,9796 0,9875 0,9952 0,9981 0,9992 0,9997 0,9999 0,9999 1,0000 1,0000                                  |  |  |                      |        |        |                      |        |        | 1.0000 |  |
|   | 0.95   | 1,05 |        |                                                                                                    |        |        | 0,7300 0,7735 0,8069 0,8337 0,8557 0,8898 0,9147 0,9333 0,9475 0,9585 0,9670 0,9737 0,9912                           |  |  |                      |        |        |                      |        |        | 0.9969 |  |
|   | 1,00   | 1,00 |        |                                                                                                    |        |        | $0.5000$ $0.5000$ $0.5000$ $0.5000$ $0.5000$ $0.5000$ $0.5000$ $0.5000$ $0.5000$ $0.5000$ $0.5000$ $0.5000$ $0.5000$ |  |  |                      |        |        |                      |        |        | 0,5000 |  |
|   | 1,05   | 0.95 |        |                                                                                                    |        |        | 0,2897 0,2486 0,2165 0,1904 0,1685 0,1338 0,1076 0,0872 0,0712 0,0584 0,0481 0,0398 0,0159                           |  |  |                      |        |        |                      |        |        | 0,0066 |  |
|   | 1,10   | 0.91 |        |                                                                                                    |        |        | 0,1450 0,0975 0,0672 0,0471 0,0334 0,0171 0,0090 0,0048 0,0026 0,0014 0,0007 0,0004 0,0000                           |  |  |                      |        |        |                      |        |        | 0.0000 |  |
|   | 1,15   | 0.87 |        |                                                                                                    |        |        | 0,0644 0,0315 0,0159 0,0082 0,0043 0,0012 0,0003 0,0001 0,0000 0,0000 0,0000 0,0000                                  |  |  |                      |        |        |                      |        | 0.0000 | 0.0000 |  |
|   | 1,20   | 0.83 |        |                                                                                                    |        |        | 0,0262 0,0087 0,0030 0,0011 0,0004 0,0001 0,0000 0,0000 0,0000 0,0000 0,0000 0,0000                                  |  |  |                      |        |        |                      |        | 0.0000 | 0.0000 |  |
|   | 1,25   | 0.80 |        |                                                                                                    |        |        | 0.0099 0.0022 0.0005 0.0001 0.0000 0.0000 0.0000 0.0000 0.0000 0.0000 0.0000 0.0000                                  |  |  |                      |        |        |                      |        | 0.0000 | 0.0000 |  |
|   | 1,30   | 0.77 |        |                                                                                                    |        |        | 0,0036 0,0005 0,0001 0,0000 0,0000 0,0000 0,0000 0,0000 0,0000 0,0000 0,0000 0,0000 0,0000                           |  |  |                      |        |        |                      |        |        | 0.0000 |  |

**Tabela C.3 - Distribuição acumulada do fator 1/k, de erro na estimação dos índices de capacidade Cp e Cpk, para <sup>n</sup> = 6 e 8.** 

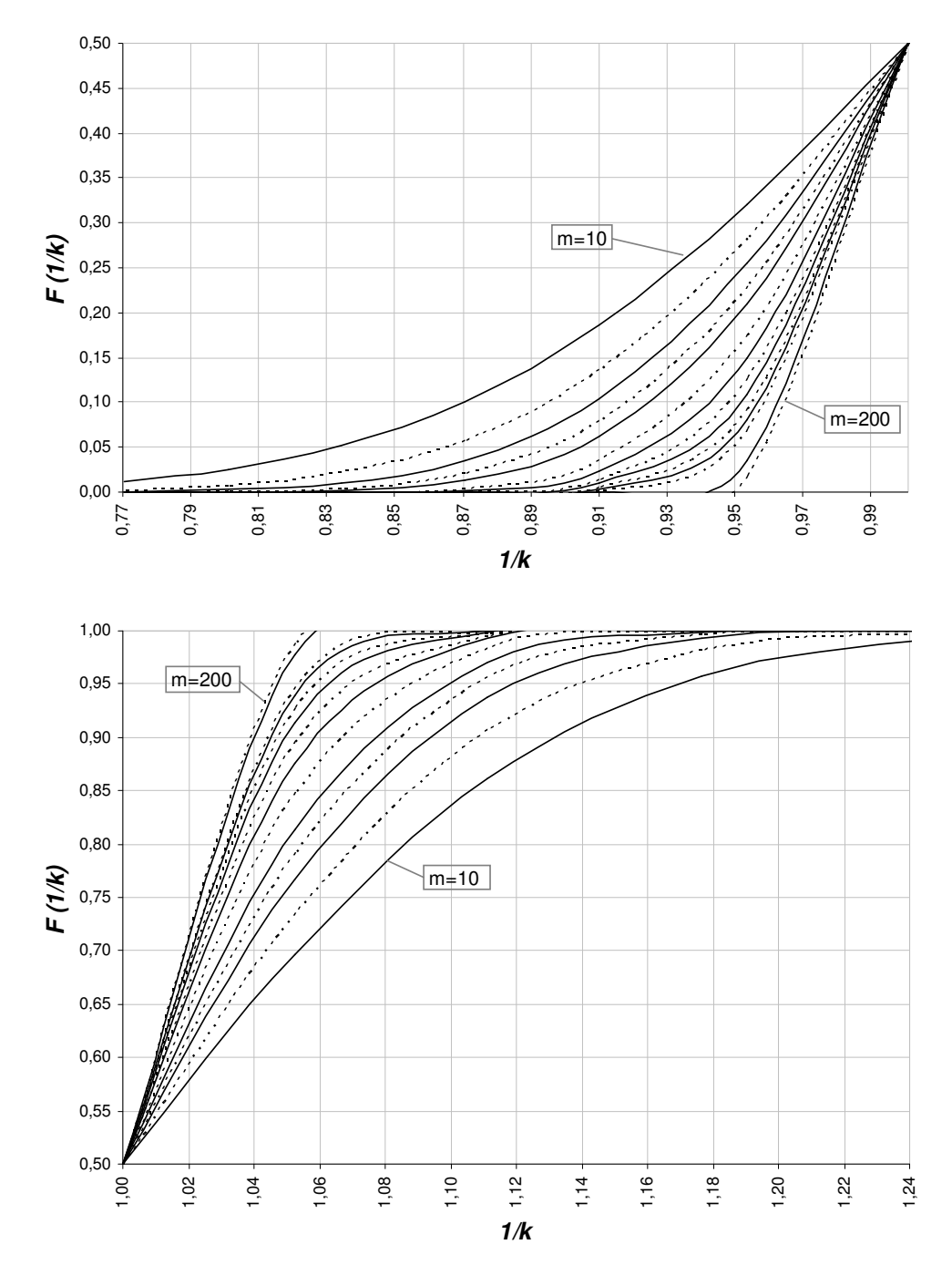

**Figura C.5 – Gráfico da Distribuição Acumulada do Fator de Erro 1/k, para n = 6.** 

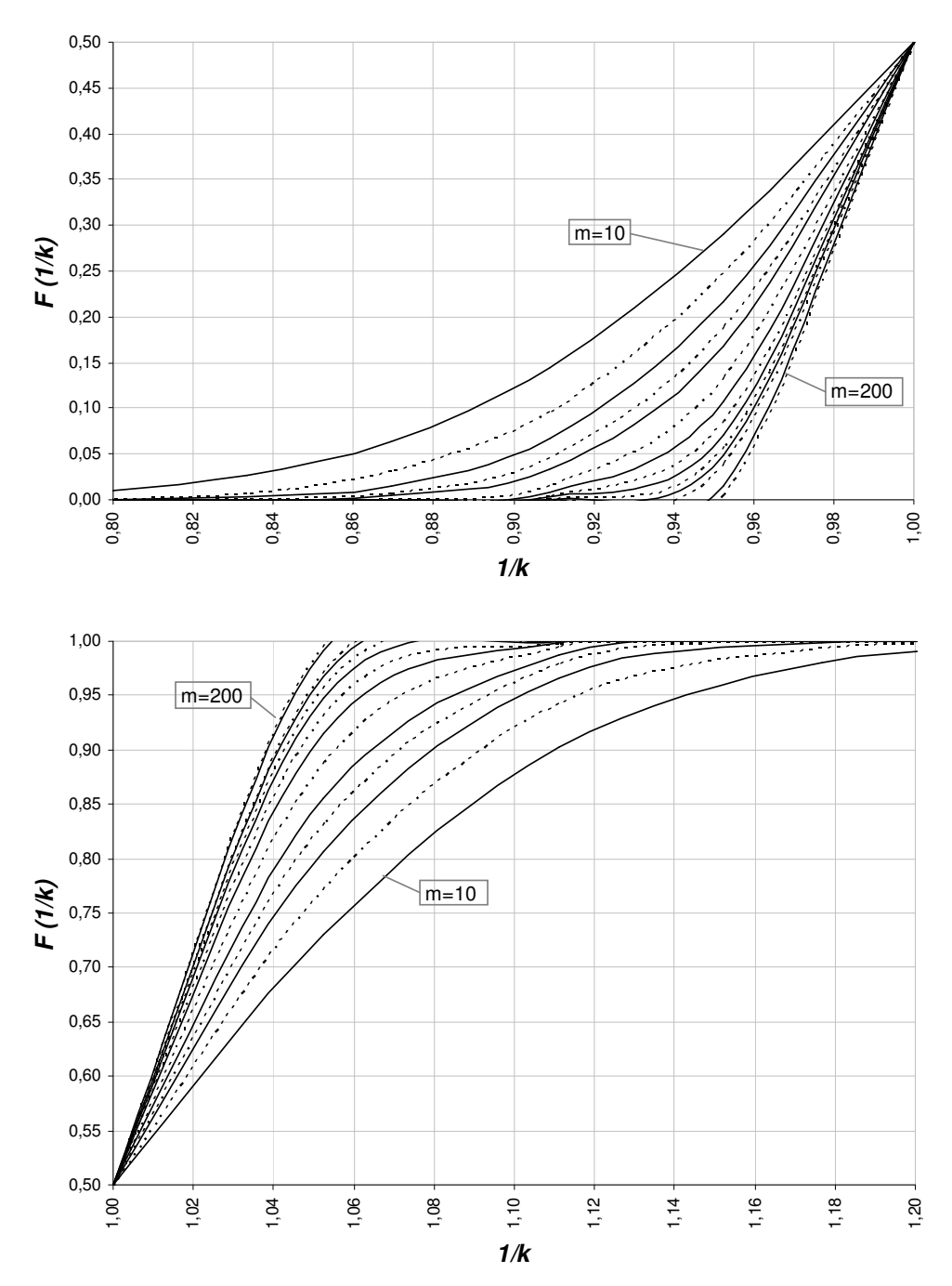

**Figura C.6 – Gráfico da Distribuição Acumulada do Fator de Erro 1/k, para n = 8.** 

199

|   |        |      |          |                      |                                                                                             |        |                                                                                           |    | $P(1/K \leq 1/k)$ |                      |    |               |        |               |        |        |
|---|--------|------|----------|----------------------|---------------------------------------------------------------------------------------------|--------|-------------------------------------------------------------------------------------------|----|-------------------|----------------------|----|---------------|--------|---------------|--------|--------|
| n | k      | 1/k  | $m = 10$ | 15                   | 20                                                                                          | 25     | 30                                                                                        | 40 | 50                | 60                   | 70 | 80            | 90     | 100           | 150    | 200    |
|   | 100.70 | 1,43 | 1.0000   | 1.0000               | 1.0000                                                                                      | 1,0000 | 1,0000                                                                                    |    |                   | 1,0000 1,0000 1,0000 |    | 1,0000 1,0000 | 1.0000 | 1.0000        | 1.0000 | 1.0000 |
|   | 0.75   | 1.33 |          | 1,0000 1,0000        | 1.0000                                                                                      |        | 1,0000 1,0000 1,0000 1,0000 1,0000 1,0000 1,0000 1,0000 1,0000                            |    |                   |                      |    |               |        |               | 1.0000 | 1.0000 |
|   | 0,80   | 1,25 | 0.9995   | 1.0000               | 1.0000                                                                                      |        | 1,0000 1,0000 1,0000 1,0000 1,0000                                                        |    |                   |                      |    | 1,0000 1,0000 |        | 1.0000 1.0000 | 1.0000 | 1,0000 |
|   | 0.85   | 1.18 | 0.9903   |                      | 0.9979 0.9995                                                                               |        | 0,9999 1,0000 1,0000 1,0000 1,0000 1,0000 1,0000 1,0000 1,0000                            |    |                   |                      |    |               |        |               | 1.0000 | 1.0000 |
|   | 0,90   | 1,11 | 0.9294   |                      | 0.9643 0.9813                                                                               |        | 0,9900 0,9946 0,9984 0,9995 0,9998 1,0000 1,0000 1,0000 1,0000                            |    |                   |                      |    |               |        |               | 1.0000 | 1,0000 |
|   | 0,95   | 1.05 | 0.7571   |                      | 0,8034 0,8379 0,8648 0,8864 0,9184 0,9405 0,9561 0,9674 0,9757 0,9817 0,9862 0,9965         |        |                                                                                           |    |                   |                      |    |               |        |               |        | 0.9991 |
|   | 1,00   | 1.00 | 0.5000   |                      | 0,5000 0,5000 0,5000 0,5000 0,5000 0,5000 0,5000 0,5000 0,5000 0,5000 0,5000                |        |                                                                                           |    |                   |                      |    |               |        |               | 0.5000 | 0.5000 |
|   | 1,05   | 0,95 | 0.2641   |                      | 0,2199 0,1862 0,1593 0,1373 0,1036 0,0792 0,0612 0,0476 0,0372 0,0292 0,0231                |        |                                                                                           |    |                   |                      |    |               |        |               | 0.0073 | 0.0024 |
|   | 1,10   | 0.91 |          |                      | 0,1143 0,0702 0,0443 0,0285 0,0185 0,0080 0,0035 0,0016 0,0007 0,0003 0,0002 0,0001         |        |                                                                                           |    |                   |                      |    |               |        |               | 0.0000 | 0.0000 |
|   | 1,15   | 0.87 |          |                      | 0,0420 0,0172 0,0073 0,0032 0,0014 0,0003 0,0001 0,0000 0,0000 0,0000 0,0000 0,0000         |        |                                                                                           |    |                   |                      |    |               |        |               | 0.0000 | 0,0000 |
|   | 1,20   | 0,83 |          |                      | 0.0136 0.0034 0.0009                                                                        |        | 0,0002 0,0001 0,0000 0,0000 0,0000 0,0000 0,0000 0,0000 0,0000                            |    |                   |                      |    |               |        |               | 0.0000 | 0.0000 |
|   | 1,25   | 0.80 |          |                      | 0.0040 0.0006 0.0001                                                                        |        | 0,0000 0,0000 0,0000 0,0000 0,0000 0,0000 0,0000 0,0000 0,0000                            |    |                   |                      |    |               |        |               | 0.0000 | 0,0000 |
|   | 1,30   | 0,77 | 0.0011   |                      | 0,0001 0,0000                                                                               |        | 0,0000 0,0000 0,0000 0,0000 0,0000 0,0000 0,0000 0,0000 0,0000 0,0000                     |    |                   |                      |    |               |        |               |        | 0,0000 |
|   | 120,70 | 1.43 |          |                      | 1,0000 1,0000 1,0000 1,0000 1,0000 1,0000 1,0000 1,0000 1,0000 1,0000 1,0000 1,0000 1,0000  |        |                                                                                           |    |                   |                      |    |               |        |               |        | 1.0000 |
|   | 0.75   | 1,33 |          |                      | 1,0000 1,0000 1,0000                                                                        |        | 1,0000 1,0000 1,0000 1,0000 1,0000 1,0000 1,0000 1,0000 1,0000                            |    |                   |                      |    |               |        |               | 1.0000 | 1,0000 |
|   | 0.80   | 1,25 | 0.9999   |                      | 1.0000 1.0000                                                                               |        | 1,0000 1,0000 1,0000 1,0000 1,0000 1,0000 1,0000 1,0000 1,0000                            |    |                   |                      |    |               |        |               | 1.0000 | 1.0000 |
|   | 0,85   | 1.18 |          |                      | 0,000,1 0000,1 0000,1 0000,1 0000,1 0000,1 0000,1 0000,1 0000,1 0000,1 0999,0 0,9992 0,9992 |        |                                                                                           |    |                   |                      |    |               |        |               |        | 1.0000 |
|   | 0,90   | 1,11 |          | 0.9485 0.9771        |                                                                                             |        | 0,9894 0,9950 0,9976 0,9994 0,9999 1,0000 1,0000 1,0000 1,0000 1,0000 1,0000              |    |                   |                      |    |               |        |               |        | 1,0000 |
|   | 0,95   | 1.05 |          |                      | 0,7800 0,8279 0,8626 0,8890 0,9095 0,9388 0,9579 0,9707 0,9795 0,9855 0,9897 0,9927 0,9986  |        |                                                                                           |    |                   |                      |    |               |        |               |        | 0.9997 |
|   | 1,00   | 1.00 |          |                      | 0.5000 0.5000 0.5000 0.5000 0.5000 0.5000 0.5000 0.5000 0.5000 0.5000 0.5000 0.5000 0.5000  |        |                                                                                           |    |                   |                      |    |               |        |               |        | 0.5000 |
|   | 1,05   | 0,95 |          |                      | 0,2423 0,1960 0,1615 0,1346 0,1131 0,0811 0,0591 0,0435 0,0322 0,0241 0,0180 0,0136 0,0034  |        |                                                                                           |    |                   |                      |    |               |        |               |        | 0,0009 |
|   | 1,10   | 0.91 | 0.0911   |                      | 0,0511 0,0296 0,0175 0,0104 0,0038 0,0014 0,0005 0,0002 0,0001 0,0000 0,0000 0,0000         |        |                                                                                           |    |                   |                      |    |               |        |               |        | 0.0000 |
|   | 1,15   | 0.87 | 0.0278   |                      | 0,0095 0,0034 0,0012 0,0005 0,0001 0,0000 0,0000 0,0000 0,0000 0,0000 0,0000                |        |                                                                                           |    |                   |                      |    |               |        |               | 0.0000 | 0.0000 |
|   | 1,20   | 0.83 |          |                      | 0,0072 0,0014 0,0003 0,0001 0,0000 0,0000 0,0000 0,0000 0,0000 0,0000 0,0000 0,0000 0,0000  |        |                                                                                           |    |                   |                      |    |               |        |               |        | 0,0000 |
|   | 1.25   | 0.80 |          | 0.0017 0.0002 0.0000 |                                                                                             |        | $0.0000$ $0.0000$ $0.0000$ $0.0000$ $0.0000$ $0.0000$ $0.0000$ $0.0000$ $0.0000$ $0.0000$ |    |                   |                      |    |               |        |               | 0.0000 | 0.0000 |
|   | 1,30   | 0.77 |          |                      | 0,0004 0,0000 0,0000 0,0000 0,0000 0,0000 0,0000 0,0000 0,0000 0,0000 0,0000 0,0000 0,0000  |        |                                                                                           |    |                   |                      |    |               |        |               |        | 0.0000 |

**Tabela C.4 - Distribuição acumulada do fator 1/k, de erro na estimação dos índices de capacidade Cp e Cpk, para <sup>n</sup> = 10 e 12.**

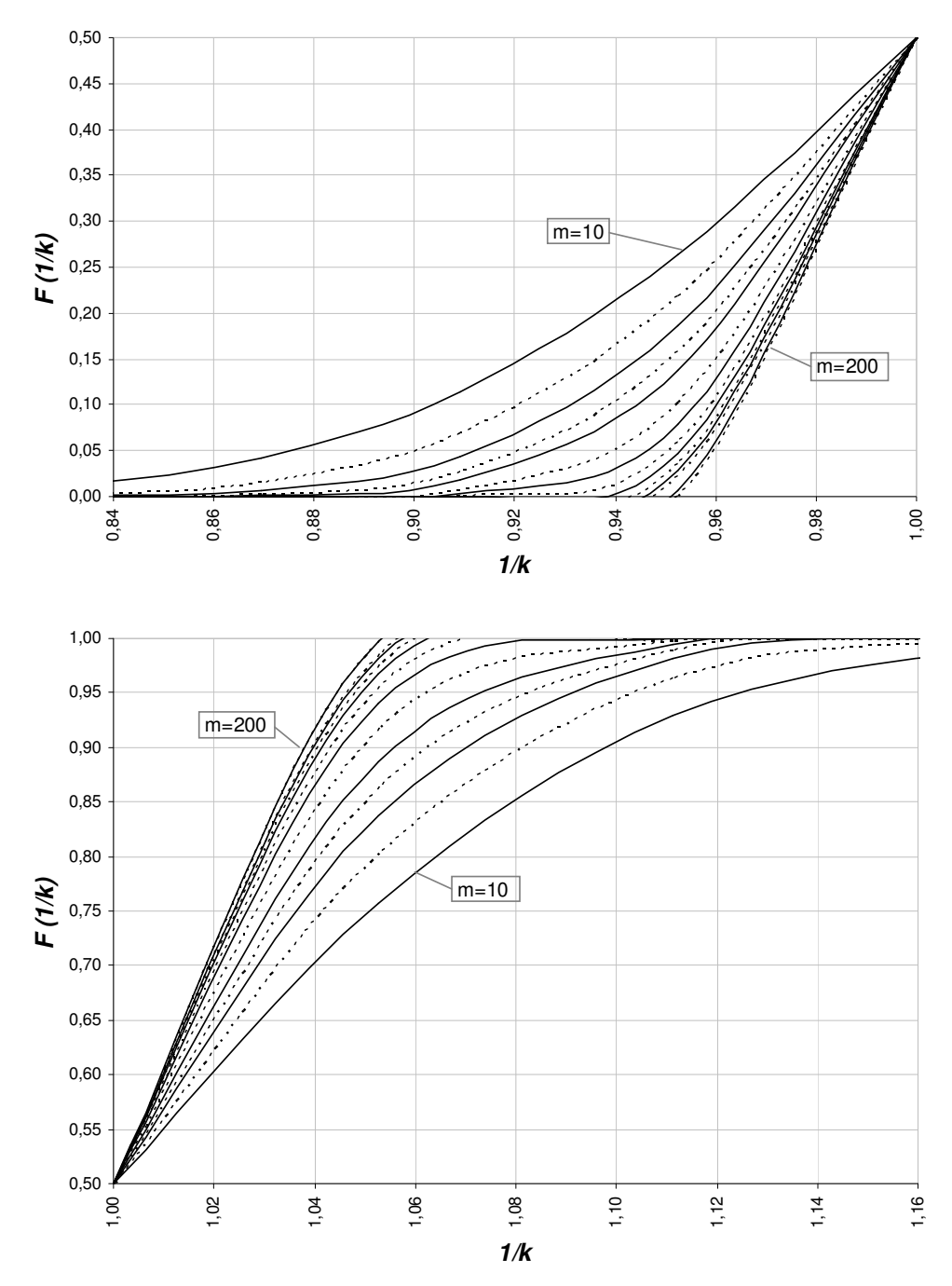

**Figura C.7 – Gráfico da Distribuição Acumulada do Fator de Erro 1/k, para n = 10.** 

**P (1/K** ≤ **1/k), n = 10**

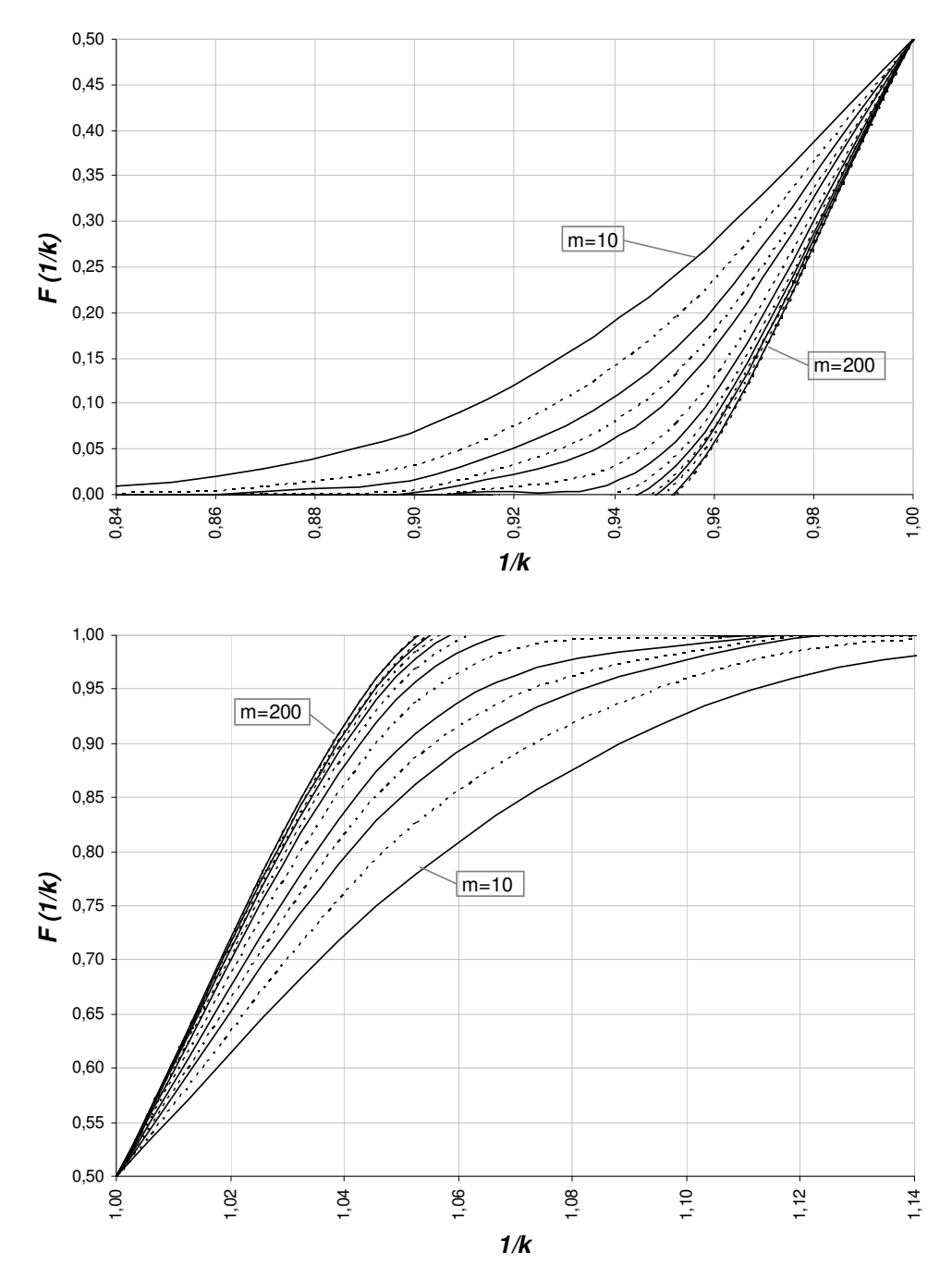

**Figura C.8 – Gráfico da Distribuição Acumulada do Fator de Erro 1/k, para n = 12.** 

|   |         |      |          |               |        |        |                                                                                                    |                      | $P(1/K \leq 1/k)$ |        |    |               |        |               |        |        |
|---|---------|------|----------|---------------|--------|--------|----------------------------------------------------------------------------------------------------|----------------------|-------------------|--------|----|---------------|--------|---------------|--------|--------|
| n | ĸ       | 1/k  | $m = 10$ | 15            | 20     | 25     | 30                                                                                                 | 40                   | 50                | 60     | 70 | 80            | 90     | 100           | 150    | 200    |
|   | 15 0.70 | 1.43 | 1.0000   | 1.0000        | 1.0000 | 1.0000 |                                                                                                    | 1,0000 1,0000 1,0000 |                   | 1,0000 |    | 1,0000 1,0000 | 1.0000 | 1.0000        | 1.0000 | 1.0000 |
|   | 0,75    | 1,33 |          | 1.0000 1.0000 |        |        | 1,0000 1,0000 1,0000 1,0000 1,0000 1,0000 1,0000 1,0000                                            |                      |                   |        |    |               |        | 1,0000 1,0000 | 1.0000 | 1,0000 |
|   | 0,80    | 1,25 | 1.0000   | 1.0000        | 1.0000 |        | 1,0000 1,0000 1,0000 1,0000 1,0000                                                                 |                      |                   |        |    | 1,0000 1,0000 | 1.0000 | 1.0000        | 1.0000 | 1.0000 |
|   | 0,85    | 1.18 | 0.9983   | 0.9998        |        |        | 1,0000 1,0000 1,0000 1,0000 1,0000 1,0000 1,0000 1,0000                                            |                      |                   |        |    |               |        | 1.0000 1.0000 | 1.0000 | 1.0000 |
|   | 0.90    | 1,11 |          |               |        |        | 0,9674 0,9880 0,9954 0,9982 0,9993 0,9999 1,0000 1,0000 1,0000 1,0000                              |                      |                   |        |    |               |        | 1,0000 1,0000 | 1.0000 | 1,0000 |
|   | 0,95    | 1,05 |          |               |        |        | 0,8087 0,8576 0,8916 0,9163 0,9348 0,9596 0,9746 0,9838 0,9896 0,9932 0,9956 0,9971                |                      |                   |        |    |               |        |               | 0.9996 | 1,0000 |
|   | 1,00    | 1,00 |          |               |        |        | 0,5000 0,5000 0,5000 0,5000 0,5000 0,5000 0,5000 0,5000 0,5000 0,5000 0,5000 0,5000                |                      |                   |        |    |               |        |               | 0.5000 | 0,5000 |
|   | 1,05    | 0.95 |          |               |        |        | 0,2147 0,1666 0,1319 0,1058 0,0856 0,0570 0,0386 0,0265 0,0183 0,0127 0,0089 0,0062                |                      |                   |        |    |               |        |               | 0.0011 | 0.0002 |
|   | 1,10    | 0.91 |          |               |        |        | 0,0657 0,0324 0,0165 0,0085 0,0045 0,0013 0,0004 0,0001 0,0000 0,0000 0,0000 0,0000                |                      |                   |        |    |               |        |               | 0.0000 | 0.0000 |
|   | 1,15    | 0,87 |          |               |        |        | 0,0152 0,0040 0,0011 0,0003 0,0001 0,0000 0,0000 0,0000 0,0000 0,0000 0,0000 0,0000                |                      |                   |        |    |               |        |               | 0.0000 | 0,0000 |
|   | 1,20    | 0.83 |          |               |        |        | 0,0028 0,0004 0,0000 0,0000 0,0000 0,0000 0,0000 0,0000 0,0000 0,0000 0,0000 0,0000                |                      |                   |        |    |               |        |               | 0.0000 | 0,0000 |
|   | 1,25    | 0.80 |          |               |        |        | 0,0005 0,0000 0,0000 0,0000 0,0000 0,0000 0,0000 0,0000 0,0000 0,0000 0,0000 0,0000                |                      |                   |        |    |               |        |               | 0.0000 | 0,0000 |
|   | 1,30    | 0,77 | 0.0001   |               |        |        | 0,0000 0,0000 0,0000 0,0000 0,0000 0,0000 0,0000 0,0000 0,0000 0,0000 0,0000 0,0000                |                      |                   |        |    |               |        |               |        | 0,0000 |
|   | 20 0,70 | 1,43 |          |               |        |        | 1,0000 1,0000 1,0000 1,0000 1,0000 1,0000 1,0000 1,0000 1,0000 1,0000 1,0000 1,0000 1,0000         |                      |                   |        |    |               |        |               |        | 1,0000 |
|   | 0.75    | 1,33 |          | 1.0000 1.0000 |        |        | 1,0000 1,0000 1,0000 1,0000 1,0000 1,0000 1,0000 1,0000                                            |                      |                   |        |    |               |        | 1,0000 1,0000 | 1.0000 | 1,0000 |
|   | 0.80    | 1,25 | 1.0000   | 1.0000        |        |        | 1,0000 1,0000 1,0000 1,0000 1,0000 1,0000 1,0000 1,0000                                            |                      |                   |        |    |               |        | 1.0000 1.0000 | 1.0000 | 1.0000 |
|   | 0,85    | 1,18 |          | 0.9997 1.0000 |        |        | 1,0000 1,0000 1,0000 1,0000 1,0000 1,0000 1,0000 1,0000 1,0000 1,0000                              |                      |                   |        |    |               |        |               | 1.0000 | 1,0000 |
|   | 0,90    | 1.11 | 0.9843   |               |        |        | 0,9958 0,9988 0,9997 0,9999 1,0000 1,0000 1,0000 1,0000 1,0000                                     |                      |                   |        |    |               |        | 1.0000 1.0000 | 1.0000 | 1,0000 |
|   | 0,95    | 1.05 |          | 0.8460 0.8941 |        |        | 0,9253 0,9465 0,9613 0,9793 0,9887 0,9937 0,9965 0,9980 0,9989 0,9994                              |                      |                   |        |    |               |        |               | 1.0000 | 1,0000 |
|   | 1,00    | 1.00 |          |               |        |        | 0,5000 0,5000 0,5000 0,5000 0,5000 0,5000 0,5000 0,5000 0,5000 0,5000 0,5000 0,5000                |                      |                   |        |    |               |        |               | 0.5000 | 0,5000 |
|   | 1,05    | 0.95 |          |               |        |        | 0,1782 0,1293 0,0960 0,0724 0,0551 0,0325 0,0196 0,0119 0,0073 0,0045 0,0028 0,0018 0,0002         |                      |                   |        |    |               |        |               |        | 0,0000 |
|   | 1,10    | 0,91 | 0.0391   |               |        |        | 0,0155 0,0064 0,0027 0,0011 0,0002 0,0000 0,0000 0,0000 0,0000 0,0000 0,0000                       |                      |                   |        |    |               |        |               | 0.0000 | 0.0000 |
|   | 1,15    | 0.87 | 0.0058   |               |        |        | 0,0010 0,0002 0,0000 0,0000 0,0000 0,0000 0,0000 0,0000 0,0000 0,0000 0,0000                       |                      |                   |        |    |               |        |               | 0.0000 | 0.0000 |
|   | 1,20    | 0.83 | 0.0006   |               |        |        | $0.0000$ $0.0000$ $0.0000$ $0.0000$ $0.0000$ $0.0000$ $0.0000$ $0.0000$ $0.0000$ $0.0000$ $0.0000$ |                      |                   |        |    |               |        |               | 0.0000 | 0.0000 |
|   | 1.25    | 0.80 | 0.0001   |               |        |        | $0.0000$ $0.0000$ $0.0000$ $0.0000$ $0.0000$ $0.0000$ $0.0000$ $0.0000$ $0.0000$ $0.0000$ $0.0000$ |                      |                   |        |    |               |        |               | 0.0000 | 0.0000 |
|   | 1,30    | 0.77 |          |               |        |        | 0,0000 0,0000 0,0000 0,0000 0,0000 0,0000 0,0000 0,0000 0,0000 0,0000 0,0000 0,0000 0,0000         |                      |                   |        |    |               |        |               |        | 0.0000 |

**Tabela C.5 - Distribuição acumulada do fator 1/k, de erro na estimação dos índices de capacidade Cp e Cpk, para <sup>n</sup> = 15 e 20.**

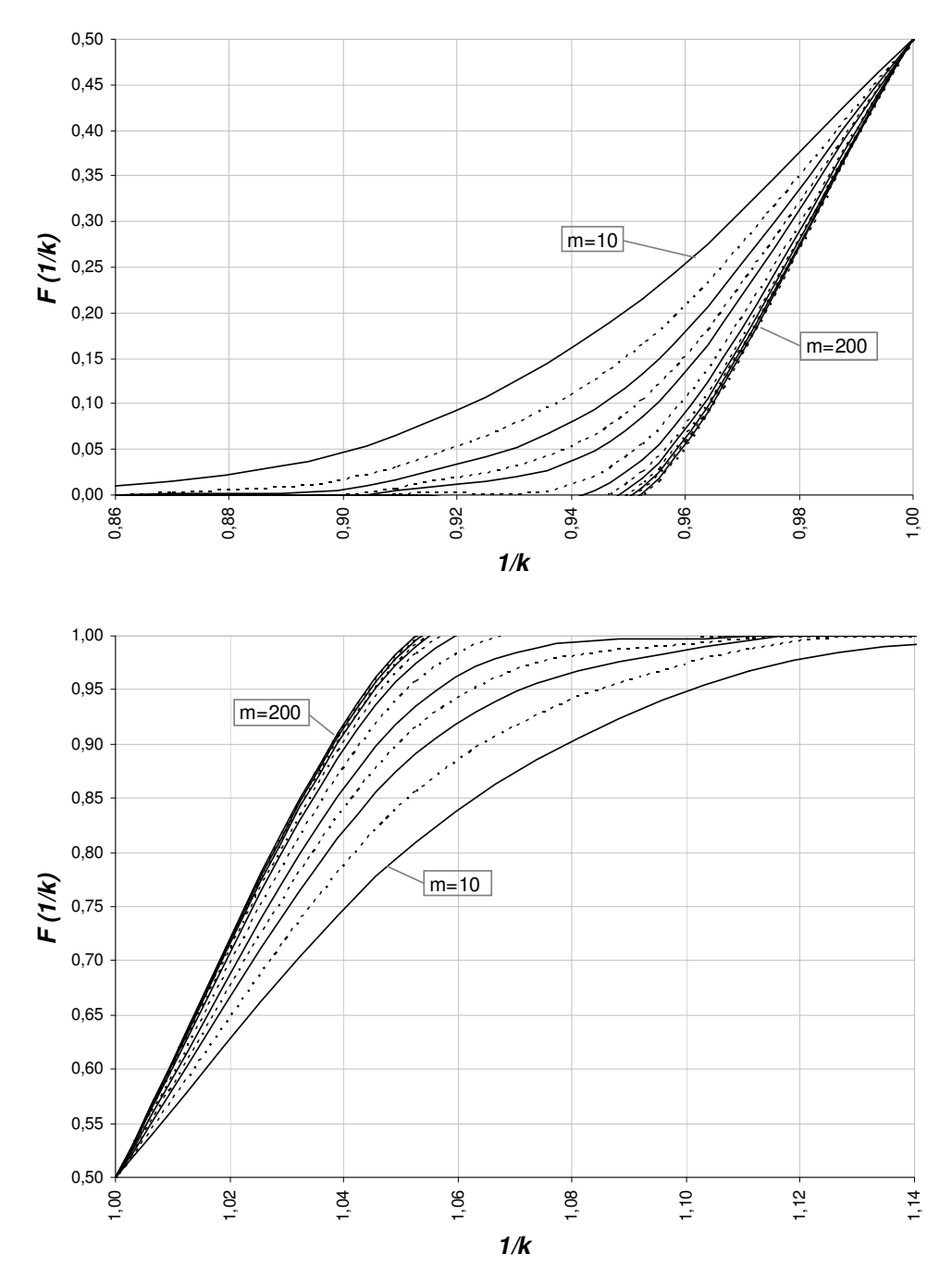

**P (1/K** ≤ **1/k), n = 15**

**Figura C.9 – Gráfico da Distribuição Acumulada do Fator de Erro 1/k, para n = 15.** 

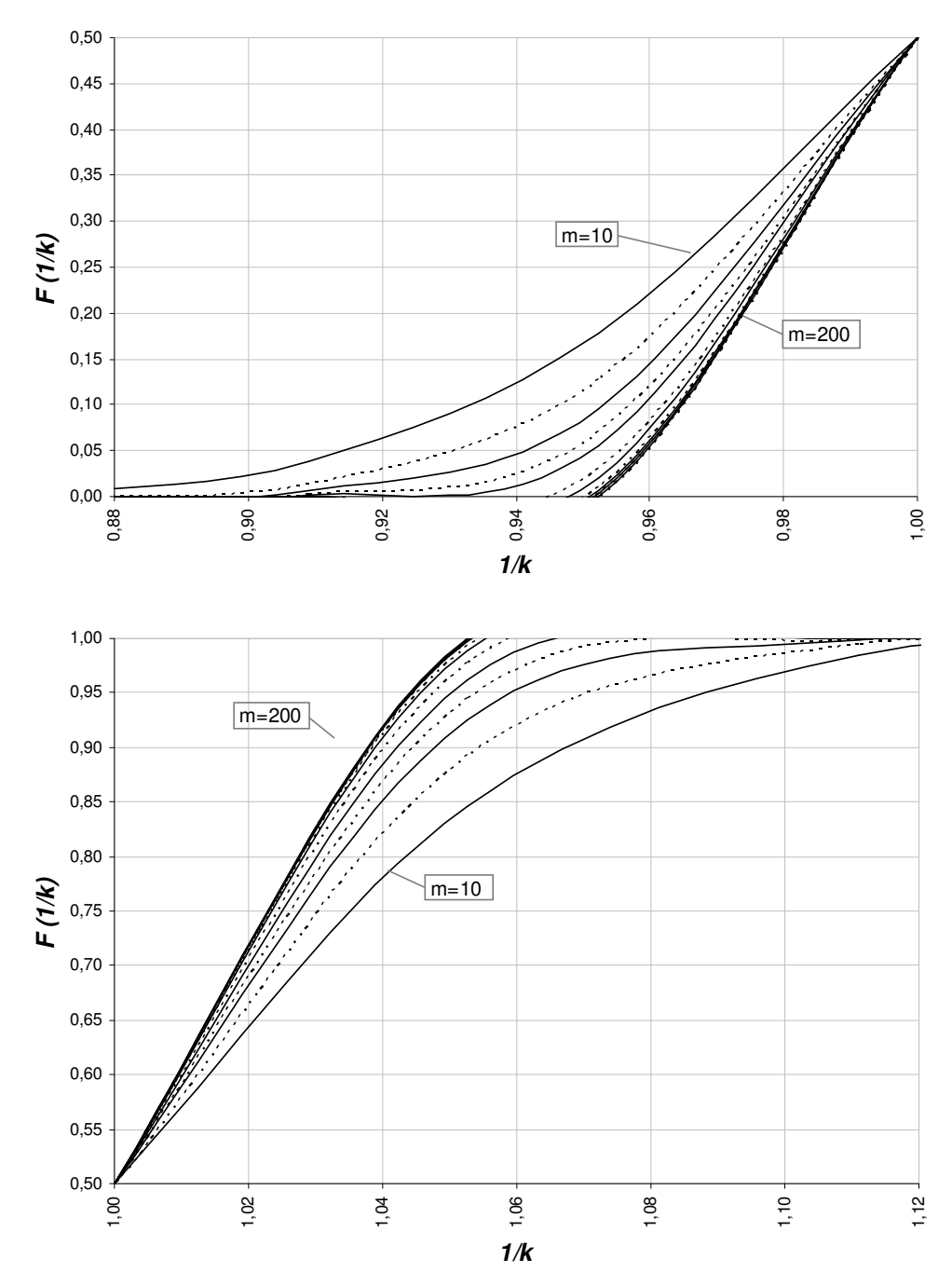

**Figura C.10 – Gráfico da Distribuição Acumulada do Fator de Erro 1/k, para n = 20.** 

|   |         |      | $P(1/K \leq 1/k)$ |               |                                                                                                    |        |    |    |    |                                                                                  |        |               |        |               |        |        |
|---|---------|------|-------------------|---------------|----------------------------------------------------------------------------------------------------|--------|----|----|----|----------------------------------------------------------------------------------|--------|---------------|--------|---------------|--------|--------|
| n | k       | 1/k  | $m = 10$          | 15            | 20                                                                                                    | 25     | 30 | 40 | 50 | 60                                                                               | 70     | 80            | 90     | 100           | 150    | 200    |
|   | 25 0,70 | 1,43 | 1.0000            | 1.0000        | 1.0000                                                                                                    | 1.0000 |    |    |    | 1,0000 1,0000 1,0000 1,0000                                                      | 1,0000 | 1,0000        | 1.0000 | 1.0000        | 1.0000 | 1,0000 |
|   | 0.75    | 1.33 | 1.0000            | 1.0000        | 1.0000                                                                                                    |        |    |    |    | 1,0000 1,0000 1,0000 1,0000 1,0000 1,0000 1,0000                                 |        |               |        | 1.0000 1.0000 | 1.0000 | 1,0000 |
|   | 0,80    | 1,25 | 1.0000            | 1.0000        | 1.0000                                                                                                    |        |    |    |    | 1,0000 1,0000 1,0000 1,0000 1,0000                                               |        | 1,0000 1,0000 | 1,0000 | 1.0000        | 1.0000 | 1,0000 |
|   | 0,85    | 1,18 |                   |               | 0.9999 1.0000 1.0000                                                                                        |        |    |    |    | 1,0000 1,0000 1,0000 1,0000 1,0000 1,0000 1,0000 1,0000 1,0000                   |        |               |        |               | 1.0000 | 1,0000 |
|   | 0.90    | 1,11 |                   |               | 0,9923 0,9985 0,9997 0,9999 1,0000 1,0000 1,0000 1,0000 1,0000 1,0000 1,0000 1,0000                         |        |    |    |    |                                                                                  |        |               |        |               | 1.0000 | 1,0000 |
|   | 0,95    | 1,05 |                   |               | 0.8744 0.9200 0.9476 0.9652 0.9765 0.9891 0.9948 0.9975 0.9988 0.9994 0.9997 0.9999                         |        |    |    |    |                                                                                  |        |               |        |               | 1.0000 | 1,0000 |
|   | 1,00    | 1.00 |                   |               | 0,5000 0,5000 0,5000 0,5000 0,5000 0,5000 0,5000 0,5000 0,5000 0,5000 0,5000 0,5000                         |        |    |    |    |                                                                                  |        |               |        |               | 0.5000 | 0.5000 |
|   | 1.05    | 0.95 |                   |               | 0.1496 0.1018 0.0711 0.0504 0.0361 0.0189 0.0101 0.0055 0.0030 0.0017 0.0009 0.0005                         |        |    |    |    |                                                                                  |        |               |        |               | 0.0000 | 0.0000 |
|   | 1,10    | 0.91 |                   |               | 0,0238 0,0076 0,0025 0,0009 0,0003 0,0000 0,0000 0,0000 0,0000 0,0000 0,0000 0,0000                         |        |    |    |    |                                                                                  |        |               |        |               | 0.0000 | 0,0000 |
|   | 1,15    | 0.87 |                   |               | $0.0022$ 0.0002 0.0000 0.0000 0.0000 0.0000 0.0000 0.0000 0.0000 0.0000 0.0000 0.0000                       |        |    |    |    |                                                                                  |        |               |        |               | 0.0000 | 0,0000 |
|   | 1,20    | 0.83 |                   |               | 0,0001 0,0000 0,0000 0,0000 0,0000 0,0000 0,0000 0,0000 0,0000 0,0000 0,0000 0,0000                         |        |    |    |    |                                                                                  |        |               |        |               | 0.0000 | 0.0000 |
|   | 1,25    | 0.80 |                   |               | 0,0000 0,0000 0,0000 0,0000 0,0000 0,0000 0,0000 0,0000 0,0000 0,0000 0,0000 0,0000                         |        |    |    |    |                                                                                  |        |               |        |               | 0.0000 | 0.0000 |
|   | 1,30    | 0,77 | 0.0000            |               | 0,0000 0,0000                                                                                               |        |    |    |    | $0,0000$ $0,0000$ $0,0000$ $0,0000$ $0,0000$ $0,0000$ $0,0000$ $0,0000$ $0,0000$ |        |               |        |               | 0,0000 | 0.0000 |
|   | 30 0,70 | 1,43 |                   |               | 1,0000 1,0000 1,0000 1,0000 1,0000 1,0000 1,0000 1,0000 1,0000 1,0000 1,0000 1,0000 1,0000                  |        |    |    |    |                                                                                  |        |               |        |               |        | 1,0000 |
|   | 0.75    | 1,33 |                   |               | 1,0000 1,0000 1,0000 1,0000 1,0000 1,0000 1,0000 1,0000 1,0000 1,0000 1,0000 1,0000                         |        |    |    |    |                                                                                  |        |               |        |               | 1.0000 | 1.0000 |
|   | 0.80    | 1.25 |                   | 1.0000 1.0000 |                                                                                                    |        |    |    |    | 1,0000 1,0000 1,0000 1,0000 1,0000 1,0000 1,0000 1,0000 1,0000 1,0000            |        |               |        |               | 1.0000 | 1.0000 |
|   | 0.85    | 1.18 |                   |               | 1.0000 1.0000 1.0000                                                                                        |        |    |    |    | 1,0000 1,0000 1,0000 1,0000 1,0000 1,0000 1,0000 1,0000 1,0000                   |        |               |        |               | 1.0000 | 1.0000 |
|   | 0,90    | 1,11 | 0.9961            |               | 0,9994 0,9999 1,0000 1,0000 1,0000 1,0000 1,0000 1,0000 1,0000 1,0000 1,0000                                |        |    |    |    |                                                                                  |        |               |        |               | 1.0000 | 1,0000 |
|   | 0.95    | 1,05 |                   |               | 0,8966 0,9389 0,9629 0,9770 0,9856 0,9942 0,9976 0,9990 0,9996 0,9998 0,9999 1,0000                         |        |    |    |    |                                                                                  |        |               |        |               | 1.0000 | 1,0000 |
|   | 1,00    | 1.00 |                   |               | $0.5000$ $0.5000$ $0.5000$ $0.5000$ $0.5000$ $0.5000$ $0.5000$ $0.5000$ $0.5000$ $0.5000$ $0.5000$ $0.5000$ |        |    |    |    |                                                                                  |        |               |        |               | 0.5000 | 0.5000 |
|   | 1.05    | 0.95 |                   |               | 0.1267 0.0810 0.0532 0.0355 0.0240 0.0112 0.0053 0.0026 0.0013 0.0006 0.0003 0.0002                         |        |    |    |    |                                                                                  |        |               |        |               | 0.0000 | 0.0000 |
|   | 1,10    | 0.91 |                   |               | 0,0146 0,0038 0,0010 0,0003 0,0001 0,0000 0,0000 0,0000 0,0000 0,0000 0,0000 0,0000                         |        |    |    |    |                                                                                  |        |               |        |               | 0.0000 | 0.0000 |
|   | 1,15    | 0.87 | 0.0009 0.0001     |               |                                                                                                    |        |    |    |    | 0,0000 0,0000 0,0000 0,0000 0,0000 0,0000 0,0000 0,0000 0,0000 0,0000            |        |               |        |               | 0.0000 | 0,0000 |
|   | 1,20    | 0.83 | 0.0000            |               | 0.0000 0.0000                                                                                               |        |    |    |    | $0,0000$ $0,0000$ $0,0000$ $0,0000$ $0,0000$ $0,0000$ $0,0000$ $0,0000$ $0,0000$ |        |               |        |               | 0.0000 | 0,0000 |
|   | 1,25    | 0.80 | 0.0000            |               | 0,0000 0,0000 0,0000 0,0000 0,0000 0,0000 0,0000 0,0000 0,0000 0,0000 0,0000                                |        |    |    |    |                                                                                  |        |               |        |               | 0.0000 | 0.0000 |
|   | 1.30    | 0.77 | 0.0000            |               | $0.0000$ $0.0000$ $0.0000$ $0.0000$ $0.0000$ $0.0000$ $0.0000$ $0.0000$ $0.0000$ $0.0000$ $0.0000$          |        |    |    |    |                                                                                  |        |               |        |               | 0,0000 | 0.0000 |

**Tabela C.6 - Distribuição acumulada do fator 1/k, de erro na estimação dos índices de capacidade Cp e Cpk, para n = 25 e 30.**

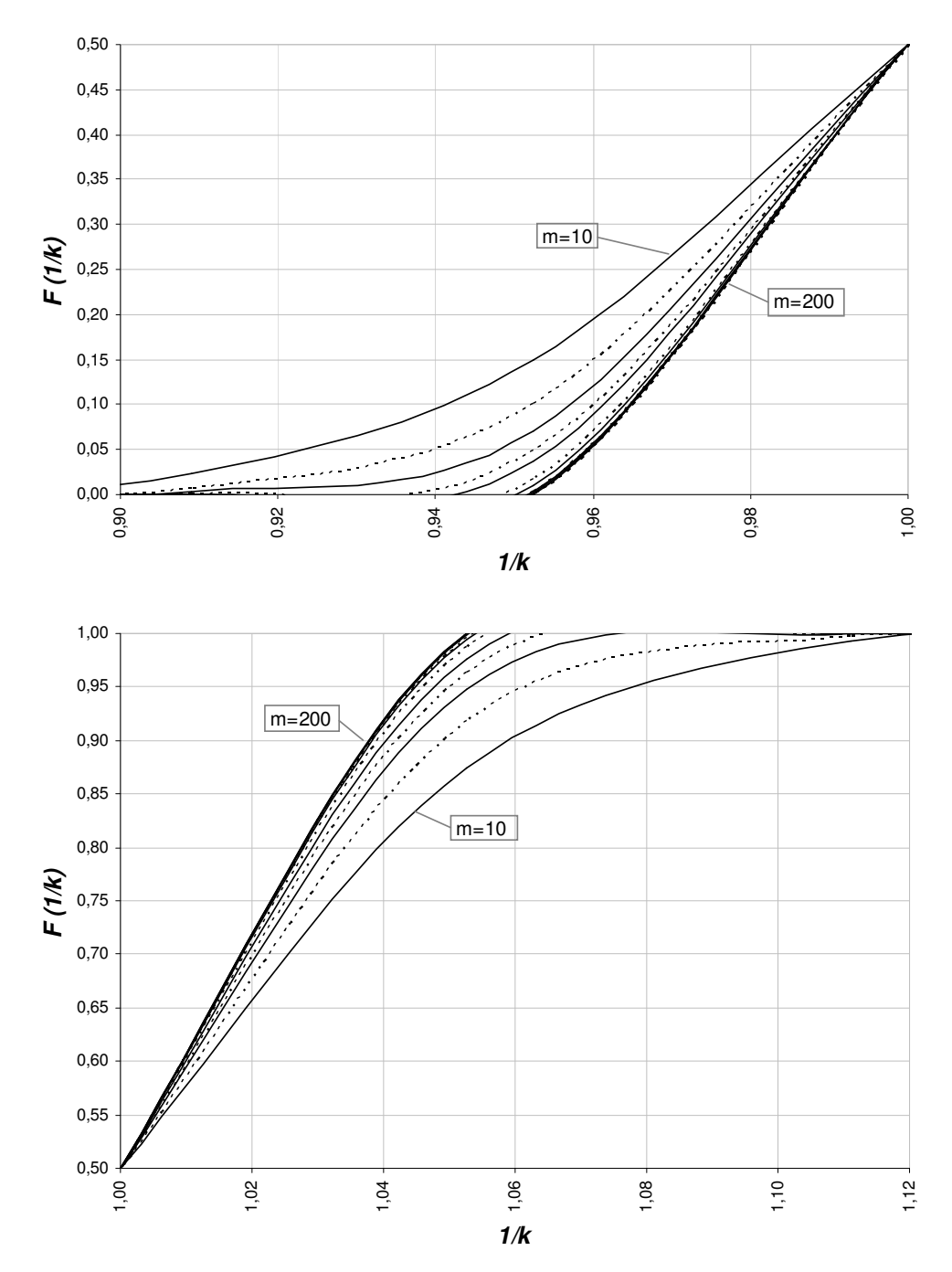

**P (1/K** ≤ **1/k), n = 25**

**Figura C.11 – Gráfico da Distribuição Acumulada do Fator de Erro 1/k, para n = 25.** 

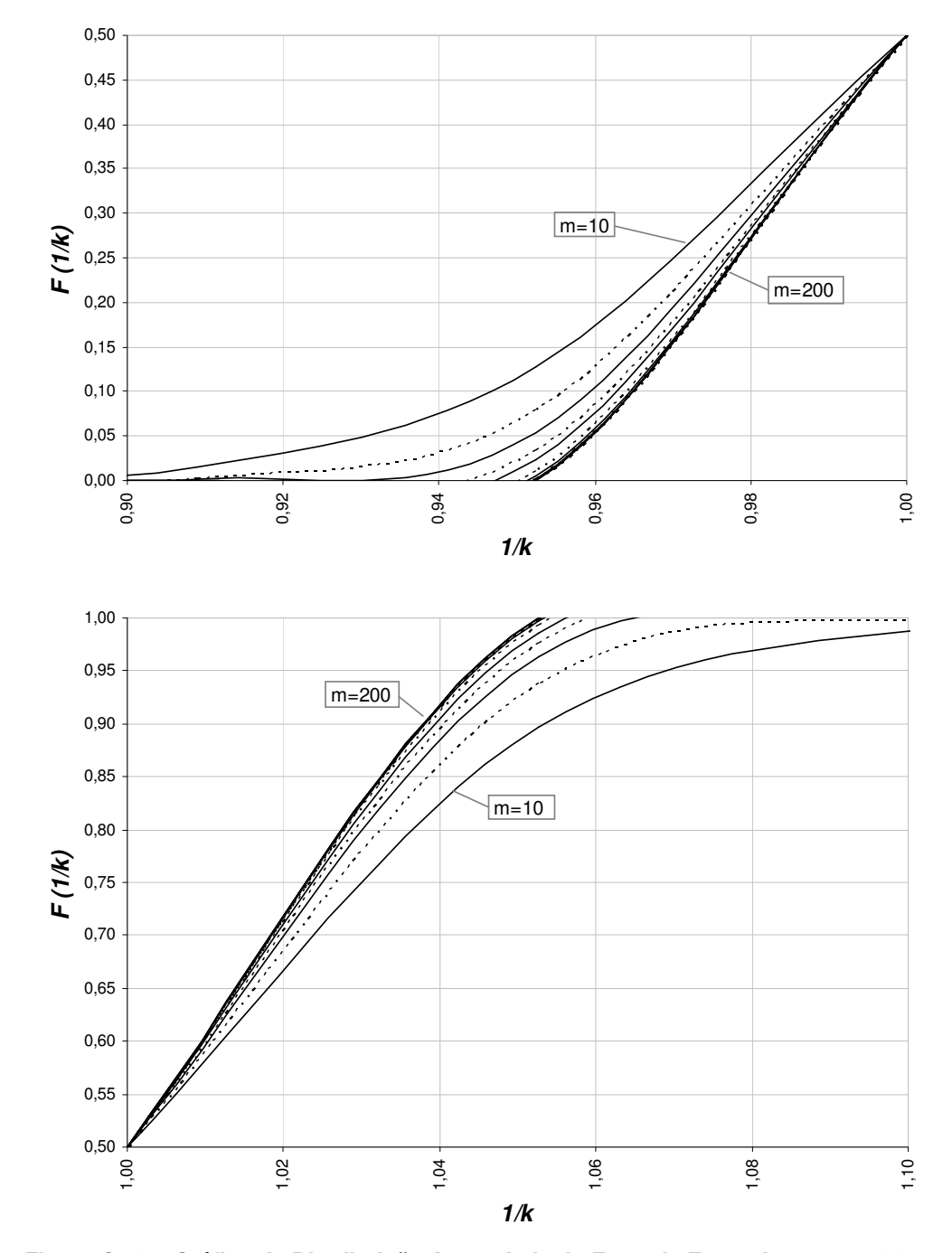

**P (1/K** ≤ **1/k), n = 30**

**Figura C.12 – Gráfico da Distribuição Acumulada do Fator de Erro 1/k, para n = 30.**